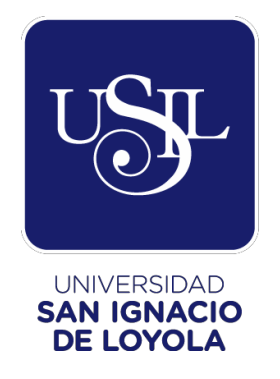

# **FACULTAD DE INGENIERÍA**

# **Carrera de Ingeniería Industrial y Comercial**

# **OPTIMIZACIÓN DEL DESPACHO DE MERCANCÍAS EN UN TERMINAL PORTUARIO MULTIPROPÓSITO PARA MEJORAR SU NIVEL DE SERVICIO Y PRODUCTIVIDAD**

**Tesis para optar el Título Profesional de Ingeniero Industrial y Comercial**

# **CRISTHIAN BRIAN ROBLES VALDEZ**

**Asesor: Jorge Enrique Vargas Guerra**

> **Lima - Perú 2019**

## **JURADO DE LA SUSTENTACIÓN ORAL**

**…………………………………….**

**Presidente**

**…………………………………….**

**Jurado 1**

**…………………………………….**

**Jurado 2**

**Entregado el:**

**Aprobado por:**

**…………………….**

**Graduando:**

**Cristhian Brian Robles Valdez**

**…………………………**

**Asesor de Tesis:**

**Jorge Enrique Vargas Guerra**

# **UNIVERSIDAD SAN IGNACIO DE LOYOLA FACULTAD DE INGENIERÍA**

## **DECLARACIÓN DE AUTENTICIDAD**

Yo, Cristhian Brian Robles Valdez, identificado con DNI N° 72679721. Bachiller del Programa Académico de la Carrera de Ingeniería Industrial y Comercial de la Facultad de Ingeniería de la Universidad San Ignacio de Loyola, presento mi tesis titulada:

Optimización del despacho de mercancías en un terminal portuario multipropósito para mejorar sus niveles de servicio y productividad.

Declaro en honor a la verdad, que el trabajo de tesis es de mi autoría; que los datos, lo resultados y su análisis e interpretación, constituyen mi aporte. Todas las referencias han sido debidamente consultadas y reconocidas en la investigación.

En tal sentido, asumo la responsabilidad que corresponda ante cualquier falsedad u ocultamiento de la información aportada. Por todas las afirmaciones, ratifico lo expresado, a través de mi firma correspondiente.

Lima, junio de 2019.

…………………………………………

Cristhian Brian Robles Valdez

DNI N° 72679721

# EPÍGRAFE

El aspecto más triste de la vida en este preciso momento es que la ciencia reúne el conocimiento más rápido de lo que la sociedad reúne la sabiduría.

(Isaac Asimov, 1964)

# **ÍNDICE DEL CONTENIDO**

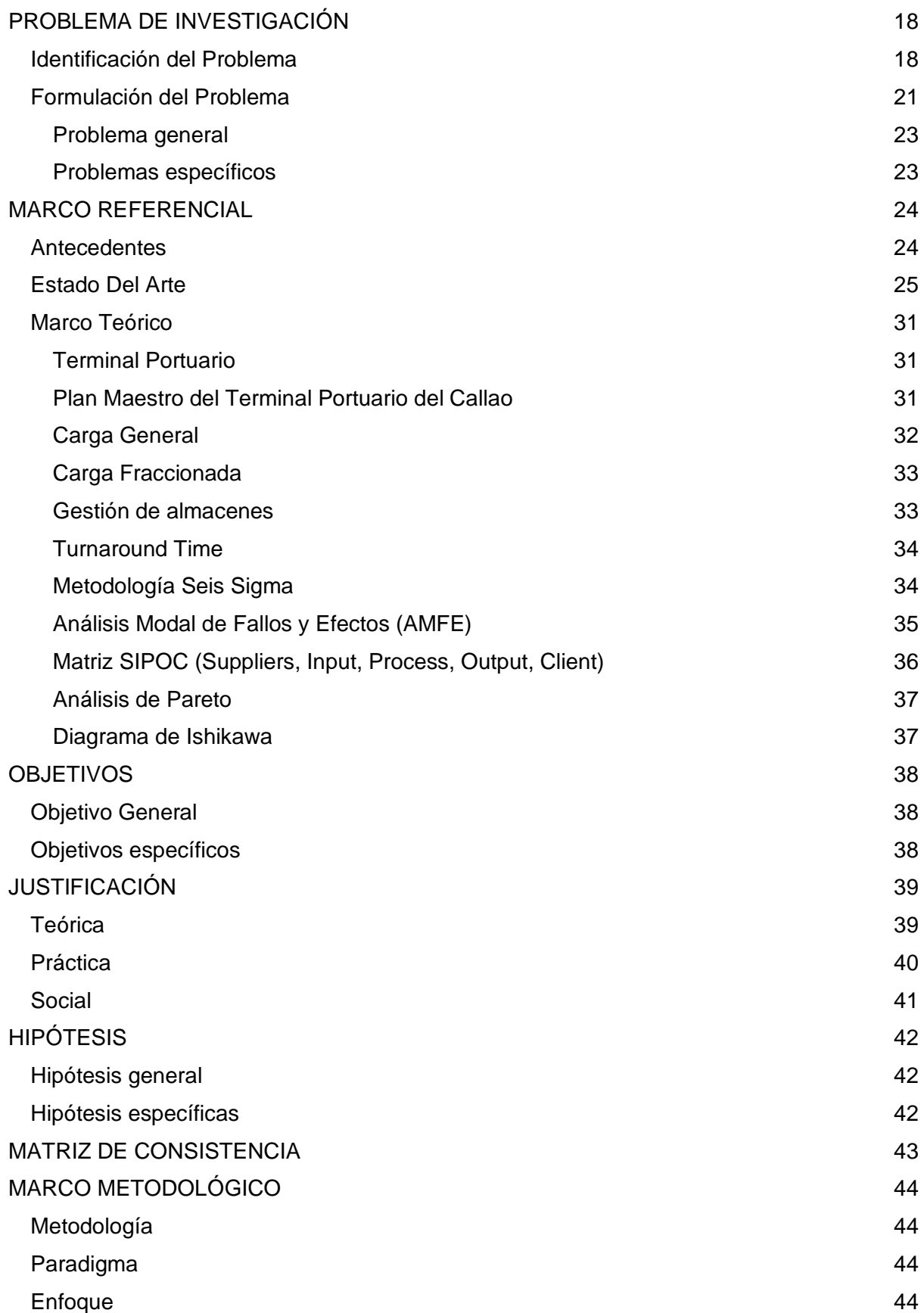

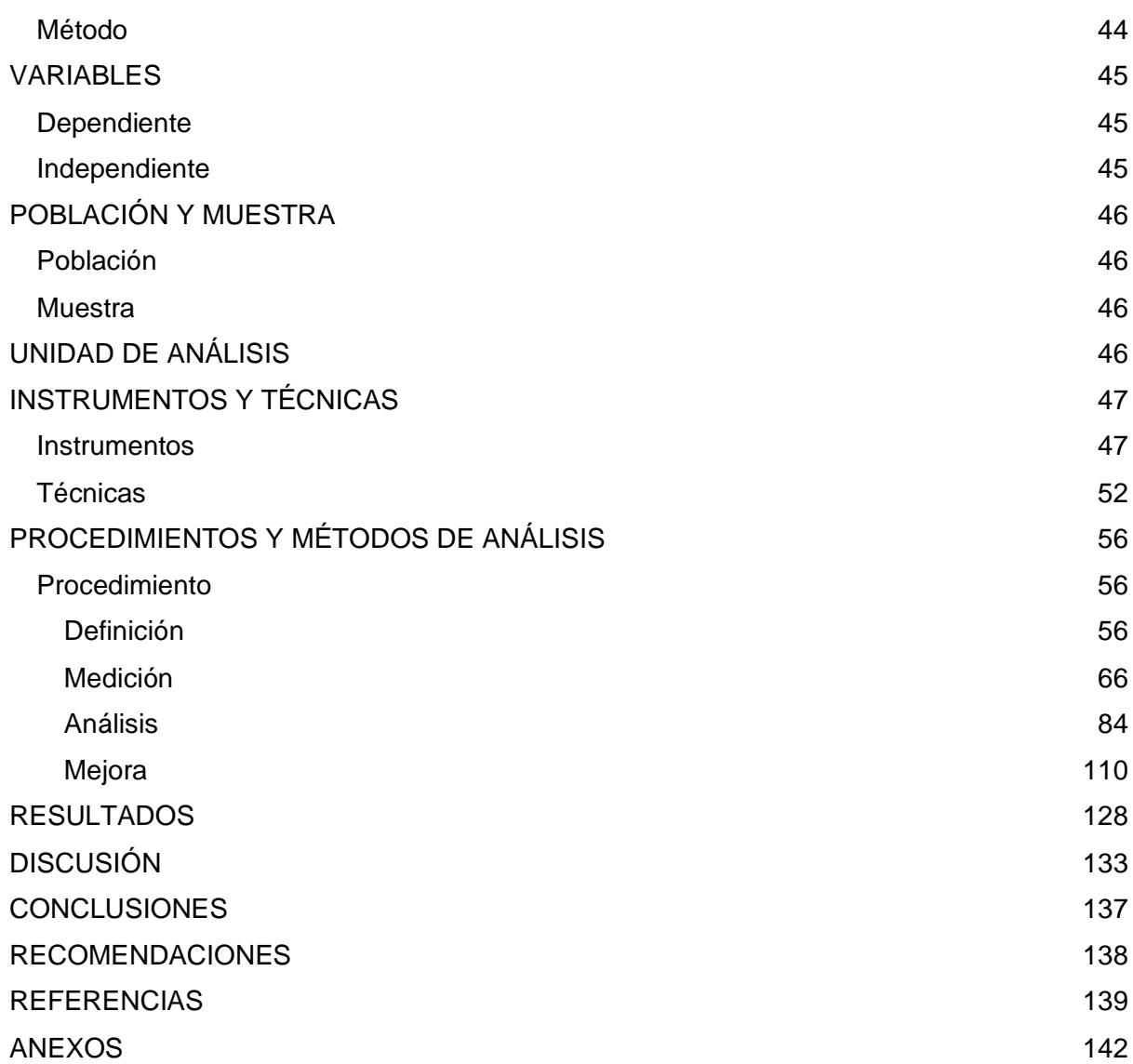

7

# **ÍNDICE DE TABLAS**

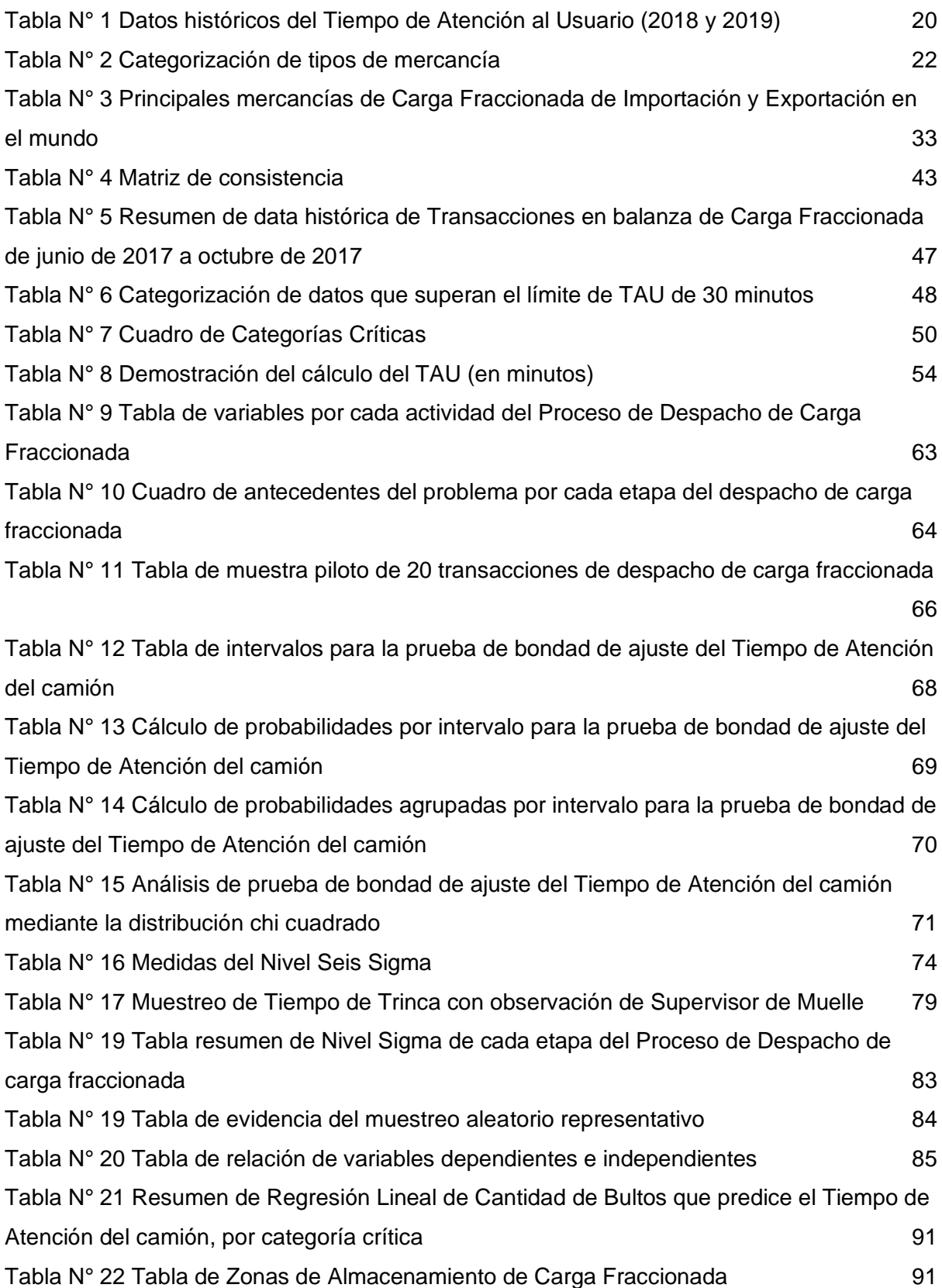

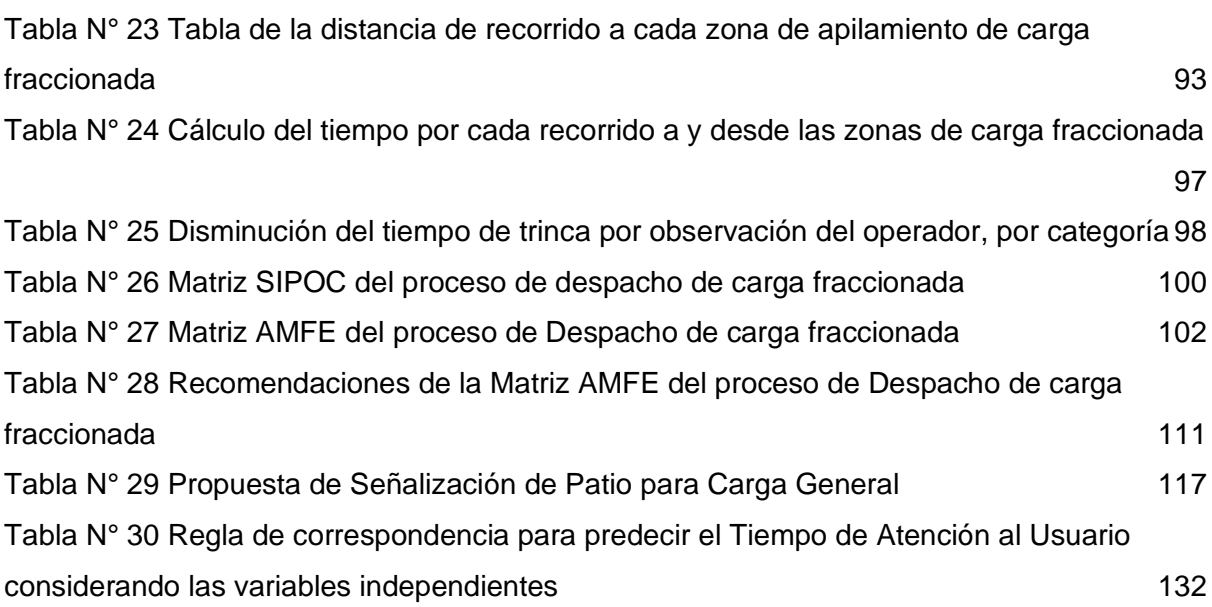

# **ÍNDICE DE FIGURAS**

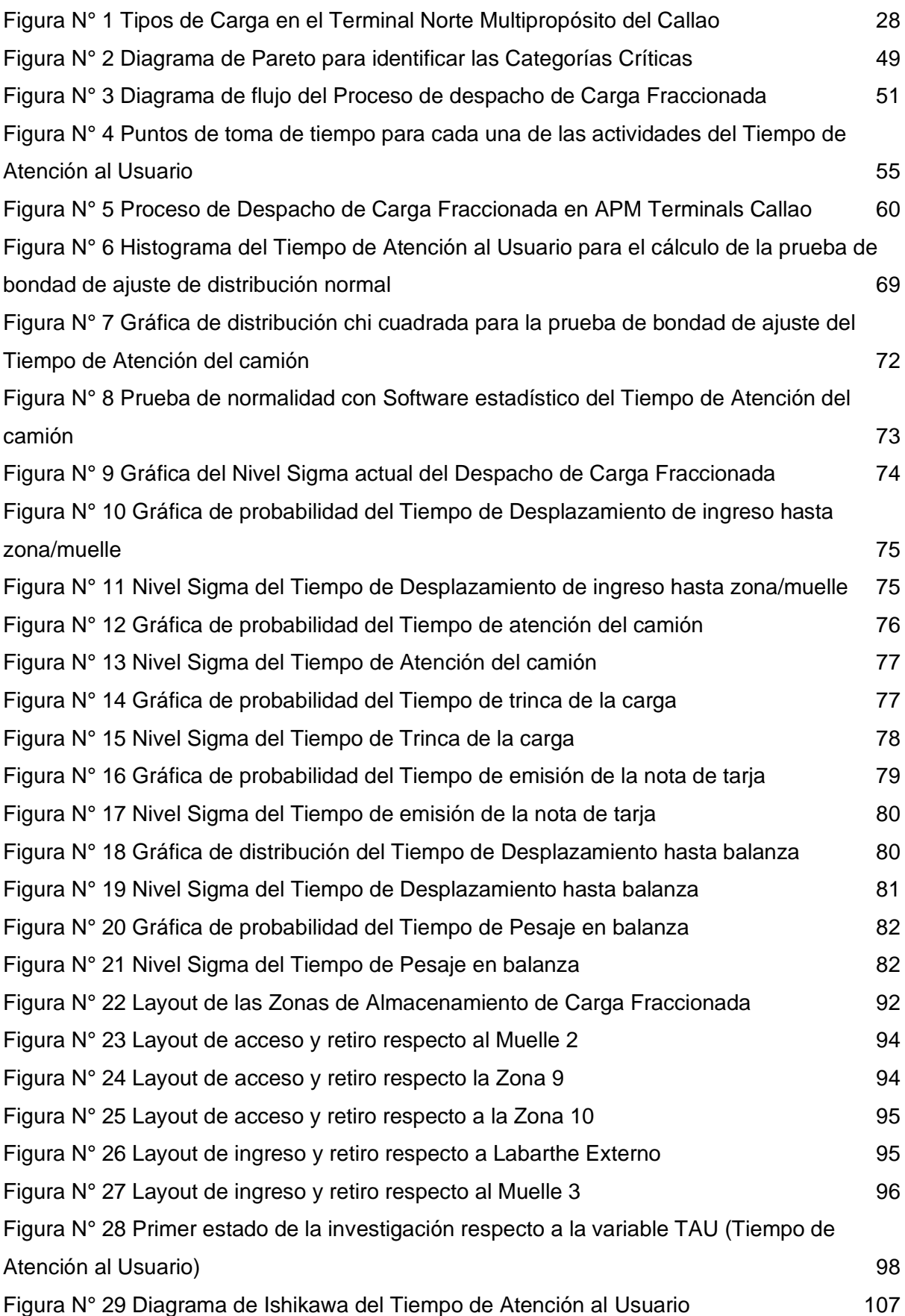

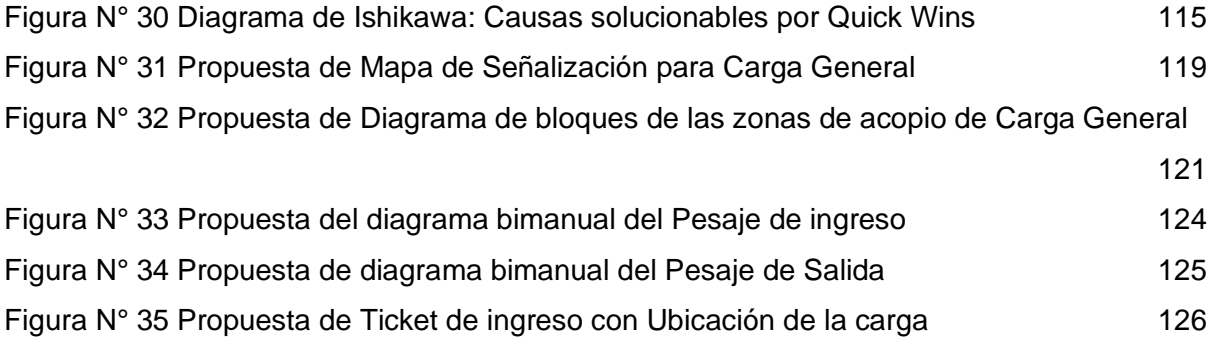

# **ÍNDICE DE ANEXOS**

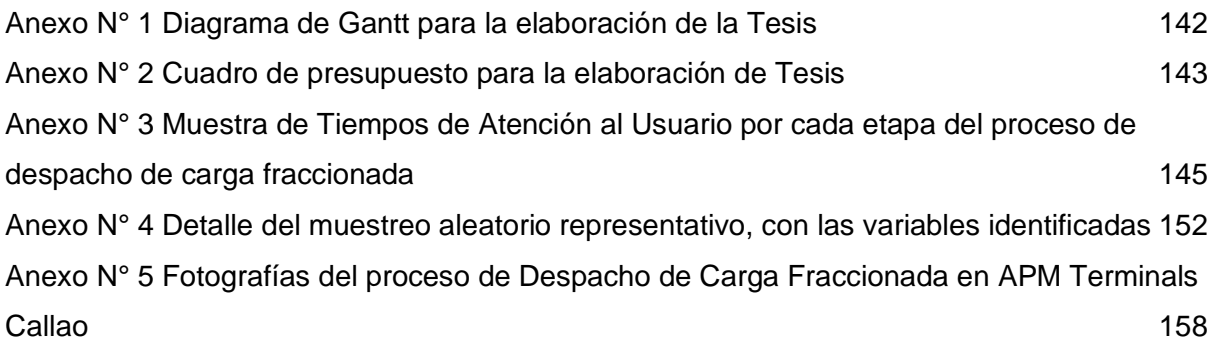

### **DEDICATORIA**

*Dedico la presente tesis a mis padres y hermanos, quienes con su ejemplo y esfuerzo formaron en mí una persona analítica y humilde, porque inspirado y motivado en ellos tengo el honor de completar un sueño y brindar un aporte para el bien de la sociedad.*

## **AGRADECIMIENTO**

*Agradezco a Dios por darme la fuerza, a mis padres por darme la formación, y a la compañía APM Terminals Callao S.A. por abrirme sus puertas para desarrollar esta tesis de investigación.*

#### **RESUMEN**

La tesis pretende aportar positivamente al desarrollo portuario del Terminal Norte Multipropósito del Callao y a la compañía APM Terminals Callao, la cual tiene indicadores denominados Niveles de Servicio y Productividad por debajo de los estándares definidos en el Contrato de Concesión, específicamente el Tiempo de Atención al Usuario, que consiste en el intervalo de tiempo entre el ingreso y la salida de un camión que recoge carga.

La problemática es que el Tiempo de Atención al Usuario es muy elevado, lo cual genera congestión vehicular, insatisfacción del cliente, costos de manipulación de carga, y aleja a APM Terminals Callao de uno de sus principales objetivos como compañía, ser un puerto de clase mundial.

El objetivo principal de la tesis es optimizar el proceso de despacho de carga fraccionada, para alcanzar los umbrales mínimos requeridos, teniendo en cuenta que existen variables independientes denominadas "factores operativos".

La hipótesis central es la afirmación de que es inadmisible alcanzar los niveles requeridos por las autoridades portuarias, pues su requerimiento está basado en un puerto de contenedores; sin embargo, APM Terminals Callao es un puerto Multipropósito. La validación de la hipótesis se realiza a través de una investigación cuantitativa cuasi experimental, enfocada en el proceso operativo de Despacho de Carga Fraccionada.

La metodología es cuantitativa cuasi-experimental, en un paradigma positivista en donde se busca establecer una relación objetiva entre la variable dependiente y las variables independientes.

Se utiliza la metodología Seis Sigma, que se centra en cinco pasos fundamentales: Definir, Medir, Analizar, Mejorar y Controlar. En cada una de estas etapas, se mostrará cuantitativamente la situación actual del proceso de despacho de carga fraccionada, así como algunas propuestas de mejoras a través de herramientas de ingeniería y la aplicación de la metodología Seis Sigma. Asimismo, se divide el proceso de despacho de carga en ocho actividades; de las cuales, sólo seis se cumplen en el cien por ciento de los casos, y las dos restantes ocurren sólo cuando existen colas de espera entre actividades.

En la investigación se concluye que el umbral establecido por las autoridades portuarias para el Tiempo de Atención al Usuario, está fuera de la realidad para un terminal multipropósito, evidenciando estadísticamente los motivos por los cuales el tiempo máximo debe ser aumentado para el negocio de Carga General.

#### **ABSTRACT**

This thesis aims to make a positive contribution to the Northern Multipurpose Terminal from Callao's development and to APM Terminals Company, which has key indicators named Level of Service and Productivity under the levels settled in the Concession Contract by Port Authorities. The main key indicators is the one called Truck Turn Time, which is the time between the gate in and gate out of one truck.

The main issue is the long time that takes the dispatch operation of one truck, which causes vehicular congestion, customer dissatisfaction, high costs of cargo handling, and takes APM Terminals Callao away from one of its main objectives, which is being a Word-Class Port.

The principal objective is to optimize the processes that involves the dispatch of break bulk cargo, so as to achieve the minimum standards, considering the different variables for each indicator, which are named Operational Factors.

The main hypothesis is that it is not possible to achieve the minimum standards required by Port Authorities, because their requirement is based on a Container Port; however, APM Terminals Callao is a Multipurpose Port. The validation of this hypothesis is proved through a quantitative and quasi-experimental investigation focused on the processes of Break Bulk Handling-Out.

The methodology is quantitative and quasi-experimental based on a positivist paradigm that seeks to stablish an objective relation between the independent and dependent variables.

It uses the Six Sigma Methodology, which focuses on five essential phases: Define, Measure, Analyze, Improve and Monitor. For each of these phases, it will be proved quantitatively the current situation of the Handling-Out process for break bulk cargo, also some proposal for improvements based on engineering tools and the application of Six Sigma Methodology. Additionally, the dispatch process is divided into eight activities, of which, only six of them happen in a hundred percent of cases, and the two remaining activities only happen in case of queue between activities.

In the investigation, it's concluded that the limit settled by National Port Authorities for the Truck Turn Time, is out of the reality for a multipurpose terminal, and it is statistically demonstrated each of reasons why the limit should be increased for General Cargo business in APM Terminals Callao.

### **INTRODUCCIÓN**

La presente tesis de investigación se enfoca en la compañía APM Terminals Callao, operador portuario líder en el tratamiento logístico de mercancías en instalaciones portuarias a nivel mundial, y que actualmente es concesionaria del Puerto Norte Multipropósito del Callao, con un plan de cinco fases y una duración total de treinta años.

En el Terminal Portuario del Callao, al ser un terminal multipropósito, se atienden dos tipos de negocios relacionados a la carga: Contenedores y Carga General. La investigación pretende abordar temas de logística respecto al manejo y manipulación de Carga General, específicamente Carga Fraccionada, bajo las pautas establecidas por la Autoridad Portuaria Nacional en el Plan de Maestro del Terminal Portuario del Callao.

El proceso a optimizar es denominado "Despacho de Carga Fraccionada", el cual es medido a través del indicador "Tiempo de Atención al Usuario" o "Truck Turn Time". Este indicador se mide en minutos, y es el tiempo que demora un camión en recoger carga de importación, y empieza desde el instante en que se emite su ticket de ingreso, hasta que se emite su ticket de salida por las balanzas de ingreso y salida del terminal portuario.

La Metodología de Investigación es cuasi experimental, se utilizarán métodos cuantitativos de análisis de datos y se centra en la solución óptima del indicador denominado Tiempo de Atención al Usuario, el cual, está por debajo de los estándares establecidos por las autoridades portuarias.

En la investigación se buscará determinar, objetivamente, la optimización del despacho de carga fraccionada a través de la mejora de cada una de las actividades que conforman el proceso de despacho, evidenciando estadísticamente los minutos que se pueden reducir para afectar positivamente a todo el proceso.

#### **PROBLEMA DE INVESTIGACIÓN**

#### <span id="page-17-1"></span><span id="page-17-0"></span>**Identificación del Problema**

APM Terminals, miembro del conglomerado de negocios danés A.P. Moller Maersk, es una compañía que opera terminales portuarios en más de 72 puertos y terminales a nivel mundial. En el año 2011 obtuvo la concesión del terminal norte multipropósito del Callao, precisamente el 11 de mayo, comprometiéndose a transformar el puerto en uno de clase mundial, bajo un plan de 5 fases y una inversión proyectada de 750 millones de dólares. (APMoller, 2018)

En las instalaciones portuarias de APM Terminals Callao (en adelante APMTC), se operan tres tipos de negocio: Carga General, Carga Contenerizada y Cruceros turísticos. Uno de los objetivos de APMTC es incrementar la capacidad operativa hasta los 3 millones de TEUs (Twenty-foot Equivalent Unit, en español, Unidad Equivalente a Veinte pies (Dorta González, 2014), que generalmente equivale a un contenedor de 18 toneladas de capacidad) y 15 millones de toneladas en Carga General. (APMoller, 2018)

Uno de los problemas de APMTC radica en el incumplimiento de los Niveles de Servicio y Productividad (en adelante, también será denominado como "NSP") respecto al Tiempo de Atención al Usuario (TAU), el cual se describirá a continuación:

En la última actualización (realizada el 2014) del contrato de concesión, se indica en la "Sección VIII: Explotación de la Concesión", título "Niveles de Servicio y Productividad", que uno de los indicadores a cumplir se encuentra en el Anexo 3, inciso "b) Niveles de Servicio y Productividad para cualquier tipo de carga"; en donde se menciona que el Tiempo de Atención del Usuario (TAU) para el retiro de su mercancía, una vez que el cliente haya realizado el pago de los derechos aduaneros de su carga y obtenga la autorización del terminal para el ingreso de sus unidades de recojo, no deberá ser mayor a treinta (30) minutos en promedio, computados desde que el usuario ingresa con su unidad al Terminal hasta que salga del mismo. Este parámetro es supervisado por la Autoridad Portuaria Nacional (APN). (Organismo Supervisor de la Inversión en Infraestructura de Transporte de Uso Público, 2014)

El contexto actual de las operaciones del terminal portuario es que se trabaja con tres negocios diferentes: (1) Carga General, (2) Contenedores y (3) Pasajeros. Debido a que el tercer negocio no involucra ninguna mercancía, no está sujeto al Tiempo de Atención al Usuario de máximo 30 minutos; sin embargo, los dos primeros sí son regulados por dicho parámetro, y es aquí en donde nace un problema: el Tiempo de Atención del Usuario (conocido en APMTC como "Tiempo del proceso de entrega/despacho" o "Truck Turn Time") está por encima de los límites establecidos por el Organismo Supervisor de la Inversión en operaciones, costos de manipulación de carga e insatisfacción del cliente.

19

| Mes / Tipo de carga | Tiempo de           | Cantidad de          |
|---------------------|---------------------|----------------------|
|                     | Atención al Usuario | <b>Transacciones</b> |
| Ene-2018            | 00:37:37            | 22,233               |
| Carga Fraccionada   | 00:55:19            | 8,697                |
| Carga a Granel      | 00:26:14            | 13,536               |
| Feb-2018            | 00:37:16            | 19,696               |
| Carga Fraccionada   | 00:53:50            | 6,325                |
| Carga a Granel      | 00:29:26            | 13,371               |
| Mar-2018            | 00:33:08            | 23,401               |
| Carga Fraccionada   | 00:51:58            | 6,803                |
| Carga a Granel      | 00:25:24            | 16,598               |
| Abr-2018            | 00:37:47            | 23,307               |
| Carga Fraccionada   | 00:59:34            | 5,927                |
| Carga a Granel      | 00:30:21            | 17,380               |
| May-2018            | 00:44:39            | 19,818               |
| Carga Fraccionada   | 01:10:46            | 7,322                |
| Carga a Granel      | 00:29:21            | 12,496               |
| Jun-2018            | 00:36:59            | 16,098               |
| Carga Fraccionada   | 01:03:36            | 4,989                |
| Carga a Granel      | 00:25:02            | 11,109               |
| <b>Jul-2018</b>     | 00:55:07            | 20,494               |
| Carga Fraccionada   | 01:19:46            | 8,427                |
| Carga a Granel      | 00:37:54            | 12,067               |
| Ago-2018            | 00:37:32            | 20,764               |
| Carga Fraccionada   | 00:51:00            | 6,545                |
| Carga a Granel      | 00:31:20            | 14,219               |
| Set-2018            | 00:35:47            | 23,307               |
| Carga Fraccionada   | 00:51:23            | 7,641                |
| Carga a Granel      | 00:28:10            | 15,666               |
| Oct-2018            | 00:31:03            | 15,788               |
| Carga Fraccionada   | 01:18:03            | 2,471                |
| Carga a Granel      | 00:22:20            | 13,317               |
| <b>Nov-2018</b>     | 00:40:05            | 14,442               |
| Carga Fraccionada   | 01:29:41            | 1,795                |
| Carga a Granel      | 00:33:03            | 12,647               |
| Dic-2018            | 00:40:50            | 20,530               |
| Carga Fraccionada   | 01:35:49            | 3,182                |
| Carga a Granel      | 00:30:44            | 17,348               |
| Ene-2019            | 00:37:49            | 22,241               |
| Carga Fraccionada   | 00:55:19            | 8,701                |
| Carga a Granel      | 00:26:33            | 13,540               |
| Feb-2019            | 00:37:01            | 19,715               |
| Carga Fraccionada   | 00:53:50            | 6,321                |
| Carga a Granel      | 00:29:05            | 13,394               |
| Mar-2019            | 00:33:08            | 23,374               |
| Carga Fraccionada   | 00:51:58            | 6,803                |
| Carga a Granel      | 00:25:25            | 16,571               |

<span id="page-19-0"></span>Tabla N° 1 Datos históricos del Tiempo de Atención al Usuario (2018 y 2019)

Fuente: APM Terminals Callao

#### <span id="page-20-0"></span>**Formulación del Problema**

La investigación se enfoca, a nivel macro, en el negocio de Carga General, pero debido a que dentro de este negocio se operan cuatro tipos de carga: Carga fraccionada, Carga a Granel Sólido, Carga a Granel Líquido y Carga Rodante, la investigación se centrará solamente en el tipo de Carga Fraccionada.

Carga Fraccionada: Es toda carca que se puede contar y llega al puerto en lingadas. Pueden ser: bobinas de acero, rollos de alambrón, cajas, bolsones, entre otros.

Carga a Granel Sólido: Hace referencia a toda la carga en granos, y utiliza maquinarias como las Hoppers, las cuales, en conjunto con las tolvas, son los medios principales por los cuales se realiza la operación de descarga. Pueden ser: Trigo a granel, soda cáustica a granel, maíz a granel, entre otros productos.

Carga a Granel Líquido: Se refiere a toda mercancía en estado líquido, tales como: los aceites, los ácidos, derivados del petróleo, combustible, líquidos grasos, entre otros productos químicos.

Carga Rodante: Agrupa a toda la carga que se mueve por autopropulsión; es decir, vehículos, camiones, buses, entre otros.

Esta investigación aborda sólo uno de los cuatro tipos de carga: Carga Fraccionada. La carga fraccionada porque, adicionalmente a la carga rodante y la carga a granel sólido, es el único tipo de carga del negocio de Carga General que se almacena en las zonas del terminal portuario de APMTC.

Categorización de tipos de mercancía: Resulta importante saber que en APMTC se operan más de 62 tipos de mercancía, los cuales están dentro del tipo de carga fraccionada. Para optimizar esfuerzos en la recolección de datos, estos tipos de mercancía han sido agrupados en categorías en base al criterio de supervisores de zonas de APMTC y del superintendente de zona y planificación, quienes son los expertos encargados de realizar el despacho de la mercancía en las zonas de acopio del terminal. Gracias al criterio de los empleados mencionados, se logró realizar la siguiente categorización:

<span id="page-21-0"></span>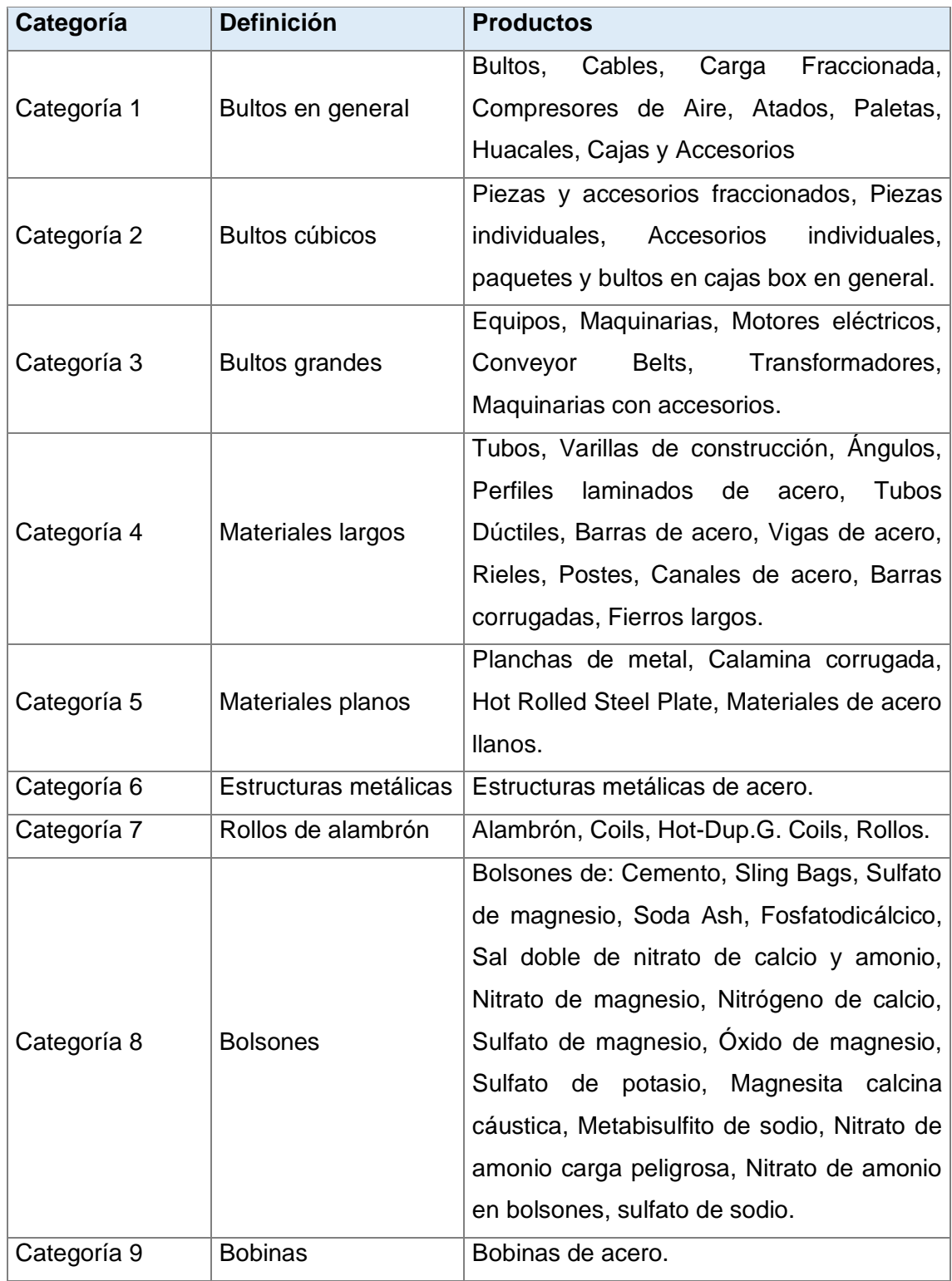

# Tabla N° 2 Categorización de tipos de mercancía

Fuente: APM Terminals Callao

Cuando se ejecuta la manipulación de la carga fraccionada, las particularidades físicas de la misma afectan directamente al método de descarga o de despacho que ejecutan los operarios para culminar con la operación. Estos Factores Operativos, asociados al tipo de mercancía, definen los pasos que deberá seguir el operario para cumplir con su función y la maquinaria que se deberá utilizar para ejecutar el despacho. Además, factores humanos como la experiencia del conductor del camión influyen en el tiempo que tarda el camión en ser despachado. Entonces, el problema toma como variables independientes a este conjunto de características físicas operativas provenientes del tipo de mercancía, así como a factores humanos como la experiencia del conductor del camión, y que dan como resultado a la variable dependiente denominada Tiempo de Atención al Usuario (la cual, en adelante, también se denominará como "TAU").

#### <span id="page-22-0"></span>**Problema general**

¿Cuántos minutos debe reducir el tiempo que dura el proceso de Despacho de carga fraccionada para que se alcance el límite mínimo del Nivel de Servicio y Productividad denominado "Tiempo de Atención al Usuario" establecido en el contrato de concesión de APM Terminals Callao?

#### <span id="page-22-1"></span>**Problemas específicos**

¿Qué categorías de mercancía tienen mayor impacto en el Tiempo de Atención al Usuario y cuánto es su impacto, ocasionando que este indicador esté por encima de los 30 minutos?

¿En qué niveles de sigma se encuentra el proceso de despacho de mercancías y el de cada una de las actividades que la conforman, y qué hacer para mejorar cada una de estas?

¿Qué actividades del proceso de despacho de las mercancías deben mejorar y cuántos minutos pueden disminuir cada una de estas, para que el promedio del Tiempo de Atención al Usuario cumpla con los estándares requeridos por las autoridades?

¿Qué actividades dentro del proceso de despacho de mercancías de carga fraccionada podrían ser eliminadas o reemplazadas sin afectar la integridad del proceso, y en qué medida su eliminación o reemplazo mejorarían el Tiempo de Atención al Usuario?

#### **MARCO REFERENCIAL**

#### <span id="page-23-1"></span><span id="page-23-0"></span>**Antecedentes**

Desde un inicio, el Terminal Portuario del Callao fue dirigido por entidades como la Dirección de Administración Portuaria, la Autoridad Portuaria del Callao, la Autoridad Portuaria de Salaverry, la Administración de Puertos Particulares (Empresa Nacional de Puertos, s.f); entidades estatales que no realizaron un aporte importante al desarrollo de la infraestructura del Puerto del Callao.

A partir de 1970 se crea bajo el Decreto Ley N° 18027 la Empresa Nacional de Puertos (ENAPU), dándole las facultades para gestionar el patrimonio físico, económico y jurídico de las instalaciones portuarias estatales hasta ese momento (incluye al Terminal Portuario del Callao) (Poder Ejecutivo, 1969). Durante dos décadas no hubo variación en la gestión de los puertos estatales, la logística portuaria no había sido desarrollada hasta que durante los años 1987 y 1988 se diseñaron los primeros proyectos de modernización, los cuales contemplaban la adquisición de las primeras Grúas Pórtico proyectadas para el año 1990; sin embargo, el proyecto no se llegó a concretar debido a cambios en el Plan de Promoción de la Inversión Privada para el Terminal Portuario del Callao (Empresa Nacional de Puertos, 2009).

Entre los años 1970 y 2007, la Empresa Nacional de Puertos (ENAPU) no consiguió un gran impacto en el desarrollo de la infraestructura portuaria del Perú, y dada la evolución del comercio internacional, ENAPU no se encontraba en la capacidad de gestionar la logística portuaria que se aproximaba; y a causa de ello, se generaron ineficiencias en manipulación de carga que impedían obtener economías de escala, obligando así a requerir empresas de clase mundial especializadas en logística portuaria (Rondan, 2007).

Dentro de las opciones de compañías concesionarias para el Terminal Norte Multipropósito del Callao, debido a la necesidad del manejo de Carga General, las mejores opciones fueron las siguientes compañías: APM Terminals, PSA Panama International Terminal y Hutchinson Port Holdings. La primera resultó ser la ganadora de la concesión de 30 años otorgada en julio de 2011, asegurando una inversión planificada de setecientos cincuenta (750) millones de dólares, e incluyendo una serie de servicios gratuitos al cliente, siento estos dos puntos importantes para obtener la concesión (Diario El Comercio, 2010).

APM Terminals ha desarrollado el puerto del Callao a tal nivel que puede planteársele una similitud con el Puerto de Sao Paulo de Brasil respecto a la variedad de carga que ambas manejan: Carga Líquida, Carga Granel Sólido, Carga Fraccionada y Contenedores. La logística altamente eficiente del puerto de Sao Paulo sirve como punto de referencia para APMTC debido a que el puerto brasilero ha desarrollado sus operaciones portuarias a tal punto de llegar a importar 1,218,418 toneladas de Carga Fraccionada, 380,987 toneladas de Carga Granel Sólido y 454,700 toneladas de Carga Líquida, todo ello sólo en marzo de 2018 (Puerto De Santos, 2018).

Lograr un desarrollo portuario de primer nivel, de acuerdo con lo que indica Pablo Gonzáles, implica llegar a un nivel eficiente de manipulación de la carga, que tenga entre sus principales objetivos la entrega puntual de la mercancía en las mejores condiciones, lo cual es una parte esencial en la logística y transporte internacional. El desarrollo de la logística de un terminal portuario se ve reflejado en la entrega oportuna de la mercancía, cerrando así el proceso que inicia con la llegada del producto procedente de mercados externos, hasta la entrega en los almacenes del cliente final (Gonzáles, 2013).

Además, el desarrollo portuario de primer nivel también se refleja en los altos niveles de productividad. Por ejemplo, Christian Polo menciona que en el Terminal Portuario de Pisco se identificó una problemática relacionada a la necesidad de capacitación de los trabajadores portuarios respecto a la demora en la atención de los buques, ya que, si una nave tiene un tiempo alto de atención, el terminal portuario resulta poco atractivo para las agencias marítimas por los altos costos de estadía de la nave. La acción que se tomó para mitigar la baja productividad de las naves fue ejecutar un Plan de Capacitación en conjunto con las autoridades portuarias de la zona, involucrando a las agencias marítimas y a los mismos trabajadores portuarios, para enfatizar la importancia de los recursos humanos en la cadena logística portuaria y brindar técnicas de operaciones portuarias. (Polo, 2014)

### <span id="page-24-0"></span>**Estado Del Arte**

#### **Methodologies for Reducing Truck Turn Time**

Según Nathan N.N. (2005), uno de los problemas prominentes de las operaciones de terminales portuarios es la dificultad en encontrar la forma efectiva de reducir el Truck Turn Time. Históricamente, este indicador ha recibido muy poca atención porque la congestión portuaria nunca ha sido una barrera para las operaciones. Sin embargo, con el crecimiento explosivo de comercio de contenedores, los terminales portuarios han empezado a preocuparse cada vez más por esto. El alto nivel de tráfico de camiones no sólo causa problemas dentro de las instalaciones, sino también para el público externo. El hecho de tener un camión en reposo resulta una amenaza para las personas que trabajan y para aquellas que viven alrededor de las instalaciones. Además, Nathan hace hincapié en un problema ambiental generado por la alta congestión de camiones en los terminales portuarios, como el alto nivel de emisión de contaminantes atmosféricos de los camiones debido a las altas esperas en las colas.

Una de las propuestas de solución del autor es implementando un cronograma de llegada de camiones, de tal forma que se pueda tener un escenario de la situación de la cola de los camiones para un momento determinado. De esta forma, se evitarían las colas, la contaminación, y los niveles de espera fuera de las instalaciones del terminal.

# **Analysis of marine container terminal gate congestion, truck waiting cost, and system optimization**

Según Chang Q.G. (2009), el mundo del comercio con contenedores continúa creciendo y la industria portuaria siempre ha estado bajo la presión de lidiar con este incremento. La congestión en las balanzas es considerada uno de los mayores problemas que enfrentan los conductores de camiones, quienes vienen al terminal para recoger sus contenedores o entregarlos. Los camioneros portuarios operan en un entorno muy competitivo; ellos son pagados por viaje, no por las horas que conducen, por lo que la congestión de camiones no es favorable para su buen trato económico, además de que este problema provoca un impacto ambiental negativo.

# **A simulation based study of the effect of Truck Arrival Patterns on Truck Turn Time in Container Terminals**

Ahmed E.A. (2010) plantea que, en terminales de contenedores, el retraso de la entrega de contenedores es un problema común que confrontan los operadores terminales y los clientes representados por las compañías de camiones. El origen de este retraso es debido al largo tiempo de espera del transporte de los camiones dentro de las instalaciones portuarias. El autor estudia el problema de los altos niveles de Truck Turn Time, se da una revisión extensiva de previos trabajos disponibles en la literatura enfocada a los problemas de la porción tierra (operaciones en tierra) en Terminales de Contenedores. El autor plantea una solución mediante la optimización de las siguientes variables: Tiempo de espera en balanza, Tiempo de servicio de la balanza, Tiempo de despacho de la carga, Tiempo de servicio en patio y Tiempo de salida en balanza. La suma de todos estos factores da como resultado el Truck Turn Time (que también se denominará TTT).

#### **Introducing Level of Service Standards for Intermodal Freight Terminals**

Baills A. (2003) menciona que, para tener un mejor control de la productividad en terminales, es muy importante contar con niveles de servicio, pues permiten establecer controles estándares de servicio y tomar acciones correctivas en aquellos niveles que resultan críticos en el proceso. Se propone un set estándar de LOS (Level of Services), el cual cuenta con una escala desde la A hasta la F, y demuestra que los decision makers prefieren una escala con estas seis letras. Por ejemplo, los LOS A representan la situación ideal de servicio, basado en las mejores expectativas de los usuarios. Los LOS B representan un nivel "alto", mientras que los LOS F representarían el nivel con las condiciones más inaceptables desde la perspectiva del usuario. Las consideraciones que se toman para segmentación de la escala son: El tiempo de espera del usuario en el sistema, la Confiabilidad, la Flexibilidad, la Habilidad, la Seguridad y Protección, y finalmente la Accesibilidad al Terminal durante el día.

#### **Port Metro Vancouver Truck Turn Time Study**

En un informe presentado por Asia Pacific Gateway Skills Table (2013), sobre un estudio acerca del Truck Turn Time en el Metro-Puerto de Vancouver, se señala que el Truck Turn Time es un factor crítico en los Costos de Balanza, en la competitividad y en los ingresos de los choferes, así como su estabilidad laboral. Respecto a las causas de un largo Truck Turn Time, señala que las Transacciones Rotas, tales como, problemas de documentación, tarifas no pagadas, problemas de equipos, retenimientos de aduanas, aparecen entre el 5 al 10% de los casos. Otro motivo son las Largas Colas antes de iniciar el turno, indicando que existe alta incidencia de formación de colas en los turnos de la mañana. Un tercer motivo es el Bloqueo de Cambio de Carril, en donde es necesario brindar un carril extra para las operaciones en donde se depende de las operaciones con buque, con el fin de evitar conflictos con camiones que no requieren actividad del buque.

# **Análisis, Diagnóstico y Propuesta de Mejora en el ciclo de almacenamiento de contenedores en un terminal portuario**

Barrios J. (2015) indica que existen Niveles de Servicio y Productividad para cualquier tipo de carga en un terminal portuario, y uno de ellos es el Tiempo de Atención al Usuario que comprende el retiro de su carga, medido en minutos, mediante la siguiente fórmula:

$$
Truck\;Turn\;Time = \frac{\sum_{i=1}^{n} T_{fi} - T_{oi}}{n}
$$

En donde:

: Cada transacción de ingreso de un camión hasta su salida

 $T_f$ : Tiempo de salida del camión

 $T<sub>o</sub>$ : Tiempo de ingreso del camión

 $n$ : Cantidad de camiones que ingresaron y salieron durante el periodo

(Barrios Azaña & Quispe Casazola, 2015)

## **Desarrollo Portuario – Terminal Portuario del Callao**

El Terminal portuario del Callao, es el principal punto a nivel nacional con el mundo debido a su alta concentración de operaciones portuarias. También se le menciona como el tercer puerto con mayor movimiento de contenedores de la Costa Oeste de Latinoamérica, y el primero de la Costa Oeste de América del Sur. El Terminal Norte Multipropósito, concesionado por el Operador Logístico Portuario APM Terminals Callao, bajo un contrato de 30 años, cuenta con 4 amarraderos de 300 metros cada uno destinado a contenedores, y otros 4 amarraderos para buques multipropósito, con una capacidad objetivo de 2.9 millones te TEUs al finalizar las cinco etapas propuestos en el contrato de concesión. (Holding Andino Investment, 2011)

Los tipos de Carga que se atienden en el terminal Norte Multipropósito son como sigue en el siguiente gráfico:

<span id="page-27-0"></span>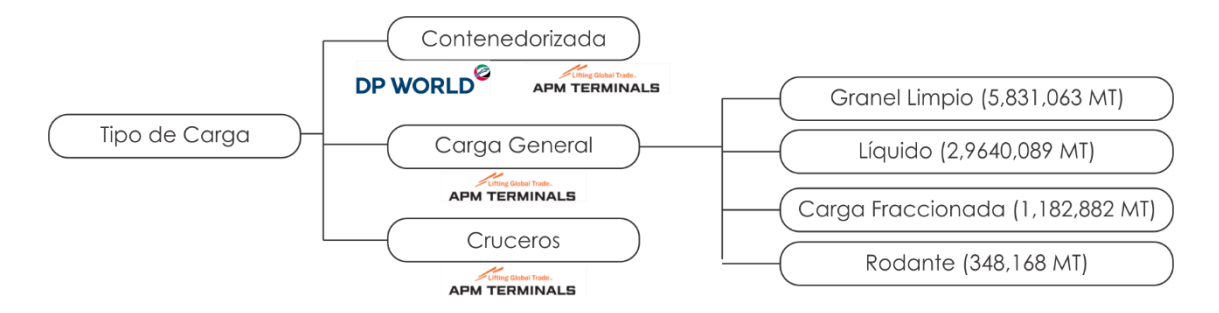

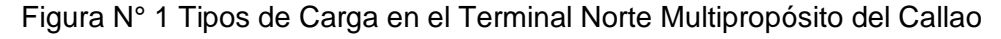

Fuente: Autoridad Portuaria Nacional, 2017

# **Medición de Productividad y Eficiencia de los Puertos Regionales del Perú: Un enfoque no paramétrico**

Según Chang V. (2012), un terminal portuario debe ofrecer esencialmente dos grupos de servicios: Servicios a la Nave y Servicios a La Carga. En el primer grupo se encuentran el Practicaje, el cual se basa en dirigir al buque desde que entra al puerto en bahía hasta el amarradero; el Remolcaje, que juntamente con el Practicaje, se empuja el buque hasta el amarre inicial; y el Amarre y Desamarre propiamente. Respecto a los Servicios a la Carga, se encuentra el Manipuleo, el cual es la operación de arrumaje de la carga en las instalaciones portuarias; el Almacenamiento o depósito, referido al servicio de espacio temporal en las zonas y patios del terminal portuario; y finalmente el Transporte Horizontal, el cual consiste en el traslado de la carga desde su almacenamiento hasta las afueras del territorio portuario, el cual puede ser en un terminal extraportuario o directamente a los almacenes del dueño final de la carga. (Chang Rojas & Carbajal Navarro, 2012). El presente estudio se centrará en los Servicios a la Carga y la Manipulación de mercancías.

### **Evaluating impact of truck announcements on container stacking efficiency**

En base a la investigación de Eelco Van Asperen, las reglas de almacenamiento de contenedores son un importante factor en la eficiencia de un terminal de contenedores. En esta investigación, se utilizan eventos discretos de modelos de simulación para evaluar el impacto de un sistema de anunciamiento de llegadas de camiones conectado a otro sistema de almacenamiento de contenedores. La información que contiene en el anunciamiento, como, por ejemplo, el tiempo estimado de llegada y salida de un contenedor de importación, se utiliza para programar anticipados de contenedores. En la investigación se nota claramente cómo estos movimientos previos cumplen con ahorrar o disminuir el tiempo de carga del camión, con lo cual, disminuye también el tiempo de atención del camión y de la grúa que pone la carga sobre el camión, generando así un mejor performance del despacho y disminuyendo costos de atención. (Asperen, 2011)

### **Break Bulk Shipping Study**

El grupo Shipping Australia Break Bulk Cargo Working Group, a través de este estudio, brinda diversos motivos por los cuales la carga fraccionada (break bulk cargo) resulta todavía muy importante en la industria marítima. A pesar de que la carga Contenerizada tiene muchos beneficios, entre los cuales resaltan: la reducción de la manipulación de la carga, reducción de posibilidad de pérdidas, y reducción de posibles daños al proveer una mejor protección a la carga; existen también mercancías como la carga sobredimensionada y de pesos

extremadamente altos que jamás podrán se manipuladas en contenedores, tales como, maquinaria para la minería, excavadoras, aceros de mega construcciones, equipos para refinería y para proyectos de extracción de petróleo. Los puertos de carga general no deben desaparecer, ya que como indica el estudio, para Australia, fueron pieza clave que permitió el desarrollo económico del país. (Shipping Australia Limited, 2012)

#### <span id="page-30-0"></span>**Marco Teórico**

#### <span id="page-30-1"></span>**Terminal Portuario**

Según definición del Ministerio de Justicia del Perú, un Terminal Portuario es la unidad operativa de un puerto, que cuenta con las condiciones para brindar servicios portuarios, y posee facultades como la infraestructura, áreas de depósito y vías internas de transporte para fines de comercio marítimo. (Ministerio de Justicia, 2003)

### <span id="page-30-2"></span>**Plan Maestro del Terminal Portuario del Callao**

En adelante, Plan Maestro, es el plan oficial por parte de la Autoridad Portuaria Nacional publicada en el año 2010 (sin actualizaciones hasta la fecha) que se centra en el desarrollo del negocio de contenedores del Terminal Portuario del Callao; sin embargo, también cuenta con algunas especificaciones para el negocio de Carga General, los cuales se indicarán a continuación:

Principales objetivos del Plan Maestro:

Dotar al Terminal Portuario del Callao de las facultades de equipamiento e infraestructura suficientes para mejorar su eficiencia y rentabilidad, a través de la modernización del área de amarradero que permita naves post-panamax, y a su vez, con una profundidad de hasta 14 metros.

Lograr que el Terminal Portuario del Callao sea el Puerto HUB (puerto principal de distribución de carga que permite al cliente reducción de costes y aumento del movimiento de la mercancía) de la costa oeste de Sudamérica.

### (Autoridad Portuaria Nacional, 2012)

Por otro lado, también detalla algunos puntos importantes que involucran a la Carga General:

Mejoramiento del Pavimento para Carga General y Rodante (21,536 m2), incluyendo el área del Centro Deportivo Chaparral.

Adquisición de 2 grúas móviles para el amarradero D.

Convertir la Zona 4, Zona 4-A, Anexo 10 y Almacén 9 en una zona para recepcionar Carga General, demoliendo sus antiguas construcciones, logrando un total de 107,500 m2.

Implementar un Sistema para Terminales Portuarios que integre y automatice el funcionamiento de la Carga General, todo esto a través de un Sistema Operativo para Terminales que agilice la descarga y despacho de mercancías, y a su vez permita obtener trazabilidad de la carga que ingresa al país.

(Autoridad Portuaria Nacional, 2012)

### <span id="page-31-0"></span>**Carga General**

De acuerdo al Ministerio de Comercio Exterior y Turismo, el concepto de Carga general involucra a toda mercancía que no se transporta de manera Contenerizada; además, se puede contar por número de bultos y se suelen transportar en cantidades menores a la de la carga contenerizada. Los tipos de carga general que suelen manipularse en un terminal portuario son los siguientes:

Carga fraccionada: Mercancías empacadas, envasadas, embaladas, atadas o en piezas. Es pueden subdividir en: Carga suelta convencional y Carga Unitarizada. La primera hace referencia a la carga que no viene empaquetada, como cajas, sacos, piezas, entre otros, mientras la segunda se refiere a artículos que se empaquetan intencionalmente para que cuenten como unidad, tales como, cajas, paquetes, paletizados, y cualquier tipo de unidades atadas.

Carga líquida a granel: Productos en estado líquido sin embalaje que no pueden separarse en unidades para su manipulación. Generalmente comprende a líquidos derivados del petróleo; y elementos que sirven de materia prima para el consumo humano, como aceite crudo palma, aceite crudo soya, entre otros.

Carga sólida a granel: Es cualquier materia no líquida ni gaseosa, constituida por una combinación de partículas, gránulos o trozos más grandes de materias, generalmente de composición homogénea.

Carga Rodante: Generalmente vehículos de diversos tamaños, que cuentan con ruedas y cuentan con la capacidad de autopropulsión.

(Ministerio de Comercio Exterior y Turismo, 2015)

### <span id="page-32-0"></span>**Carga Fraccionada**

Según la asociación Shipping Australia Limited, se define como la carga que es embarcada a los buques como piezas individuales o unidades sobre paletas, en paquetes y no está contenerizada.

Para Australia, país referente del transporte marítimo de carga fraccionada, las principales mercancías de Carga Fraccionada que se importan/exportan son:

<span id="page-32-2"></span>Tabla N° 3 Principales mercancías de Carga Fraccionada de Importación y Exportación en el mundo

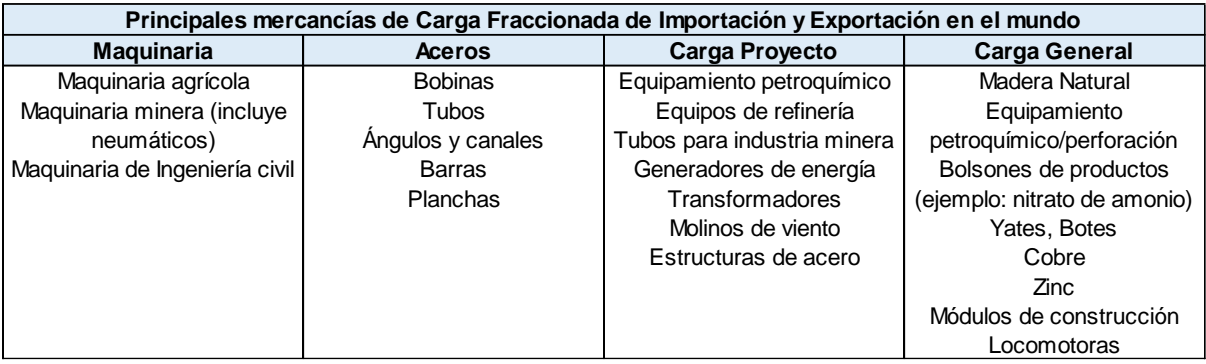

Fuente: Shipping Australia Limited

(Shipping Australia Limited, 2012)

### <span id="page-32-1"></span>**Gestión de almacenes**

De acuerdo a lo indicado por Sergi Flamarique, un almacén es un espacio debidamente dimensionado para la manipulación eficiente de materiales y mercancías, y construidos estratégicamente con el objetivo de reducir al mínimo los costes operacionales a través de la utilización máxima del espacio volumétrico disponible.

Según Sergi Flamarique, la gestión de almacenes se basa en seis principios:

Maximización de espacio: Consiste en almacenar la mayor cantidad de mercancía utilizando el mínimo espacio en tanto sea posible.

Minimización de la manipulación de mercancías: Consiste en realizar la menor cantidad de movimientos posibles al producto, logrando así disminuir al máximo las posibilidades de daño y costos de movilización de mercancías.

Adecuación a la rotación de las existencias: Se trata de la distribución estratégica asignada en el almacén por cada mercancía, anticipando mayor espacio para la mercancía de mayor demanda den el mercado, logrando así la optimización de despachos y ahorro de espacio. Este principio es clave del éxito para almacenes en donde se recepcionan distintos tipos de mercancía.

Facilidad de acceso a las existencias: Se basa en la reducción del recorrido que debe hacer la mercancía para su ingreso y salida, optimizando los tiempos de ingreso y de recojo de la existencia, y a su vez reduce al mínimo el tiempo de manipulación de la carga, logrando la consecuente reducción de costos que ello implica.

Flexibilidad de la ubicación de mercancías: Este principio consiste en la capacidad de versatilidad que tenga el almacén para almacenar en un mismo espacio distintos tipos de existencia, permitiendo así evitar o reducir al mínimo los espacios inutilizados.

(Flamarique, 2019)

### <span id="page-33-0"></span>**Turnaround Time**

Se define como Turnaround Time, al tiempo que le toma a un vehículo de transporte completar el flujo completo de carga de bienes terminados, empezando desde el punto de entrada hasta su salida del lugar de acopio. (Parwani, 2013)

#### **Herramientas de Análisis**

#### <span id="page-33-1"></span>**Metodología Seis Sigma**

La idea principal de esta metodología es establecer los estándares de calidad que permitan crear límites de control en un proceso de alta variabilidad, de tal modo que la sigma sea mínima (Sigma " $\sigma$ " es una expresión estadística que representa la desviación estándar: cuánto se aleja cada observación respecto de la media de la distribución).

Pasos de la metodología:

Los pasos para mejorar un proceso ya existente, son los siguientes:

Definir: Primera fase en donde se definen a: los clientes, los objetivos del proyecto, el equipo de trabajo, el proceso a mejorar, el contexto del problema, y los recursos necesarios para solucionar el problema. La presente tesis se centrará en las acciones que sumen al objetivo de la investigación, obviando la formación del trabajo en equipo, pues el investigador de la tesis es una persona.

Medir: Se calcula el nivel de desempeño actual del proceso a mejorar. Esta etapa implica recolección de datos, identificación de las causas y el conocimiento del nivel sigma actual del proceso total.

Analizar: Se trata de trabajar la información recolectada en la fase "Medir", y relacionarlo con la data histórica, con lo cual, se puede descubrir la causa origen del problema.

Mejorar: Etapa en la que se realizan predicciones basadas en las relaciones de causaefecto realizadas previamente, permitiendo ver un panorama con posibles errores, generando soluciones para prevenirlos. Además, se sugieren mejoras cualitativas y cuantitativas al proceso en su totalidad.

Controlar**:** Consiste en la implementación de medios de control que permitan preservar el correcto funcionamiento del nuevo proceso mejorado. En la presente tesis, no se abordará esta última etapa.

#### (Ben Alaya, 2016)

Explicación estadística: Todo proceso es más confiable si los extremos de la campana de Gauss están más cerca de su media; es decir, cuanto más estrecha y más alta sea la campana. Por el contrario, una campana achatada se debe a las grandes variabilidades del proceso. La idea la metodología Seis Sigma tiene como objetivo principal, reducir el valor estadístico sigma al mínimo, de tal modo que cada observación esté lo más cerca posible de la media.

#### <span id="page-34-0"></span>**Análisis Modal de Fallos y Efectos (AMFE)**

Es un método que analiza la fiabilidad del funcionamiento de un sistema a través de la identificación de los fallos y de sus consecuencias. "Fallo" se entiende por cualquier componente del sistema que no cumple con su rol en el proceso. "Modo de Fallo" es la manera en que el "fallo" no satisface la especificación.

Los principales objetivos de esta metodología son:

Identificar los posibles "fallos" que puedan afectar el funcionamiento de todo el proceso.

Identificar el "modo de fallo", es decir, cómo ha podido fallar el proceso y cuáles son las principales consecuencias de este.

Asegurar que cada "modo de fallo" sea detectable, es decir, que se cuente con los medios necesarios para detectar dichos errores.

Evidenciar los "fallos" detectados.

(Herrera Acosta & Fontalvo Herrera, 2015)

### <span id="page-35-0"></span>**Matriz SIPOC (Suppliers, Input, Process, Output, Client)**

Es un diagrama que sirve de herramienta para identificar todos los elementos relevantes del proceso a mejorar. Ayuda en la definición de lo que podría ser o no ser cubierto en el alcance. El nombre se debe a las iniciales en inglés Suppliers, Inputs, Process, Output, Customers. Los pasos para elaborar este diagrama son los siguientes:

Mapear el Proceso total en cuatro o cinco etapas.

Identificar los Outputs del proceso, es decir, los resultados.

Identificar los Clientes que usualmente reciben los outputs del proceso.

Identificar los Inputs, es decir, la información que requiere el proceso para su correcto apropiado.

Identificar los Suppliers, es decir, los usuarios que ingresan la información al proceso

(iSixSigma, 2013)
#### **Análisis de Pareto**

El diagrama de Pareto, también denominado como regla del 80 y 20, es uno de los primeros pasos para identificar las mejoras que se pueden realizar en un proceso, pues ayuda en la definición de los subprocesos prioritarios que requieren atención, y atrae la atención de todos sobre las prioridades, lo cual facilita la creación del consenso. Su ideología es que el 20% de los esfuerzos aportará en una mejora del 80% en el resultado. También se podría decir que, 80% de los problemas son generados por el 20% de las causas, con lo cual, resulta más sencillo priorizar los problemas que deben ser atendidos. Por ejemplo, es muy común que en las empresas se tenga una lista de clientes poderosos que representan el 80% de los ingresos, pero que en cantidad de clientes apenas son el 20%; entonces, el análisis de Pareto sugiere que los esfuerzos para tener una mejor percepción del producto o servicio, se enfoque en este 20% de clientes, pues su impacto será en reflejado en el 80% del volumen del negocio. (Delers & Isabelle, 2016)

#### **Diagrama de Ishikawa**

También es conocido como "Diagrama de Espinazo de Pescado", o "Diagrama de Causa y Efecto", es una de las clásicas herramientas para el análisis de identificación raíz de un problema, utilizado como herramienta de análisis en la mejora de la calidad. Su representación gráfica se basa en el nombramiento del problema principal en la parte de la cabeza del pescado al lado derecho, descomponiendo sus causas en cinco jerarquías o familias denominadas "5M", las cuales forman las espinas principales. Posterior a ello, dentro de cada jerarquía se indica las posibles causas que generan el problema principal, formando estas las espinas de segundo nivel.

(De Saeger & Feys, 2016)

#### **OBJETIVOS**

#### **Objetivo General**

Optimizar las actividades del proceso de Despacho de carga fraccionada, para que se alcance el límite mínimo del Nivel de Servicio y Productividad denominado "Tiempo de Atención al Usuario" establecido en el contrato de concesión de APM Terminals Callao.

#### **Objetivos específicos**

Determinar qué categorías de mercancía tienen mayor impacto en el Tiempo de Atención al Usuario y cuánto es su impacto, ocasionando que este indicador esté por encima de los 30 minutos, a fin de enfocar el estudio sobre las categorías identificadas.

Determinar el nivel sigma del proceso de despacho de mercancías y el de cada una de las actividades que la conforman, para conocer el nivel de desempeño actual del proceso en APM Terminals Callao.

Determinar qué actividades del proceso de despacho de las mercancías deben mejorar y cuántos minutos pueden disminuir cada una de estas, para que el promedio del Tiempo de Atención al Usuario cumpla con los estándares requeridos por las autoridades.

Determinar las actividades del proceso de despacho de mercancías de carga fraccionada que podrían ser eliminadas o reemplazadas, sin afectar la integridad del proceso; y cuantificar la mejora de su reemplazo o eliminación dentro del Tiempo de Atención al Usuario, para reducir el tiempo de despacho de mercancías.

#### **JUSTIFICACIÓN**

#### **Teórica**

Según Gonzales Laxe F., el objetivo de las Autoridades Portuarias es maximizar los tráficos y los rendimientos de los puertos, incitando a un aumento de la demanda de instalaciones y servicios portuarios, ya que son una necesidad básica del comercio mundial (González Laxe, 2005). En este sentido, APMTC se encuentra en la obligación de cumplir con Niveles de Servicio y Productividad que no son estáticos, sino que cada vez serán más exigentes; ello implica que conforme el terminal portuario evolucione durante sus cinco fases, OSITRAN establecerá mayores umbrales de productividad. Este es el primer motivo por el que la situación actual debe tomarse como preocupante.

En otra cita del autor anterior menciona que la competencia entre terminales portuarios se rige por la novedad de sus estrategias, y esto a su vez, establece una segmentación portuaria de jerarquización que permite reconocer cuáles son mejores que otras. Entre estas estrategias novedosas, una de las más importantes es la reducción de tarifas y otra son los menores tiempos portuarios (González Laxe, 2005). En relación con lo anterior, APMTC debería apuntar a reducir las tarifas de sus servicios y a mejorar sus tiempos operativos, esto con el fin de posicionarse en los primeros niveles jerárquicos entre los terminales portuarios, ya que, siendo el objetivo principal en el contrato de concesión, el convertir al Puerto Norte del Callao en un Puerto de Clase Mundial, la reducción de tarifas y los menores tiempos portuarios (NSP) no se ven reflejados en la realidad. Este es el segundo motivo de la investigación: la situación actual no va de acuerdo con los planes de convertir al Puerto en uno de Clase Mundial, no hay reducción de tarifas ni mejora de tiempos operativos.

En cuanto a ámbitos legales, en la sección 7 del contrato de concesión acerca de "La conservación de la concesión", en el inciso 7.2, se menciona que la Sociedad Concesionaria deberá efectuar las labores de Conservación que sean necesarias para alcanzar y mantener los Niveles de Servicio y Productividad que se encuentran en el Anexo 3. En el Anexo 3, un indicador es el Tiempo de Atención al Usuario para el recojo de su mercadería, desde que ingresa al terminal hasta que sale del mismo. (Organismo Supervisor de la Inversión en Infraestructura de Transporte de Uso Público, 2014)

Si bien es cierto, el no cumplir con los Niveles de Servicio y Productividad no representan un riesgo de suspensión del contrato de concesión, según el Anexo 17 del Contrato de Concesión, tabla N° 5 referente a las Penalidades sobre la Explotación de la Concesión, sí involucra una sanción del 0.5% de la Unidad Impositiva Tributaria (UIT) por cada vez que se exceda el Tiempo de Atención al Usuario establecido. (Organismo Supervisor de la Inversión en Infraestructura de Transporte de Uso Público, 2014)

#### **Práctica**

Una vez más el autor Gonzales Laxe F. (2005) manifiesta que el enfoque de todo terminal portuario debe ser convertirse en un verdadero centro de distribución, y debe tener como objetivos principales obtener altas tasas de productividad, y para ello, deben hacer cinco cosas: especializarse para responder eficientemente a la demanda; desarrollar una red de puertos y extender sus zonas de influencia; desarrollar al máximo la calidad de las operaciones para fidelizar al cliente; desarrollar infraestructura que facilite la logística portuaria; y finalmente, basar todo lo anterior en sistemas informáticos (González Laxe, 2005). APM Terminals Callao actualmente se enfoca en manejar sus operaciones por sistemas informáticos; prueba de ello es que dos de sus tres tipos de negocios ya cuentan con un Terminal Operational System (TOS, un sistema informático que integra las distintas áreas de la empresa para brindar información en tiempo real de las operaciones de un terminal portuario, permitiendo la alineación de las diferentes áreas involucradas) apropiado para los negocios de Cruceros y Contenedores; sin embargo, algunas operaciones portuarias como el despacho de carga para camiones todavía necesita, como indica el autor, especializarse para responder con eficiencia, y es debido al actual sistema informático ineficaz para el negocio de Carga General que posee la compañía.

Por otro lado, las operaciones portuarias ineficientes se ven reflejadas en el aumento de las tarifas, pues son necesarias para cubrir los costos operativos elevados; esto a su vez, trae consigo el aumento de los costos de importación y exportación, impactando negativamente en el desarrollo económico de un país (Doerr & Sánchez, 2006). El último tarifario de APMTC se observa un alza en varios de sus servicios, lo cual refleja lo anteriormente dicho por Doerr & Sánchez, que APMTC en la práctica no está siendo capaz de reducir sus tarifas porque sus costos operativos no están siendo optimizados. (APM Terminals, 2018).

Un punto adicional es que, dentro de la cadena logística de la industria marítima, existe el personaje denominado Empresa Transportista. La empresa Transportista es la dueña de la flota de camiones, quienes brindan servicios de movilización de carga. El hecho de tener tiempos altos de TAU, afecta directamente a las personas que trabajan conduciendo camiones, pues su pago no es por tiempo, sino por cantidad de carga que logran recoger. En tal sentido, si el TAU es demasiado alto, en una jornada de 8 horas, los conductores podrán recoger menos carga. Mejorar el TAU implicaría también, de cara a uno de los clientes indirectos de la cadena logística, mayor ingreso económico.

#### **Social**

El primer impacto social que causan los altos niveles de Tiempo de Atención al Usuario, es la congestión vehicular generada por la baja rotación de camiones dentro del terminal portuario, generando malestar a los ciudadanos de las zonas aledañas, deteriorando aceleradamente las carreteras e incitando al robo de mercancías en los alrededores del Terminal Portuario.

Los conductores que recogen carga general de APMTC, necesitan de un proceso de despacho optimizado para que sus ingresos económicos no se vean afectados. Familias enteras se ven golpeadas cada vez que ocurre un despacho lento, o se detiene la actividad portuaria por fallas que pudieron haberse evitado si se tuviera un controlado proceso de despacho de mercancías. En el Perú, los conductores de camiones no reciben un pago fijo diario, sino que es variable de acuerdo a la cantidad de mercancía que transportan desde las instalaciones portuarias hasta los almacenes del consignatario.

Otro golpe social es la pérdida económica instantánea que APMTC sufre por el pago de las sanciones que implican faltas como el incumplimiento del Tiempo de Atención al Usuario. Cuando esto ocurre, la comunidad del Callao se ve indirectamente afectada, pues parte de las pérdidas por multas pudieron haber llegado a los ciudadanos necesitados del Callao a través de la constante labor comunitaria que realiza APMTC, como el pago de becas de estudio a los estudiantes más sobresaliente del entorno, el apoyo económico a las casas de refugio para niños y personas de tercera edad. Todos ellos se ven afectados cada vez que APMTC es perjudicado económicamente en cuanto al pago de multas por exceder el TAU.

### **HIPÓTESIS**

#### **Hipótesis general**

La optimización de las actividades del proceso de Despacho de carga fraccionada, no garantiza que se alcancen los límites mínimos del Nivel de Servicio y Productividad denominado "Tiempo de Atención al Usuario" establecido en el contrato de concesión de APM Terminals Callao.

#### **Hipótesis específicas**

Es posible identificar las categorías de mercancía que tienen mayor impacto en el Tiempo de Atención al Usuario y cuánto es su impacto, y que ocasionan que este indicador esté por encima de los 30 minutos.

Los niveles sigma del proceso de despacho de mercancías y el de cada una de las actividades que la conforman se encuentran por debajo de 2 sigma.

Es posible mejorar las actividades del proceso de despacho de las mercancías y reducir sus minutos de duración para que el promedio del Tiempo de Atención al Usuario cumpla con los estándares requeridos por las autoridades.

Es viable eliminar o reemplazar algunos procesos del despacho de mercancía de carga fraccionada, sin afectar la integridad del proceso total, y cuantificar la mejora de su reemplazo o eliminación dentro del Tiempo de Atención al Usuario para obtener una reducción de tiempo en el despacho de mercancías.

# **MATRIZ DE CONSISTENCIA**

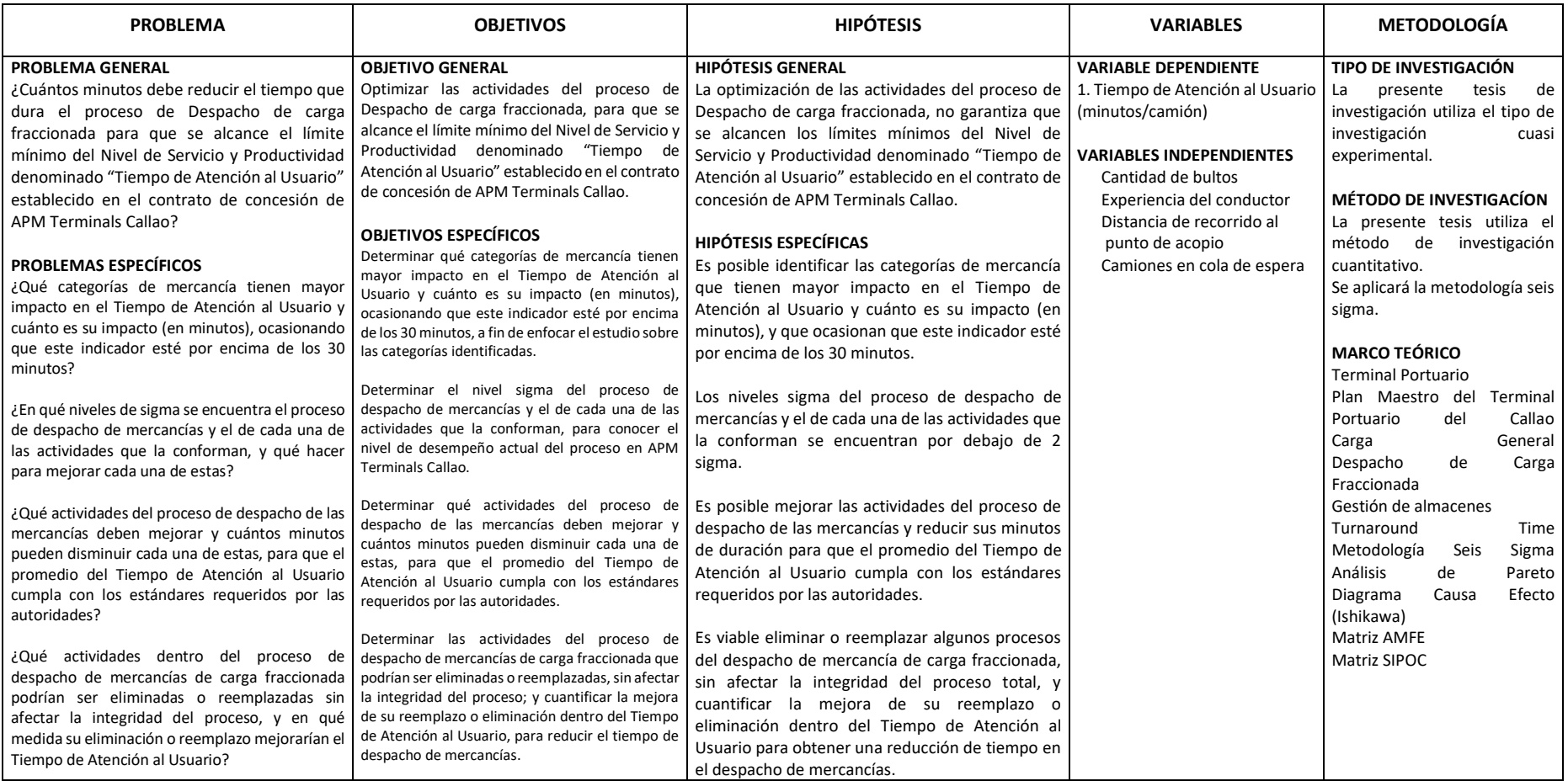

Tabla N° 4 Matriz de consistencia

Fuente: Elaboración propia.

### **MARCO METODOLÓGICO**

## **Metodología**

La metodología de la presente investigación es cuantitativa, pues centra su recolección de datos, experimentación y resultados en cálculos estadísticos que ayudarán a encontrar la correlación entre las variables.

## **Paradigma**

La investigación toma el paradigma positivista debido a que se basa en el método cuantitativo, cuyo entorno de ejecución es regido por fenómenos predecibles que pueden ser explicados por una serie de variables controlables en un análisis objetivo a través del método científico. Además, se cuenta con una hipótesis inicial que se busca comprobar para finalmente obtener una regla predictiva que apunte a controlar la variable dependiente (Tiempo de Atención al Usuario) a través de una correlación objetiva, que garantice su efectividad sin importar quién sea el investigador.

## **Enfoque**

El enfoque de la investigación es cuantitativa correlacional, dado que se basa en cálculos matemáticos y estadísticos de variables que se pueden cuantificar y llevar a un procedimiento estructurado para obtener resultados objetivos, que permitan explicar la ocurrencia del Tiempos de Atención al Usuario, y su relación con las variables independientes como el tipo de mercancía, la cantidad de bultos, el volumen y peso de la mercancía y la habilidad del conductor.

### **Método**

El método de la investigación es cuasi experimental, pues se trabajan con muestras que no han sido elegidas libremente, sino que están ligadas a situaciones naturales del entorno portuario, dado que la actividad portuaria no se detiene y resultaría altamente costoso crear un entorno semejante para realizar libre experimentación. Por lo tanto, los elementos de la muestra están predefinidos por la naturaleza del negocio.

## **VARIABLES**

## **Dependiente**

Tiempo de Atención al Usuario: Es el intervalo de tiempo entre el ingreso de un camión por las balanzas para recoger su carga, hasta que se retira con carga del terminal portuario. Este tiempo es el promedio trimestral de todos los camiones. En esta investigación, el alcance es sólo camiones de importación.

## **Independiente**

**Tipo de Mercancía:** Cada tipo de mercancía tiene una manipulación distinta, esto hace que para cada uno de ellos se tengan diferentes promedios de despacho. Pueden ser:

- (1) Bultos general
- (2) Bultos cúbicos
- (3) Bultos grandes
- (4) Materiales largos
- (5) Materiales planos/corrugados
- (6) Estructuras metálicas
- (7) Rollos de alambrón
- (8) Bolsones
- (9) Bobinas

**Cantidad de bultos:** Cuando existe mayor cantidad de carga a despachar, el tiempo de atención suele ser mayor. Puede medirse en:

(1) 'X' Cantidad

**Experiencia del conductor:** Existen ocasiones en las que el conductor ingresa por primera vez al terminal y no conoce las rutas internas de recorrido, por lo que transita con desconocimiento de la ubicación de su carga, y esto incrementa el TAU. Los valores pueden ser:

(1) Experto

(2) Inexperto

**Distancia de recorrido al punto de acopio:** EL recorrido que hacen los camiones, tanto para llegar a la zona de acopio, como para salir de la misma, está directamente relacionado a la zona en donde está almacenada la carga, y a su vez, también se relaciona al tiempo de duración.

(1) 'X' metros de recorrido hasta zona/desde zona

## **POBLACIÓN Y MUESTRA**

## **Población**

La población son todos los camiones que ingresan al terminal portuario APM Terminals a recoger carga fraccionada en la modalidad de importación desde las zonas de acopio como Almacén 9, Almacén 10, Zona 4, Muelle 2 y Muelle 3.

### **Muestra**

La muestra son 229 camiones que ingresan al terminal portuario APM Terminals a recoger carga fraccionada en la modalidad de importación desde las zonas de acopio como Almacén 9, Almacén 10, Zona 4, Muelle 2 y Muelle 3.

## **UNIDAD DE ANÁLISIS**

Aquel camión que ingrese al terminal portuario APM Terminals a recoger carga fraccionada en la modalidad de importación desde las zonas de acopio como Almacén 9, Almacén 10, Zona 4, Muelle 2 y Muelle 3.

# **INSTRUMENTOS Y TÉCNICAS**

## **Instrumentos**

## **Data histórica de transacciones en balanza:**

La presente investigación utiliza data histórica proveniente del TOS (Terminal Operational System) de Carga General. Debido a los 47,144 datos históricos obtenidos desde Julio de 2017 hasta octubre de 2017, se mostrará el resumen de los datos que se van a analizar; es decir, la media, la desviación estándar poblacional, el coeficiente de variación y la cantidad de datos, todo ello separado por cada categoría de mercancía.

Tabla N° 5 Resumen de data histórica de Transacciones en balanza de Carga Fraccionada de junio de 2017 a octubre de 2017

| Categoría   | Definición            | Cant. De<br>Transacc. | <b>TAU</b><br>Promedio<br>(min) | Cant. De<br>Transacciones<br>Mayores a 30<br>min | <b>Transacciones</b><br>superiores a<br>$30$ min<br>$(\% )$ | Desv.<br>Estándar<br>(min) | Coef. De<br>Variación<br>(% ) |
|-------------|-----------------------|-----------------------|---------------------------------|--------------------------------------------------|-------------------------------------------------------------|----------------------------|-------------------------------|
| Categoría 1 | Bultos en general     | 1617                  | 79                              | 1559                                             | 3.7%                                                        | 50                         | 64.0%                         |
| Categoría 2 | Bultos cúbicos        | 598                   | 96                              | 585                                              | 1.4%                                                        | 57                         | 59.8%                         |
| Categoría 3 | <b>Bultos grandes</b> | 268                   | 114                             | 264                                              | 0.6%                                                        | 66                         | 57.6%                         |
| Categoría 4 | Materiales largos     | 8273                  | 84                              | 8065                                             | 19.1%                                                       | 44                         | 52.9%                         |
| Categoría 5 | Materiales planos     | 3769                  | 70                              | 3699                                             | 8.8%                                                        | 33                         | 47.3%                         |
| Categoría 6 | Estructuras metálicas | 29                    | 73                              | 29                                               | 0.1%                                                        | 17                         | 24.1%                         |
| Categoría 7 | Rollo de alambrón     | 7104                  | 51                              | 5984                                             | 14.2%                                                       | 27                         | 52.5%                         |
| Categoría 8 | <b>Bolsones</b>       | 18122                 | 54                              | 15151                                            | 35.9%                                                       | 33                         | 60.6%                         |
| Categoría 9 | <b>Bobinas</b>        | 7364                  | 59                              | 6921                                             | 16.4%                                                       | 27                         | 46.1%                         |
| Total       |                       | 47144                 | 76                              | 42257                                            | 100.0%                                                      | 39                         | 52.3%                         |

### Fuente: APM Terminals Callao

## **Diagrama de Pareto:**

Se realizará el diagrama de Pareto para identificar las categorías más importantes que influyen con mayor peso en el alto nivel del TAU. El análisis de las transacciones con errores arroja el siguiente cuadro, realizado sólo en base a las transacciones que superan los 30 minutos límites:

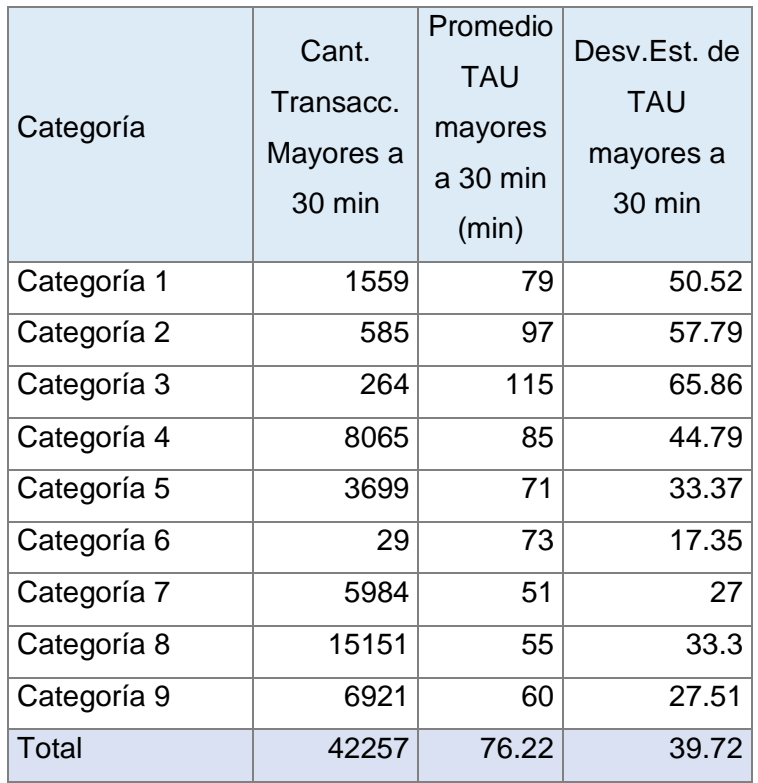

Tabla N° 6 Categorización de datos que superan el límite de TAU de 30 minutos

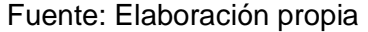

Como resultado, se obtiene el Diagrama de Pareto, en el cual se identifican las categorías con mayor impacto sobre el TAU.

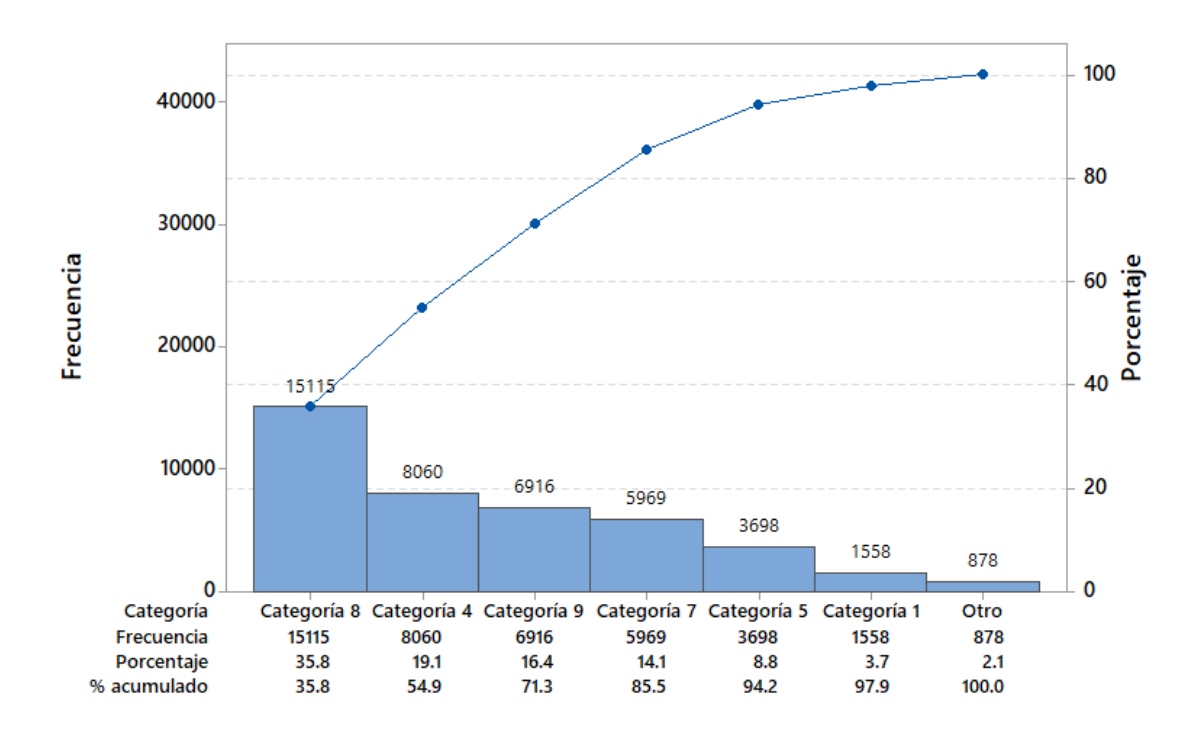

Figura N° 2 Diagrama de Pareto para identificar las Categorías Críticas

Elaboración: Propia

Por tanto, se determina en base al diagrama de Pareto que las categorías críticas son las siguientes:

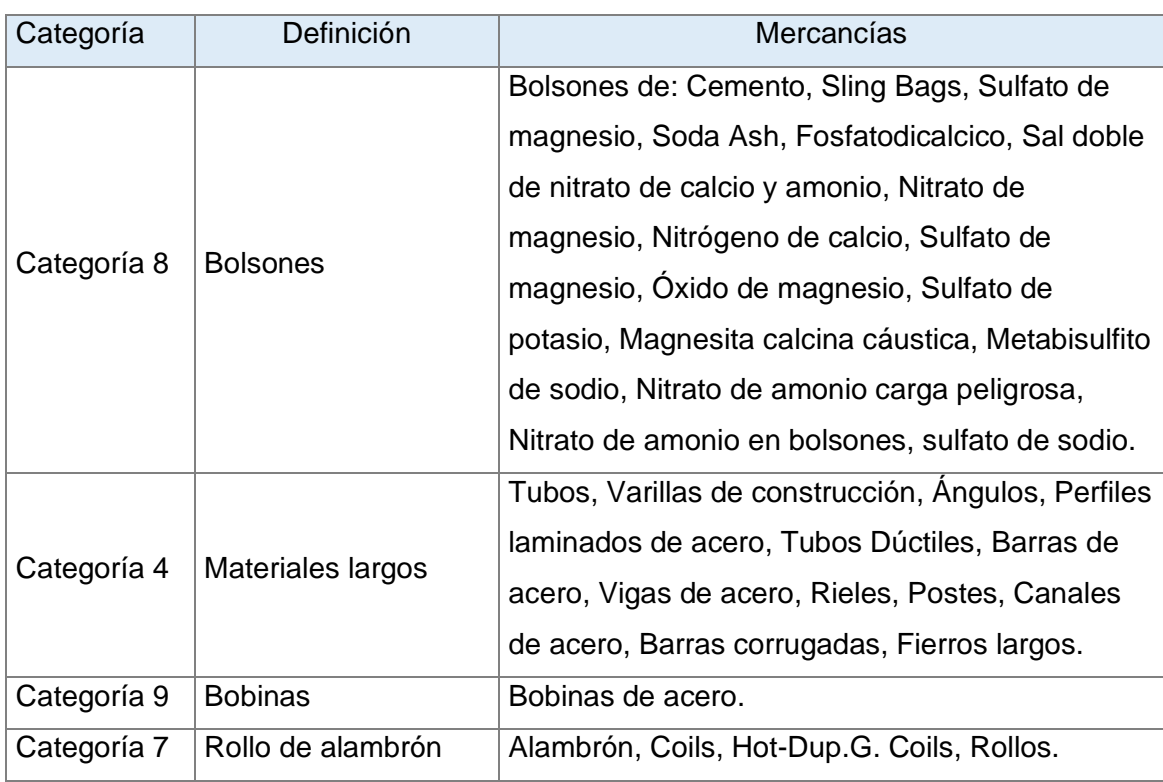

# Tabla N° 7 Cuadro de Categorías Críticas

## Fuente: Elaboración propia

## **Diagrama de flujo:**

Se realiza el diagrama de flujo del proceso de despacho de carga fraccionada para comprender mejor el proceso y la secuencia de los pasos que conlleva la manipulación de la carga, desde el ingreso del camión vacío, pasando por su traslado hasta la zona de acopio, la posible espera en cola, la atención del camión, el aseguramiento de la carga sobre el camión, la emisión de la nota de tarja, el traslado hasta la compuerta de salida, la posible espera en cola para salida, y el pesaje de salida.

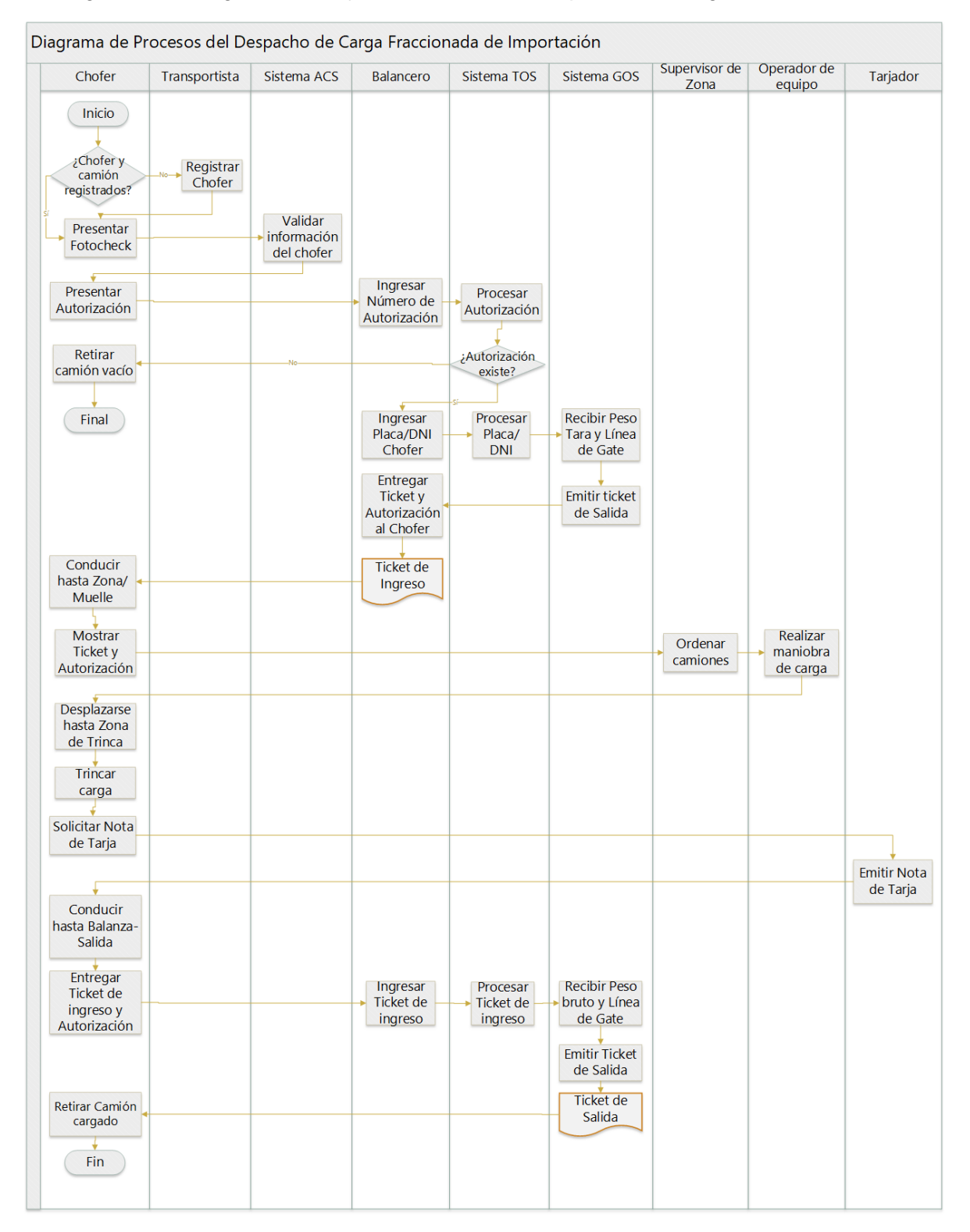

## Figura N° 3 Diagrama de flujo del Proceso de despacho de Carga Fraccionada

Fuente: Elaboración propia

#### **Técnicas**

#### **Estudio de Tiempos:**

Históricamente, el primero en aplicar el estudio de tiempos en el año 1880 fue Frederick W. Taylor, con el propósito de obtener, con la ayuda de su cronómetro, la jornada de trabajo justa. Hoy en día, se sabe que resulta de vital importancia establecer una duración estándar para las distintas actividades que se realizan en una empresa, y así conocer la productividad estándar de la fuerza laboral de la compañía; sin embargo, el estudio de tiempos va incluso más allá de ello, pues a través de la aplicación de metodologías de ingeniería, permite aumentar la productividad, reducir costos, y como consecuencia, incrementar los beneficios.

El método básico para establecimiento de tiempo estándar, y que se utilizará en la presente tesis, sigue los siguientes pasos:

#### Estudio de tiempo usando cronómetro

Cuando se tienen definidas las actividades que se van a medir, se debe separar el trabajo en elementos medibles, para luego realizar la toma de tiempos de "n" repeticiones. Una vez se obtienen los datos, se calcula un promedio para cada actividad, resultando así el tiempo medio de la actividad:

Tiempo de cada elemento: t<sub>elem(i)</sub>

Media de la serie:  $\bar{t}_{elem(i)}$ 

*Tiempo medio de la tarea*: 
$$
\bar{t}_{tarea} = \frac{\sum_{i=1}^{n} \bar{t}_{elem(i)}}{n}
$$

Al tiempo promedio, debido a que no todos los operarios trabajan de la misma forma, se le añade una Calificación de Desempeño (CD), resultando el Tiempo Normal (TN):

$$
TN = \bar{t}_{tarea} * CD
$$

Al Tiempo Normal, se le debe incluir un tiempo por concepto de suplemento, que puede deberse a algunas interrupciones en el trabajo, por ejemplo, por necesidad de materiales, trabajo por aseo, cansancio, motivación, distracción, necesidades fisiológicas, entre otros. Como resultado, se obtiene el Tiempo Estándar:

$$
TE = \frac{TN}{(1-Suplementos)}
$$

(Fernández Quesada, González Alonso, & Puente García, 1996)

#### **Diagrama de Ishikawa:**

El diagrama de Ishikawa, también conocido como diagrama de espinas de pescado, diagrama de causa y efecto, y en algunas literaturas también como diagrama de Grandal, es una de las herramientas de gestión de la calidad e ingeniería que ayuda a identificar las causas y efectos de un problema a distintos niveles.

Históricamente, fue Kaoru Ishikawa, profesor e ingeniero químico de la Universidad de Tokio, quien en el año 1943 utiliza por primera vez el diagrama para intentar explicar a sus colegas de la empresa de la industria siderúrgica, Kawasaki Steel Works, sobre un problema desde un análisis superficial hasta el más mínimo detalle.

El diagrama de Ishikawa plantea básicamente dos hipótesis, las cuales se utilizarán en la presente tesis:

Para todo problema existen causas principales y secundarias, las cuales son siempre limitadas.

Saber reconocer qué causas son principales y secundarias es esencial para resolver el problema.

Existen cinco ramas de todo problema según el modelo de Ishiwaka, denominados "5M", los cuales son:

Máquina: Se estudian las intervenciones del elemento máquina que influyan en le generación del problema.

Método: Agrupa las causas originadas por algún incorrecto o ineficiente método de trabajo, y apunta a mejorarlo o reemplazarlo por uno nuevo.

Materiales: Aquí se analizan si las materias primas o utensilios son los generadores del problema.

Mano de obra: Engloba a todo tipo de error humano no intencional.

Medio ambiente: En esta rama se tienen en cuenta el entorno físico en donde se desenvuelve la actividad o proceso que presenta el problema.

(De Saeger & Feys, 2016)

## **Método del Cálculo del TAU (Tiempo de Atención al Usuario):**

Para calcular el TAU de cada transacción durante el periodo de estudio (jul 2017 – mar 2018), se ha utilizado la siguiente fórmula:

 $TAU_{unitario} = Gate Out Time - Gate In Time$ 

Donde:

Gate Out Time: Hora de ingreso del camión.

Gate In Time: Hora de salida del camión.

Tabla N° 8 Demostración del cálculo del TAU (en minutos)

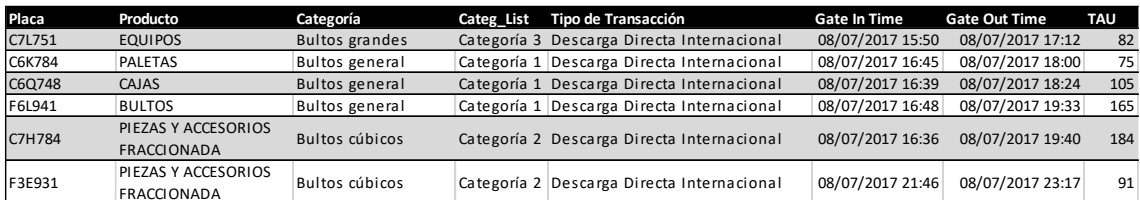

Fuente: Elaboración propia.

## **Proceso de Obtención de datos:**

La obtención de datos se realizará en los siguientes instantes dentro del proceso de despacho de carga fraccionada:

El primer tiempo se toma cuando el ticket de ingreso es impreso. Luego, cuando el camión llega a la zona o muelle (punto de acopio), se toma el segundo tiempo para determinar el tiempo de traslado desde la balanza de ingreso hasta la zona de acopio. Posteriormente, cuando inicia la atención del camión, se toma el tercer tiempo (si no hay tiempo de cola, el tiempo de llegada a muelle/zona es el mismo del inicio de atención). Ahora, cuando el camión termina de ser atendido, se toma el cuarto tiempo denominado

"Fin de atención". Luego de esto, inicia el proceso de trinca, y se toma el quinto tiempo cuando el conductor del camión termina de asegurar la carga en su totalidad. Justo en el momento del fin de la trinca, empieza el traslado del camión hasta la balanza para su salida. Cuando el camión llega a la balanza de salida, se toma el sexto tiempo para calcular el tiempo que el camión demoró en trasladarse para su retiro. Cuando el camión ingresa a la balanza, se toma el séptimo tiempo, el cual marcará el inicio del pesaje en la cabina de salida. Cuando el ticket de salida queda impreso, se toma el octavo tiempo y finaliza la toma de datos para una unidad de muestra.

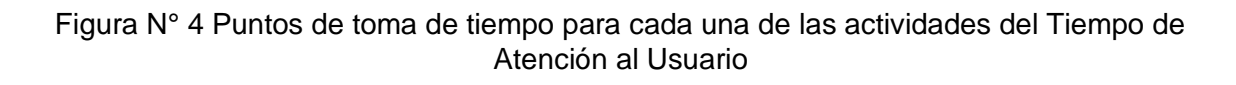

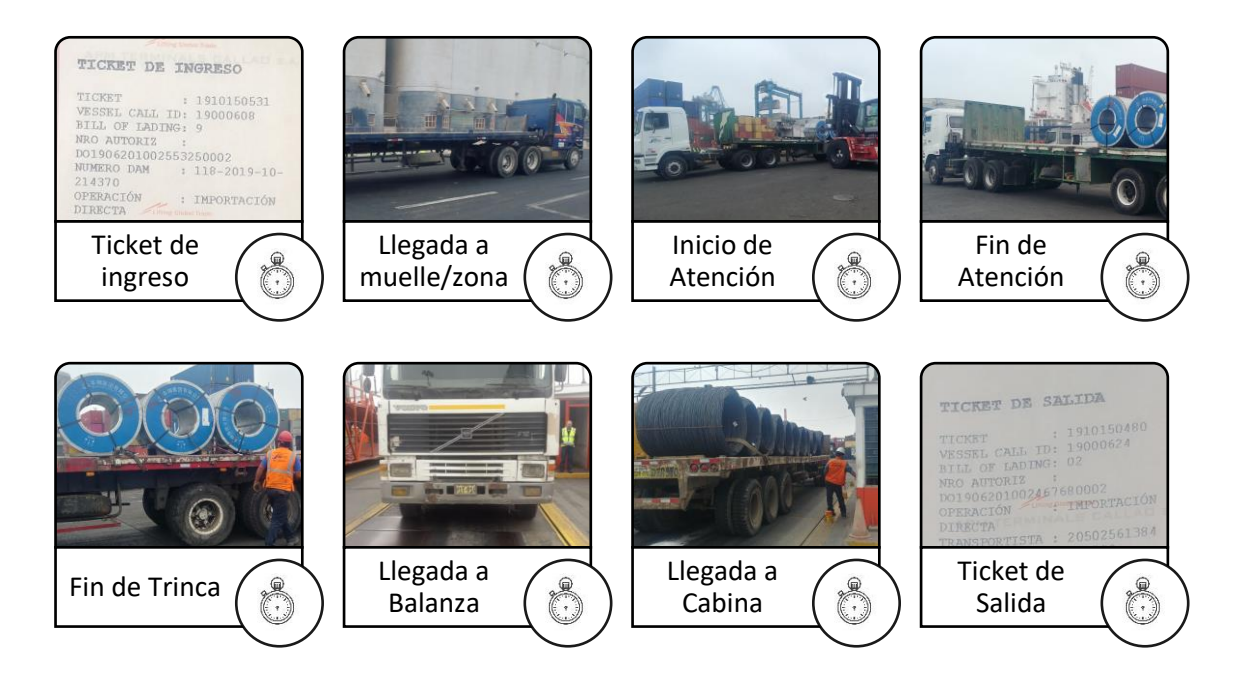

Fuente: Elaboración propia.

# **PROCEDIMIENTOS Y MÉTODOS DE ANÁLISIS**

#### **Procedimiento**

Metodología Seis Sigma

## **Método de análisis**

#### **Definición**

El despacho de Carga General de Importación es una realidad completamente distinta a la Carga contenerizada. En contenedores, el método de manipulación de la carga no está obligado a considerar distintas variables como la forma, el peso, la cantidad, el volumen, la densidad ni mucho menos la gran variedad de mercancías a la que sí se enfrente el proceso de despacho de Carga General. No cabe duda de que existen puntos de mejora en este negocio del Terminal Norte Multipropósito del Callao, pero tampoco existen modelos de trabajo a nivel mundial de los cuales APMTC pueda tomar como ejemplo de mejores prácticas.

En tal sentido, uno de los procesos más visibles que pueden mejorarse es el despacho de la Carga General, en donde participan distintos agentes de la cadena logística del sector portuario, los cuales son:

Importador o consignatario: Es el dueño de la carga de importación, es quien contacta con la Agencia Marítima y con la Agencia de Aduanas para concretar su fin de importación de mercancías.

Agencia Marítima: Es quien brinda los servicios de gestión para el traslado de la carga desde el puerto de origen hasta el puerto de destino final. La agencia marítima es quien se contacta con las Líneas Navieras para utilizar su servicio de transporte marítimo.

Línea Naviera: Es el dueño del buque o motonave, y es quien presta el servicio de uso de buque para transportar mercancías.

Agencia de Aduanas: Es el representante del importador o consignatario ante la Aduana Marítima a nivel nacional. Es quien realiza las coordinaciones y gestiones aduaneras pertinentes para que la carga ingrese legalmente al país sin inconvenientes. Además, una vez la carga está lista para recojo en el terminal portuario, contacta con Empresas Transportistas para el traslado físico de la carga hasta su depósito final.

Terminal Portuario: Es quien se encarga de la recepción de la carga de importación, recibiendo previamente la lista de mercancía (Packing List) por parte del Agente Marítimo. La operación importación se divide en dos partes: La Descarga, y el Despacho. En la Descarga, es necesaria la participación del Terminal Portuario y de la Agencia Marítima, en donde se coordina la fecha estimada de llegada del buque al Terminal Portuario a través de una programación de amarradero, además de que se informa las características de la carga que se descargará. Para la segunda parte, el Despacho, se requiere que la Agencia de Aduanas presente al Terminal Portuario todos los permisos aduaneros que avalen que la carga puede ser retirada del puerto. Una vez las obligaciones aduaneras se cumplen, la carga puede ser retirada con el apoyo de las flotas de camiones de las Empresas Transportistas contratadas por la Agencia de Aduanas.

Empresas Transportistas: Son las empresas dueñas de flotas de vehículos que prestan servicios logísticos de movilización de carga. En el ámbito portuario, se trata de empresas que proveen estos servicios con camiones de que admiten en promedio 32.5 Toneladas de peso neto por camión.

### **Definición del alcance:**

Como se mencionó en la sección de Antecedentes, APMTC es un terminal multipropósito porque manipula diversos tipos de carga, tales como: carga fraccionada, carga a granel sólido, carga a granel líquida y carga rodante; sin embargo, para la presente investigación se tomarán en cuenta los Tiempos de Atención al Usuario que involucren despacho de carga que se almacena en zonas de acopio de APMTC. El terminal portuario almacena sólo tres tipos de carga en sus instalaciones:

Carga Fraccionada: Almacenada en zonas, muelles y patios definidos en APMTC.

Carga Rodante: Almacenada en zonas definidas en APMTC.

Carga a Granel sólido: Almacenada en silos de APMTC.

En tal sentido, la presente tesis se enfocará en el estudio del TAU de la carga fraccionada, categoría importación.

Aunque sólo se estudiará un tipo de carga, la Carga Fraccionada, la presencia de los demás tipos de carga en un mismo entorno afecta directamente al despacho de la carga. Ello, sumado a que, dentro del grupo de Carga Fraccionada existe una diversidad de tipos de productos o mercancías, con diversas formas, dimensiones y pesos, es aquí en donde podría hallarse un alto nivel de variabilidad en la que se basará el estudio y la aplicación de la metodología Seis Sigma para la optimización del TAU.

Por lo tanto, la presente tesis se enfocará en el despacho de la Carga Fraccionada almacenada en zonas, muelles y patios de APMTC, ya que, por experiencia del investigador en el área de Operaciones en la compañía, es donde se tienen mayores problemas de despacho. A su vez, las mejoras que se identificarán podrían ser aplicadas a los otros dos tipos de carga (Carga Rodante y Carga a Granel sólido), para así mejorar todo el proceso de despacho en su conjunto.

## **Definición del cliente:**

De los agentes que participan en la cadena logística de importación de mercancías, los clientes directamente beneficiados en los que se enfocarán las mejoras son:

Empresas Transportistas

Importador o Consignatario

Además, el cliente beneficiado indirectamente es la: Agencia de Aduanas

Todo ello, sin restar valor al cumplimiento del indicador de Nivel de Servicio y Productividad: Tiempo de Atención al Usuario (TAU).

## **Definición de datos necesarios:**

Se define la data necesaria para realizar el estudio:

Tipo de Mercancía: Permitirá conocer cuáles son los productos o mercancías que más TAU requieren.

Categoría de la mercancía: Dado que algunas mercancías se tratan de manera similar, estas se agruparán en las distintas categorías según la Categorización de mercancías realizada en base a la data histórica de la compañía, utilizando el diagrama de Pareto.

Tipo de Transacción: Permitirá conocer si la descarga ha sido directamente al camión, o primero se hizo una descarga a zona y luego un despacho indirecto.

Gate-In Time & Gate-Out Time: Permitirá calcular el TAU, o también conocido como TTT (Truck Turn Time) en el terminal portuario del Callao.

Habilidad del conductor: Se deberá conocer si el conductor del camión tiene conocimiento de las zonas de acopio de carga fraccionada de APMTC.

Cantidad de bultos: Permitirá encontrar una relación entre el tiempo que tarda en cargar la mercancía sobre el camión, y la cantidad de bultos que el mismo consigue retirar.

Punto de acopio de la carga: Permitirá saber si existe una relación entre el tiempo de traslado del camión desde el ingreso hasta el punto de acopio, y la distancia que se debe recorrer para llegar al punto de almacenamiento.

#### **Definición del problema de cara al cliente:**

El Tiempo de Atención al Usuario consta de una serie de procesos que se llevan a cabo de manera secuencial, cuya duración total son la base de la calificación que otorgan no sólo las autoridades portuarias, sino también de uno de los clientes directos y miembros de la cadena logística del proceso de importación, el Agente de Aduanas.

El Agente de Aduanas, quien es el responsable de la entrega de la carga a los almacenes aduaneros para la carga que aún no está nacionalizada, o de la entrega directa a los almacenes del consignatario si es que la carga ya se encuentra nacionalizada en el momento del retiro de la mercancía, contrata a Empresas Transportistas para que sus flotas de camiones ingresen al puerto a retirar la carga de importación.

Las Empresas Transportistas son los primeros afectados por las demoras en el proceso de despacho de la carga, debido a que, mientras más demora la carga en despacharse, menores son los ingresos económicos directos que reciben, y mayores son los tiempos de colas de espera en las zonas aledañas al puerto. Además, los clientes finales; es decir, los consignatarios de la carga, también son perjudicados directamente, pues ellos son los que realizan el pago por el concepto de uso de área operativa, el cual deben abonar al terminal portuario por el almacenamiento de la carga. Cabe recalcar que, por contrato de concesión, el Terminal Portuario está en la obligación de brindar tres días libres de almacenaje (día o fracción de día sin cobro alguno) de la carga, y pasados estos días, se aplica una tarifa por el peso de la carga que se ocupa algún espacio en los almacenes del puerto.

### **Justificación:**

La principal justificación de la búsqueda de una mejora en el TAU, es el cumplimiento con los estándares mínimos de Servicio y Productividad impartidos por OSITRAN y la Autoridad Portuaria Nacional (APN), los cuales, de no llegar al nivel mínimo requerido, conlleva al pago de multas por el 0.5% de la Unidad Impositiva Tributaria (UIT) por cada vez que se exceda el Tiempo de Atención al Usuario establecido; es decir, por cada vez que el despacho de un camión exceda a los 30 minutos.

Además, la optimización del TAU es capaz de reflejar una mayor satisfacción del cliente, específicamente de la Empresa Transportista, del Agente de Aduanas y del Consignatario, a través de la disminución de los costos de transporte y de una pronta llegada de sus mercancías a sus almacenes en el tiempo estimado, así como la reducción de los costos de almacenamiento, y la pronta disponibilidad de la mercancía que requiera el consignatario.

Por otro lado, como beneficio de impacto directo a la sociedad, el tráfico vehicular en los alrededores de las instalaciones portuarias disminuiría notablemente, logrando un tránsito más fluido y generando mayor satisfacción de la ciudadanía y de los propios choferes de camiones.

Finalmente, un manejo eficiente del despacho de la carga sigue los mismos objetivos de APMT Callao, los cuales apuntan a ser un puerto de clase mundial, posibilidad que tiene gracias a la ubicación geográfica estratégica que posee; pero para ello, se tiene que mejorar continuamente en distintos aspectos logísticos y comerciales, y uno de estos aspectos es el control en el despacho eficiente de la carga que se almacena.

Emisión de ticket de ingreso Emisión de ticket de salida **Desplazamiento** hasta Zona/Muelle Ordenamiento de camiones Atención del camión Desplazamiento hasta Balanza-Salida Espera en cola de Pesaje en balanza Trinca de la carga Emisión de Nota de Tarja

Figura N° 5 Proceso de Despacho de Carga Fraccionada en APM Terminals Callao

Fuente: Elaboración propia

El Proceso de Despacho de Carga Fraccionada en APMTC consta de ocho etapas por las que tiene que pasar la unidad de estudio, el camión, con el fin de recoger su carga y entregarla a su punto de destino, el cual puede ser un almacén aduanero o el almacén del propio cliente. A continuación, se explica cada una de estas etapas:

Desplazamiento hasta Zona/Muelle: Consiste en el tiempo del recorrido del camión desde que se emite el ticket de ingreso, hasta que el vehículo llega al punto de la ubicación de la carga que retirará. De acuerdo a las operaciones de APMTC, la mercancía puede ser descargada a Muelle o a Zona.

Ordenamiento de camiones: Consiste en el tiempo en el que un camión espera en cola para su atención. Esto ocurre cuando un camión termina su Desplazamiento hasta Zona/Muelle, pero al llegar al punto de acopio de la carga se encuentra con otros camiones que están también en cola esperando para su atención, o con camiones que están siendo atendidos. Este tiempo inicia desde que el camión llega al punto de recojo de la carga, hasta que se posiciona para ser cargado con mercadería; es decir, hasta el inicio de su atención.

Atención del camión: Consiste en el tiempo que demora el proceso de carga de la mercadería sobre el camión. Para ello, el chofer tiene que bajar del camión y entregar el ticket de ingreso junto con la autorización de ingreso, documentos que muestran toda la descripción y características de la carga que el camión está autorizado a retirar del terminal portuario. Una vez el Supervisor de Nave valida la información de ambos documentos, da la orden para que los montacargas atiendan el camión. La atención del camión inicia con el posicionamiento del camión en un lugar seguro para empezar con la carga de la mercancía, hasta que dicha carga está completamente sobre el camión.

Trinca de la carga: Consiste en el tiempo que demora el desplazamiento del camión hasta la zona de trinca, más el tiempo del aseguramiento de la carga sobre el camión. Cuando el camión está cargado completamente, el chofer sube al camión y lo desplaza hasta la zona de trinca, en donde el camión se detiene, y el chofer baja nuevamente para asegurar la estabilidad de la carga montada con la ayuda de fajas aseguradoras. Esta operación no la realiza ningún personal de APMTC, sino que es realizada por el propio chofer de la Empresa de Transportes. Este tiempo inicia desde que el camión está completamente cargado, pasando por el desplazamiento a la zona de trinca, hasta que el proceso de trinca culmina.

Emisión de Nota de Tarja: Consiste en el tiempo en el que el Tarjador, personal de APMTC, anota en un formato con validez legal, la cantidad de bultos, el muelle o la zona desde donde se está recogiendo la carga, la placa del camión que retira la carga,

el documento de identidad del chofer que conduce el camión, junto con las condiciones y características de la carga que está siendo retirada. Esta actividad tiene un fin de control tanto para APMTC como para Aduanas. El objetivo de esta actividad es registrar toda la carga que ingresa al país.

Desplazamiento hasta Balanza - Salida: Consiste en el tiempo del recorrido del camión, desde que este parte de la zona donde su carga estuvo en acopio, hasta la cola de balanza en donde deberá esperar a su turno, o pasar directamente a alguna balanza que esté disponible para salida. El Desplazamiento hasta Balanza – Salida inicia con la partida del camión completamente atendido, hasta el punto de espera para ingresar a una puerta de salida.

Espera en cola de salida: Consiste en el tiempo en el que el camión debe esperar hasta que alguna balanza de salida esté disponible para atención. Inicia con la llegada del camión a la cola de espera, hasta que se posiciona en alguna balanza de salida.

Pesaje en balanza: Consiste en el tiempo en el que el camión se posiciona sobre la balanza de salida, y dura el tiempo que el operario de balanza completa la transacción de salida en el sistema hasta emitir el ticket de salida. Inicia cuando el camión esta correctamente posicionado sobre la balanza, el chofer baja del camión, se pesa el camión con carga, y se emite el ticket de salida.

### **Definición de variables por cada actividad:**

Luego de conocer el proceso de despacho de carga fraccionada, se han identificado las variables que influencian en el tiempo final de duración de cada una de las actividades del despacho:

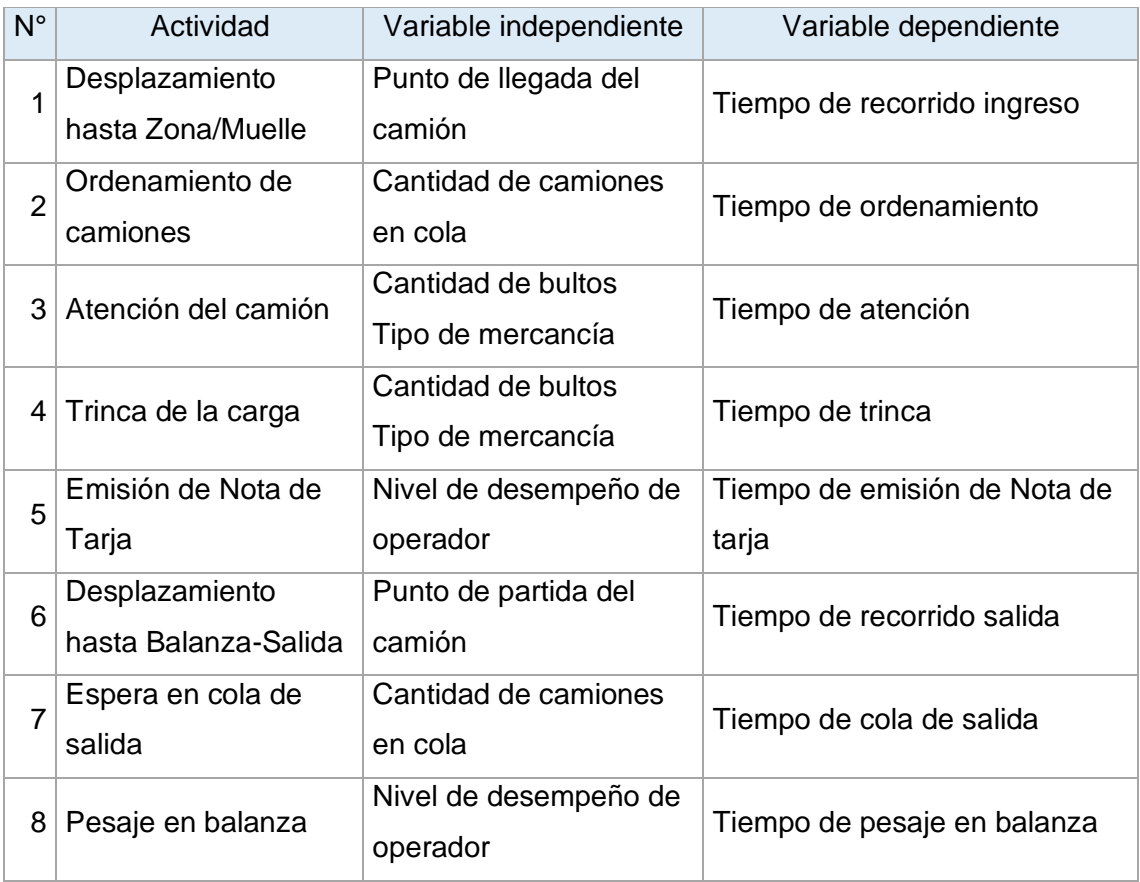

Tabla N° 9 Tabla de variables por cada actividad del Proceso de Despacho de Carga Fraccionada

Fuente: Elaboración propia.

## **Antecedentes del problema:**

Al conocer ya las ocho actividades del proceso de despacho de carga fraccionada, luego de realizar una observación en líneas generales sobre todo el proceso, se han identificado de manera empírica algunos antecedentes que originan alta variabilidad y altos tiempos de demora que afectan negativamente el despacho de la carga fraccionada.

Tabla N° 10 Cuadro de antecedentes del problema por cada etapa del despacho de carga fraccionada

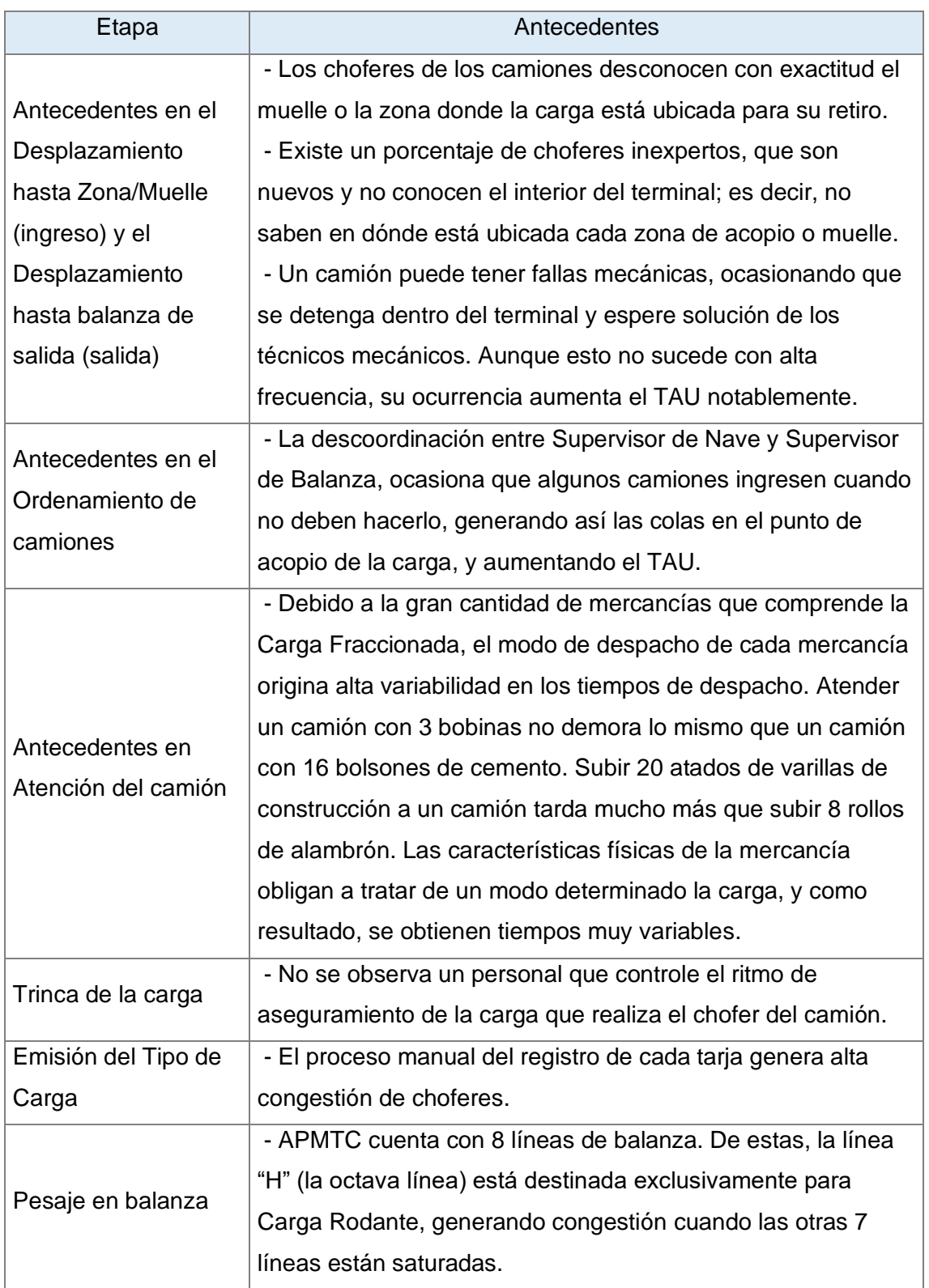

Fuente: Elaboración propia.

#### **Conclusiones de la fase Definición:**

La optimización del Tiempo de Atención al Usuario beneficiará a APMTC porque permitirá reducir las multas por incumplimiento de los estándares mínimos; pero las mejoras también se verán reflejadas en dos de los clientes de APMTC, el Agente de Aduanas, quienes ahorrarán costos de transporte y almacenamiento de la carga, y en las Empresas de Transporte, quienes podrán transportar más carga en menor tiempo, aumentando sus niveles de productividad y por ende sus ingresos.

El estudio abarcará únicamente Carga Fraccionada, pero la aplicación de algunas mejoras en este tipo de carga puede ser viables para todos los camiones en general, ocasionando una mejora notable en el proceso de despacho, no sólo de carga fraccionada, sino de todo el negocio de Carga General.

El proceso de Despacho de Carga Fraccionada comprende 8 subprocesos, en donde el camión es la unidad de estudio.

El antecedente más relevante es la gran variedad del tipo de carga, lo cual genera valores muy dispersos en cuanto a tiempos de atención del camión. A su vez, le siguen los tiempos de desplazamiento de la carga, ocasionado por choferes inexpertos que desconocen la ubicación de las zonas de acopio en APMTC.

Las categorías de mercancías que tienen mayor impacto en el Tiempo de Atención al Usuario y que están por encima de los 30 minutos permitidos son: Categoría 8: Bolsones, Categoría 9: Bobinas, Categoría 7: Rollos de alambrón y Categoría 4: Materiales largos.

### **Medición**

### **Objetivos de la medición:**

La situación actual del Terminal Norte Multipropósito del Callao en cuanto al Tiempo de Atención al Usuario muestra un tiempo muy superior a los 30 minutos establecidos en el contrato de concesión. En tal sentido, el objetivo es cuantificar el tiempo en minutos de la duración del despacho de Carga Fraccionada en las distintas etapas del flujo completo.

La unidad de análisis es un camión que ingrese a APMTC a retirar carga fraccionada que haya tenido operación indirecta en la modalidad de importación.

## **Determinación del tamaño de muestra:**

Para la toma de información en campo, se ha establecido una muestra piloto de 20 camiones que contengan productos de las categorías críticas, los cuales, con un posterior cálculo estadístico, servirá para definir el tamaño mínimo de la muestra:

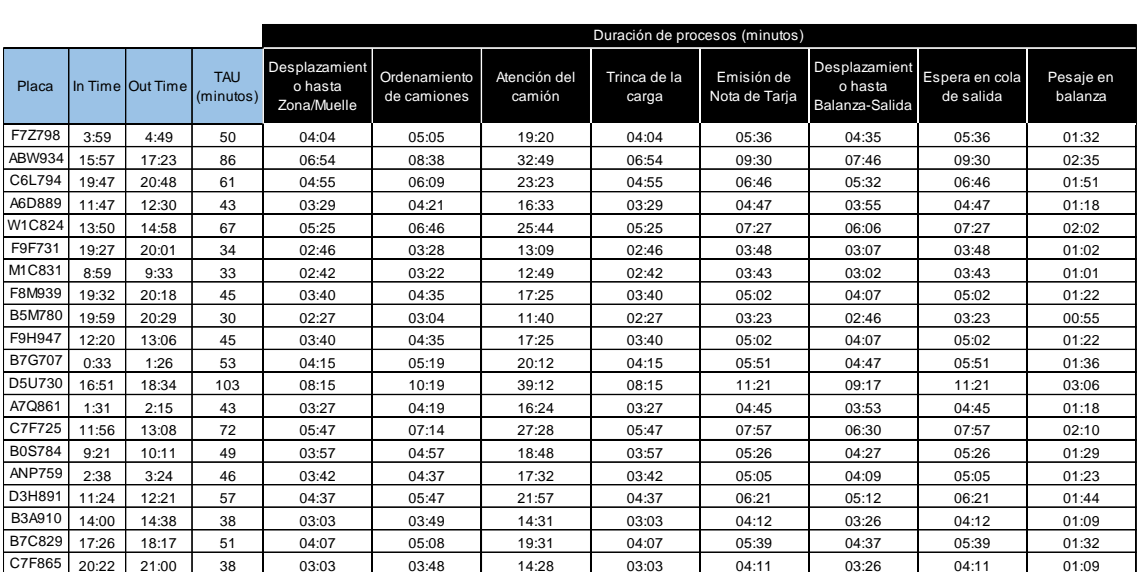

Tabla N° 11 Tabla de muestra piloto de 20 transacciones de despacho de carga fraccionada

Fuente: Elaboración propia.

$$
n = \frac{Z^2 \sigma^2}{E^2}
$$

Donde:

: Valor de tabla de distribución para un alfa de 5%

 $\sigma$ : Desviación estándar de la población

: Error que se tomará para el estudio: 5 minutos. Se toma un error de 5 minutos debido a que, a comparación de las desviaciones estándares de cada categoría crítica de la Tabla de categorías críticas, y de sus valores máximos y mínimos, 5 es un margen de error que cuantitativamente es reducido.

Entonces:

$$
n = \frac{1.96^2 (37)^2}{5^2}
$$

$$
n = 210.36 \approx 211
$$

Por lo tanto, la muestra representativa y piloto de 20 camiones arroja un tamaño mínimo de muestra de 211 camiones para obtener un resultado que pueda estimar parámetros de la población.

# **Muestreo representativo:**

Se tomó una muestra de 229 camiones durante todo su recorrido y en cada una de las etapas del proceso de Tiempo de Atención al Usuario. Los resultados del muestreo aleatorio representativo se encuentran en el Anexo N° 3.

## **Prueba de normalidad de la muestra:**

Se aplicará la prueba de bondad de ajuste a una Distribución Normal, con el fin de determinar si la muestra tomada en campo corresponde a una distribución normal, lo cual permitirá para continuar con el análisis.

Como ejemplo para la demostración del cálculo, se tomará la muestra del Tiempo de Atención del camión, del cual se tienen los siguientes datos:

$$
\bar{x} = 38.51 \ ; \ s = 3.805 \ ; \ N = 229
$$

Donde:

 $\bar{x}$ : Media de la muestra (en minutos)

s: Desviación estándar de la muestra (en minutos)

N: Cantidad de elementos de la muestra

Agrupando los datos en intervalos:

Tabla N° 12 Tabla de intervalos para la prueba de bondad de ajuste del Tiempo de Atención del camión

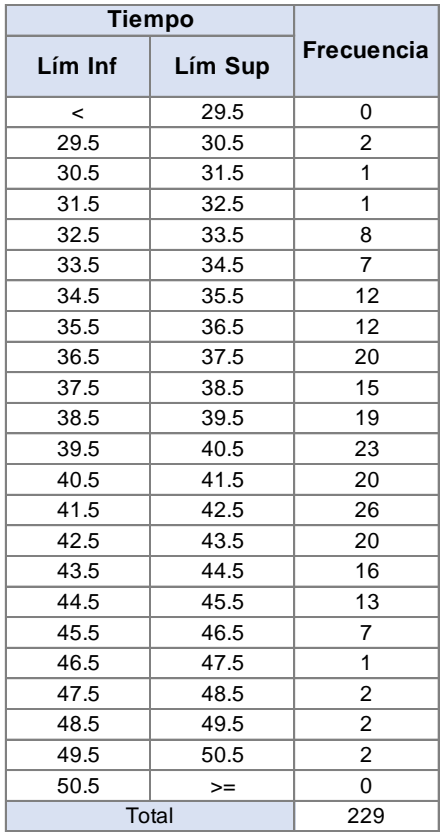

Fuente: Elaboración propia.

Su histograma se puede representar mediante la siguiente imagen:

Figura N° 6 Histograma del Tiempo de Atención al Usuario para el cálculo de la prueba de bondad de ajuste de distribución normal

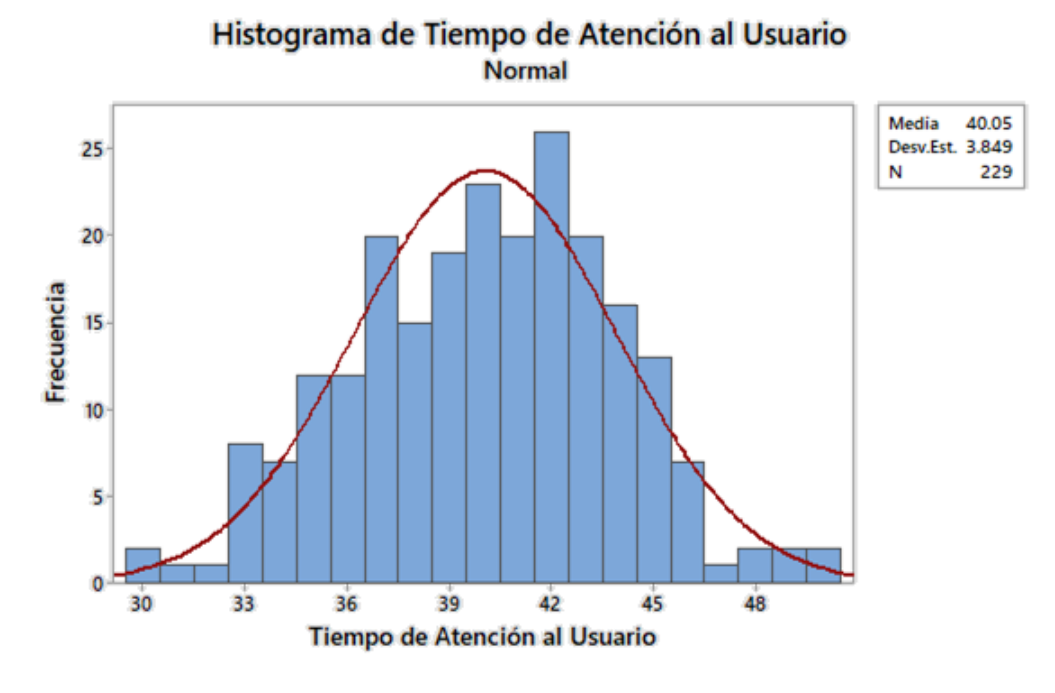

Fuente: Elaboración propia.

Ahora, calculando las probabilidades por cada intervalo:

E

Tabla N° 13 Cálculo de probabilidades por intervalo para la prueba de bondad de ajuste del Tiempo de Atención del camión

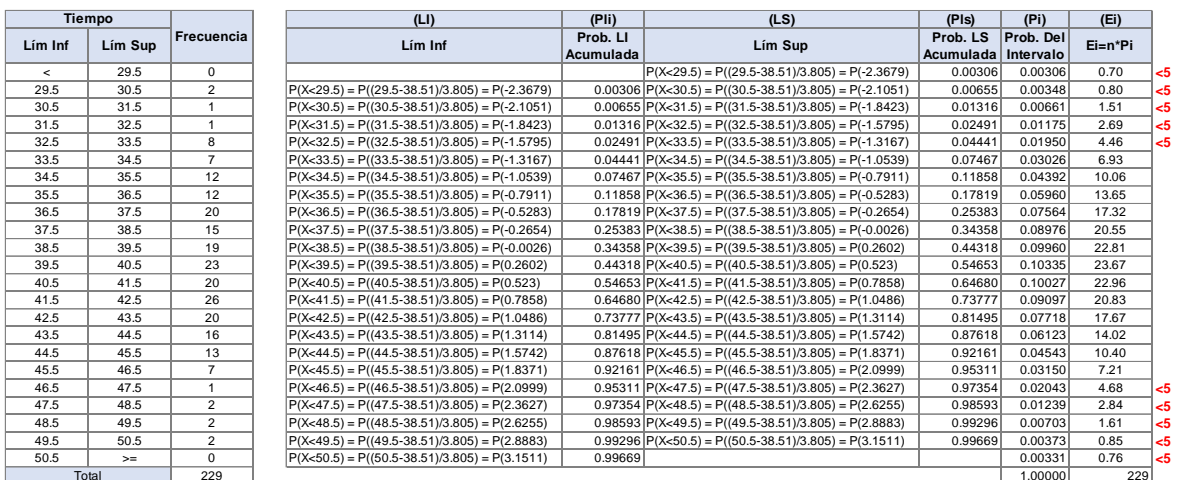

Fuente: Elaboración propia.

## Donde:

LI: Límite inferior

Pli: Probabilidad acumulada del Límite Inferior

LS: Límite superior

Pls: Probabilidad acumulada del Límite Superior

Pi: Probabilidad del intervalo

Ei: Frecuencia Esperada

Luego, agrupando las frecuencias esperadas menores a cinco, se obtiene lo siguiente:

Tabla N° 14 Cálculo de probabilidades agrupadas por intervalo para la prueba de bondad de ajuste del Tiempo de Atención del camión

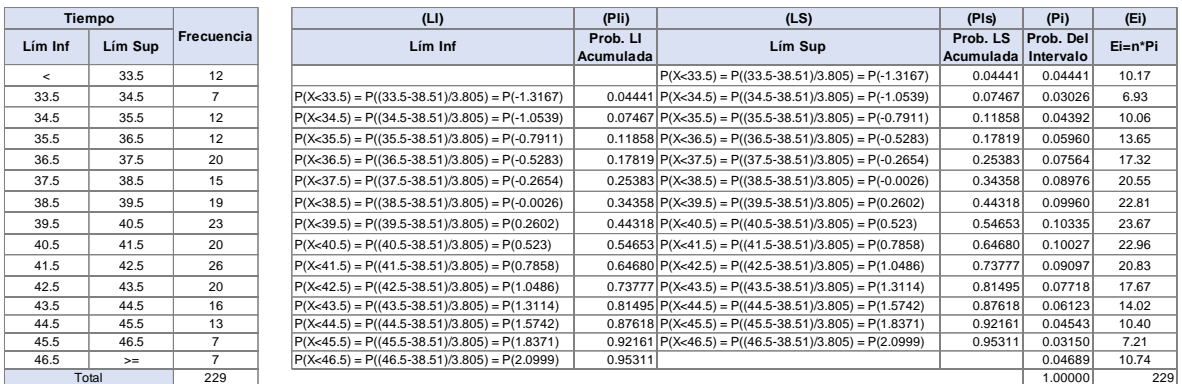

Fuente: Elaboración propia.

El cuadro de análisis de prueba de bondad de ajuste mediante la distribución chi cuadrado queda de la siguiente manera:

| <b>Tiempo</b> |                       | (O <sub>i</sub> ) | (Pi)                   | (Ei)      | $X^2$                        |  |
|---------------|-----------------------|-------------------|------------------------|-----------|------------------------------|--|
| Lím Inf       | Lím Sup<br>Frecuencia |                   | Prob. Del<br>Intervalo | $Eien*Pi$ | Contribución<br>Chi Cuadrado |  |
| $\,<\,$       | 33.5                  | 12                | 0.04441                | 10.17     | 0.3297                       |  |
| 33.5          | 34.5                  | $\overline{7}$    | 0.03026                | 6.93      | 0.0007                       |  |
| 34.5          | 35.5                  | 12                | 0.04392                | 10.06     | 0.3753                       |  |
| 35.5          | 36.5                  | 12                | 0.05960                | 13.65     | 0.1992                       |  |
| 36.5          | 37.5                  | 20                | 0.07564                | 17.32     | 0.4142                       |  |
| 37.5          | 38.5                  | 15                | 0.08976                | 20.55     | 1.5012                       |  |
| 38.5          | 39.5                  | 19                | 0.09960                | 22.81     | 0.6359                       |  |
| 39.5          | 40.5                  | 23                | 0.10335                | 23.67     | 0.0188                       |  |
| 40.5          | 41.5                  | 20                | 0.10027                | 22.96     | 0.3821                       |  |
| 41.5          | 42.5                  | 26                | 0.09097                | 20.83     | 1.2816                       |  |
| 42.5          | 43.5                  | 20                | 0.07718                | 17.67     | 0.3061                       |  |
| 43.5          | 44.5                  | 16                | 0.06123                | 14.02     | 0.2794                       |  |
| 44.5          | 45.5                  | 13                | 0.04543                | 10.40     | 0.6477                       |  |
| 45.5          | 46.5                  | $\overline{7}$    | 0.03150                | 7.21      | 0.0063                       |  |
| 46.5          | $>=$                  | $\overline{7}$    | 0.04689                | 10.74     | 1.3010                       |  |
| Total         |                       | 229               | 1                      | 229       | 7.6793                       |  |

Tabla N° 15 Análisis de prueba de bondad de ajuste del Tiempo de Atención del camión mediante la distribución chi cuadrado

Fuente: Elaboración propia.

Planteamiento de la hipótesis:

 $H_0$ : El Tiempo de Atención al Usuario se distribuye como una normal  $H_1$ : El Tiempo de Atención al Usuario no se distribuye como una normal Nivel de significancia:

$$
\alpha=0.05
$$

Prueba estadística:

$$
X_C^2 = \sum_{i=1}^R \frac{(O_i - E_i)^2}{E_i} = 52.34880
$$

Valor crítico:

$$
X_T^2 = X_{15-2-1;0.95}^2 = X_{12;0.95}^2 = 21.0261
$$

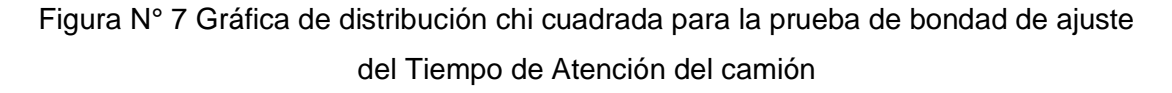

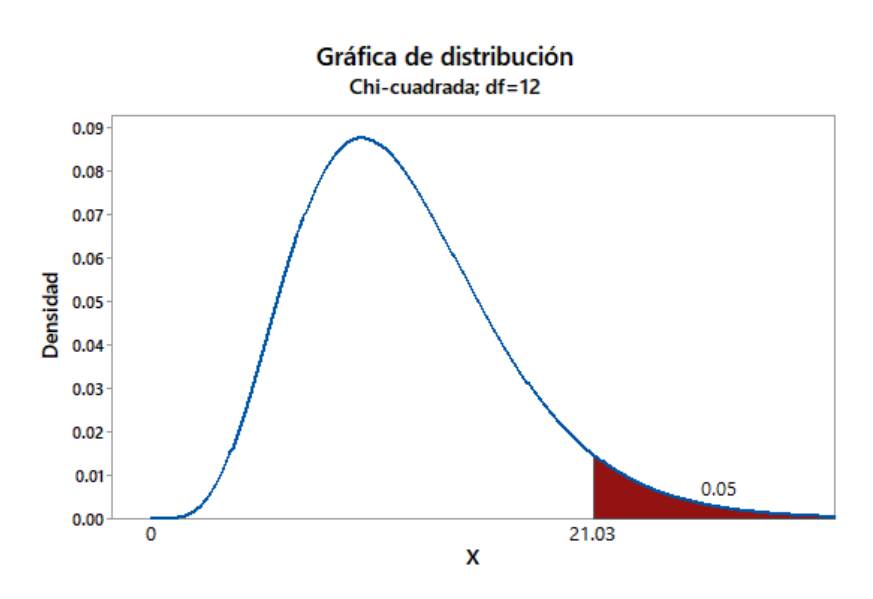

Fuente: Elaboración propia.

Entonces, como el  $X_c^2 = 7.6793$  es menor al  $X_T^2 = 21.0261$  crítico, no se rechaza la hipótesis nula. Por tanto, existe evidencia estadística para afirmar que el Tiempo de Atención al Usuario sí se distribuye como una normal.

### **Ejecución de la prueba con software estadístico:**

Al ejecutar la prueba de normalidad en el software estadístico, se obtiene un P-valor de 0.053, el cual es superior al nivel de significancia α=0.05, confirmando que existe evidencia estadística para afirmar que la muestra tiene una distribución normal.
## Figura N° 8 Prueba de normalidad con Software estadístico del Tiempo de Atención del camión

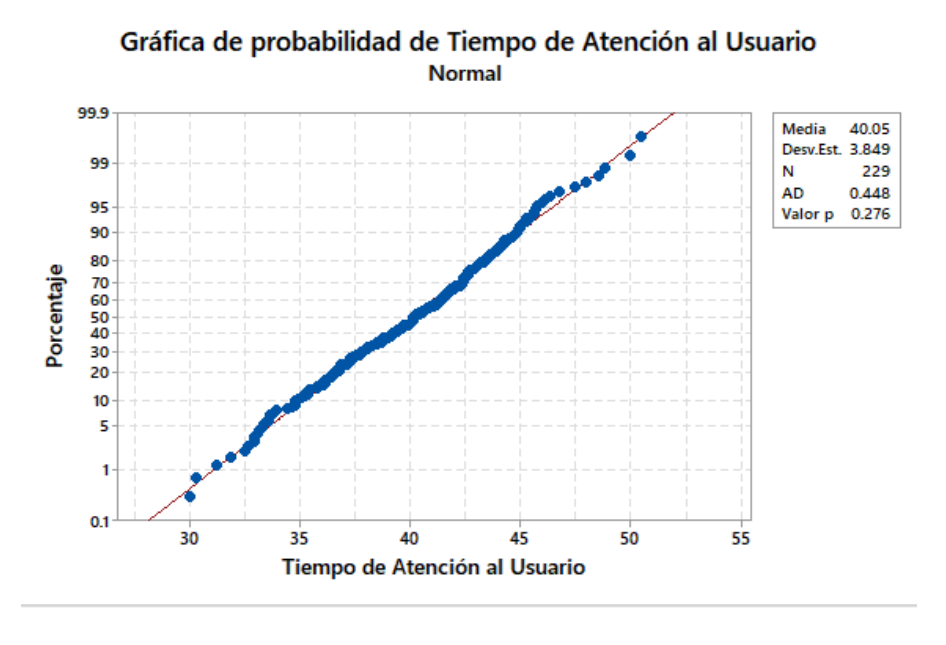

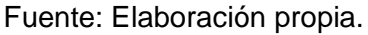

## **Determinación del Nivel Sigma del proceso actual:**

De la muestra de 229 tiempos de atención al usuario, se conoce que la media es 40:03 minutos y la desviación estándar es 3:51 minutos.

Considerando que los límites superior e inferior contenidos en un margen de error de ± 5:00 minutos, el proceso actual del TAU se encuentra a un nivel de sigma de  $1.23\sigma$ :

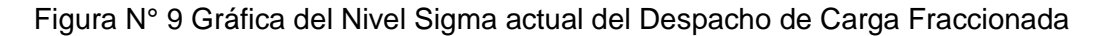

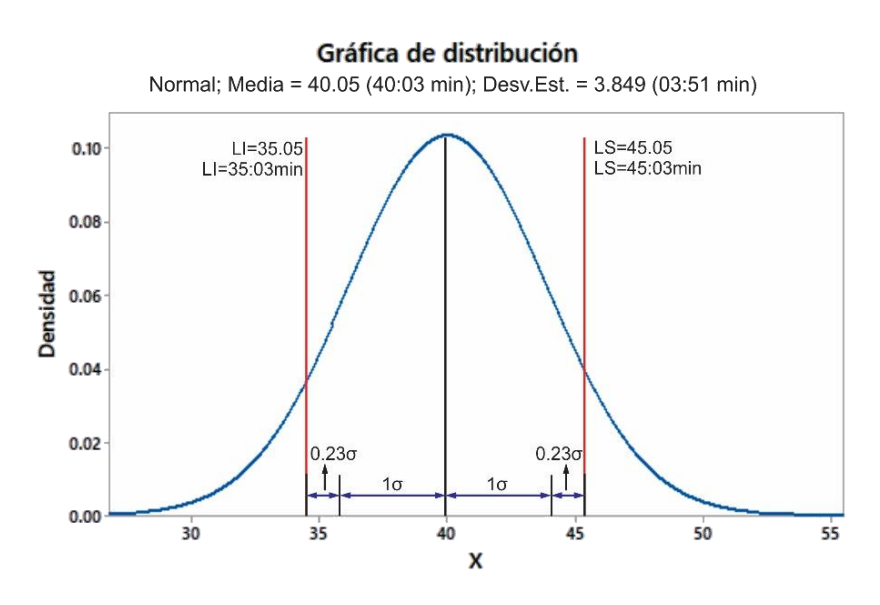

Fuente: Elaboración Propia.

Según el cuadro de Medida del Nivel Seis Sigma, el proceso actual se encuentra a 1.23 $\sigma$ ; es decir, su rendimiento es de aproximadamente 38.20 con un DPMO (Defectos Por Millón de eventos u Oportunidades) de 617,911.

| Medida del Nivel Seis Sigma |                 |             |  |  |  |  |  |  |  |  |
|-----------------------------|-----------------|-------------|--|--|--|--|--|--|--|--|
| Rendimiento                 | Nivel del Sigma | <b>DPMO</b> |  |  |  |  |  |  |  |  |
| 6.68                        | 0.00            | 933200      |  |  |  |  |  |  |  |  |
| 8.455                       | 0.13            | 915450      |  |  |  |  |  |  |  |  |
| 10.46                       | 0.25            | 894400      |  |  |  |  |  |  |  |  |
| 13.03                       | 0.38            | 869700      |  |  |  |  |  |  |  |  |
| 15.87                       | 0.50            | 841345      |  |  |  |  |  |  |  |  |
| 19.08                       | 0.63            | 809200      |  |  |  |  |  |  |  |  |
| 22.66                       | 0.75            | 773400      |  |  |  |  |  |  |  |  |
| 26.59                       | 0.88            | 734050      |  |  |  |  |  |  |  |  |
| 30.85                       | 1.00            | 691462      |  |  |  |  |  |  |  |  |
| 34.50                       | 1.10            | 655422      |  |  |  |  |  |  |  |  |
| 38.20                       | 1.20            | 617911      |  |  |  |  |  |  |  |  |
| 42.10                       | 1.30            | 579260      |  |  |  |  |  |  |  |  |
| 46.00                       | 1.40            | 539828      |  |  |  |  |  |  |  |  |
| 50.00                       | 1.50            | 500000      |  |  |  |  |  |  |  |  |
| 69.10                       | 2.00            | 308538      |  |  |  |  |  |  |  |  |
| 84.10                       | 2.50            | 158655      |  |  |  |  |  |  |  |  |
| 93.30                       | 3.00            | 66807       |  |  |  |  |  |  |  |  |
| 94.79                       | 3.13            | 52100       |  |  |  |  |  |  |  |  |
| 95.99                       | 3.25            | 40100       |  |  |  |  |  |  |  |  |
| 99.40                       | 4.00            | 6210        |  |  |  |  |  |  |  |  |
| 99.98                       | 5.00            | 233         |  |  |  |  |  |  |  |  |
| 99.99966                    | 6.00            | 3.4         |  |  |  |  |  |  |  |  |

Tabla N° 16 Medidas del Nivel Seis Sigma

Fuente: Libro de Seis Sigma: Métodos Estadísticos y sus aplicaciones

## **Medición de cada etapa del proceso del Tiempo de Atención al Usuario:**

Desplazamiento hasta Zona/Muelle:

Prueba de Normalidad: El tiempo de Desplazamiento hasta Zona/Muelle sí se distribuye como una Normal.

Figura N° 10 Gráfica de probabilidad del Tiempo de Desplazamiento de ingreso hasta zona/muelle

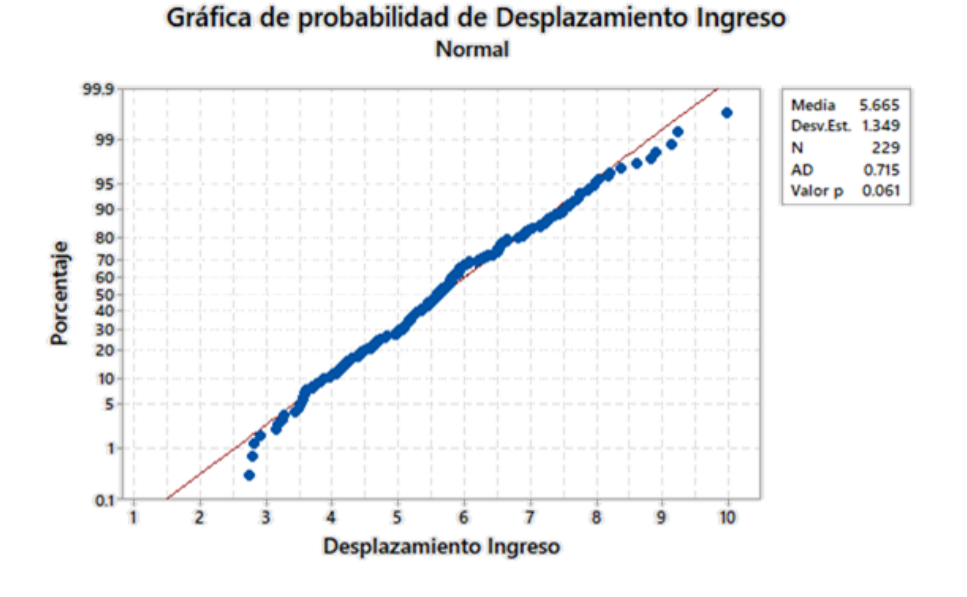

Fuente: Elaboración propia

Figura N° 11 Nivel Sigma del Tiempo de Desplazamiento de ingreso hasta zona/muelle

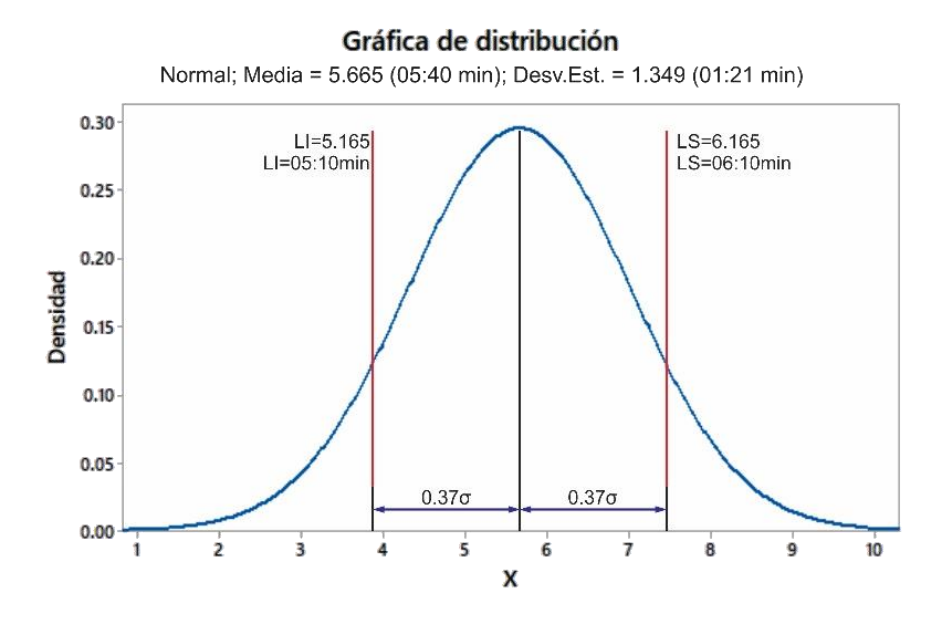

Fuente: Elaboración propia

Tiempo de ordenamiento de camiones:

La espera en cola es una actividad que no se realiza en todos los casos, pues no siempre el camión en estudio ha tenido que esperar para ser atendido, por lo cual, la determinación de su nivel sigma no es relevante para el análisis.

Tiempo de Atención del Camión:

Prueba de Normalidad: El Tiempo de Atención del Camión sí se distribuye como una Normal.

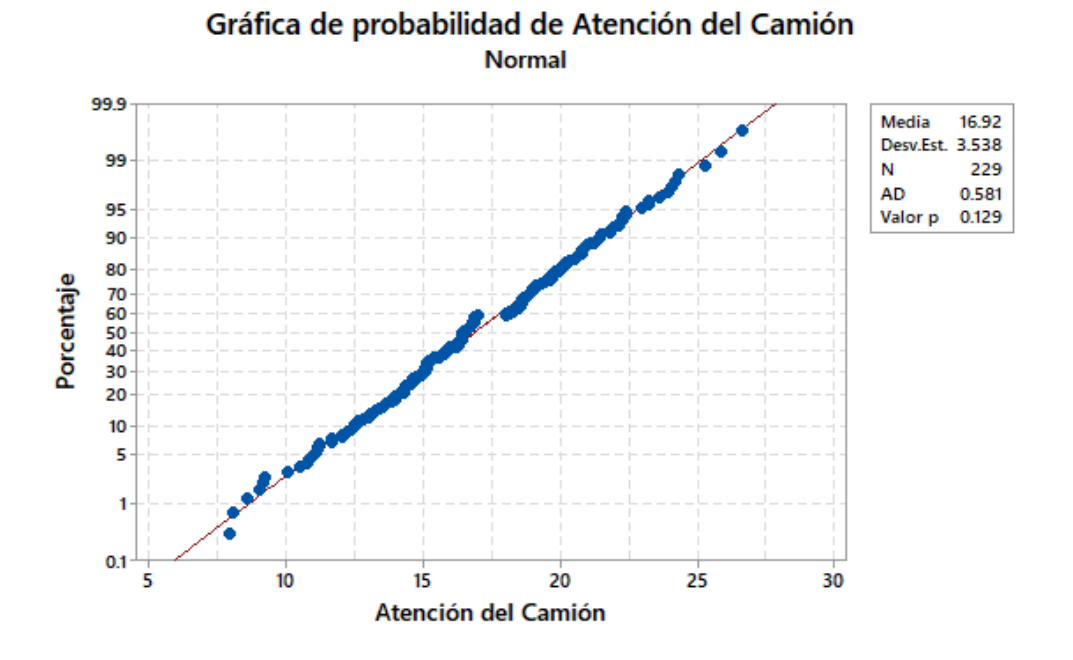

Figura N° 12 Gráfica de probabilidad del Tiempo de atención del camión

Fuente: Elaboración propia.

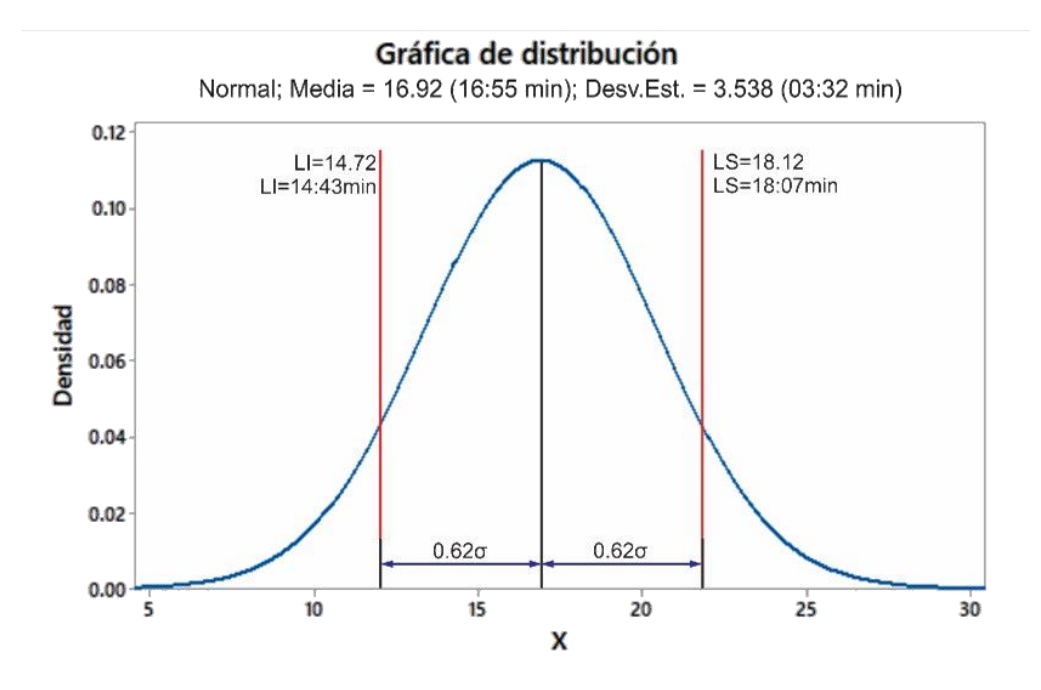

Figura N° 13 Nivel Sigma del Tiempo de Atención del camión

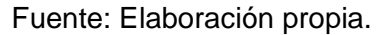

Tiempo de Trinca de la carga:

Prueba de Normalidad: El Tiempo de Trinca de la carga sí se distribuye como una Normal.

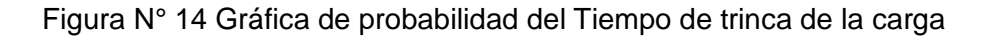

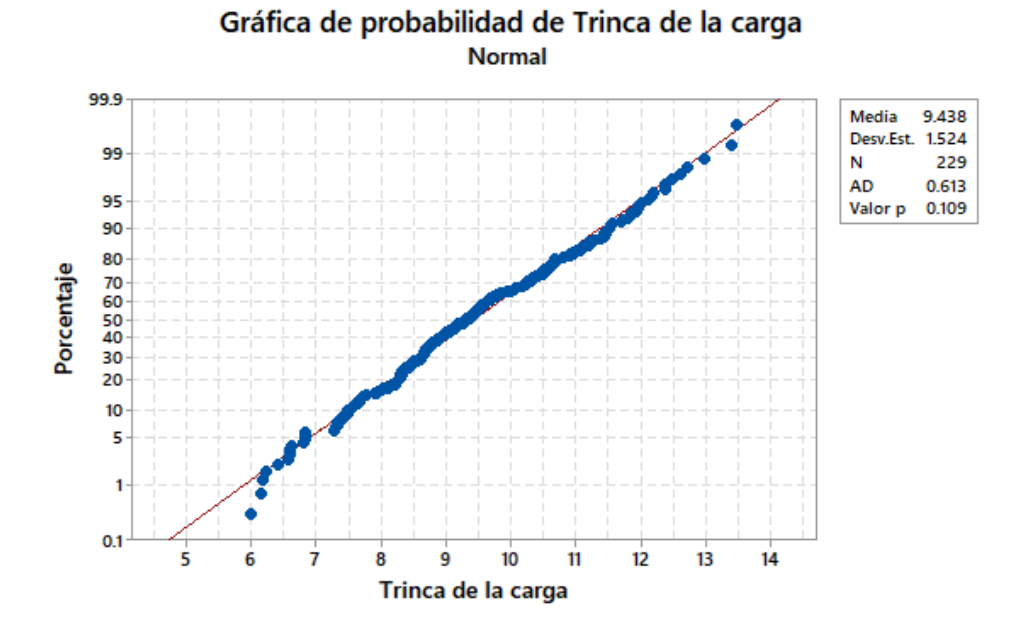

Fuente: Elaboración propia.

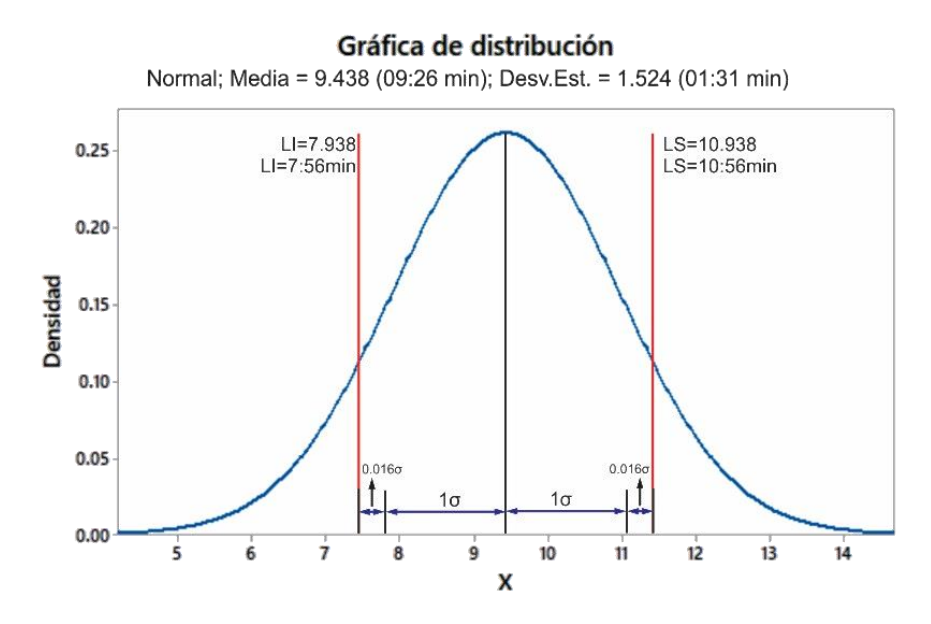

Figura N° 15 Nivel Sigma del Tiempo de Trinca de la carga

Fuente: Elaboración propia.

Para la actividad de trinca, se tomó una muestra de 62 camiones adicionales a la muestra de 229 camiones. Estos 62 camiones fueron medidos con el apoyo de un supervisor de muelle, y avisando a los conductores que están siendo observados y evaluados por APMTC. Los tiempos son los siguientes:

| Tiempo de Trinca con observación de APMTC |        |           |             |        |           |             |        |           |             |        |           |
|-------------------------------------------|--------|-----------|-------------|--------|-----------|-------------|--------|-----------|-------------|--------|-----------|
| $N^{\circ}$                               | Tiempo | Categoría | $N^{\circ}$ | Tiempo | Categoría | $N^{\circ}$ | Tiempo | Categoría | $N^{\circ}$ | Tiempo | Categoría |
| 1                                         | 06:35  | Categ. 8  | 17          | 04:48  | Categ. 8  | 33          | 06:09  | Categ. 8  | 49          | 07:17  | Categ. 8  |
| $\overline{2}$                            | 06:48  | Categ. 9  | 18          | 06:40  | Categ. 8  | 34          | 06:08  | Categ. 8  | 50          | 07:13  | Categ. 8  |
| 3                                         | 06:46  | Categ. 7  | 19          | 06:45  | Categ. 8  | 35          | 06:17  | Categ. 9  | 51          | 07:12  | Categ. 7  |
| 4                                         | 06:41  | Categ. 8  | 20          | 06:38  | Categ. 4  | 36          | 07:22  | Categ. 8  | 52          | 07:47  | Categ. 9  |
| 5                                         | 05:59  | Categ. 7  | 21          | 06:30  | Categ. 7  | 37          | 07:18  | Categ. 4  | 53          | 07:25  | Categ. 8  |
| 6                                         | 05:08  | Categ. 4  | 22          | 06:41  | Categ. 4  | 38          | 07:20  | Categ. 4  | 54          | 07:28  | Categ. 8  |
| 7                                         | 05:56  | Categ. 8  | 23          | 06:42  | Categ. 8  | 39          | 06:33  | Categ. 8  | 55          | 07:33  | Categ. 8  |
| 8                                         | 07:28  | Categ. 8  | 24          | 06:46  | Categ. 4  | 40          | 06:12  | Categ. 8  | 56          | 08:17  | Categ. 9  |
| 9                                         | 06:47  | Categ. 4  | 25          | 06:39  | Categ. 9  | 41          | 06:29  | Categ. 9  | 57          | 10:24  | Categ. 9  |
| 10                                        | 08:39  | Categ. 8  | 26          | 07:09  | Categ. 8  | 42          | 07:31  | Categ. 4  | 58          | 09:55  | Categ. 9  |
| 11                                        | 06:37  | Categ. 9  | 27          | 08:03  | Categ. 4  | 43          | 05:04  | Categ. 8  | 59          | 07:57  | Categ. 8  |
| 12                                        | 06:40  | Categ. 8  | 28          | 06:18  | Categ. 7  | 44          | 06:11  | Categ. 9  | 60          | 07:48  | Categ. 9  |
| 13                                        | 06:02  | Categ. 7  | 29          | 05:59  | Categ. 8  | 45          | 05:15  | Categ. 4  | 61          | 07:50  | Categ. 7  |
| 14                                        | 06:22  | Categ. 8  | 30          | 05:51  | Categ. 8  | 46          | 05:56  | Categ. 4  | 62          | 07:39  | Categ. 7  |
| 15                                        | 06:14  | Categ. 7  | 31          | 06:30  | Categ. 8  | 47          | 06:41  | Categ. 7  |             |        |           |
| 16                                        | 06:00  | Categ. 4  | 32          | 06:08  | Categ. 4  | 48          | 07:44  | Categ. 4  |             |        |           |

Tabla N° 17 Muestreo de Tiempo de Trinca con observación de Supervisor de Muelle

Fuente: Elaboración propia.

Tiempo de Emisión de la Nota de Tarja:

Prueba de Normalidad: El Tiempo de Emisión de la Nota de Tarja sí se distribuye como una Normal.

Figura N° 16 Gráfica de probabilidad del Tiempo de emisión de la nota de tarja

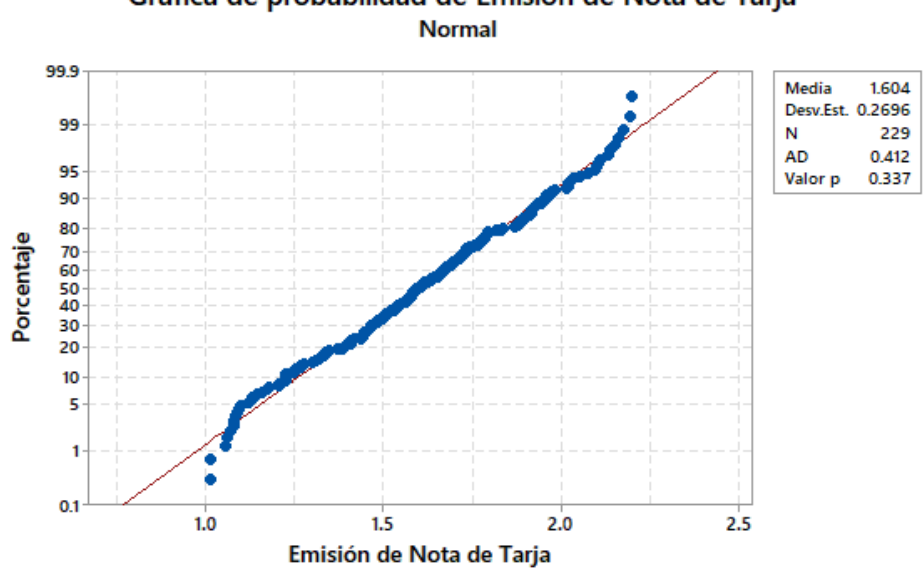

Gráfica de probabilidad de Emisión de Nota de Tarja

Fuente: Elaboración propia.

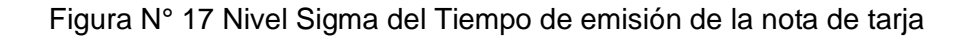

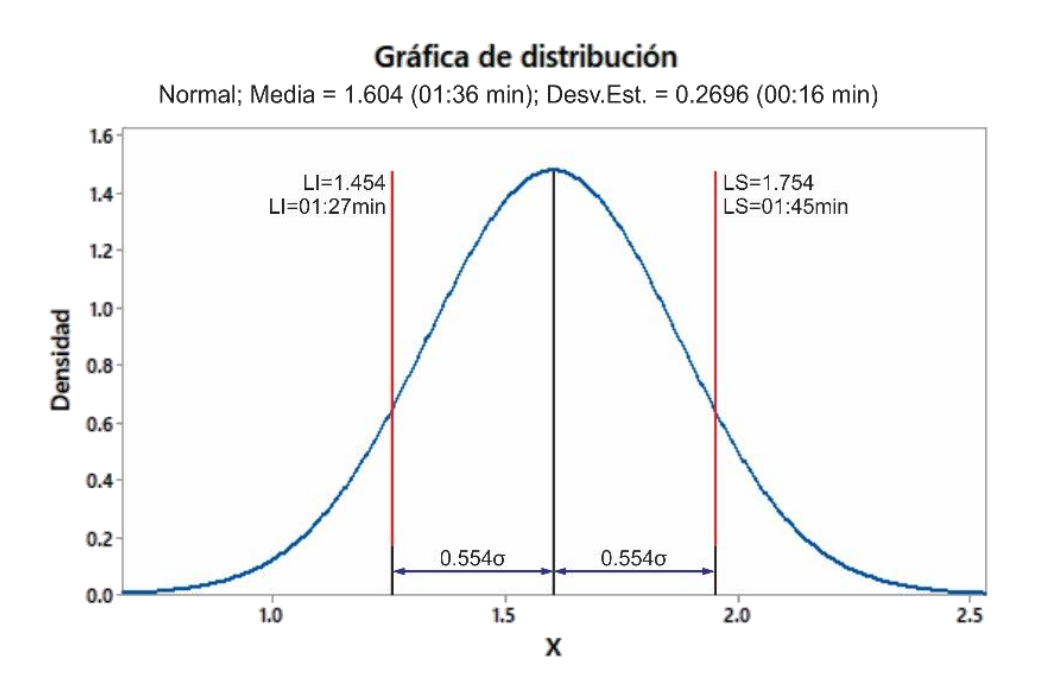

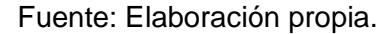

Tiempo de Desplazamiento hasta balanza:

Prueba de Normalidad: El Tiempo de Desplazamiento hasta balanza sí se distribuye como una Normal.

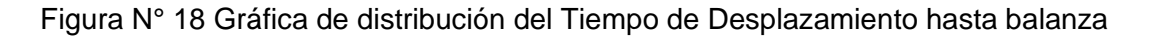

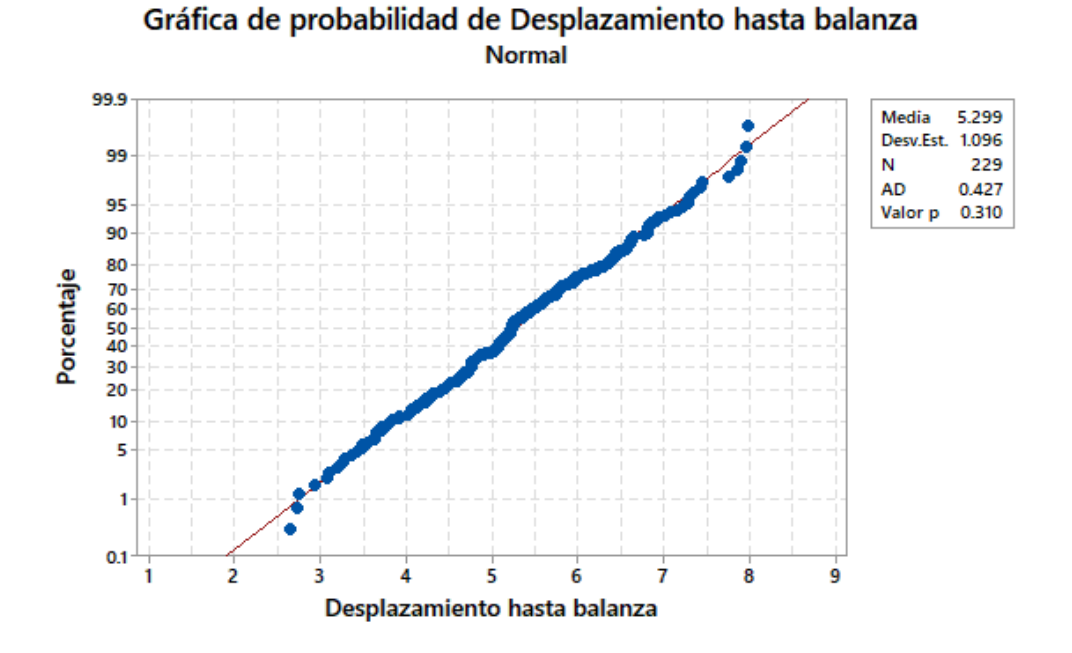

Fuente: Elaboración propia.

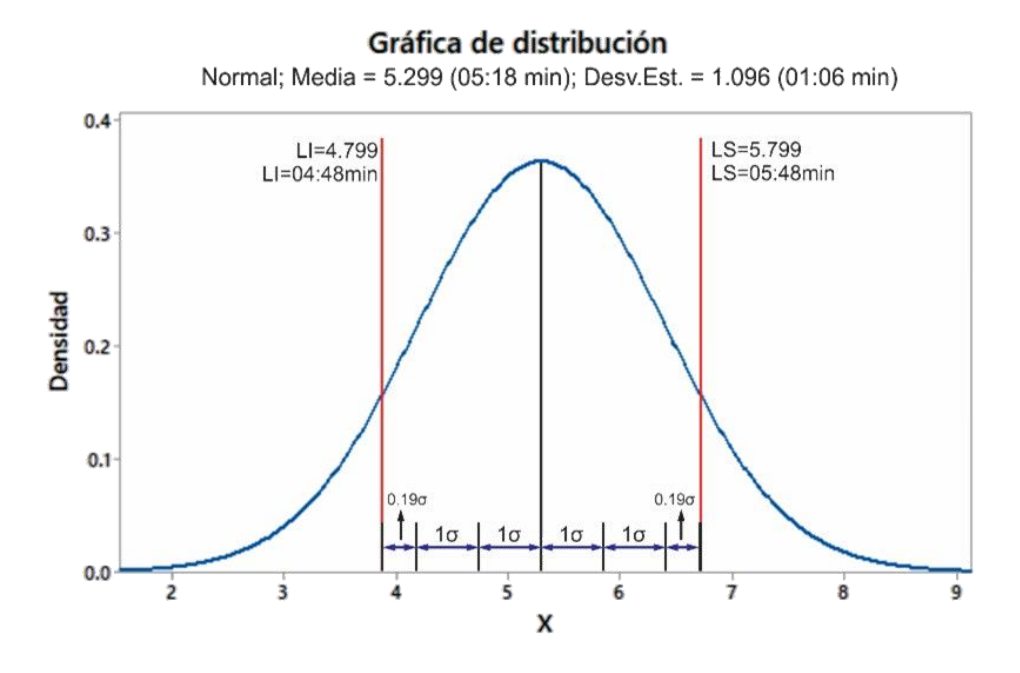

Figura N° 19 Nivel Sigma del Tiempo de Desplazamiento hasta balanza

Fuente: Elaboración propia.

Tiempo de Espera en cola para salida:

Al igual que en el tiempo de ordenamiento de camiones, la espera en cola para salida es una actividad que no se realiza en todos los casos, pues no siempre el camión en estudio ha tenido que esperar para pasar al pesaje, por lo cual, la determinación de su nivel sigma no es relevante para el análisis.

Tiempo de Pesaje en balanza:

Prueba de Normalidad: El Tiempo de Pesaje en balanza sí se distribuye como una Normal.

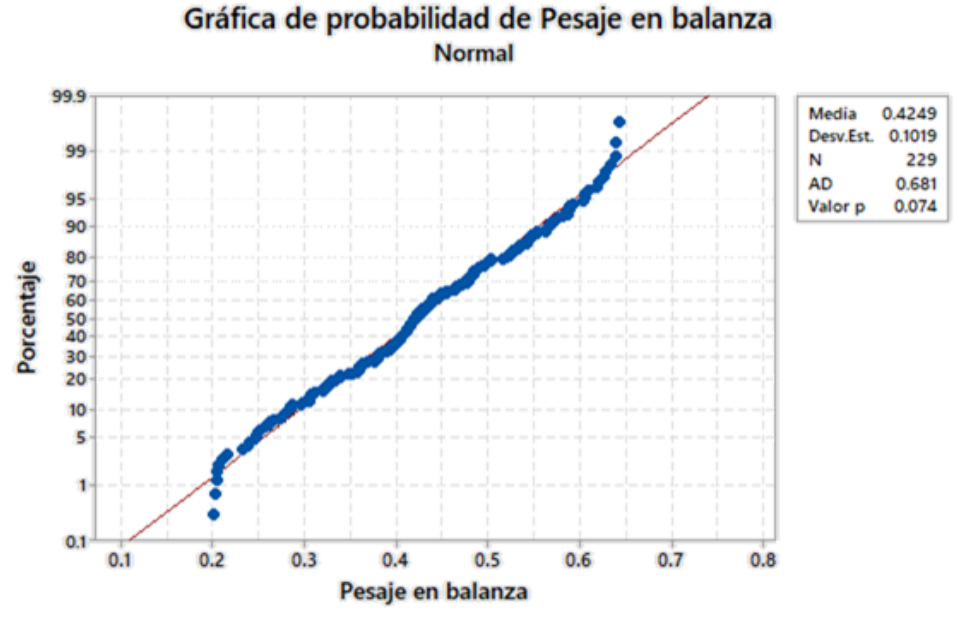

Figura N° 20 Gráfica de probabilidad del Tiempo de Pesaje en balanza

Fuente: Elaboración propia.

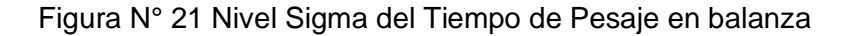

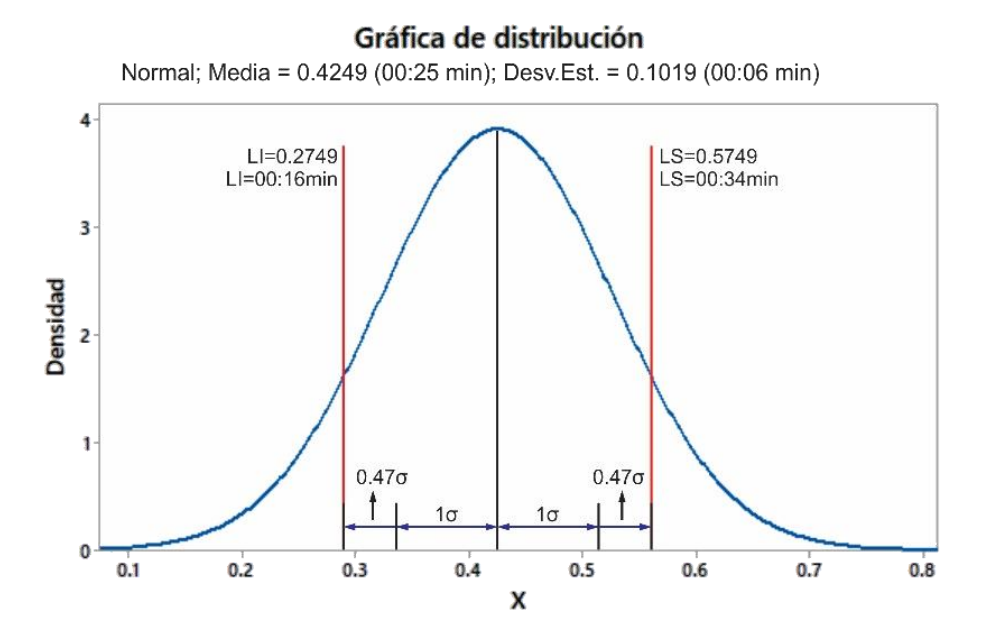

Fuente: Elaboración propia.

## **Conclusiones de la fase Medición:**

La muestra piloto de 20 camiones arroja una cantidad de muestra mínima de 211 camiones para el estudio.

Se tomó una muestra representativa de 229 camiones que pertenecen a las categorías críticas determinadas en la etapa Definición. Todas las muestras se distribuyen normalmente según el cálculo realizado con software estadístico.

Para la actividad de Trinca de carga, se tomó una muestra representativa de 62 camiones, avisando a los conductores que están siendo evaluados por APMTC. Esta actividad normalmente no es controlada por el terminal.

Los promedios, desviaciones estándares, y niveles de Sigma por cada etapa del proceso de despacho de carga fraccionada pueden resumirse en la siguiente tabla:

Tabla N° 18 Tabla resumen de Nivel Sigma de cada etapa del Proceso de Despacho de carga fraccionada

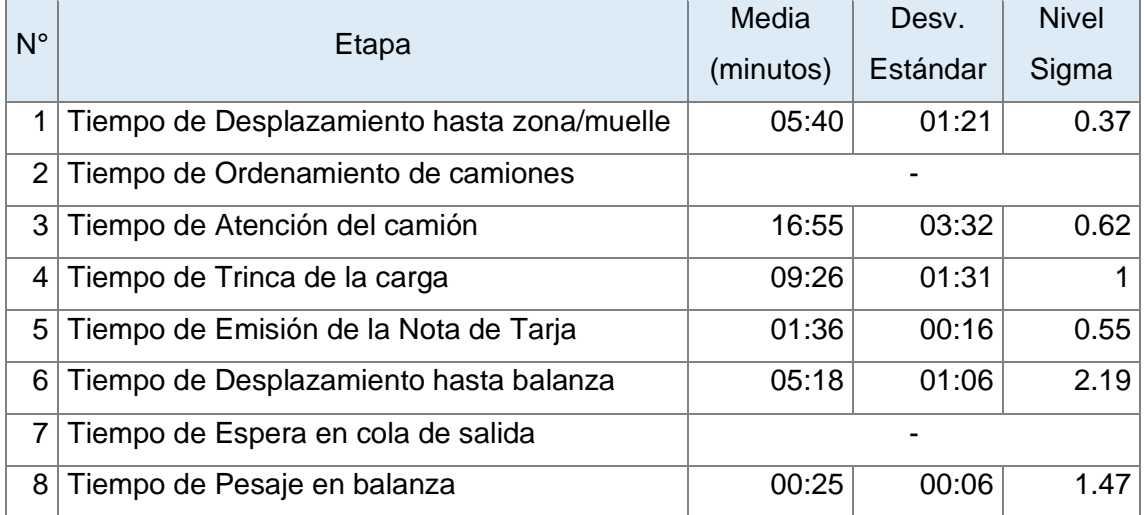

#### Fuente: Elaboración propia

Los procesos de Ordenamiento de camiones y Espera en Cola de salida, debido a que ocurren únicamente cuando se producen colas, no serán considerados en la determinación del Nivel de Sigma, pero sí se tomarán en cuenta para el análisis del tiempo total de TAU.

## **Análisis**

En base a la siguiente muestra completa de 229 datos, se realizará el análisis del despacho de carga fraccionada y se determinarán la relación cuantitativa que existe entre la variable dependiente y las dependientes de cada etapa del proceso. Los datos completos del análisis se encuentran en el Anexo N° 4.

## **Evidencia del muestreo aleatorio representativo:**

Para que la relación entre variables dependiente e independiente sea válida estadísticamente, se realizó un muestreo tomando como base las categorías críticas obtenidas en el Diagrama de Pareto, y la proporción de datos aleatorios respecto a la población.

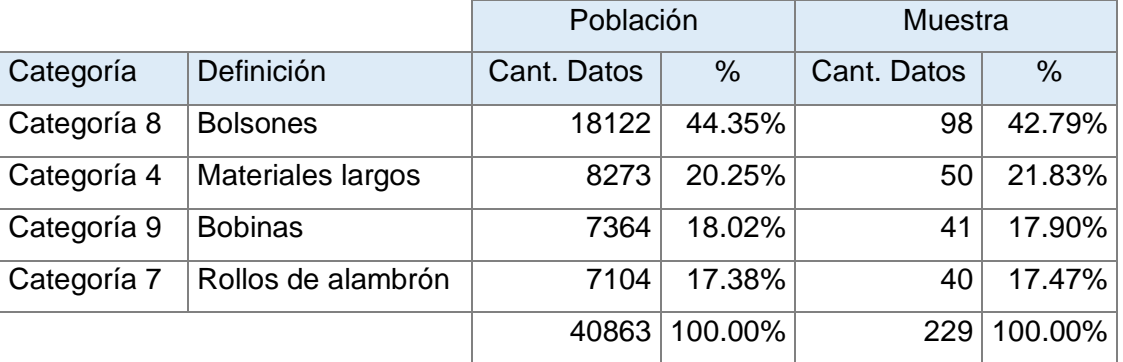

Tabla N° 19 Tabla de evidencia del muestreo aleatorio representativo

## Fuente: Elaboración propia

Relación de variables dependientes e independientes en base a la muestra:

De las ocho etapas del proceso de despacho, se determina la relación que existe entre las variables dependientes y variables independientes:

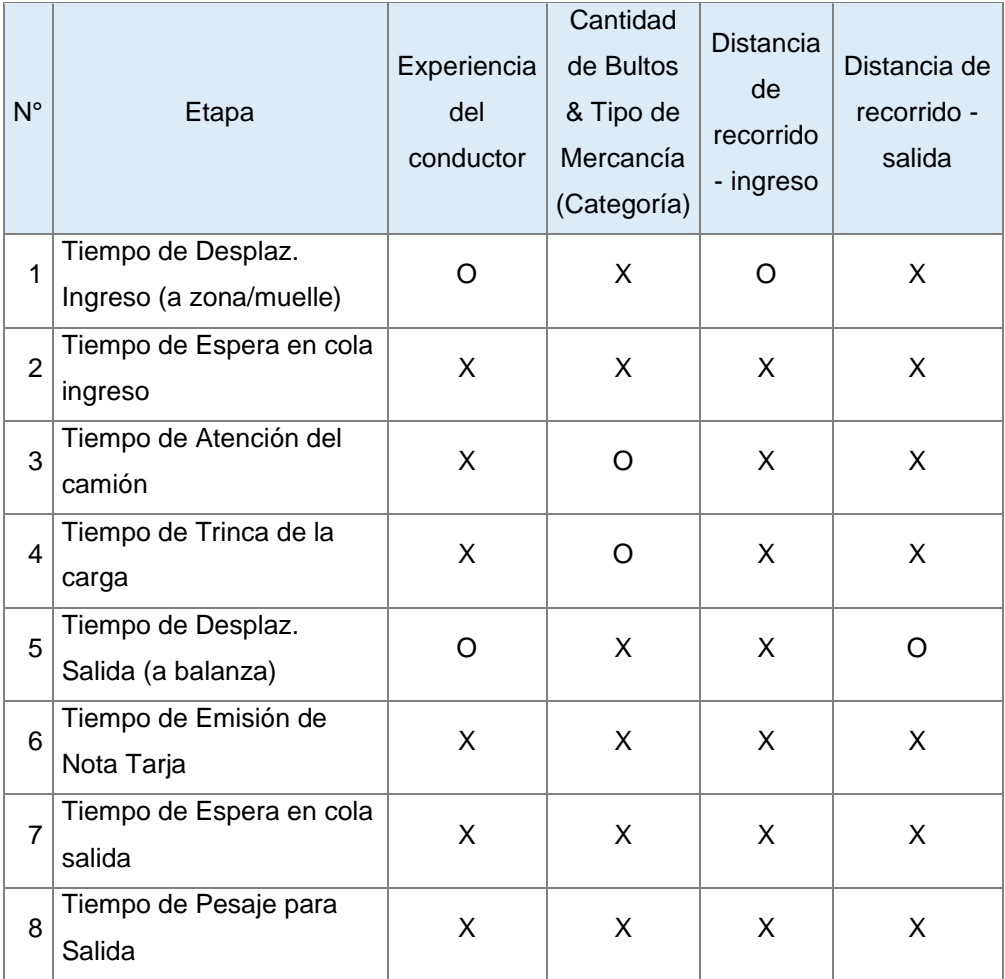

## Tabla N° 20 Tabla de relación de variables dependientes e independientes

Donde:

X: No existe relación

O: Sí existe relación

Fuente: Elaboración propia.

A continuación, se explicarán las correlaciones expuestas en el cuadro anterior mediante cálculos estadísticos. Para ello, se utilizará el coeficiente de Pearson, el cual trabaja bajo el siguiente criterio:

Si:

r = 1, existe correlación positiva perfecta

0 < r < 1, existe correlación positiva

r = 0, no existe relación lineal

-1 < r < 0, existe correlación negativa

r = -1, existe correlación negativa perfecta

Variable independiente – Experiencia del conductor:

Coeficiente de correlación de Pearson entre Experiencia del conductor Vs. Tiempo de Desplazamiento Ingreso (a zona/muelle)

Correlación de Pearson de Desplazamiento ingreso y Exp. conductor = 0.785

Existe correlación positiva entre el la Experiencia del conductor y el Tiempo de Desplazamiento de ingreso hasta zona o muelle.

Coeficiente de correlación de Pearson entre Experiencia del conductor Vs. Tiempo de Desplazamiento salida (a balanza)

Correlación de Pearson de Desplazamiento salida y Exp. conductor = 0.055

Existe correlación positiva entre el la Experiencia del conductor y el Tiempo de Desplazamiento hasta balanza de salida.

Por lo tanto:

Mientras más inexperto sea el conductor, mayor tiempo le toma en llegar hasta su punto de recojo de carga.

Mientras más inexperto sea el conductor, más tiempo le toma al conductor en trasladarse desde su zona de acopio hasta la balanza de salida.

Variable independiente – Distancia de recorrido ingreso/salida:

Coeficiente de correlación de Pearson entre Distancia de recorrido - ingreso Vs. Tiempo de Desplaz. Ingreso

Correlación de Pearson de Tiempo de Desplaz. ingreso y Distancia de recorrido ingreso = 0.630

Existe correlación positiva entre el la Distancia de recorrido de ingreso y el Tiempo de Desplazamiento de ingreso hasta zona o muelle.

Coeficiente de correlación de Pearson entre Distancia de recorrido – salida Vs. Tiempo de Desplaz. Salida

Correlación de Pearson de Tiempo de Desplaz. salida y Distancia de recorrido salida =  $0.074$ 

Existe correlación positiva entre el la Distancia de recorrido de salida y el Tiempo de Desplazamiento de hasta balanza de salida.

Por lo tanto:

Mientras más sea la distancia de recorrido para el ingreso, mayor es el tiempo de llegada a la zona.

Mientras mayor es la distancia de recorrido para la salida, mayor es el tiempo de recorrido desde su zona de acopio hasta la balanza de salida.

Variable independiente – Cantidad de bultos:

Coeficiente de correlación de Pearson entre Cantidad de Bultos Vs. Tiempo de Atención del camión

Correlación de Pearson de Tiempo de Atención del camión y Cant. bultos = 0.110

Coeficiente de correlación de Pearson entre Cantidad de Bultos Vs. Tiempo de **Trinca** 

Correlación de Pearson de Cant. bultos y Tiempo de Trinca = -0.075

#### Por lo tanto:

Mientras mayor sea la cantidad de bultos, mayor es el Tiempo de atención del camión.

Sin embargo, mientras mayor sea la cantidad de bultos, menor es el Tiempo de trinca de la carga. Esto se puede explicar porque el proceso de trinca no es una actividad controlada por APMTC. En tal sentido, la correlación negativa es una evidencia estadística que hace pensar que el proceso de Trinca no está siendo debidamente controlado, y es porque el personal de APMTC no realiza la trinca, sino que lo realiza el propio conductor de la empresa transportista.

#### **Cálculo de la regresión lineal:**

Una vez demostrado estadísticamente la correlación de variables dependientes e independientes, se procede a realizar el cálculo de la regresión lineal para la variable independiente "Cantidad de Bultos" y su relación con el "Tiempo de Atención del camión". El cálculo se realizará con software estadístico y para cada categoría crítica:

Para la Categoría 4: Materiales Largos:

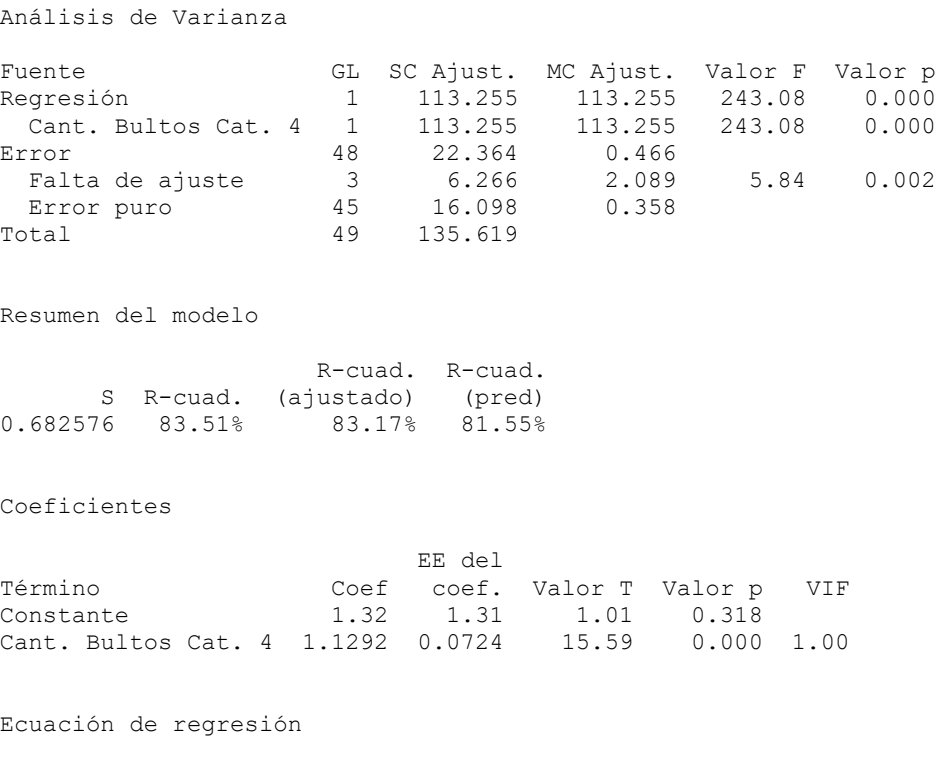

Atención Cat. 4 = 1.32 + 1.1292 Cant. Bultos Cat. 4

Por tanto, la expresión lineal quedaría de la siguiente forma:

Tiempo de Atención $_{\text{Categ.4}}$  = 1.32 + 1.1292 \* (Cantidad de bultos $_{\text{Categ.4}}$ )

En donde, el 83.51% del Tiempo de Atención del camión es explicado por la Cantidad de bultos.

#### Para la Categoría 7: Rollos de alambrón

Análisis de Varianza

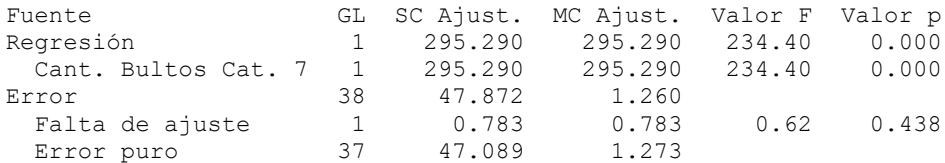

Total 39 343.161

Resumen del modelo

 R-cuad. R-cuad. S R-cuad. (ajustado) (pred) 1.12240 86.05% 85.68% 84.42%

Coeficientes

 EE del Término Coef coef. Valor T Valor p VIF Constante -18.81 2.18 -8.63 0.000 Cant. Bultos Cat. 7 3.509 0.229 15.31 0.000 1.00

Ecuación de regresión

Atención Cat. 7 = -18.81 + 3.509 Cant. Bultos Cat. 7

Por tanto, la expresión lineal quedaría de la siguiente forma:

Tiempo de Atención $_{\text{Categ.7}} = -18.81 + 3.509 *$  (Cantidad de bultos $_{\text{Categ.7}}$ )

En donde, el 86.05% del Tiempo de Atención del camión es explicado por la Cantidad de bultos.

#### Para la Categoría 8: Bolsones

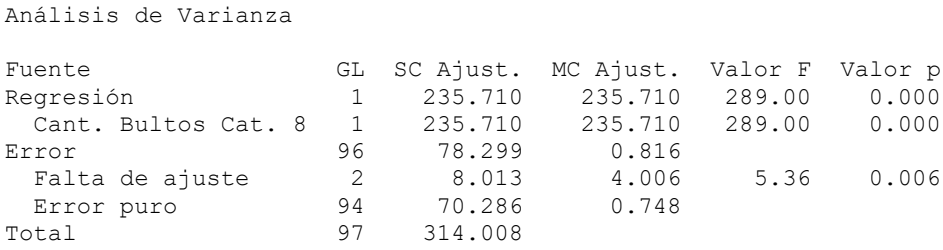

Resumen del modelo

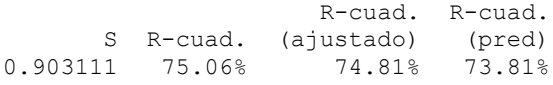

Coeficientes

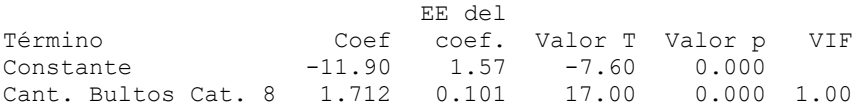

Ecuación de regresión

Atención Cat. 8 = -11.90 + 1.712 Cant. Bultos Cat. 8

Por tanto, la expresión lineal quedaría de la siguiente forma:

Tiempo de Atención $_{\text{Categ.8}} = -11.90 + 1.712 *$  (Cantidad de bultos $_{\text{Categ.8}}$ )

En donde, el 75.06% del Tiempo de Atención del camión es explicado por la Cantidad de bultos.

#### Para la Categoría 9: Bobinas

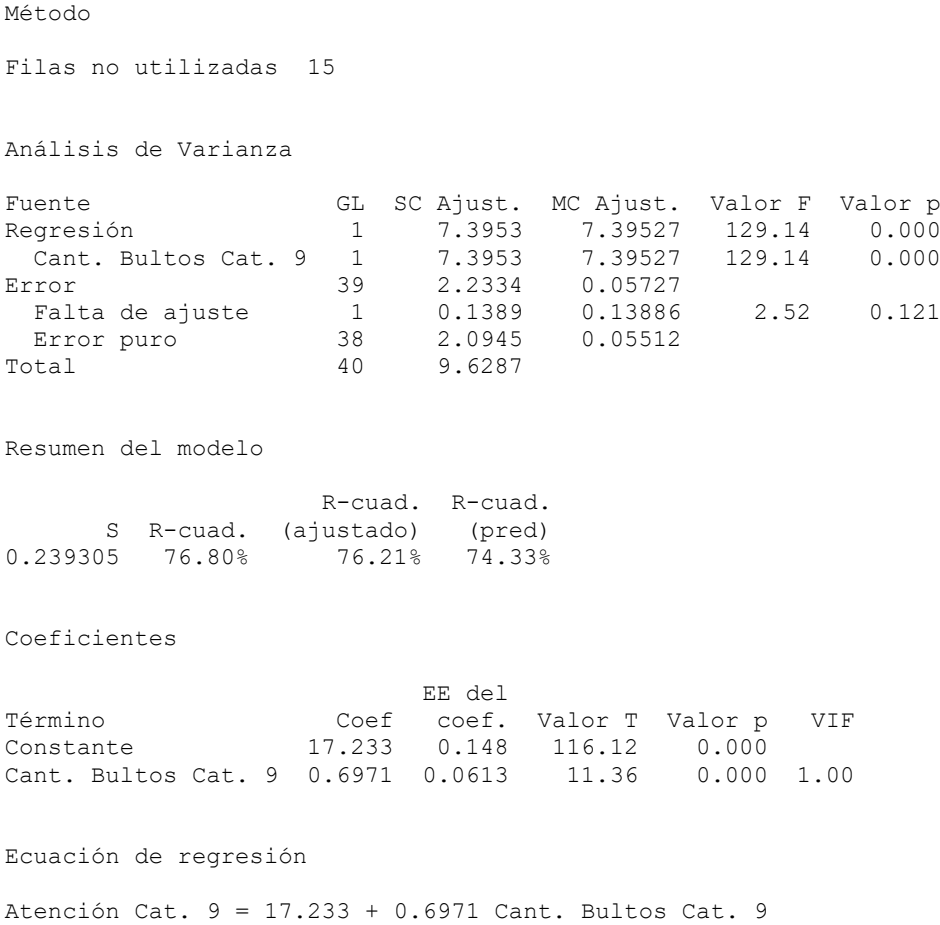

Por tanto, la expresión lineal quedaría de la siguiente forma:

Tiempo de Atención $_{\text{Categ.9}}$  = 17.233 + 0.6971 \* (Cantidad de bultos $_{\text{Categ.9}}$ )

En donde, el 76.80% del Tiempo de Atención del camión es explicado por la Cantidad de bultos.

A modo de resumen del cálculo estadístico de regresión lineal, se realiza el siguiente cuadro:

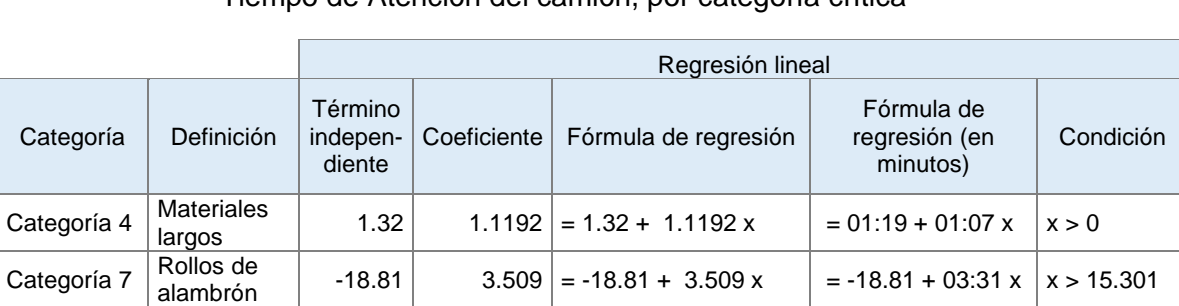

Tabla N° 21 Resumen de Regresión Lineal de Cantidad de Bultos que predice el Tiempo de Atención del camión, por categoría crítica

Donde:

y: Tiempo de Atención del camión para cada categoría

Categoría 8 | Bolsones | -11.9 | 1.712 | = -11.9 + 1.712 x | = -11.54 + 01:43 x | x > 6.95 Categoría 9 | Bobinas | 17.233 | 0.6971 = 17.233 + 0.6971 x = 17.14 + 00:42 x | x > 0

x: Cantidad de bultos que se atienden para cada categoría

Fuente: Elaboración propia.

Continuando con la identificación de las actividades que pueden mejorar en el proceso de despacho de carga fraccionada, ahora se analizará el Desplazamiento de camiones.

Desplazamiento de camiones:

Para iniciar con el análisis de tiempo de desplazamiento de los camiones, se investigan las zonas de almacenamiento de carga fraccionada dentro del terminal portuario APMTC:

Tabla N° 22 Tabla de Zonas de Almacenamiento de Carga Fraccionada

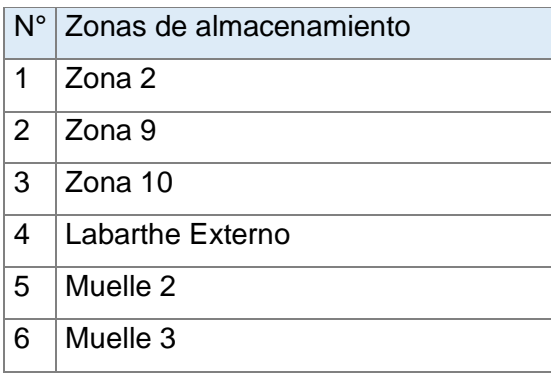

Fuente: APM Terminals Callao

La ubicación de las Zonas de Almacenamiento se distribuye como el siguiente gráfico lo muestra:

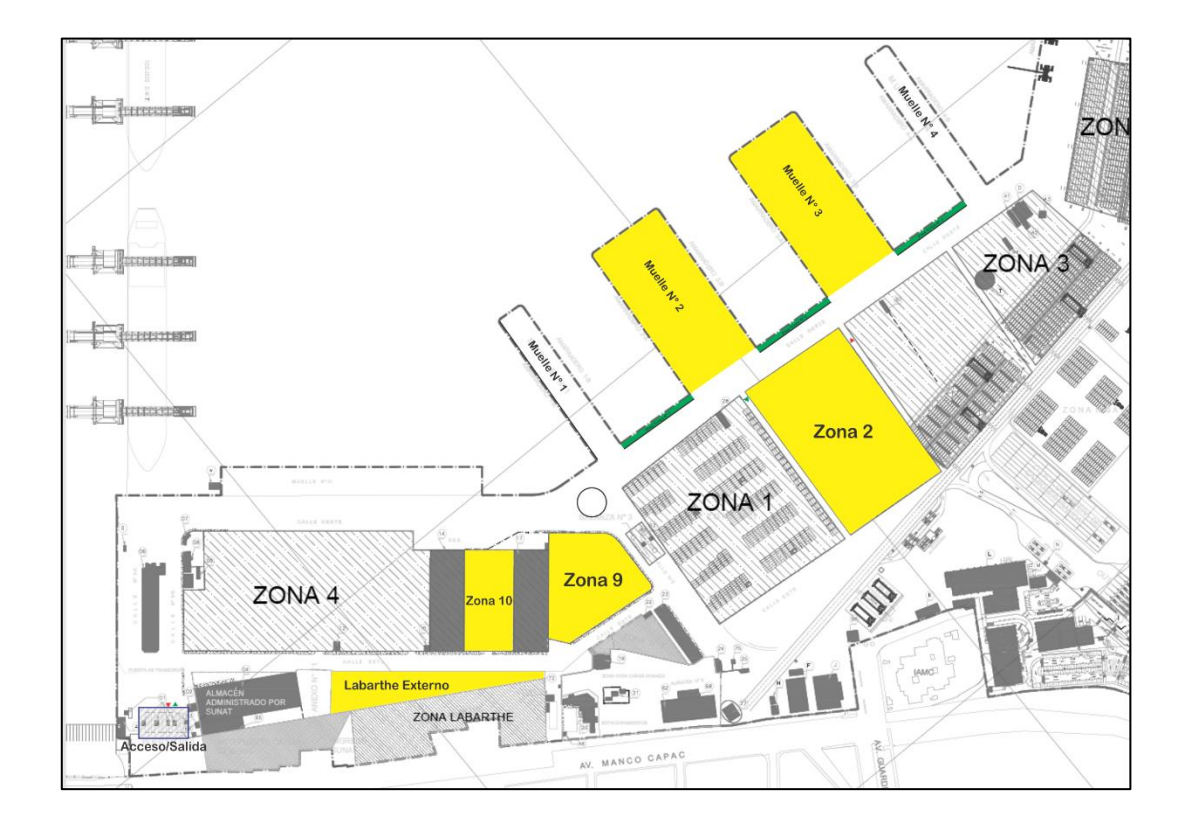

Figura N° 22 Layout de las Zonas de Almacenamiento de Carga Fraccionada

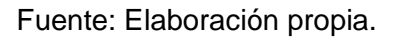

El cálculo del desplazamiento óptimo se puede realizar en base a la distancia que deben recorrer los camiones a cada una de las Zonas de Almacenamiento, y a la velocidad máxima permitida para transitar por el terminal.

El investigador ha recolectado las distancias de recorrido que realizan los camiones dependiendo de la zona o muelle en la que está almacenada su carga:

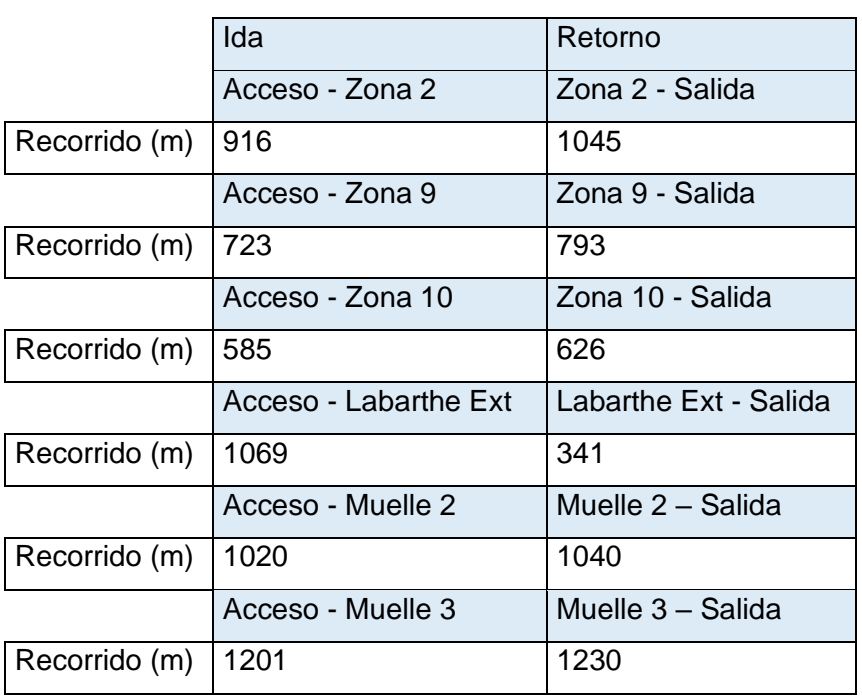

Tabla N° 23 Tabla de la distancia de recorrido a cada zona de apilamiento de carga fraccionada

Fuente: Elaboración propia.

Por normas de seguridad, en APMTC un camión puede transportarse a una velocidad máxima de 30 Km/h. En tal sentido, se considerará un valor promedio del 85% de esta velocidad para todo el recorrido en cada distancia indicada en la tabla anterior, siendo la velocidad promedio aproximada 25.5 Km/h.

Haciendo el cálculo con la velocidad promedio aproximada de 25.5 km/h, se obtienen los siguientes resultados:

Zonas destinadas a Carga Fraccionada:

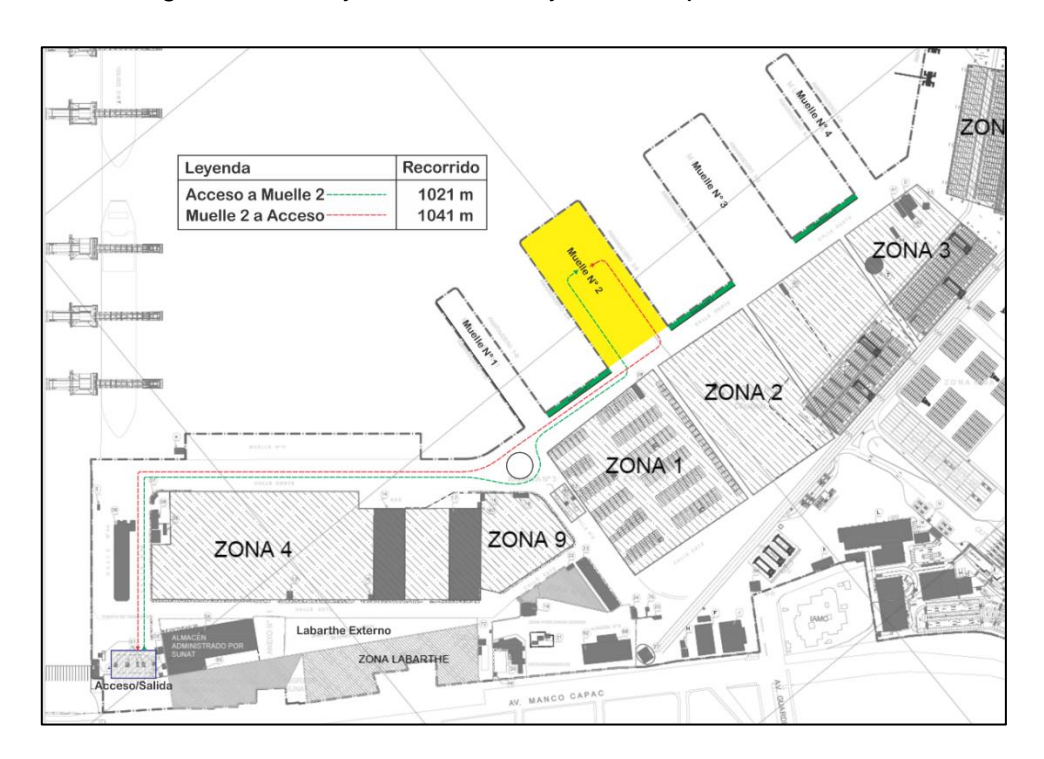

Figura N° 23 Layout de acceso y retiro respecto al Muelle 2

Fuente: APM Terminals Callao

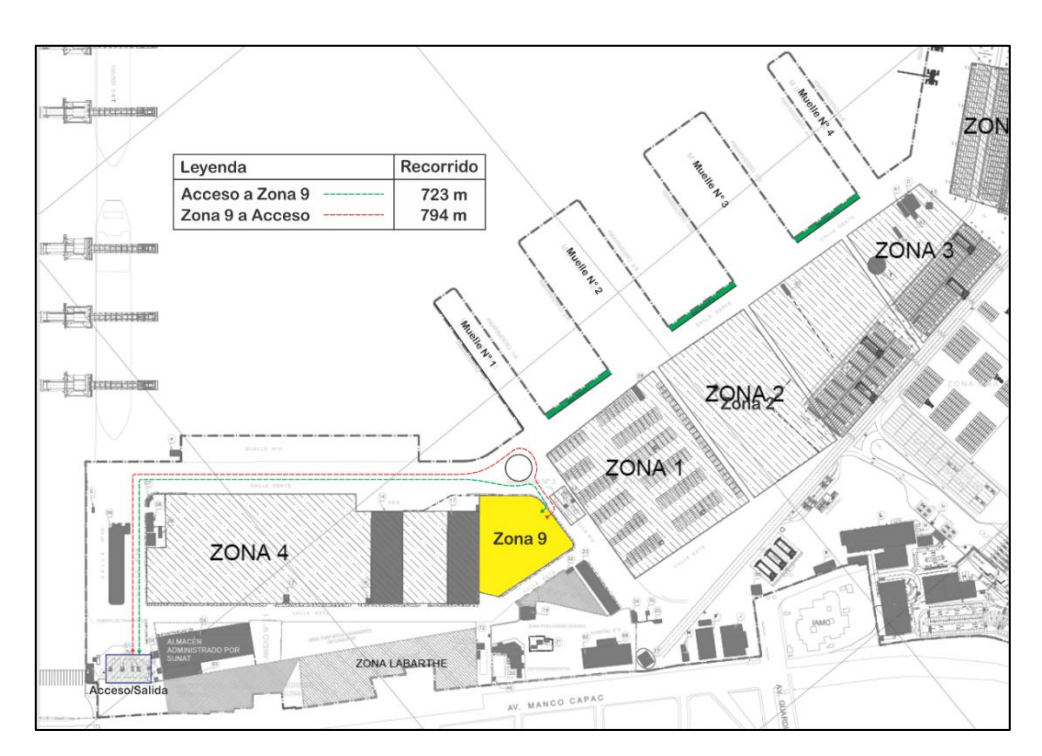

Figura N° 24 Layout de acceso y retiro respecto la Zona 9

Fuente: APM Terminals Callao

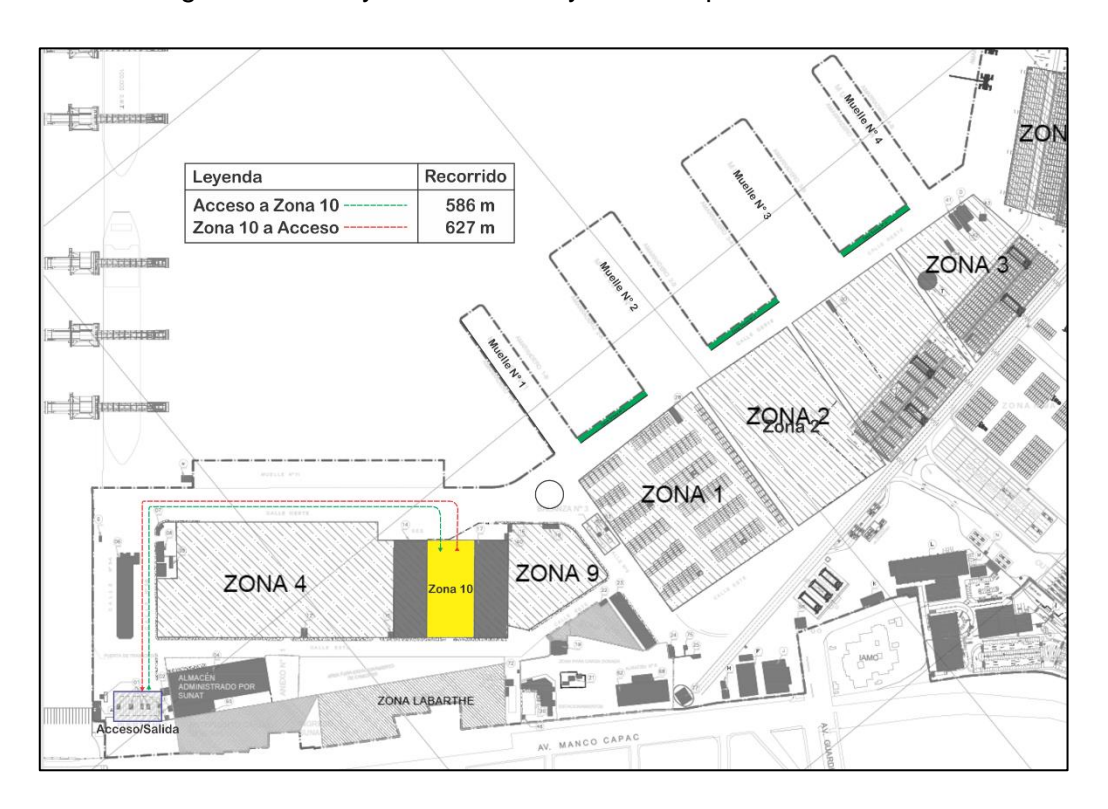

Figura N° 25 Layout de acceso y retiro respecto a la Zona 10

Fuente: APM Terminals Callao

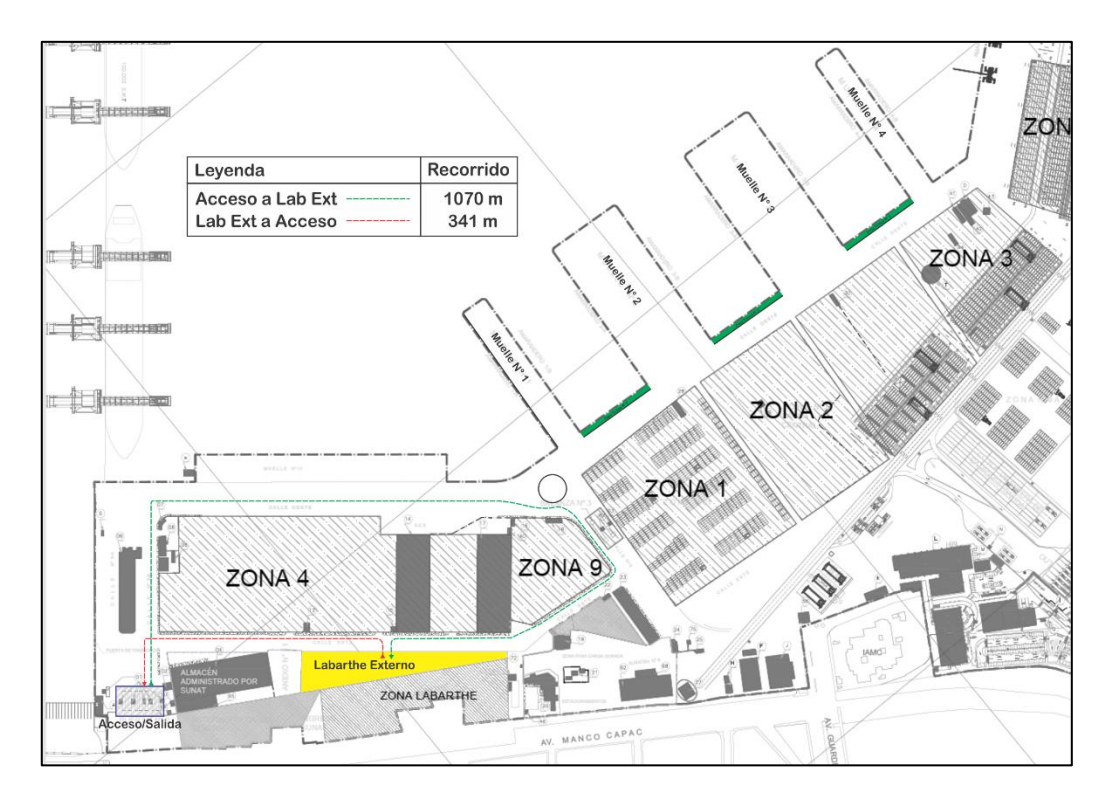

Figura N° 26 Layout de ingreso y retiro respecto a Labarthe Externo

Fuente: APM Terminals Callao

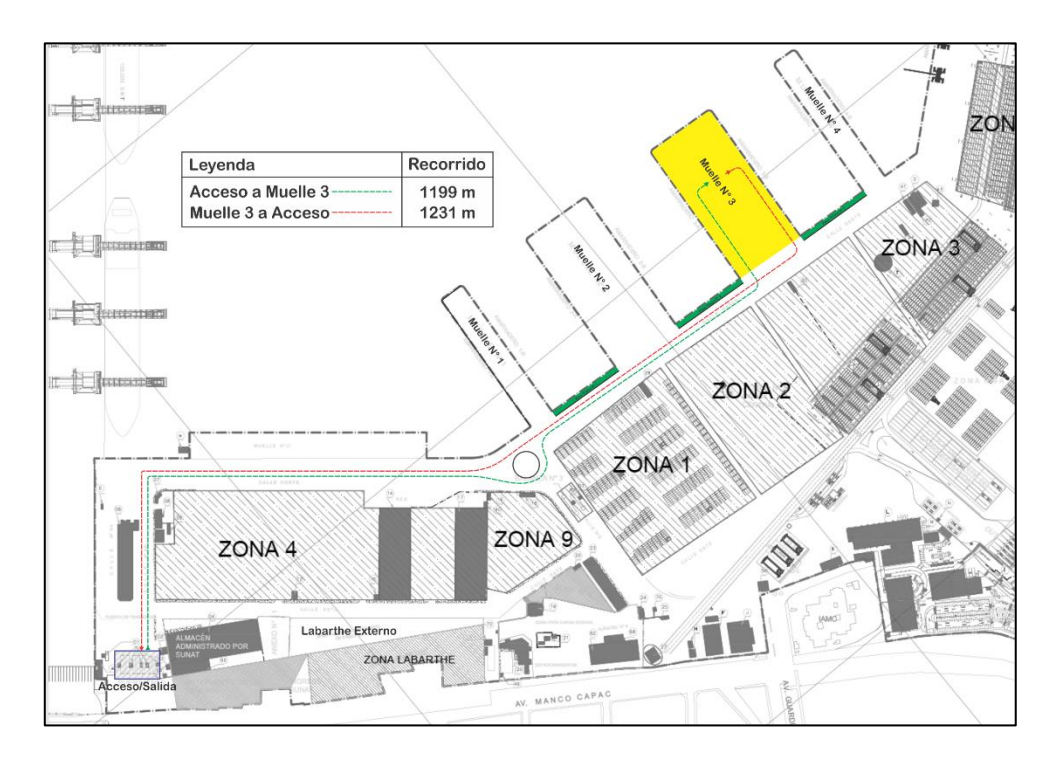

Figura N° 27 Layout de ingreso y retiro respecto al Muelle 3

Fuente: APM Terminals Callao

Entonces, una vez determinados los tiempos de recorrido por cada zona de acopio de carga fraccionada, se puede construir la siguiente tabla:

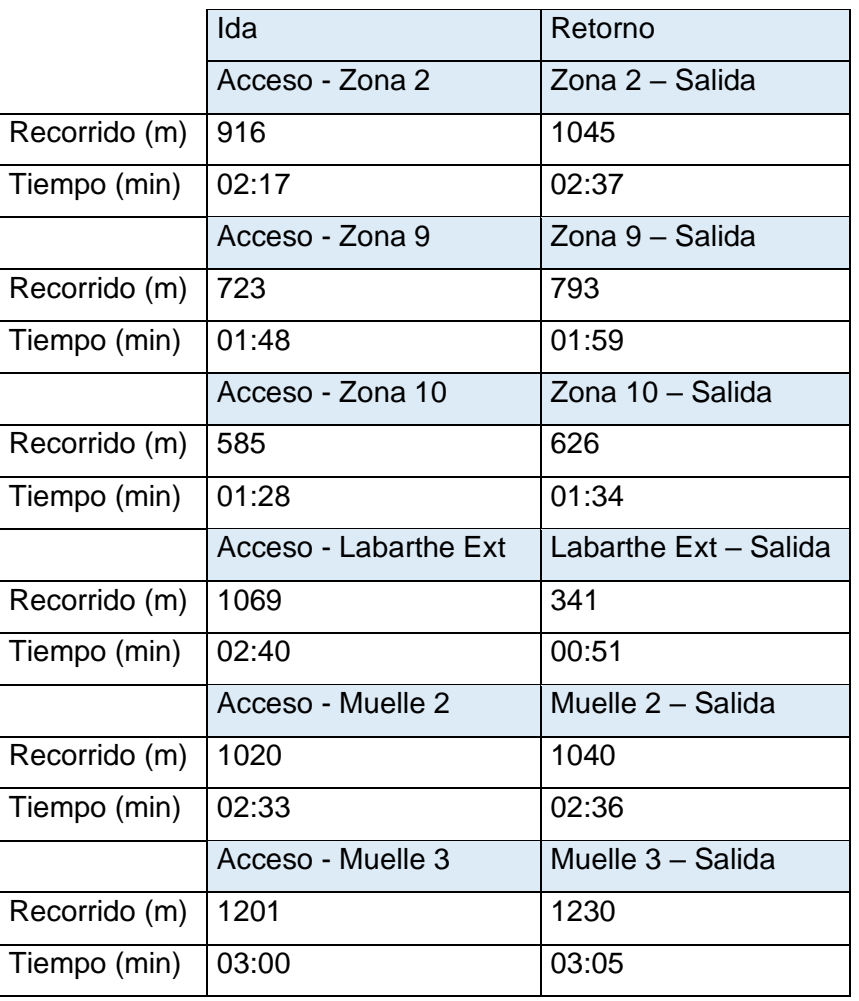

Tabla N° 24 Cálculo del tiempo por cada recorrido a y desde las zonas de carga fraccionada

Fuente: Elaboración propia.

Como resultado del análisis del Desplazamiento de los camiones para el retiro de su carga, se resume de la siguiente manera gráfica:

## Figura N° 28 Primer estado de la investigación respecto a la variable TAU (Tiempo de Atención al Usuario)

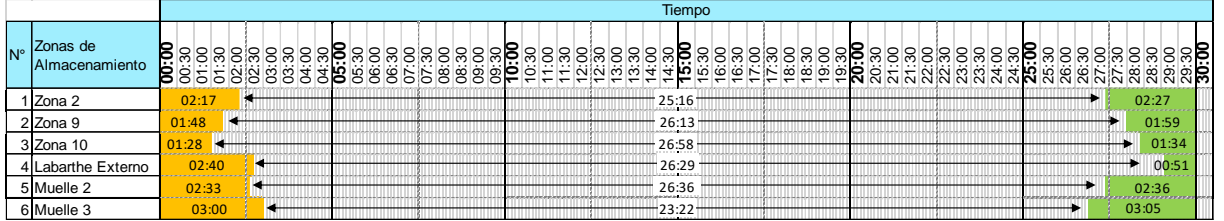

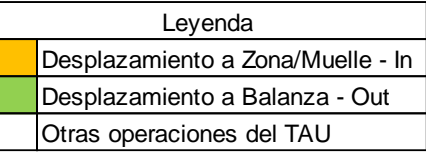

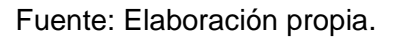

Continuando con la etapa de análisis, ahora se buscará identificar las causas raíces que originan los altos niveles de variabilidad y bajos niveles de sigma a través de diversas herramientas de ingeniería.

Trinca de la carga:

La actividad de trincado de la carga actualmente no es supervisada por ningún personal de APMTC. Con el objetivo de determinar si el control sobre esta actividad influye en el tiempo de trinca, se realizó un muestro de 62 camiones en donde sí se informó a los conductores, quienes realizan la trinca, que están siendo evaluados por APMTC. El análisis de los datos se muestra en la siguiente tabla:

Tabla N° 25 Disminución del tiempo de trinca por observación del operador, por categoría

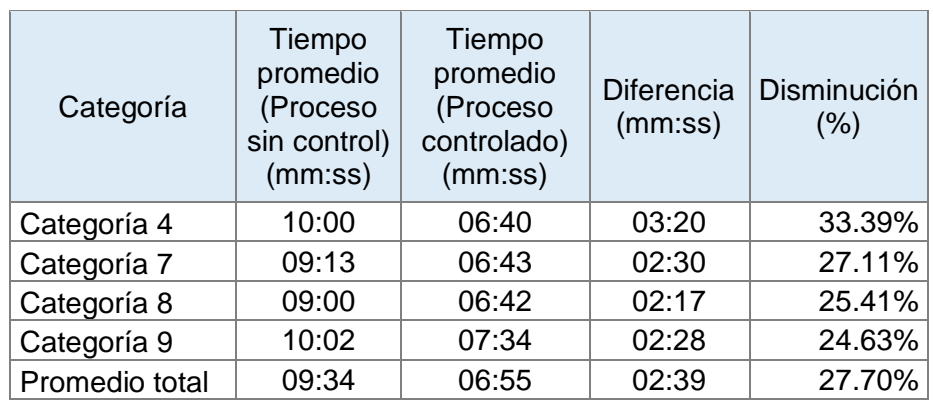

Fuente: Elaboración Propia.

### **Matriz SIPOC (Suppliers Input Process Output Costumer):**

La Matriz SIPOC proporcionará una vista gráfica de todo el proceso de despacho mientras se reconoce al agente suplidor de cada etapa, el input que este realiza para iniciar con cada etapa, pasando por el procesamiento del input, el cual arroja un producto (Output) que satisface o provee insumos para el Customer. A continuación, se muestra el análisis SIPOC realizado para el proceso de despacho de carga fraccionada.

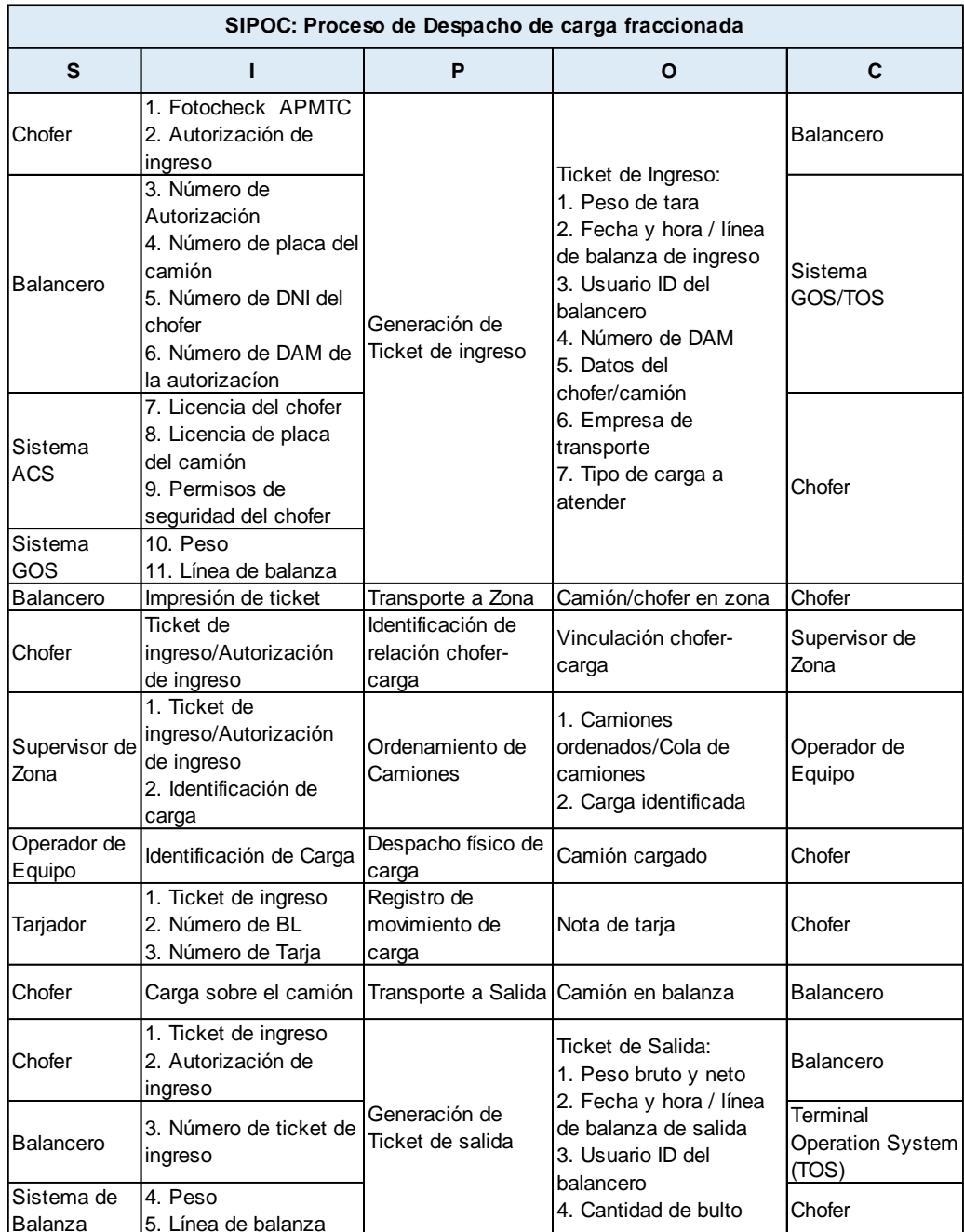

# Tabla N° 26 Matriz SIPOC del proceso de despacho de carga fraccionada

Fuente: Elaboración propia.

#### **Matriz AMFE (Análisis Modal de Fallos y Efectos):**

En la Matriz AMFE se analizará cada etapa del proceso de despacho de carga, y se detectarán los problemas potenciales que originan tiempos elevados. En primer lugar, se identificarán los fallos potenciales de cada proceso y sus posibles efectos. Luego, se hará una evaluación cuantitativa de la severidad de cada efecto, asignándose un grado de ocurrencia para cada causa raíz. Posteriormente, se identificarán las posibles causas otorgando a cada una un grado de ocurrencia. Finalmente, se denotarán los procesos de detección de las fallas y se asignará un grado de detección para los controles de prevención y detección. A continuación, se muestra el resultado del análisis para el proceso de despacho de carga fraccionada:

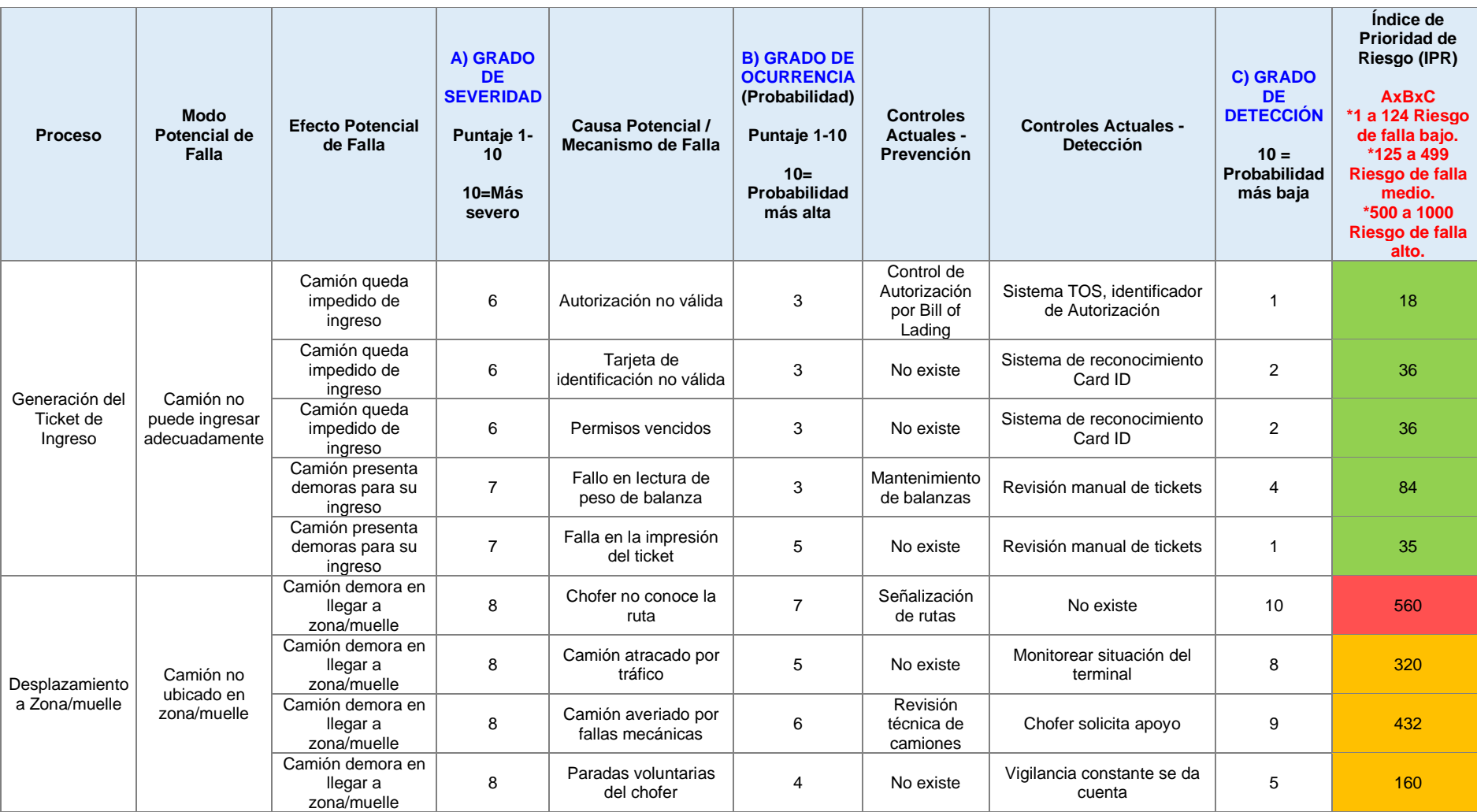

Tabla N° 27 Matriz AMFE del proceso de Despacho de carga fraccionada

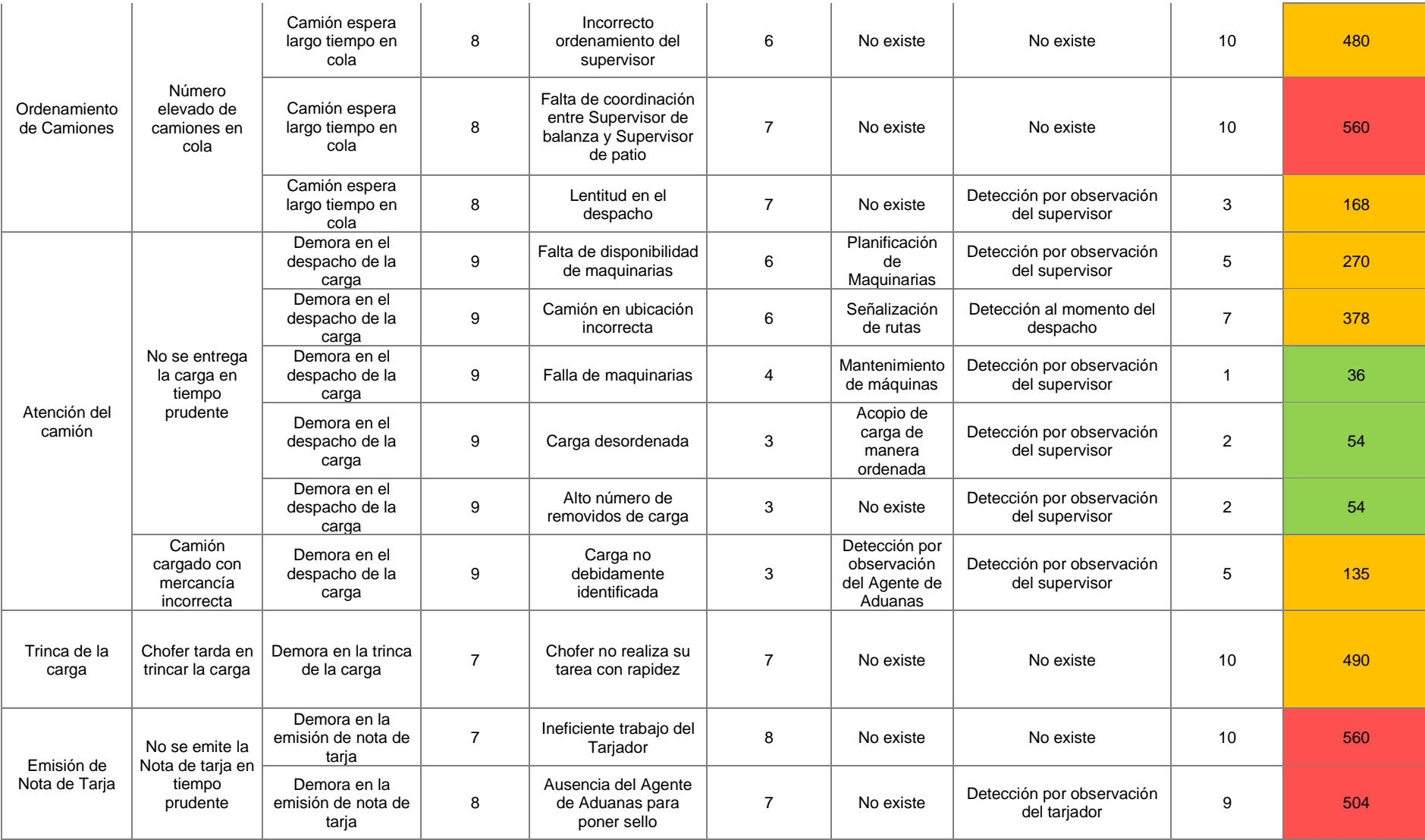

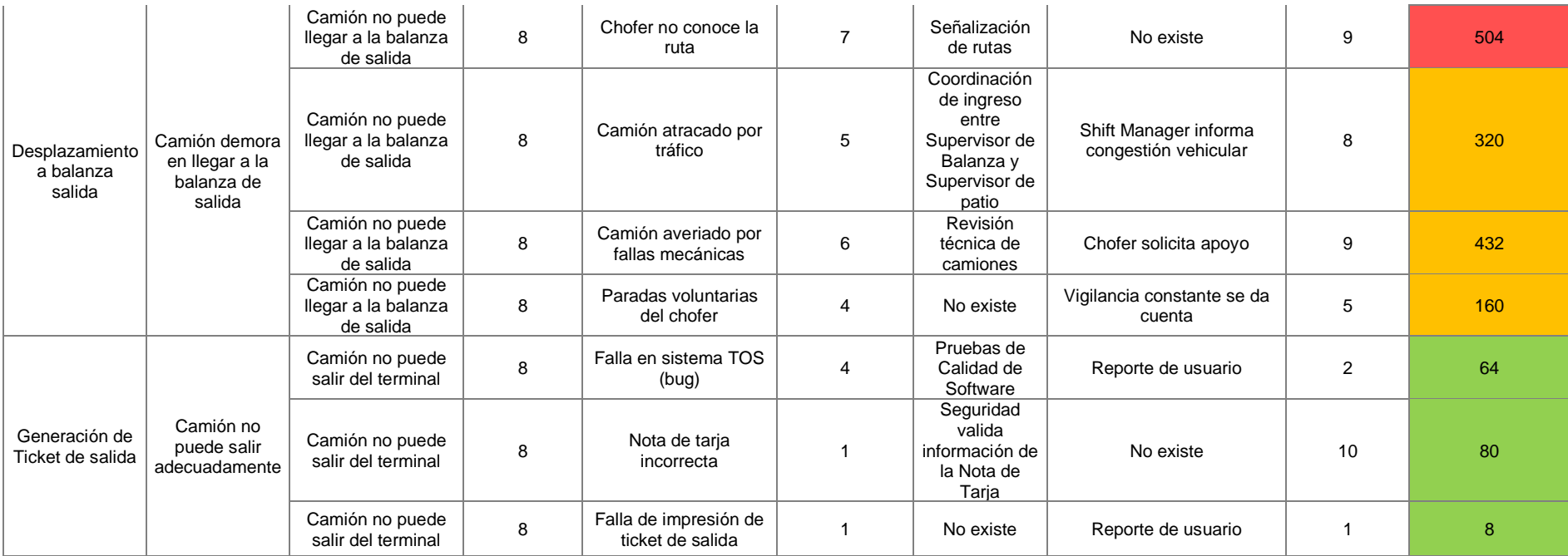

Fuente: Elaboración propia.

Como resultado del análisis a través de las matrices SIPOC y AMFE, se tiene que las actividades del proceso de despacho que tienen posibilidades de mejora son los siguientes:

Desplazamiento de ingreso a zona/muelle: Al haberse identificado que existen conductores que se detienen a voluntad, camiones que tienen fallas mecánicas, y choferes que no conocen la ruta óptima para el recojo de su mercancía, se ven oportunidades de mejora que afectarían positivamente el TAU.

Desplazamiento a balanza salida: Al igual que en el desplazamiento de ingreso, los problemas son causados por los mismos motivos. Inclusive, las fallas mecánicas tienen mayor probabilidad de ocurrencia, porque el camión, al estar cargado con mercancía, es más vulnerable a sufrir desperfectos. Aunque, por otro lado, si un chofer inexperto logró concretar su ingreso con dificultad por ser su primera vez, al momento de desplazarse por la ruta de salida ya cuenta con el conocimiento previo del ingreso, siendo necesario requerir menos tiempo en este segundo traslado.

Ordenamiento de camiones: La falta de criterio del supervisor y la descoordinación entre el Supervisor de Balanza y el Supervisor de patio, ocasiona que los camiones se acumulen dentro del terminal, generando paradas por falta de capacidad de planta, y con ello, Tiempos de Atención al Usuario más elevados. La descoordinación se produce porque el supervisor de patio no tiene suficiente control en tiempo real de las operaciones de las zonas de APMTC, puesto que es sólo una persona encargada de más de una zona de acopio. Lo normal, es que cada supervisor tenga una zona de acopio a su dirección, lo cual, ya es bastante carga de trabajo; sin embargo, en días pico de despacho de carga fraccionada, un supervisor de patio es nombrado para atender hasta en tres zonas de acopio, lo cual, evidentemente, disminuye la calidad de atención y el buen nivel de control que tendría si sólo trabajara con una zona. El supervisor de balanza sólo recibe requerimiento de camiones del supervisor de patio. El análisis en la mejora de este punto podría eliminar por completo el ordenamiento de camiones en las zonas de acopio.

Emisión de Nota de Tarja: La nota de tarja es un documento con validez legal que ya puede dejar de utilizarse porque Aduanas, la entidad que lo solicita, ya ha reemplazado la tarja manual por la tarja electrónica. APMTC está trabajando arduamente en la implementación de un nuevo sistema de carga general que esté a la altura de almacenar registros electrónicos y sea capaz de realizar las transmisiones de información en tiempo real que Aduanas considere necesario, tales como la Nota de Tarja. El reemplazo de la nota de tarja manual por la electrónica es inminente, siendo

esta una de las actividades candidatas a ser eliminadas del proceso de despacho de carga fraccionada.

Espera en cola para salida por balanza: Cuando ocurren los días pico de despacho, no sólo de carga fraccionada, sino de descarga directa de granel, despacho de carga rodante, despacho de descarga indirecta de granel desde silos, e inclusive, descarga directa de carga líquida; en el terminal portuario suelen formarse colas muy largas antes del ingreso al pesaje para la salida. La capacidad de planta en cuanto a espacio y ritmo de despacho, es lo primero en estabilizarse y equipararse a la gran cantidad de camiones dentro del terminal; sin embargo, la balanza suele ser el cuello de botella, por dos motivos fundamentales: el primero es la cantidad de balanzas operativas, la cual suele ser muy limitada en horas pico; el segundo es la lentitud de los operadores de balanza, quienes no tienen la destreza suficiente para culminar una transacción de balanza en un tiempo prudente.

#### Diagrama de Ishikawa:

Se ha elaborado un diagrama de causa y efecto que proporciona un panorama más claro de los principales problemas que ocasionan el alto tiempo de despacho de camiones de carga fraccionada:

Figura N° 29 Diagrama de Ishikawa del Tiempo de Atención al Usuario

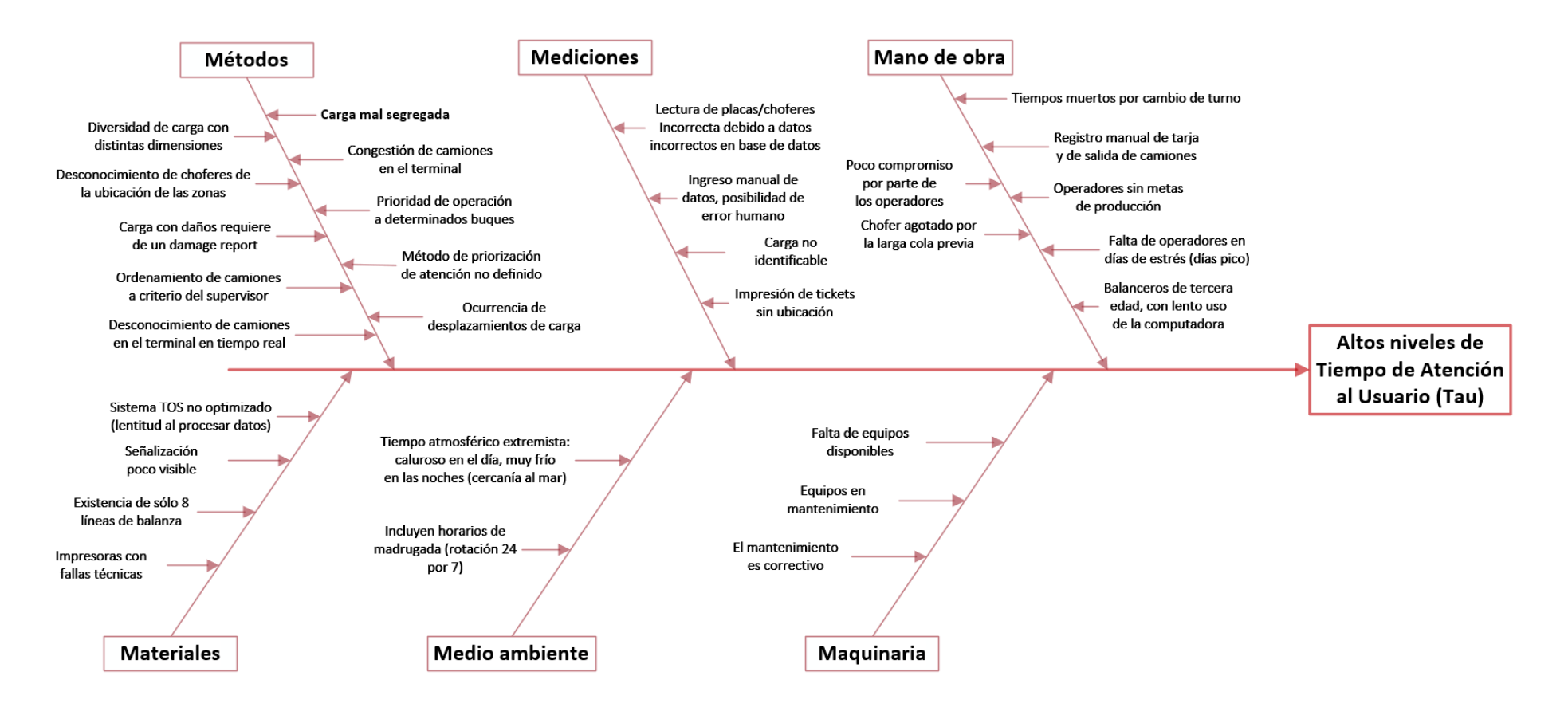

Fuente: Elaboración propia.

#### **Conclusiones de la fase Análisis:**

Se analizaron 229 elementos de muestra representativa y se concluyó que existe relación estadística entre las siguientes variables: Experiencia del conductor y Tiempo de Desplazamiento de ingreso a zona/muelle. Experiencia del conductor y Tiempo de Desplazamiento de salida a balanza. Cantidad de bultos y Tiempo de Atención del camión. Cantidad de bultos y Tiempo de Trinca de la carga. Distancia de Recorrido de ingreso y Tiempo de Desplazamiento de ingreso a zona/muelle. Distancia de Recorrido de salida y Tiempo de Desplazamiento de salida a balanza.

APMTC cuenta con 6 zonas de acopio de carga fraccionada: Zona 2, Zona 9, Zona 10, Labarthe Externo, Muelle 2 y Muelle 3.

La actividad del proceso de despacho que se puede mejorar es el Desplazamiento de Camiones hasta la zona/muelle, en conjunto con el desplazamiento de camiones hasta la salida por balanza. Se ha hecho el cálculo en base al límite máximo de velocidad permitido en el terminal portuario, dejando un margen del 15% de velocidad por debajo, es decir, con 25.5km/hora se pueden obtener Tiempos de Desplazamiento de ingreso desde 01:28 minutos en las zonas con más rápido acceso, hasta 03:00 minutos en las zonas que requieren mayor recorrido, siendo el promedio 02:14 minutos. De la muestra, el promedio de esta actividad pasa por mínimos de 02:45 minutos, hasta máximos de 09:58 minutos, siendo en promedio 05:40 minutos. La cantidad de minutos que se puede disminuir es en promedio 03:26 minutos.

La actividad de Trinca de la carga puede ser mejorada, en promedio, en un 27.7% en general si se brinda supervisión a cada conductor que la realiza. Para la categoría 4, puede mejorarse en 33.39%; para la categoría 7, puede mejorarse en 27.11%; para la categoría 8, puede mejorarse en 25.41%; para la categoría9, puede mejorarse en 24.63%.

La Nota de Tarja también es un proceso que puede ser eliminado con la pronta implementación del nuevo sistema de carga general que estará integrado con Aduanas y que tendrá como ventaja la transmisión de la nota de tarja electrónica, debiéndose generar la nota de tarja electrónica en el momento justo del despacho y no luego de finalizar la trinca.
El Tiempo de atención del camión se explica en más del 75% por la Cantidad de bultos que se cargan sobre el camión, en una regla de correspondencia por cada tipo de categoría. Las ecuaciones son las siguientes:

Tiempo de Atención  $_{\text{Categorical 4}} = 1.32 + 1.1192$  (Cantidad de Bultos  $_{\text{Categorical 4}}$ ) Tiempo de Atención  $_{\text{Categorical } 7}$  = -18.81 + 3.509 (Cantidad de Bultos  $_{\text{Categorical } 7}$ ) Tiempo de Atención  $_{\text{Categorical 8}} = -11.9 + 1.712$  (Cantidad de Bultos  $_{\text{Categorical 8}}$ ) Tiempo de Atención  $_{\text{Categorical 9}} = 17.233 + 0.6971$  (Cantidad de Bultos  $_{\text{Categorical 9}}$ )

#### **Mejora**

Habiendo ya realizado las tres etapas anteriores, se detallarán las mejoras que se pueden aplicar a fin de reducir el Tiempo de Atención al Usuario, disminuir su variabilidad y mejorar el proceso en su totalidad.

#### **Mejora a través de la Matriz AMFE:**

Una de las mejoras que se obtienen luego del análisis es la implementación de un mapa de señalización de patio junto con sus señales de señalización, que aporte al conocimiento del conductor el reconocimiento del lugar donde está ubicada la carga que recoge.

Eliminación del proceso de Emisión de Nota de tarja, gracias a la implementación del nuevo sistema de carga general que permitirá le emisión electrónica de la nota de tarja, retirando una actividad al proceso de despacho de la carga.

Implementar un Dashboard que brinde información en tiempo real de la cantidad de camiones que están dentro del terminal en un momento determinado, la fecha y hora de ingreso, y la ubicación a donde han debido dirigirse. Con esta información, tanto supervisor de balanza como supervisor de patio estarían sincronizados para llevar a cabo una más fluida y precisa coordinación.

| <b>Proceso</b>                         | <b>Modo</b><br>Potencial de<br>Falla         | Efecto<br>Potencial de<br>Falla                  | A) GRADO<br><b>DE</b><br><b>SEVERIDAD</b><br>Puntaje 1-<br>10 <sup>°</sup><br>$10 = Más$<br>severo | Causa<br>Potencial /<br><b>Mecanismo</b><br>de Falla | <b>B) GRADO DE</b><br><b>OCURRENCIA</b><br>(Probabilidad)<br>Puntaje 1-10<br>$10=$<br>Probabilidad<br>más alta | <b>Controles</b><br>Actuales -<br>Prevención        | <b>Controles</b><br><b>Actuales -</b><br>Detección | C) GRADO<br><b>DE</b><br><b>DETECCIÓN</b><br>$10 =$<br>Probabilidad<br>más baja | Indice de<br>Prioridad<br>de Riesgo<br>(IPR)<br><b>AxBxC</b><br>$*1a124$<br><b>Riesgo de</b><br>falla bajo.<br>*125 a 499<br><b>Riesgo de</b><br>falla medio.<br>*500 a 1000<br><b>Riesgo de</b><br>falla alto. | Acciones recomendadas                                                                                                    |
|----------------------------------------|----------------------------------------------|--------------------------------------------------|----------------------------------------------------------------------------------------------------|------------------------------------------------------|----------------------------------------------------------------------------------------------------|-----------------------------------------------------|----------------------------------------------------|---------------------------------------------------------------------------------|----------------------------------------------------------------------------------------------------|----------------------------------------------------------------------------------------------------|
|                                        | Camión no<br>puede ingresar<br>adecuadamente | Camión<br>queda<br>impedido de<br>ingreso        | 6                                                                                                  | Autorización<br>no válida                            | 3                                                                                                    | Control de<br>Autorización<br>por Bill of<br>Lading | Sistema TOS,<br>identificador de<br>Autorización   | 1                                                                               | 18                                                                                                    | Recomendar a la agencia de aduanas<br>que haga el reparto correcto de<br>autorizaciones al transportista.                                                                                                   |
| Generación del<br>Ticket de<br>Ingreso |                                              | Camión<br>queda<br>impedido de<br>ingreso        | 6                                                                                                  | Tarjeta de<br>identificación<br>no válida            | 3                                                                                                    | No existe                                           | Sistema de<br>reconocimiento<br>Card ID            | $\overline{2}$                                                                  | 36                                                                                                    | Recomendar<br>al<br>transportista,<br>mantener los pases de los choferes<br>actualizados.                                                                                                    |
|                                        |                                              | Camión<br>queda<br>impedido de<br>ingreso        | 6                                                                                                  | Permisos<br>vencidos                                 | 3                                                                                                    | No existe                                           | Sistema de<br>reconocimiento<br>Card ID            | $\overline{2}$                                                                  | 36                                                                                                    | al<br>Recomendar<br>transportista,<br>mantener actualizado el registro de<br>sus choferes con APMTC.                                                                                                    |
|                                        |                                              | Camión<br>presenta<br>demoras para<br>su ingreso | $\overline{7}$                                                                                     | Fallo en<br>lectura de<br>peso de<br>balanza         | 3                                                                                                    | Mantenimiento<br>de balanzas                        | Revisión<br>manual de<br>tickets                   | 4                                                                               | 84                                                                                                    | Promover mantenimiento preventivo<br>de las balanzas.                                                                                                    |
|                                        |                                              | Camión<br>presenta<br>demoras para<br>su ingreso | $\overline{7}$                                                                                     | Falla en la<br>impresión del<br>ticket               | 5                                                                                                    | No existe                                           | Revisión<br>manual de<br>tickets                   | -1                                                                              | 35                                                                                                    | Realizar mantenimientos periódicos a<br>las impresoras de balanza.                                                                                                    |
| Desplazamiento<br>a Zona/muelle        | Camión no<br>ubicado en<br>zona/muelle       | Camión<br>demora en<br>llegar a<br>zona/muelle   | 8                                                                                                  | Chofer no<br>conoce la<br>ruta                       | $\overline{7}$                                                                                                 | Señalización<br>de rutas                            | No existe                                          | 10                                                                              | 560                                                                                                    | Implementar una mejor señalización<br>de<br>patio.<br>Hacer obligatorio el conocimiento de<br>las zonas de acopio de APMTC para<br>todos los nuevos choferes.                                               |
|                                        |                                              | Camión<br>demora en<br>llegar a<br>zona/muelle   | 8                                                                                                  | Camión<br>atracado por<br>tráfico                    | 5                                                                                                    | No existe                                           | Monitorear<br>situación del<br>terminal            | 8                                                                               | 320                                                                                                    | Implementar un dashboard<br>que<br>permita el control en tiempo real de<br>camiones dentro del terminal, y así<br>evitar ingresar camiones que generen<br>congestión vehicular en el terminal<br>portuario. |

Tabla N° 28 Recomendaciones de la Matriz AMFE del proceso de Despacho de carga fraccionada

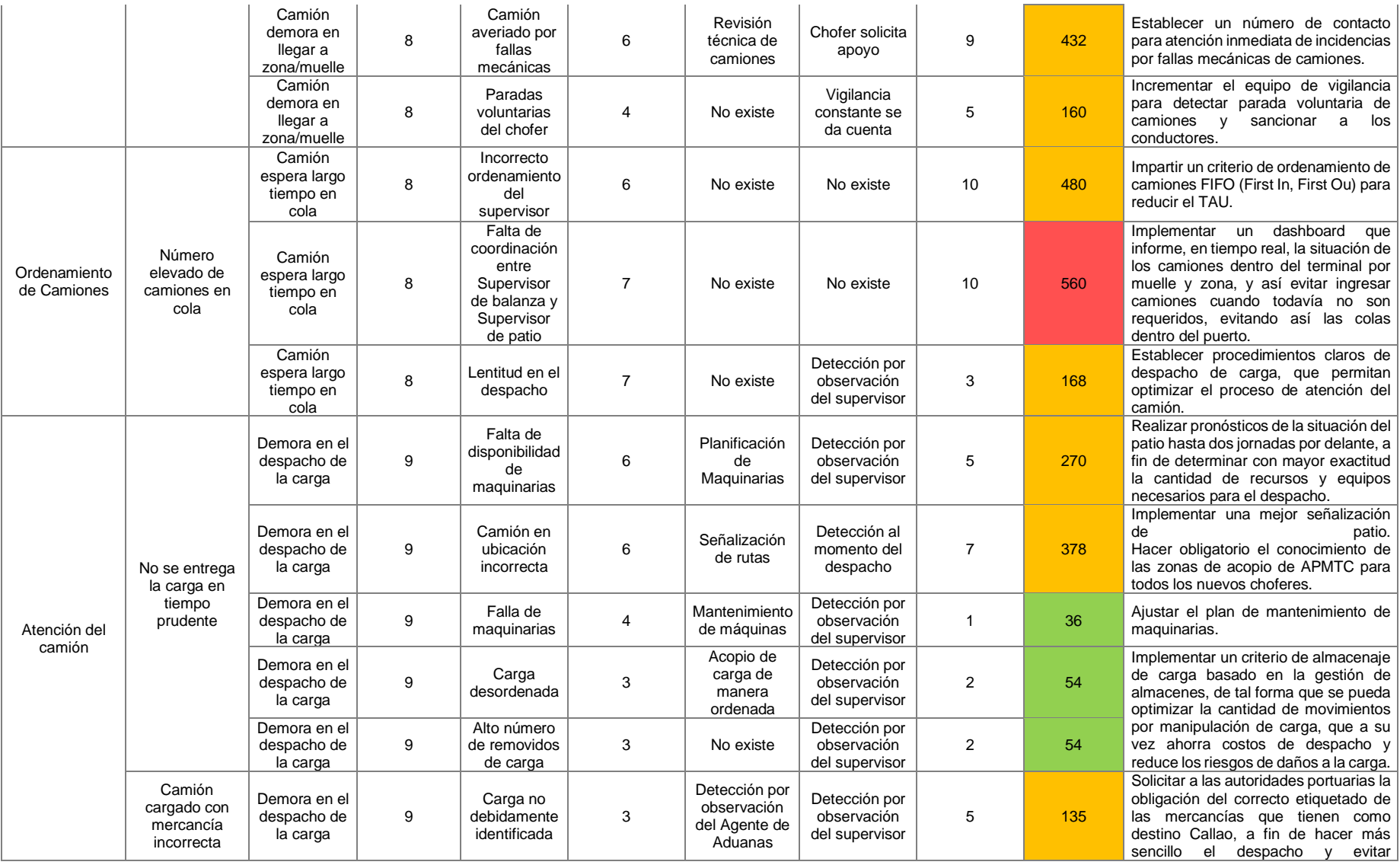

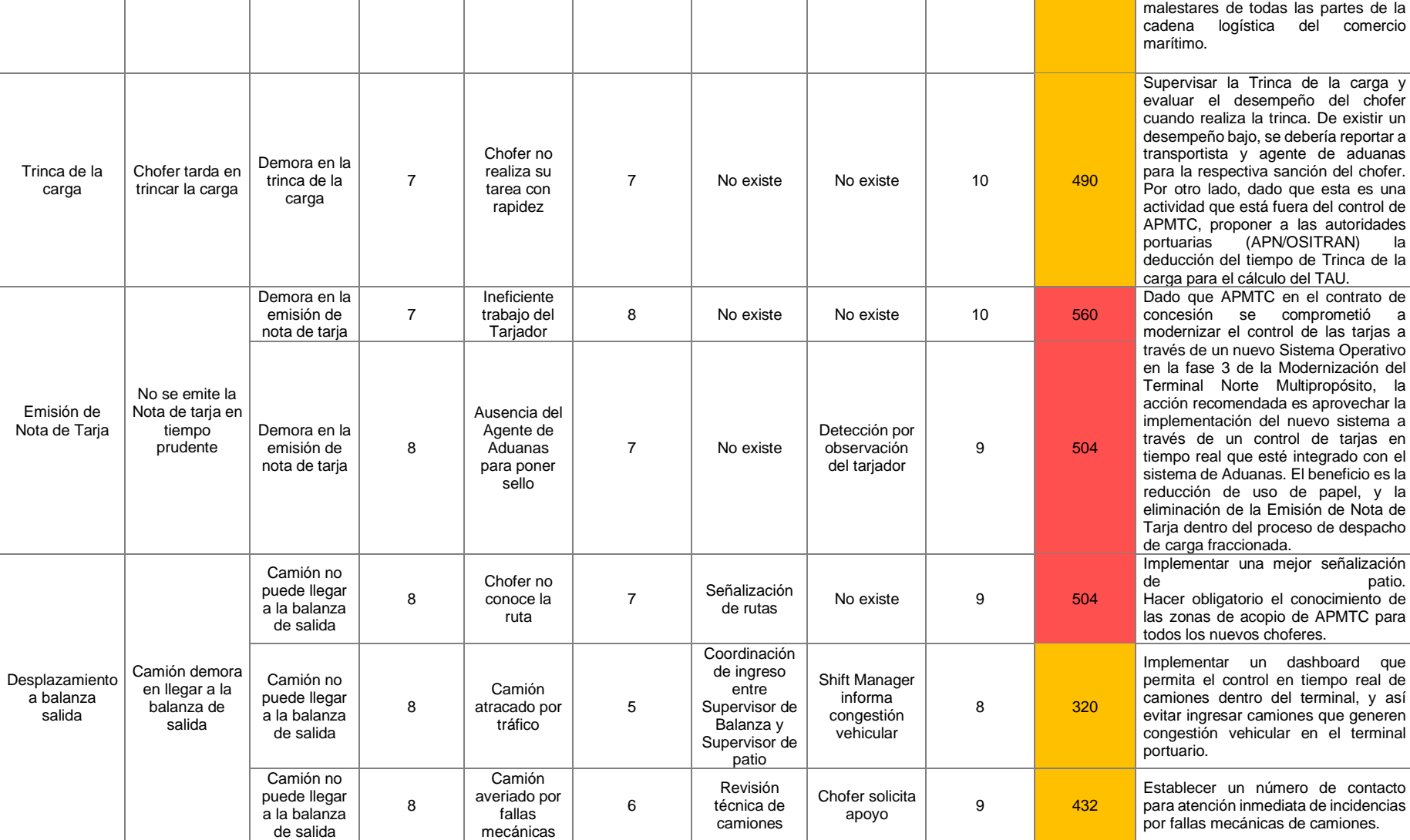

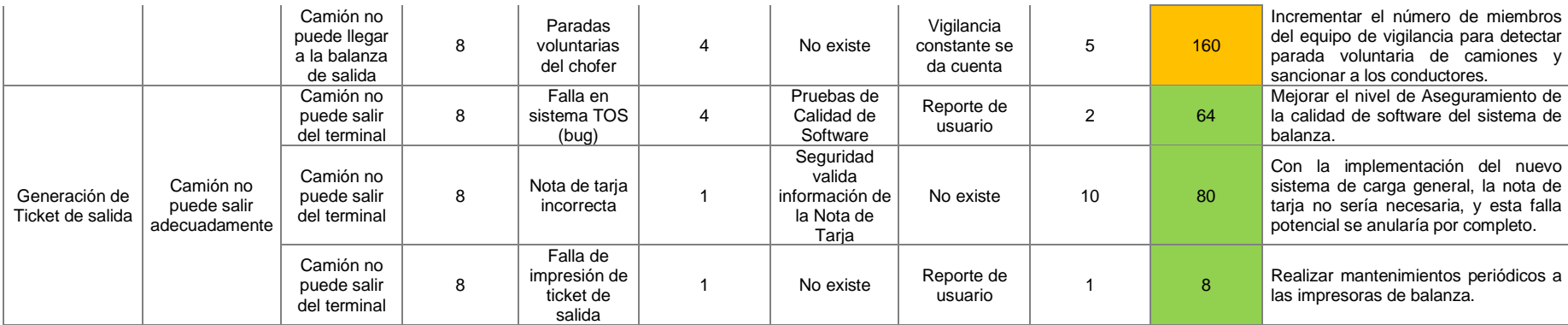

Figura N° 30 Diagrama de Ishikawa: Causas solucionables por Quick Wins

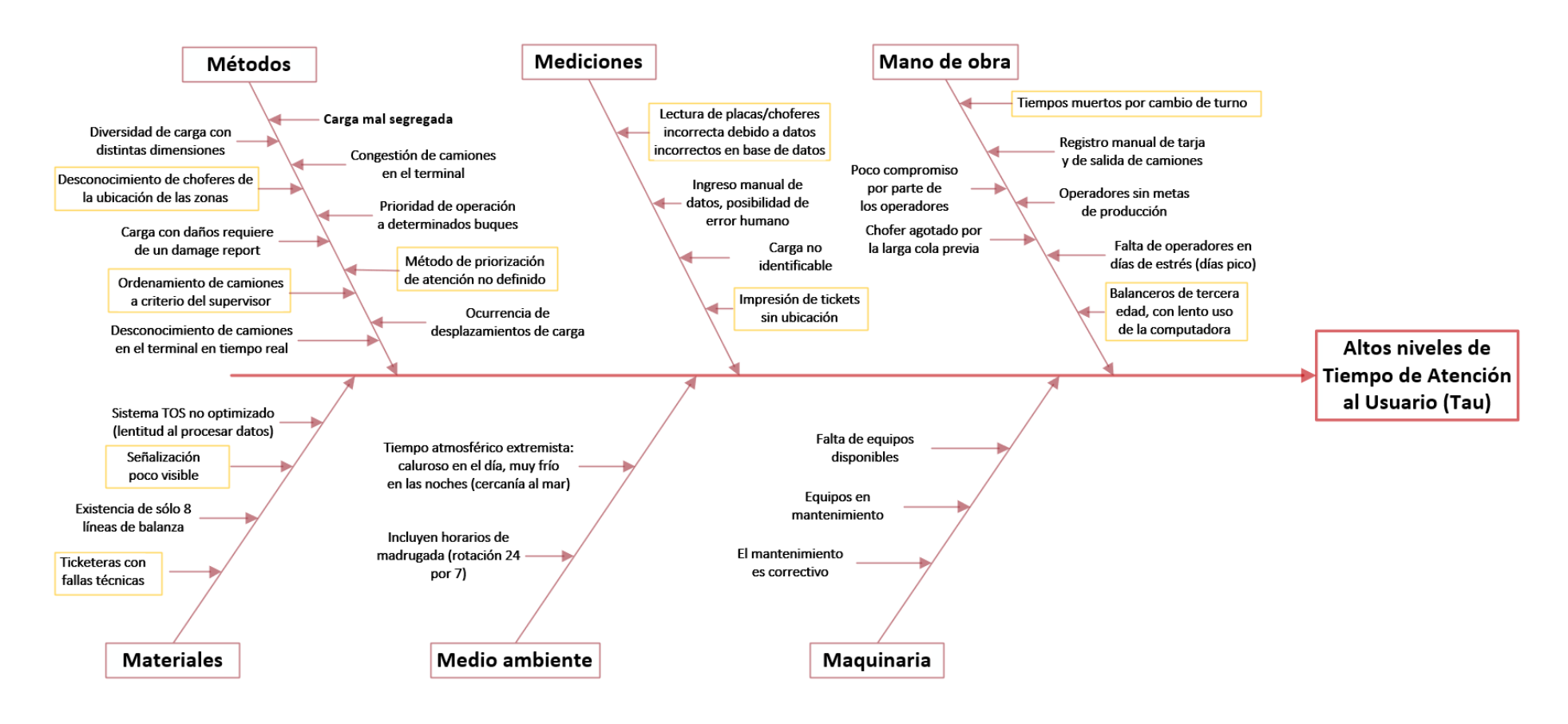

#### **Mejoras a través de Quick Wins:**

Del diagrama de Ishikawa, se ha determinado un grupo de 8 causas que pueden ser solucionadas por quick wins. A continuación, se detalla la mejor forma de implementación de estos quick wins, o "victorias rápidas", para mejorar el tiempo de Despacho de carga fraccionada.

Desconocimiento de choferes de la ubicación de las zonas:

Esta causa es bastante frecuenta porque la rotación de choferes en las empresas de transporte es bastante alta, lo cual ocasiona que con alta frecuencia ingresen a APMTC a recoger carga choferes inexpertos que no conocen la ubicación de las zonas; con lo cual, consumen más tiempo de Desplazamiento hasta zona/muelle, porque no saben las rutas más cortas de llegada, o tienen que detenerse dentro de las instalaciones a consultar cuál es el punto de acopio de la carga que viene a recoger.

#### Quick wins:

Añadir como requisito indispensable para trabajar como conductor de camión de recojo de carga de APMTC, un curso inicial de reconocimiento de las zonas internas del terminal, en donde obligatoriamente se enseñe el mapa del terminal, con las zonas de acopio definidas para cada mercancía, y un examen de evaluación del cual dependerá si la persona podrá laborar como conductor de camión en el puerto o no.

Implementar Mapas de Señalización en puntos estratégicos del terminal portuario para que a los conductores se les facilite la ubicación de las zonas de acopio por cada tipo de mercancía, con lo cual, se evitará que tengan que detenerse a consultar por la localización de los almacenes. A continuación, se presenta una propuesta de Señalización de Patio, así como su relación con la propuesta del Mapa de Señalización de Patio para Carga General. La relación entre el mapa y la tabla de señalización es el Identificador (ID.) de la Tabla de Propuesta de Señalización. Las señales en azul indican puntos de ubicación exacta de una zona de acopio; mientras que las señales en verde sirven para orientar al conductor.

| <b>SEÑALES</b> |              |                                                                                                    |                                                                      |                                                                                                    |  |  |  |  |  |  |
|----------------|--------------|----------------------------------------------------------------------------------------------------|----------------------------------------------------------------------|----------------------------------------------------------------------------------------------------|--|--|--|--|--|--|
| ID.            | <b>COLOR</b> | <b>SEÑAL</b>                                                                                                    | ÁREA                                                                 | <b>OBSERVACIÓN</b>                                                                                     |  |  |  |  |  |  |
| $\mathbf 1$    | <b>AZUL</b>  | Muelle 11 个                                                                                                    | <b>CALLE DE</b><br><b>INGRESO A</b><br><b>SILOS</b>                  | <b>COLOCAR EN</b><br><b>ESTRUCTURA DE</b><br><b>ANUNCIO</b>                                            |  |  |  |  |  |  |
| $\overline{2}$ | <b>AZUL</b>  | Zona 4 $\rightarrow$<br><b>Rodante</b>                                                                                         | <b>CALLE DE</b><br><b>INGRESO A</b><br>SILOS, EN<br><b>MUELLE 11</b> | <b>COLOCAR EN</b><br><b>ESTRUCTURA DE</b><br><b>ANUNCIO</b>                                            |  |  |  |  |  |  |
| $\mathbf{3}$   | <b>VERDE</b> | <b>SECUENCIA DE</b><br><b>MUELLES:</b><br>11<br>$\frac{2}{3}$<br>$\overline{\mathbf{4}}$<br>(DE IZQUIERDA A<br><b>DERECHA)</b> | AL<br><b>INGRESO</b><br>DE CADA<br><b>BALANZA</b>                    | <b>COLOCAR FRENTE A LA</b><br>PUERTA DE INGRESO, A<br><b>FÁCIL VISIBILIDAD DEL</b><br><b>CONDUCTOR</b> |  |  |  |  |  |  |
| 4              | <b>AZUL</b>  | <b>Muelle 11</b>                                                                                                    | <b>MUELLE 11</b>                                                     | <b>COLOCAR AL MEDIO DEL</b><br><b>MUELLE</b>                                                           |  |  |  |  |  |  |
| 5              | <b>VERDE</b> | Anexo 10 y<br><b>Anexo 9</b><br>(a 50 metros)                                                                                  | MUELLE 11                                                            | <b>COLOCAR A 50 METROS</b><br>ANTES DE LLEGAR AL<br>ANEXO <sub>10</sub>                                |  |  |  |  |  |  |
| 6              | <b>AZUL</b>  | <b>Anexo 10</b>                                                                                                    | <b>AL FRENTE</b><br><b>DEL ANEXO</b><br>10                           | <b>COLOCAR EN</b><br><b>ESTRUCTURA DE</b><br><b>ANUNCIO</b>                                            |  |  |  |  |  |  |
| $\overline{7}$ | <b>AZUL</b>  | <b>Anexo 9</b>                                                                                                    | <b>AL FRENTE</b><br><b>DEL ANEXO</b><br>9                            | <b>COLOCAR EN</b><br><b>ESTRUCTURA DE</b><br><b>ANUNCIO</b>                                            |  |  |  |  |  |  |
| 8              | <b>VERDE</b> | <b>SECUENCIA DE</b><br><b>MUELLES:</b><br>1<br>$\overline{2}$<br>3<br>$\overline{4}$                                           | EN EL<br>ÓVALO                                                       | <b>COLOCAR EN POSTE</b>                                                                                |  |  |  |  |  |  |

Tabla N° 29 Propuesta de Señalización de Patio para Carga General

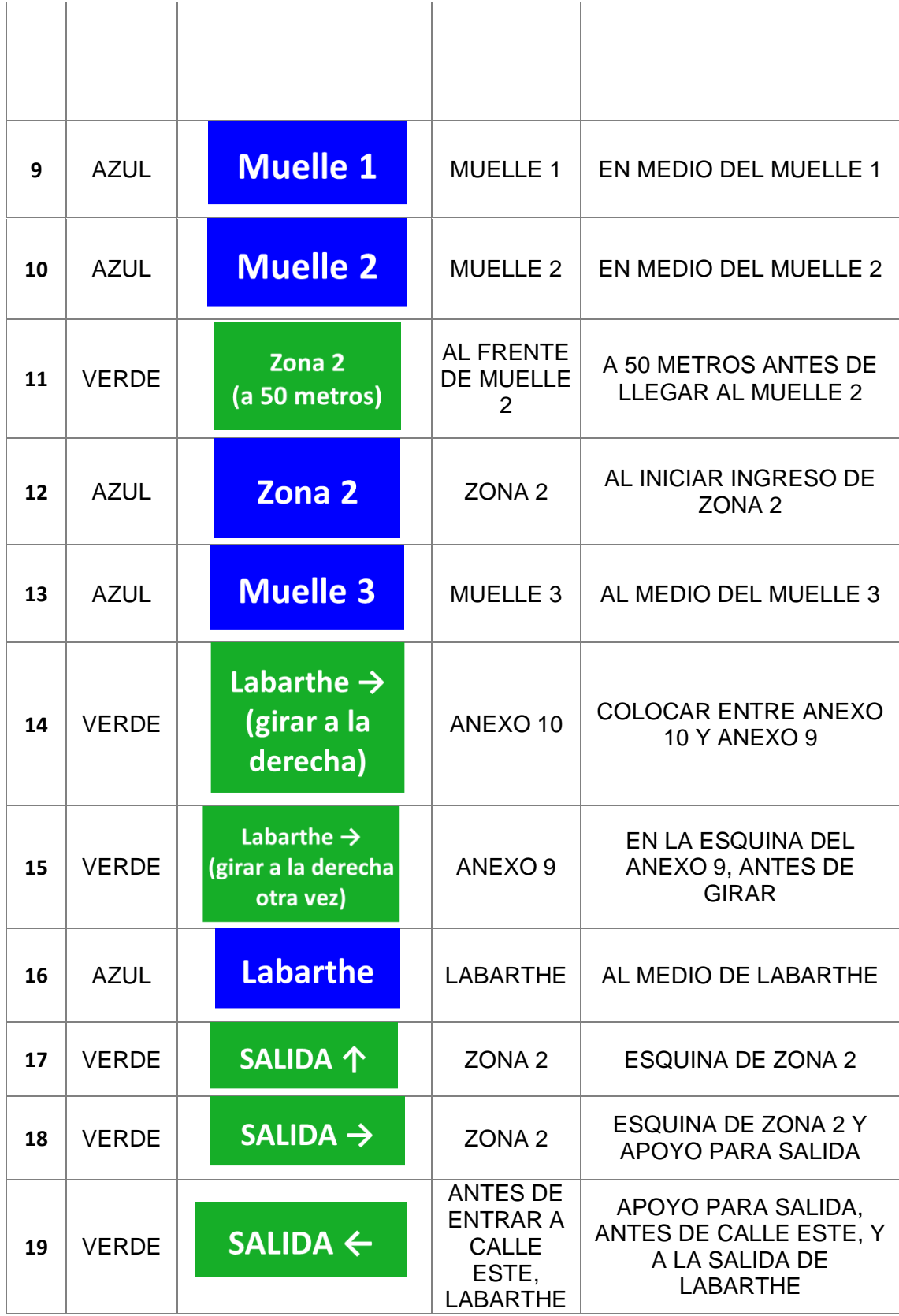

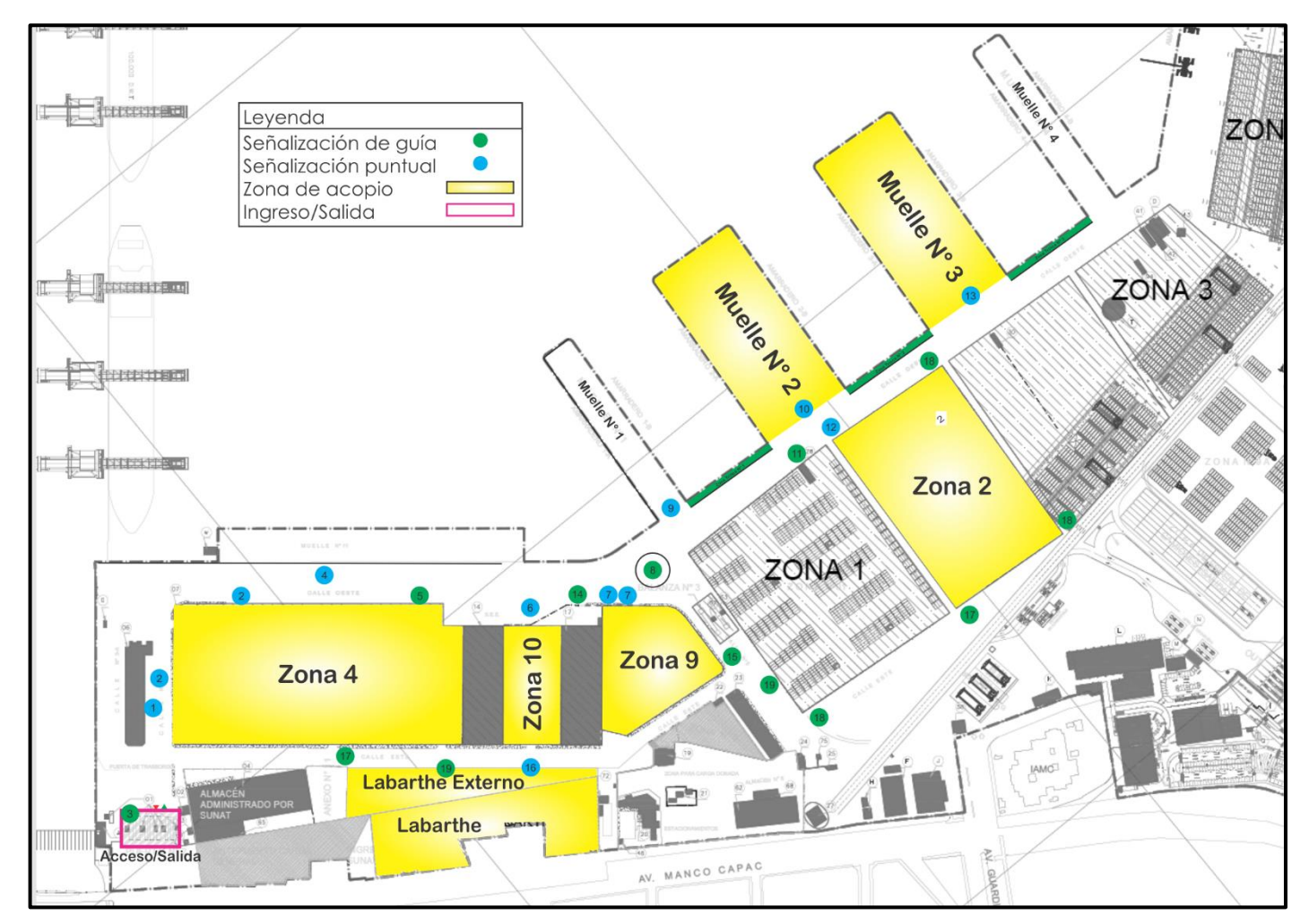

Figura N° 31 Propuesta de Mapa de Señalización para Carga General

Elaboración: Propia

Distribuir un folleto con el diagrama de bloques impreso, que indique la ubicación de las zonas de acopio de carga general en el Terminal Portuario, de tal forma que, los conductores que no conozcan la ubicación tengan la opción de coger el folleto y reconozcan el lugar a donde deben ir. No es suficiente con saber el nombre de la zona de ubicación de la carga, sino también el camino que deben tomar para llegar al lugar.

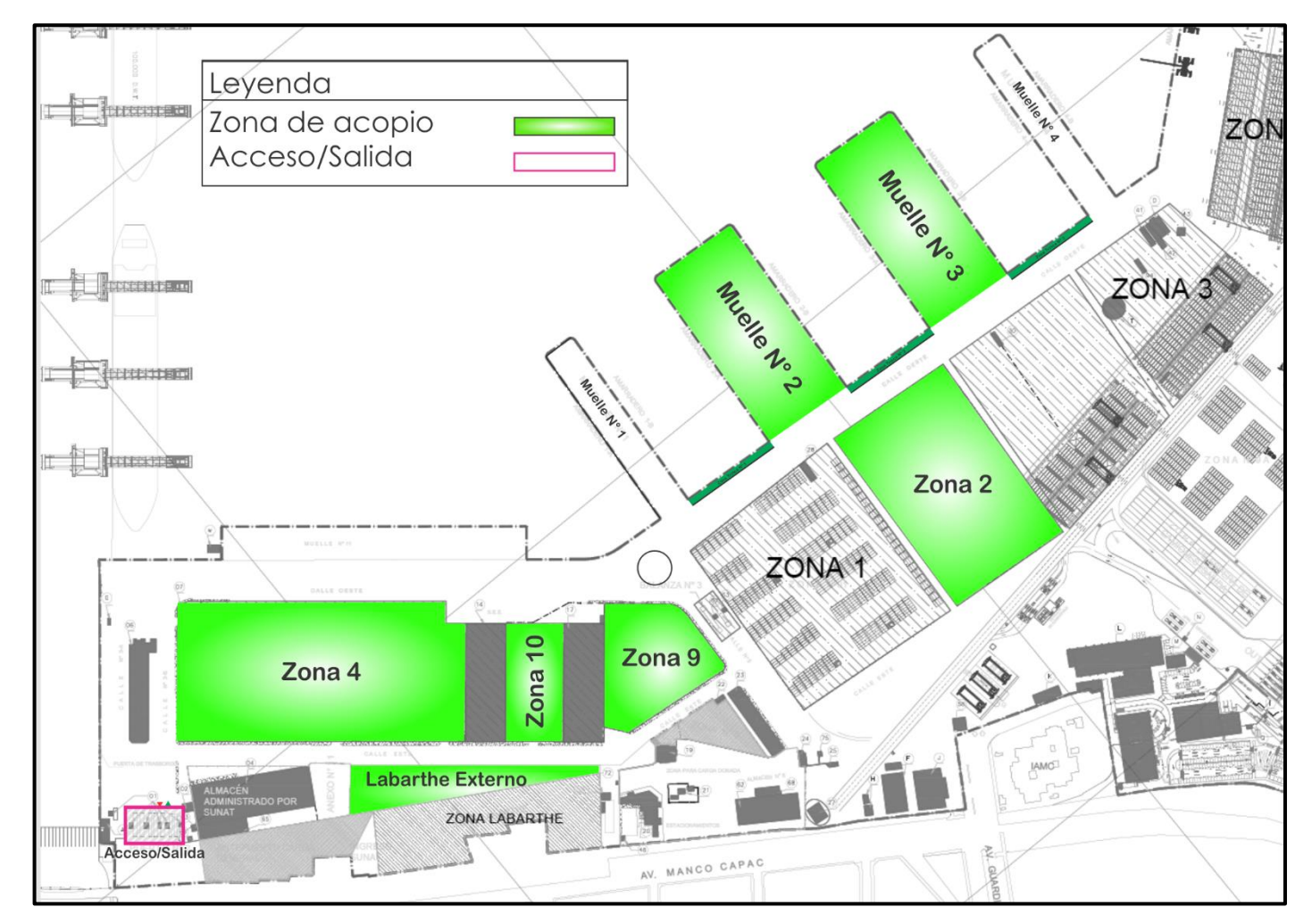

Figura N° 32 Propuesta de Diagrama de bloques de las zonas de acopio de Carga General

# **Ordenamiento de camiones a criterio del supervisor/Método no definido de orden de atención:**

El Supervisor de muelle/zona no tiene un criterio de ordenamiento de camiones cuando estos llegan a su zona destino de forma desordenada. Por ejemplo, los choferes que desconocen la ubicación de la carga suelen demorar más en llegar a la zona de acopio, inclusive mucho más que aquellos choferes que ingresaron mucho más tarde, pero que sí saben la ruta óptima para llegar a la zona de acopio. Con esto, los choferes conocedores, quienes ingresaron más tarde, se forman en cola antes que los choferes inexpertos que ingresaron antes, pero tardaron mucho en desplazarse hasta la zona. Al generarse una cola incorrecta, el TAU de los choferes inexpertos suele resultar muy elevado.

#### Quick win:

El Supervisor no controla la llegada de los camiones, pero sí puede ordenarlos en base al criterio FIFO (First In, First Out), de tal forma que los que camiones que ingresaron primero, sean atendidos lo más posible y puedan retirarse para que no superen el límite de 30 minutos de permanencia en el puerto.

#### **Señalización poco visible:**

El entorno del trabajo portuario, al realizarse al aire libre, ocasiona que los carteles, avisos, prohibiciones, y todo tipo de señalización se deteriore de manera más rápida.

Quick win:

Implementación de un programa de mantenimiento de señalizaciones que involucre el pintado de las señales existentes y el reemplazo de estas en caso de deterioro irreparable.

# **Lectura de placas/choferes incorrecta debido a datos incorrectos en base de datos:**

El sistema de seguridad se alimenta de información ingresada por personas. Existen ocasiones que el ingreso del número del DNI del chofer, o de la placa del camión, se hace de manera incorrecta (error humano), generando que cualquier chofer incorrectamente registrado, que intente ingresar por la balanza a recoger carga, sea detenido hasta que se valide que sus datos no fueron ingresados de manera errónea.

#### Quick win:

Implementar un proceso de validación interna por base de datos que verifique cada 24 horas el registro que han realizado los colaboradores de APMTC en el sistema de seguridad. Por ejemplo, si en las últimas 24 horas se registraron 100 nuevos choferes y 100 nuevas placas de camiones, el sistema debería validar que dichos 200 nuevos registros no tengan errores humanos a través de un Servicio Web que se conecte al Registro Nacional de Identificación y Estado Civil (RENIEC) para los datos de los choferes, y a la Asociación Automotriz del Perú (AAP) para los datos de los camiones.

#### **Impresoras con fallas mecánicas:**

Las impresoras de tickets eventualmente realizan la una impresión incorrecta al momento de completar la transacción de ingreso o salida. Esto genera demoras en la cabina de pesaje porque cuando un ticket se imprime con fallas, el operador de balanza no tiene posibilidad de reimprimir, y debe llamar al supervisor de balanza para que él realice la impresión accediendo con credenciales de nivel superior, y puedan brindar un ticket correcto al conductor del camión.

#### Quick win:

Implementar un procedimiento de mantenimiento preventivo a todas las impresoras de la balanza de carga general, y aplicar su mantenimiento en momentos de bajo nivel de despacho requerido, de tal forma que la indisponibilidad de balanzas por mantenimiento no afecte la productividad del despacho de carga. Este mantenimiento debería ser realizado una vez por semana, los días domingo o sábado de en horario de madrugada, pues es en este rango de fechas en donde se suele requerir un nivel bajo de despacho.

Balanceros de tercera edad con lento uso de la computadora:

La lentitud de los operadores de balanza se torna importante cuando se forman colas en la balanza de salida. La actividad manual, tanto de digitación como el uso del software de balanza, debe ser la óptima.

#### Quick win:

Se propone seleccionar al operario de balanza con mejor desempeño y realizar la toma de tiempos de las actividades manuales que realiza cuando graba la transacción de ingreso y salida de en una balanza. En base al resultado del mejor operador, obtener un tiempo estándar y considerar un margen de 20% a dicho tiempo estándar. Operador que tarde más del tiempo estándar más el margen del 20%, deberá ser reemplazado.

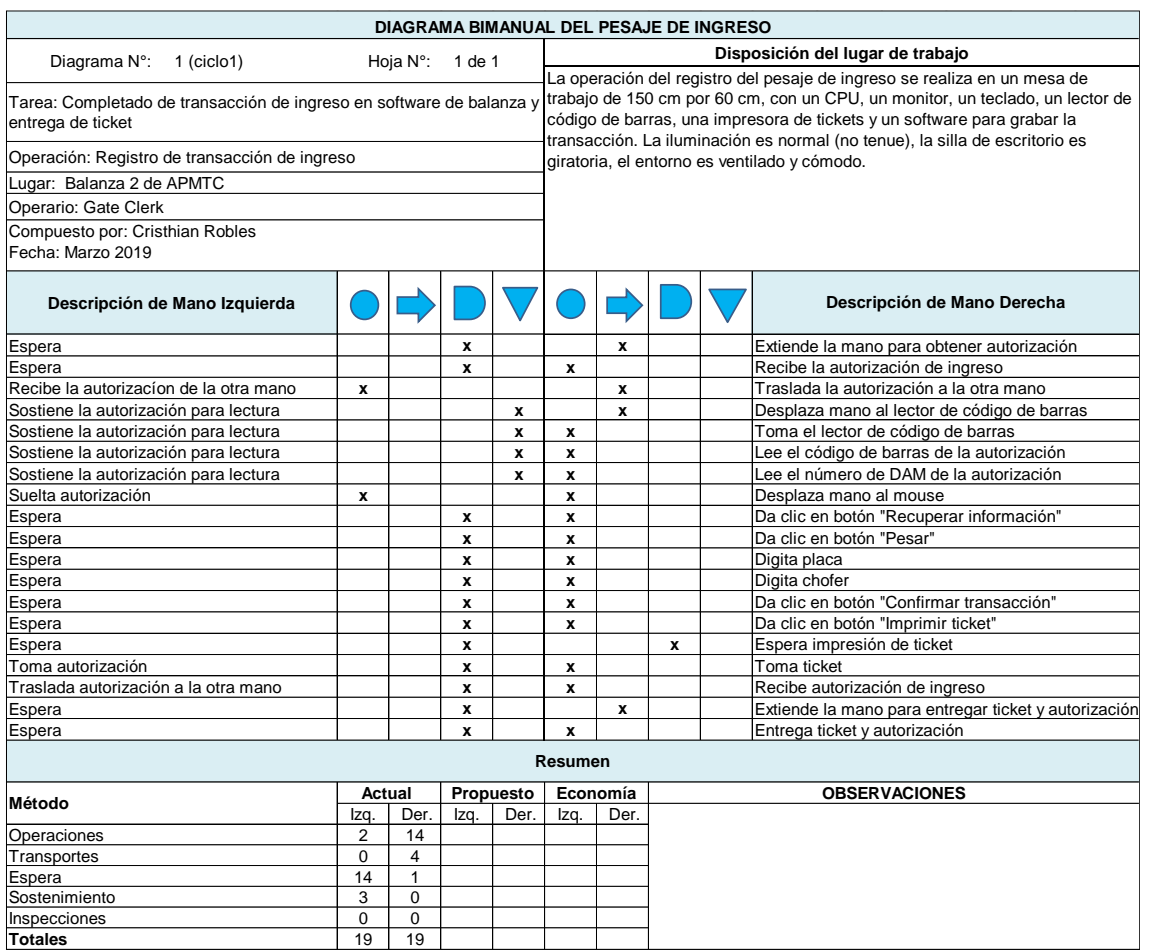

# Figura N° 33 Propuesta del diagrama bimanual del Pesaje de ingreso

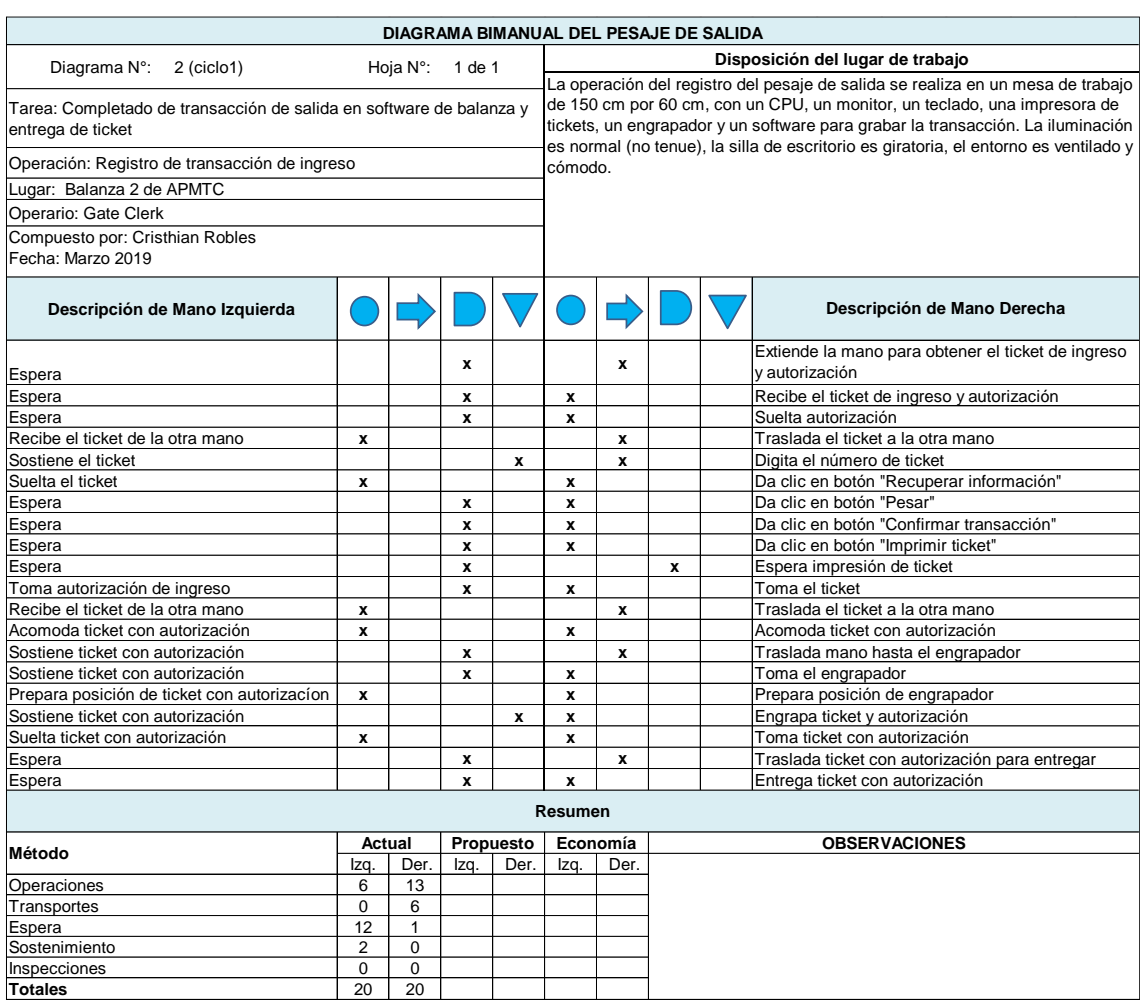

### Figura N° 34 Propuesta de diagrama bimanual del Pesaje de Salida

Fuente: Elaboración propia.

Se estima que el impacto de la mejora al aplicar el Diagrama Bimanual será de un 20% en promedio a favor de la disminución del TAU; es decir, una disminución de 5 segundos en promedio, pasando de una duración de 25 segundos en promedio, a 20 segundos en promedio.

## **Impresión de tickets sin ubicación de la carga:**

Incluso si el conductor del camión es conocedor de las zonas de acopio de APMTC, si conoce el nombre de la zona de acopio de su carga, tardará más en llegar a su punto de recojo.

Quick win:

Implementar la Ubicación de la Carga en el ticket de ingreso que proporcione el dato de la ubicación de la carga dentro del terminal portuario al momento de la emisión del ticket de ingreso.

Figura N° 35 Propuesta de Ticket de ingreso con Ubicación de la carga

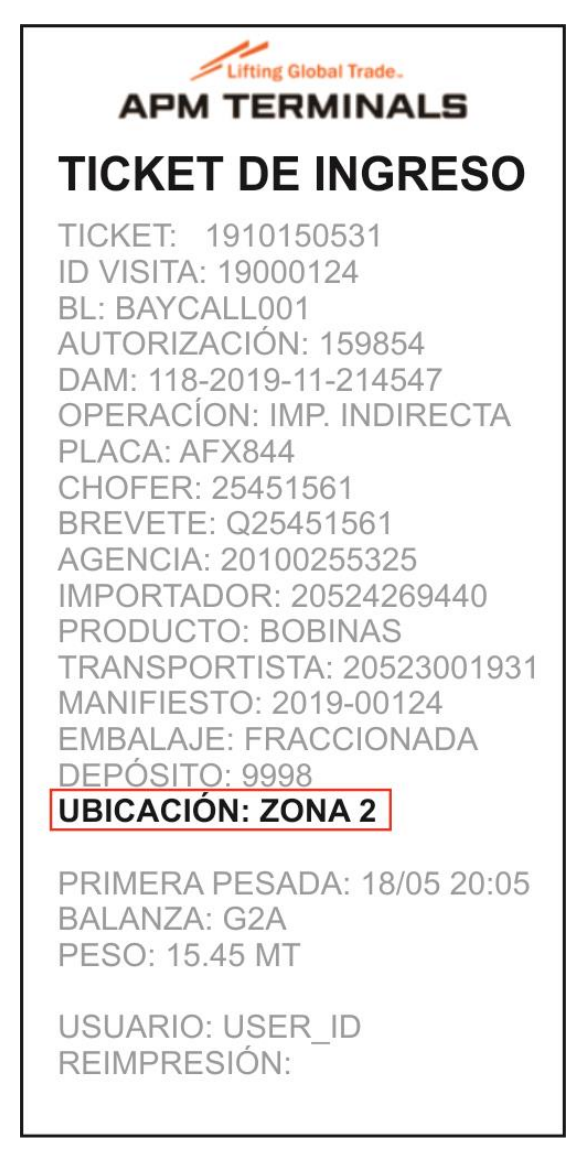

#### **Conclusiones de la fase Mejora:**

Implementación de un mapa de señalización, el cual podría ser distribuido en una clase de inducción para todos los conductores que pretendan laborar en APMTC para el recojo de mercancías.

Implementación de un folleto guía para el conductor inexperto, con un mapa de bloques de las zonas de acopio de carga fraccionada.

Eliminación de la actividad de Nota de Tarja, con lo cual, se reduce en promedio 01:36 minutos del Tiempo de Atención al Usuario.

Eliminación total de las colas por ordenamiento de camiones gracias a la implementación de un Dashboard que informe la situación actual de los camiones dentro del terminal. Este punto va de la mano con la implementación del nuevo sistema de carga general, el cual es un compromiso de APMTC para cumplir con la fase 3 del Contrato de Concesión.

Nuevo criterio de despacho de carga fraccionada con la metodología FIFO (First In First Out) que aporta a la reducción del Tiempo de Atención al Usuario.

Capacitación a los operarios de balanza para aumentar su destreza con la ayuda de los Diagramas Bimanuales de Ingreso y Salida de camiones.

Nuevo formato de ticket de ingreso que incluye la ubicación de la carga, como guía para el conductor al punto de acopio.

#### **RESULTADOS**

Cumplimiento de objetivos trazados:

#### Objetivo General

Optimizar las actividades del proceso de Despacho de carga fraccionada, para que se alcance el límite mínimo del Nivel de Servicio y Productividad denominado "Tiempo de Atención al Usuario" establecido en el contrato de concesión de APM Terminals Callao.

Siendo el promedio muestral del Tiempo de Atención al Usuario de 40:03 minutos, se logró mejorar en las siguientes actividades:

Disminución del Tiempo de desplazamiento a zona/muelle. Se reduce de 05:40 minutos en promedio, a 02:14 minutos; disminuyendo el TAU en 03:26 minutos en promedio.

Disminución del Tiempo de desplazamiento de salida a balanza. Se reduce de 05:18 minutos en promedio, a 01:58 minutos; disminuyendo el TAU 03:20 minutos en promedio.

Eliminación la Emisión de Note de Tarja gracias a la implementación del nuevo sistema de carga general, eliminándose en promedio 01:36 minutos.

Eliminación de Tiempos por Ordenamiento de camiones, gracias a la implementación del nuevo sistema de carga general, que proveerá un Dashboard que permita una mejor coordinación entre Supervisor de balanza y Supervisor de patio; reduciendo el tiempo de Tiempo de Atención al Usuario en 00:20 segundos.

Mejora en el tiempo de Trinca de carga, a través del control de APMTC sobre los conductores que realizan dicha tarea, informando al propio conductor que será supervisado en su actividad y motivar positivamente la ejecución de la misma. Se evidencia una mejora, en promedio, del 27.70%, que equivale a una reducción de 02:39 minutos en Tiempo de Atención al Usuario.

En total, se evidencia que es posible reducir el Tiempo de Atención al Usuario en: 03:26 + 03:20 + 01:26 + 00:20 + 02:39 = 11:11 minutos en promedio. Resultando el nuevo TAU promedio =  $40:03 - 11:11 = 28:52$  minutos.

#### Objetivos específicos

Determinar qué categorías de mercancía tienen mayor impacto en el Tiempo de Atención al Usuario y cuánto es su impacto, ocasionando que este indicador esté por encima de los 30 minutos, a fin de enfocar el estudio sobre las categorías identificadas.

Las categorías críticas con mayor impacto en el Tiempo de Atención al Usuario son las siguientes:

Categoría 4: Tubos, Varillas de construcción, Ángulos, Perfiles laminados de acero, Tubos Dúctiles, Barras de acero, Vigas de acero, Rieles, Postes, Canales de acero, Barras corrugadas, Fierros largos. Su promedio de TAU es el más alto con 84 minutos en promedio. Su nivel de impacto es, en porcentaje, 19.1% respecto a todas las categorías de Carga Fraccionada.

Categoría 7: Alambrón, Coils, Hot-Dup.G. Coils, Rollos. Su promedio de TAU es el cuarto más alto, con 51 minutos promedio. Su nivel de impacto es, en porcentaje, 14.1% respecto a todas las categorías de Carga Fraccionada.

Categoría 8: Bolsones de: Cemento, Sling Bags, Sulfato de magnesio, Soda Ash, Fosfatodicálcico, Sal doble de nitrato de calcio y amonio, Nitrato de magnesio, Nitrógeno de calcio, Sulfato de magnesio, Óxido de magnesio, Sulfato de potasio, Magnesita calcina cáustica, Metabisulfito de sodio, Nitrato de amonio carga peligrosa, Nitrato de amonio en bolsones, sulfato de sodio. Su promedio TAU es el tercero más alto, con 54 minutos en promedio. Su nivel de impacto es, en porcentaje, 35.8% respecto a todas las categorías de Carga Fraccionada.

Categoría 9: Bobinas de acero. Su tiempo promedio de TAU es el segundo más alto, con 59 minutos en promedio. Su nivel de impacto es, en porcentaje, 16.4% respecto a todas las categorías de Carga Fraccionada.

Determinar el nivel sigma del proceso de despacho de mercancías y el de cada una de las actividades que la conforman.

Nivel sigma del TAU: 1.23 sigma.

Niveles sigma de las actividades del despacho de mercancías:

Tiempo de Desplazamiento hasta zona/muelle: 0.37 sigma.

Tiempo de Atención del camión: 0.62 sigma.

Tiempo de Trinca de la carga: 1 sigma.

Tiempo de Emisión de la Nota de Tarja: 0.55 sigma.

Tiempo de Desplazamiento hasta balanza: 2.19 sigma.

Tiempo de Pesaje en balanza: 1.47 sigma.

Determinar qué actividades del proceso de despacho de las mercancías deben mejorar y cuántos minutos pueden disminuir cada una de estas, para que el promedio del Tiempo de Atención al Usuario cumpla con los estándares requeridos por las autoridades.

Se pueden mejorar las siguientes actividades del proceso de despacho de mercancías:

Tiempo de Desplazamiento a zona/muelle: mejora de 03:26 minutos en promedio.

Tiempo de Desplazamiento de salida a balanza: mejora de 03:20 minutos en promedio.

Tiempo de Trinca de la carga: mejora de 02:39 minutos en promedio.

Determinar las actividades del proceso de despacho de mercancías de carga fraccionada que podrían ser eliminadas o reemplazadas, sin afectar la integridad del proceso; y cuantificar la mejora de su reemplazo o eliminación dentro del Tiempo de Atención al Usuario, para reducir el tiempo de despacho de mercancías.

Se pueden eliminar, gracias a la implementación del nuevo sistema de carga general, las siguientes actividades:

Emisión de Note de Tarja: mejora de 01:36 minutos en promedio.

Ordenamiento de camiones: mejora de 00:20 segundos en promedio.

El Agente de aduanas y la Empresa Transportista serán los clientes beneficiados por la implementación de las mejoras en el Tiempo de Atención al usuario.

Se identificaron causas de problemas leves como:

Falta de mantenimiento de impresoras.

Sistemas de información con datos incorrectos (placas, DNIs).

Falta de criterio de ordenamiento de camiones en patio.

Paradas voluntarias de conductores de camiones.

Avería de camión por fallas mecánicas.

Como resultado del estudio del Despacho de Carga fraccionada, el cual es medido a través del Tiempo de Atención al Usuario, se obtiene el siguiente cuadro, el cual predice el Tiempo de Atención al usuario, considerando las variables independientes: Distancia de recorrido al punto de acopio, Experiencia del conductor, Cantidad de bultos y Tipo de Mercancía:

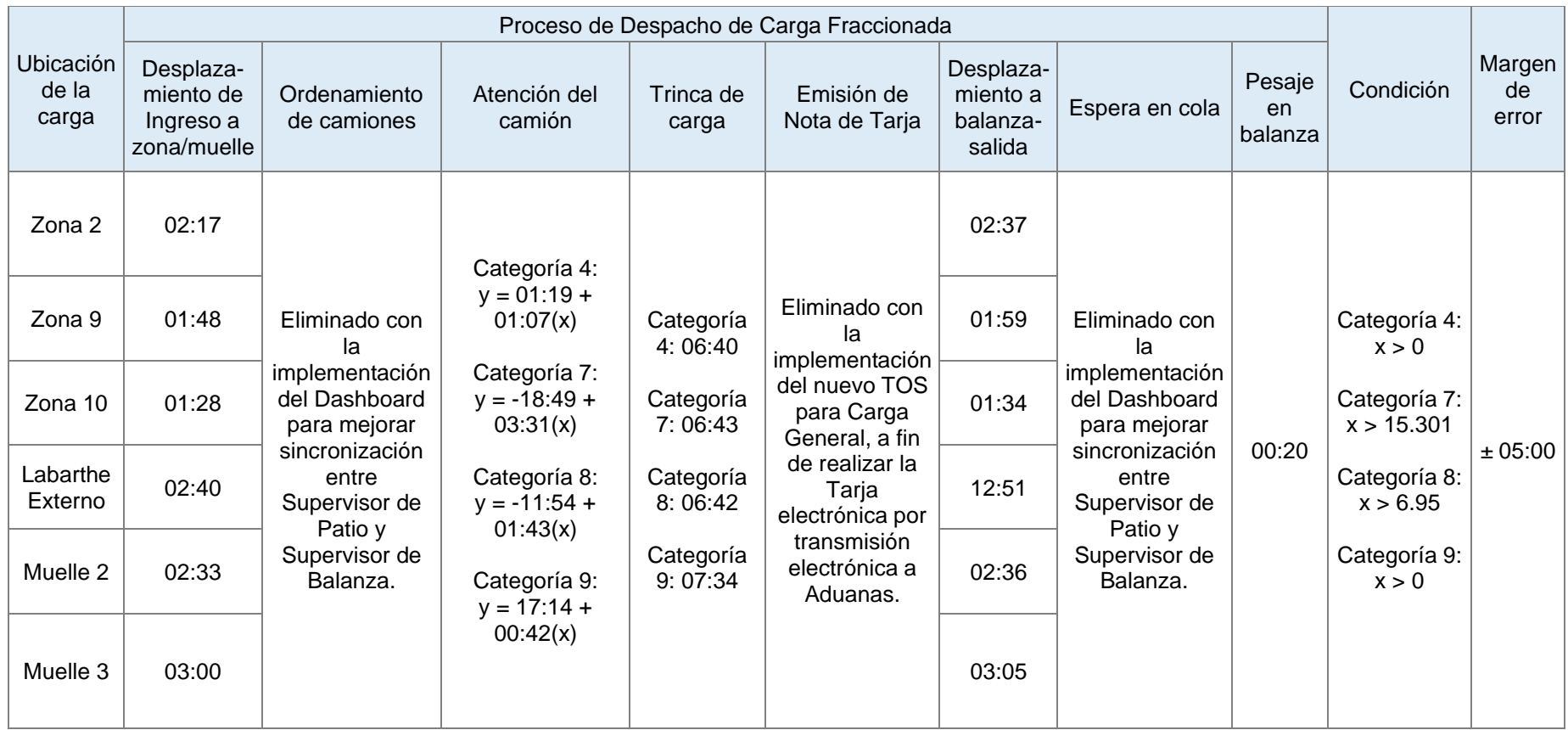

Tabla N° 30 Regla de correspondencia para predecir el Tiempo de Atención al Usuario considerando las variables independientes

Donde: y: Tiempo de Atención del camión; x: Cantidad de bultos que recoge el camión

#### **DISCUSIÓN**

#### Recapitulación de los objetivos

El objetivo general de la investigación es optimizar las actividades del proceso de Despacho de carga fraccionada, con el fin de que APMTC pueda lograr los límites mínimos establecidos en cuanto al Tiempo de Atención al Usuario que se exige en el contrato de concesión. Ante esto, si bien el estudio demuestra una reducción del TAU de 11:11 minutos, este valor está enfocado únicamente sobre las cuatro categorías críticas de mercancías que conforman el 85.46% de la carga fraccionada que se opera en APMTC; por lo tanto, el porcentaje restante podría representar alguna variación sobre los minutos posibles a reducir, los cuales son mencionados en la sección de resultados. La aplicación de esta metodología en otros puertos es compatible, pero los resultados podrían variar, dependiendo del proceso de despacho de carga que cada terminal portuario realice para retirar su mercancía.

En cuanto a las categorías de mercancía con mayor impacto sobre el Tiempo de Atención al Usuario, la solidez del resultado se basa en la experiencia de los supervisores y superintendentes de zona de APMTC, quienes aportaron con su conocimiento para realizar la categorización mencionada en el apartado de Formulación del Problema, y que sirvieron como base fundamental para simplificar el muestreo aleatorio utilizado en la presente tesis. Además, cabe recalcar que, en el Perú, APMTC es el único terminal multipropósito que manipula cuatro tipos de carga dentro del negocio de Carga General: Carga a Granel Sólido, Carga a Granel Líquido, Carga Fraccionada y Carga Rodante; por lo tanto, las categorías críticas de la presente investigación, correspondientes a Carga Fraccionada, sólo podrían ser aplicadas a otro terminal multipropósito que posea características similares a APMTC en cuanto al volumen de operaciones de carga fraccionada.

En relación al nivel sigma determinado para todo el proceso de despacho de carga fraccionada y para cada una de las actividades que la conforman, se puede afirmar que la validez de los datos es confiable en un 95%, pues toda la muestra fue sometida a una prueba de normalidad con el nivel de confianza mencionado; por lo tanto, el estudio refleja un resultado estadísticamente confiable.

Respecto a las actividades del despacho de mercancías identificadas como posibles a mejorar, las cuales son: El desplazamiento de ingreso del camión, El desplazamiento de salida del camión, y la Trinca de la carga; se pueda afirmar que para los dos primeros mencionados, el cálculo de la mejora se ha basado en un desplazamiento con velocidad constante, suponiendo que no existen trabas o impedimentos durante el desplazamiento de ingreso o salida de la mercancía, lo cual, sí se ajusta a la realidad de APMTC, porque un día normal en el terminal portuario no presenta tráfico vehicular. Por otro lado, el análisis de la actividad de Trinca de la carga podría ser más precisa si se obtiene mayor cantidad de datos, los cuales, en la investigación fueron limitados porque APMTC no tiene autorización para influenciar en las actividades que realizan los conductores de las empresas de transportes, pues no forman parte de la fuerza laboral interna de la compañía.

Con respecto a las actividades que potencialmente podrían ser eliminadas, las cuales son: Emisión de Nota de Tarja y Ordenamiento de camiones, al estar directamente sustentadas en la implementación del nuevo sistema de carga general, se requiere del uso de dispositivos Handhelds que permitan el registro de cualquier movimiento de la mercancía dentro del terminal en sus diferentes sentidos, tales como: descarga, recepción, ingreso de camión, llegada del camión a la zona, inicio de atención del camión, fin de atención del camión, inicio de trinca, fin de trinca y salida del camión. Asimismo, la información ingresada a través de las Handhelds deberá ser reflejada en un Dashboard, que permita la mejor sincronización entre el supervisor de zona y el supervisor de balanza. Por tanto, para que la eliminación de estas dos actividades se pueda cumplir, es necesario llevar a cabo la modernización del terminal portuario, y para ello, se toma en cuenta la experiencia del investigador dentro del área de Sistemas de Información de APMTC, para afirmar que el nuevo sistema de carga general ya está siendo implementado y validar la viabilidad de la eliminación de estos das dos actividades del proceso.

En cuanto a los clientes beneficiados por la implementación de las mejoras en el Tiempo de Atención al Usuario, los cuales son: el Agente de Aduanas y la Empresa Transportista, se llega a este resultado porque, el Agente de Aduanas, al ser el representante del consignatario en ámbitos aduaneros, sería capaz de garantizar la entrega de la mercancía a los almacenes de los consignatarios en mejores tiempos. No obstante, quienes reciben mayor beneficio de estas mejoras, son las Empresas Transportistas, pues, son estas quienes, al verse reducido el Tiempo de Truck Turn Time, el incremento de la rotación de los camiones generaría la entrega de mayor volumen de mercancías en un mismo intervalo de tiempo, con lo cual, sus beneficios económicos se verían afectados positivamente.

#### Discusión de la regla de correspondencia

La regla de correspondencia para predecir el Tiempo de Atención al Usuario, se basa en las cuatro siguientes variables independientes: (1) Tipo de Mercancía, (2) Cantidad de bultos, (3) Experiencia del conductor y (4) Distancia de recorrido.

Tanto el Tiempo que se consume para el Desplazamiento a Muelle/Zona como el Tiempo que se consume para el Desplazamiento a Balanza de salida, contienen a la variable (3) Experiencia del conductor, y considera que todos los conductores son Expertos, pues parte de la mejora consiste en brindar capacitación interna obligatoria a los conductores, en donde el conocimiento de la distribución de las zonas y muelles dentro de APMTC sea condición de trabajo, siendo el filtro para impedir el ingreso de choferes inexpertos. Naturalmente, ahora los tiempos de recorrido pasarían a depender de la ubicación de la carga, es decir, de la zona o muelle en la que se encuentre apilada.

El Ordenamiento de camiones y la Espera en cola para salida, se consideran candidatos a ser eliminados del proceso de despacho debido a la implementación del nuevo sistema de carga general, el cual contempla la implementación de un Dashboard para mejorar la sincronización entre supervisores de patio y balanza, y así evitar el ingreso innecesario de camiones cuando ya existen camiones dentro que todavía están siendo atendidos.

Tanto la Atención del camión como la Trinca de la carga, son actividades que están directamente relacionadas a la variable (1) Tipo de Mercancía, pues cada tipo de mercancía tiene una duración normal de despacho. Sin embargo, en el transcurso de la investigación, el tipo de mercancía ha evolucionado gracias a la Categorización de Mercancías, convirtiéndose en Tipo de Categoría la nueva variable a considerar. Asimismo, los dos tiempos mencionados están también directamente relacionados a la (2) Cantidad de bultos que se cargan sobre el camión, porque a más bultos cargados, mayor tiempo es el que se requiere para la Atención del camión y para la Trinca de la carga.

Para el pesaje en balanza, se obtuvo un promedio en base a la muestra de 239 elementos para esta actividad, y se está considerando la mejora propuesta de la evaluación por el Diagrama bimanual para la mejora del tiempo de pesaje en balanza de salida de camiones.

Finalmente, se está considerando un margen de error de  $\pm$  5 minutos a criterio del investigador, el cual fue elegido en base a la retroalimentación recibida por los diversos supervisores de zona y muelle de APMTC.

#### Validez de la investigación

Se puede afirmar que la investigación tiene validez estadística consistente y confiable, pues, en primer lugar, se realizó una muestra piloto de 20 camiones para determinar el tamaño mínimo de la muestra a considerar en la investigación. Posterior a ello, se tomó una muestra superior al tamaño de muestra mínimo identificado, pues el tamaño mínimo fue 211 elementos, pero se tomó muestra de 239 elementos. Además, se puede afirmar que, a pesar de las dificultades que presenta el entorno laboral de un puerto, se logró completar el muestreo de manera satisfactoria. Sin embargo, debido a que el terminal portuario opera todos los días, las 24 horas, y debido a la limitación del investigador para obtener muestras durante la mañana y tarde, la mayor parte de la muestra se obtuvo en horarios nocturnos, variable no considerada en esta investigación.

Por otro lado, cabe recalcar que, durante la toma de datos, se observaron camiones cuyo Tiempo de Atención al Usuario superaban los treinta minutos en más de una hora, motivo por el cual, estos datos fueron desestimados porque se consideraron como datos atípicos que podrían afectar la normalidad del conjunto de la muestra; sin embargo, estos sí influyen en el Tiempo Atención al Usuario a nivel poblacional que se reporta a las autoridades Portuarias, tales como la Autoridad Portuaria Nacional (APN) y al Organismo Supervisor de la Inversión en Infraestructura de Transporte de Uso Público (OSITRAN).

#### **CONCLUSIONES**

Al haber culminado con el análisis de la situación actual del Tiempo de Atención al Usuario, se puede concluir que APMTC no está en la capacidad de reducir los tiempos de despacho de carga fraccionada a menos de 30 minutos, pues se logró evidenciar estadísticamente que, aunque se pueda reducir en promedio hasta 28:52 segundos, el margen de error considerado en el estudio (5 minutos) podría ocasionar que se supere el umbral permitido.

Las categorías de mercancías críticas como Bolsones, Materiales Largos, Bobinas y Rollos de Alambro, tienen un mayor impacto en el Tiempo de Atención al Usuario, por el volumen de carga que se manipula.

El proceso actual de Despacho de mercancías está en un nivel de 1.23 sigma. Ninguna de las etapas del proceso de despacho, a excepción del Desplazamiento hasta balanza de salida, se encuentra a un nivel por encima de los 2 sigma, lo cual refuerza la idea de que los procesos de despacho en APMTC no están estandarizados.

Sí es posible mejorar las actividades del proceso de despacho de mercancías a fin de reducir la duración de cada una, y a su vez, reducir el Tiempo de Atención al Usuario; sin embargo, aunque se reduzca la duración promedio de cada actividad, la alta variabilidad todavía permanece, y ello puede ocasionar que se incurra en pago de multas por incumplimiento del Contrato de Concesión.

Sí es viable eliminar dos procesos del despacho de mercancías de carga fraccionada sin alterar la integridad del proceso actual, con el efecto positivo de la disminución del Tiempo de Atención al Usuario. Las dos actividades a eliminar son: la Emisión de Nota de Tarja y el Ordenamiento de camiones.

#### **RECOMENDACIONES**

Se recomienda solicitar a las Autoridad Portuaria Nacional (APN) y al Organismo Supervisor de la Inversión en Infraestructura de Transporte de uso público (OSITRAN) que eleven el umbral de Tiempo de Atención al Usuario a 35 minutos sólo para Carga Fraccionada. La naturaleza del negocio de carga general difiere del de Contenedores, en donde sí es posible cumplir con dicho límite porque su variedad de carga se reduce a dos grupos: contenedores de 20 pies y contenedores de 40 pies; sin embargo, en Carga general se ha visto la gran gama de tipos de mercancías.

Para futuros estudios relacionados al Tiempo de Atención al Usuario, se recomienda seguir aplicando mejoras en las categorías críticas identificadas en esta tesis, pues el beneficio será mayor al haber mayor impacto en cuanto a volumen de transacciones.

Es recomendable implementar el nuevo sistema de carga general para eliminar tareas que permitan reducir el Tiempo de Atención al Usuario, además de automatizar otros procesos manuales que podrían mejorar los Niveles de Servicio de Productividad; además de que, para seguir con el objetivo de APM Terminals Callao, de ser un puerto de clase mundial, es necesario migrar de lo manual a lo electrónico.

Se recomienda que la implementación del nuevo sistema de carga general tenga como alcance el registro de todos los tiempos de cada uno de los procesos de la presente investigación, pues son potenciales indicadores claves de gestión.

Se recomienda realizar una revisión legal sobre el Tiempo de la Trinca de la carga, pues es una tarea que actualmente no le compete a APMTC, ya que, en el contrato se habla exclusivamente de "atención al usuario", y dicha actividad no forma parte de la atención. Se debería considerar al Tiempo de Trinca de carga como tiempo deducible y no reportable a las autoridades, pues dicha actividad no forma parte del control interno del terminal. En caso no se acepte este tiempo como deducible al Tiempo de Atención al Usuario, se recomienda implementar un método de supervisión para la operación de Trinca de carga, pues se demuestra estadísticamente que su duración puede disminuir en 27.7% en promedio si los conductores son supervisados.

#### **REFERENCIAS**

- APM Terminals. (Mayo de 2018). *Tarifario APMTC*. Obtenido de http://www.apmterminalscallao.com.pe/default.aspx?id=125&articulo=19
- APMoller. (28 de Febrero de 2018). *Acerca de APM Terminals Callao*. Obtenido de APM Terminals Callao Sitio Web: https://www.apmterminalscallao.com.pe/default.aspx?id=7&articulo=323
- Asperen, E. (11 de Julio de 2011). *springer.com.* Obtenido de Springer: https://link.springer.com/content/pdf/10.1007%2Fs10696-011-9108-1.pdf
- Autoridad Marítima Portuaria. (2010). *Glosario de Términos Marítimos Portuarios.* Quito: Secretaría Nacional de la Administración Pública - Ecuador - Diccionario de la Gestión Pública.
- Autoridad Portuaria Nacional. (2010). *Plan Maestro del Terminal Portuario deL Callao.* Callao: Autoridad Portuaria Nacional.
- Autoridad Portuaria Nacional. (2012). *Plan Nacional de Desarrollo Portuario.* Callao.
- Barrera Acosta, A., & Carbonell Casadesús, M. (2017). *Carga y estiba en buques bulk carrier.* Tenerife: Universidad De La Laguna.
- Barrios Azaña, J. I., & Quispe Casazola, M. E. (2015). *Análisis, Diagnóstico y Propuesta de mejora en el Ciclo de Almacenamiento de Contenedores en un Terminal Portuario.* Lima: Pontificia Universidad Católica del Perú.
- Ben Alaya, A. (2016). *El método Seis Sigma: Mejore los resultados de su negocio.* Valencia: 50Minutos.es.
- Chang Rojas, V., & Carbajal Navarro, M. A. (2012). *Medición y Productividad y Eficiencia de los Puertos Regionales del Perú: Un enfoque no paramétrico.* Lima: Universidad Nacional Mayor de San Marcos.
- De Saeger, A., & Feys, B. (2016). *El diagrama de Ishikawa: Solucionar los problemas desde su raíz.* Valencia: 50Minutos.es.
- Delers, A., & Isabelle, V. S. (2016). *El principio de Pareto: Optimice su negocio con la regla del 80/20.* Valencia: 50minutos.es.
- Diario El Comercio. (30 de Agosto de 2010). Combate en el Callao: las grandes firmas compiten por concesión del Muelle Norte. *Economía - El Comercio*.
- Doerr, O., & Sánchez, R. J. (2006). Medición de la productividad. En *Indicadores de productividad para la industria portuaria. Aplicación en América Latina y el Caribe.* Santiago de Chile: CEPAL Naciones Unidas. Obtenido de https://books.google.com.pe/books?hl=es&lr=&id=U6zb1xg1EJQC&oi=fnd&pg= PA5&dq=logistica+portuaria&ots=73gpePNtwP&sig=Ct3c7PHujAuc5Wk6Ii8sjx7 bgTk#v=onepage&q&f=false

Dorta González, P. (2014). *Transporte y logística internacional.*

Empresa Nacional de Puertos. (2009). *Primeras Grúas Pórtico de Muelle en el Perú.* Obtenido de de enapu.com.pe: http://www.enapu.com.pe/web/content/upload/pdfs/LIBRO\_PUERTOS.pdf

Empresa Nacional de Puertos. (s.f). Enapu - Reseña histórica. Callao, Callao, Perú.

- Fernández Quesada, I., González Alonso, P. J., & Puente García, J. (1996). *Diseño y medición de trabajos.* Oviedo: Universidad de Oviedo, Servicio de Publicaciones.
- Flamarique, S. (2019). *Manual de gestión de almacenes.* Barcelona: Marge Books.
- Gonzáles, P. (2013). Transporte y Logística Internacional. Universidad de Las Palmas de Gran Canaria.
- González Laxe, F. (2005). *La competitividad portuaria en la nueva articulación marítima.* La Coruña, España: Boletín Económico de ICE N. º2836.
- Herrera Acosta, R. J., & Fontalvo Herrera, T. J. (2015). *Seis Sigma: Métodos estadíticos y sus aplicaciones.* El Salvador: Biblioteca Nacional del Perú.
- Holding Andino Investment. (2011). *Camara Alemana.* Obtenido de Cámara Alemana Sitio Web: http://www.camara-alemana.org.pe/downloads/110921g21-carlosvargas-loretdemola-aih.pdf
- iSixSigma. (febrero de 2013). *SIPOC Diagram*. Obtenido de iSixSigma: https://www.isixsigma.com/tools-templates/sipoc-copis/sipoc-diagram/
- Lorenzo A., A. (2016). *Procedimientos operativos en Graneleros: "MV AEOLOS".* Islas Canarias, España: Universidad De La Laguna.
- Ministerio de Comercio Exterior y Turismo. (2015). *Guía de Orientación al usuario del Transporte Acuático.* Obtenido de MINCETUR: https://www.mincetur.gob.pe/wpcontent/uploads/documentos/comercio\_exterior/facilitacion\_comercio\_exterior/ Guia\_Transporte\_Acuatico\_13072015.pdf
- Ministerio de Justicia. (2003). *Ley 27943 Ley del Sistema Portuario Nacional.* Lima: MINJUS.
- Ministerio de Transportes y Comunicaciones. (2014). Contrato de Concesión. Lima. Obtenido de https://www.mtc.gob.pe/transportes/concesiones/documentos/Contrato%20de% 20Concesion.PDF
- Organismo Supervisor de la Inversión en Infraestructura de Transporte de Uso Público. (2014). *Contrato de Garantía.* Obtenido de Ministerio de Transportes y Comunicaciones: https://www.mtc.gob.pe/transportes/concesiones/documentos/Contrato%20de% 20Concesion.PDF
- Parwani, K. (2013). *Reduction of Turnaround Time for Outbound Logistics (Finished Goods only) in a Food Processing Industry.* Mysore: Shri Dharmasthala Manjunatheshwara Institute for Management Development.
- Poder Ejecutivo. (1969). D.L. 180277 Ley de Organización y Funciones de la Empresa Nacional de Puertos.
- Polo, C. (2014). *Implementación de un Plan de Capacitación para Mejorar la Productividad y la Seguridad y Salud de los Trabajadores en la Terminal Portuaria de Pisco.* Ica: UNCTAD.
- Real Academia Española. (2018). *Diccionario de la Real Academia de la Lengua Española.*
- Rondan, H. (2007). La concesión del muelle Sur del Puerto del Callao: Una buena propuesta. *Pontificia Universidad Católica del Perú*.

Shipping Australia Limited. (2012). *Break Bulk Shipping Study.* Sydney: PO Box Q388.

# **ANEXOS** Anexo N° 1 Diagrama de Gantt para la elaboración de la Tesis

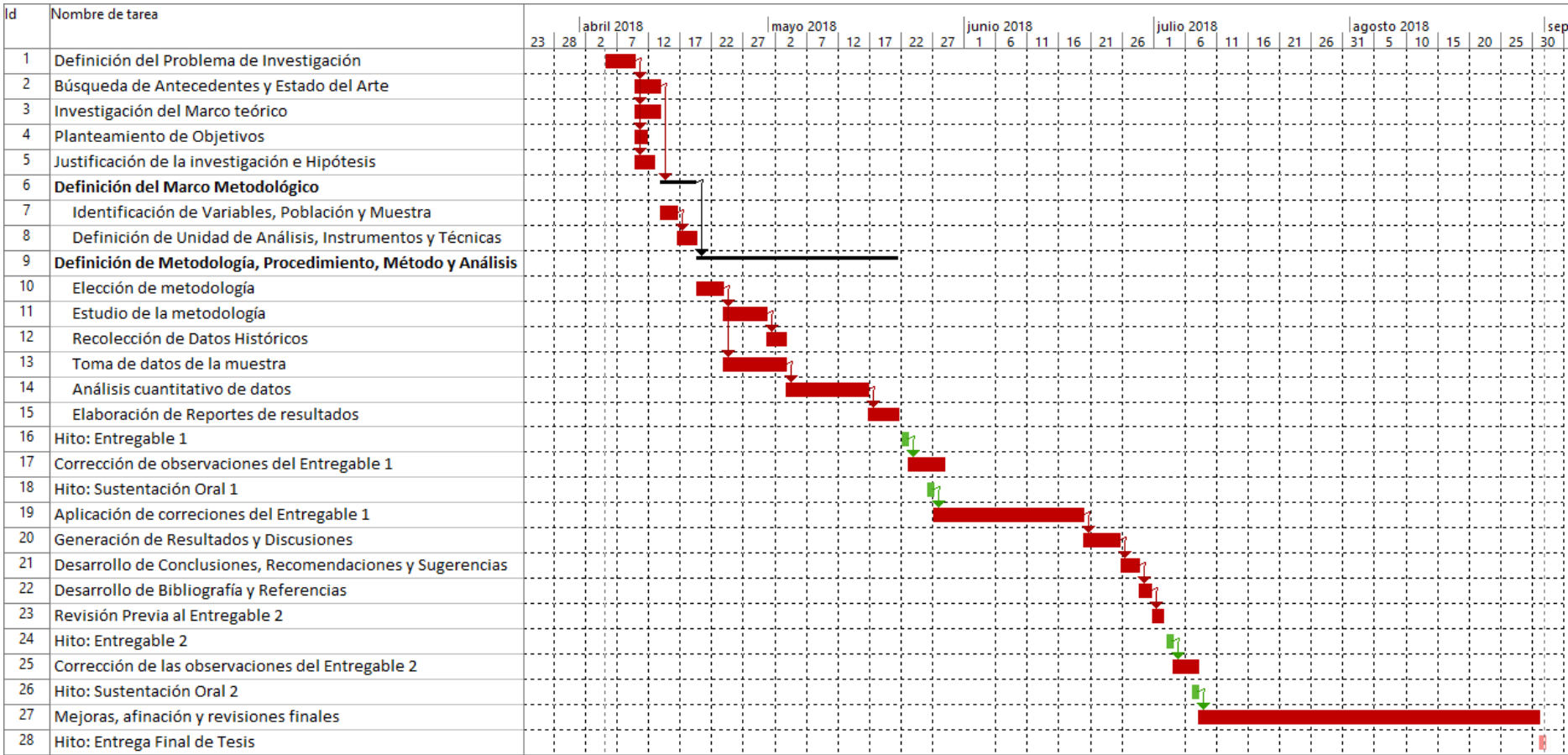

Fuente y elaboración: Propia

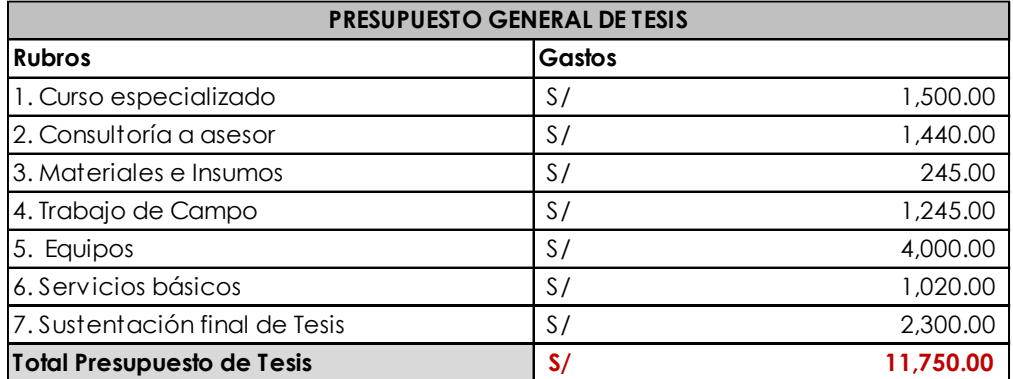

## Anexo N° 2 Cuadro de presupuesto para la elaboración de Tesis

Detalle por rubro:

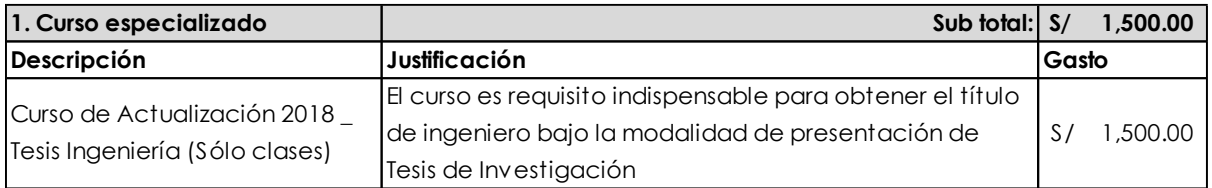

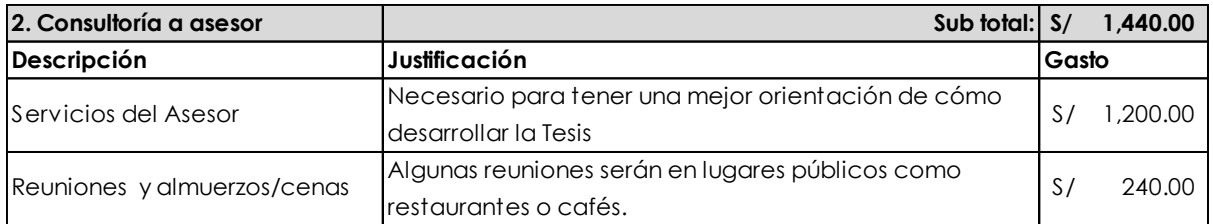

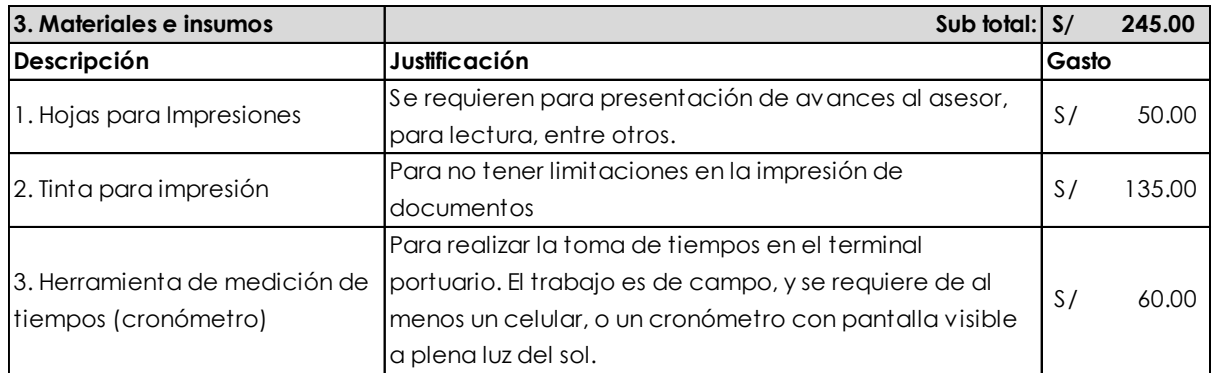

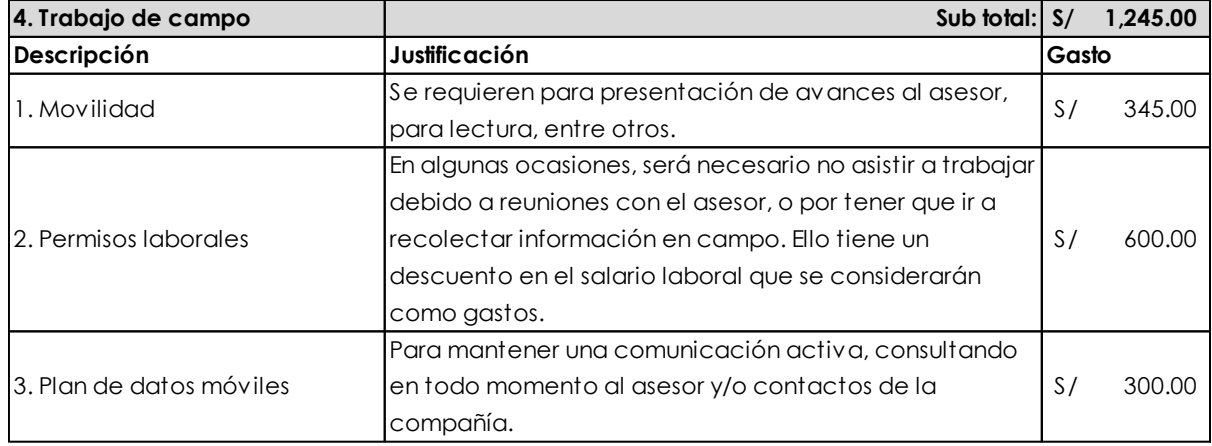

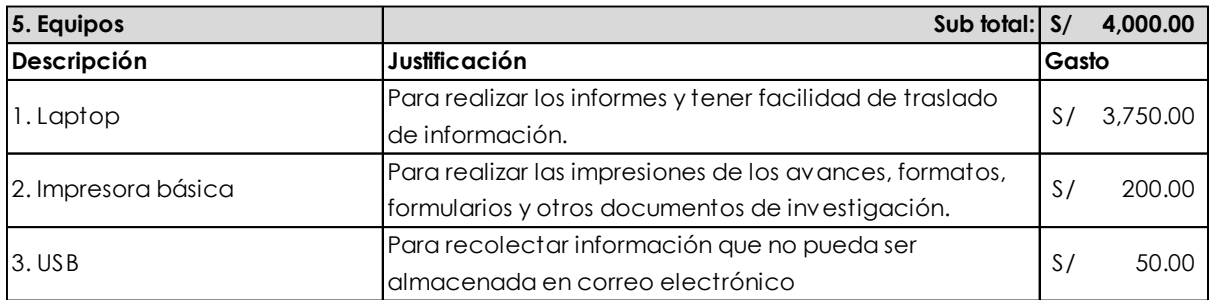

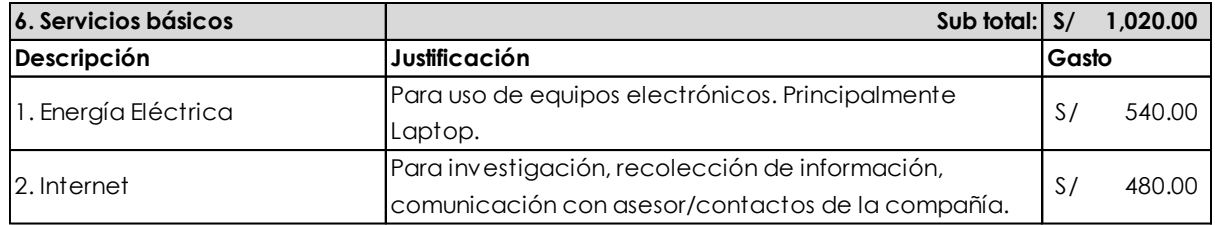

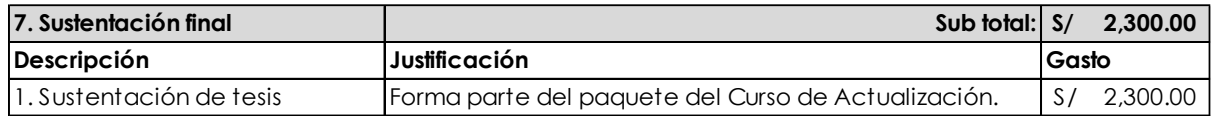
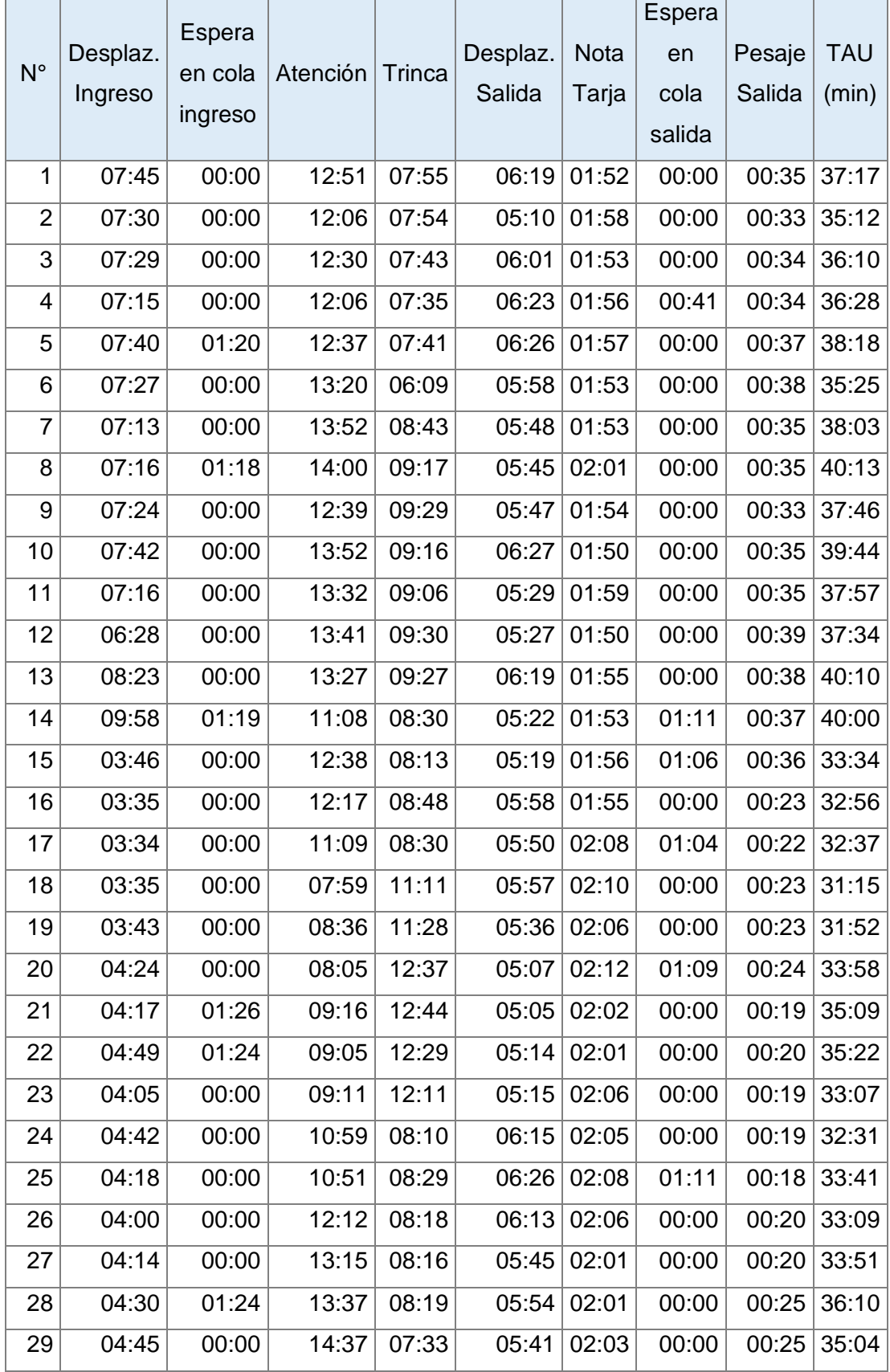

#### Anexo N° 3 Muestra de Tiempos de Atención al Usuario por cada etapa del proceso de despacho de carga fraccionada

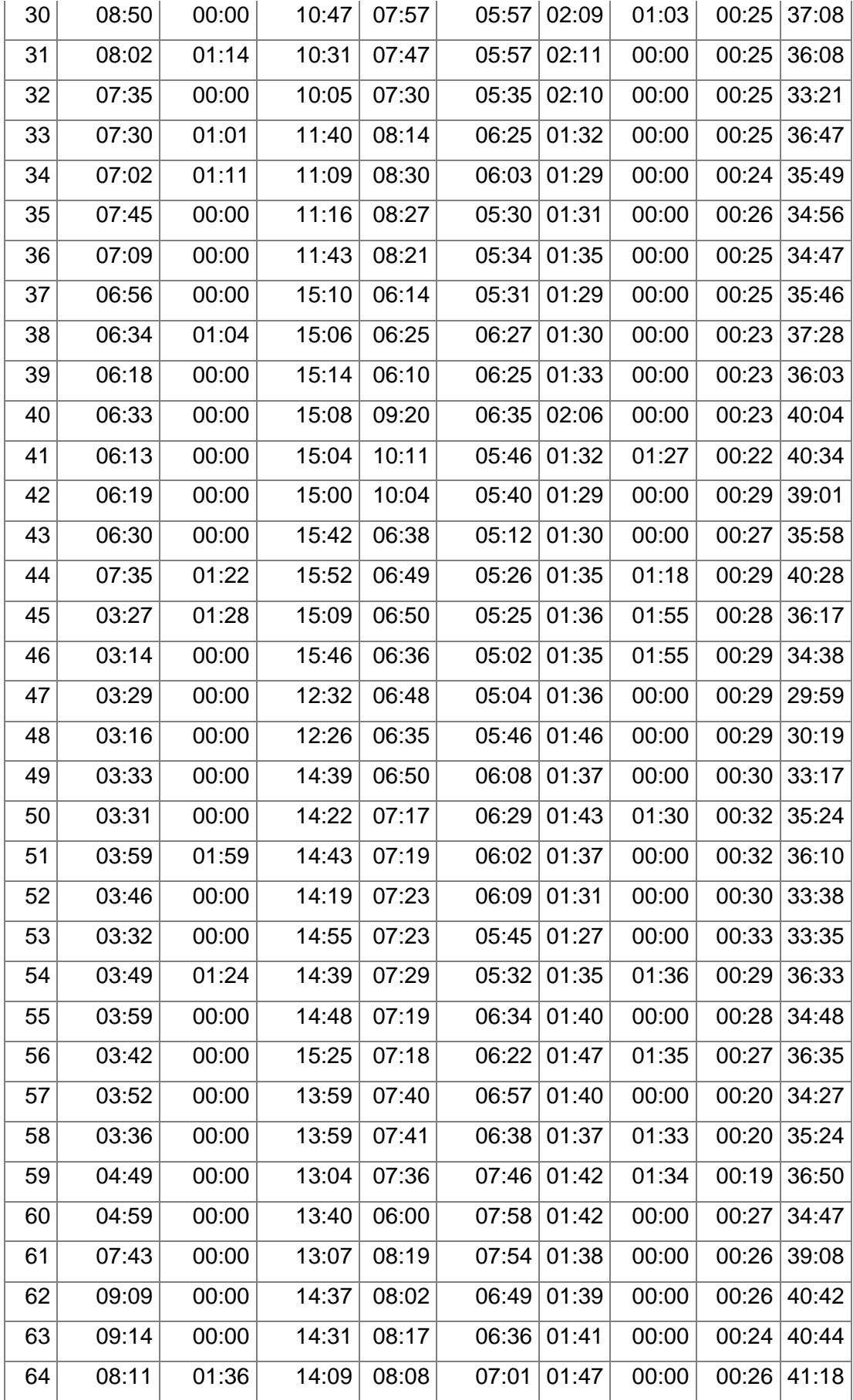

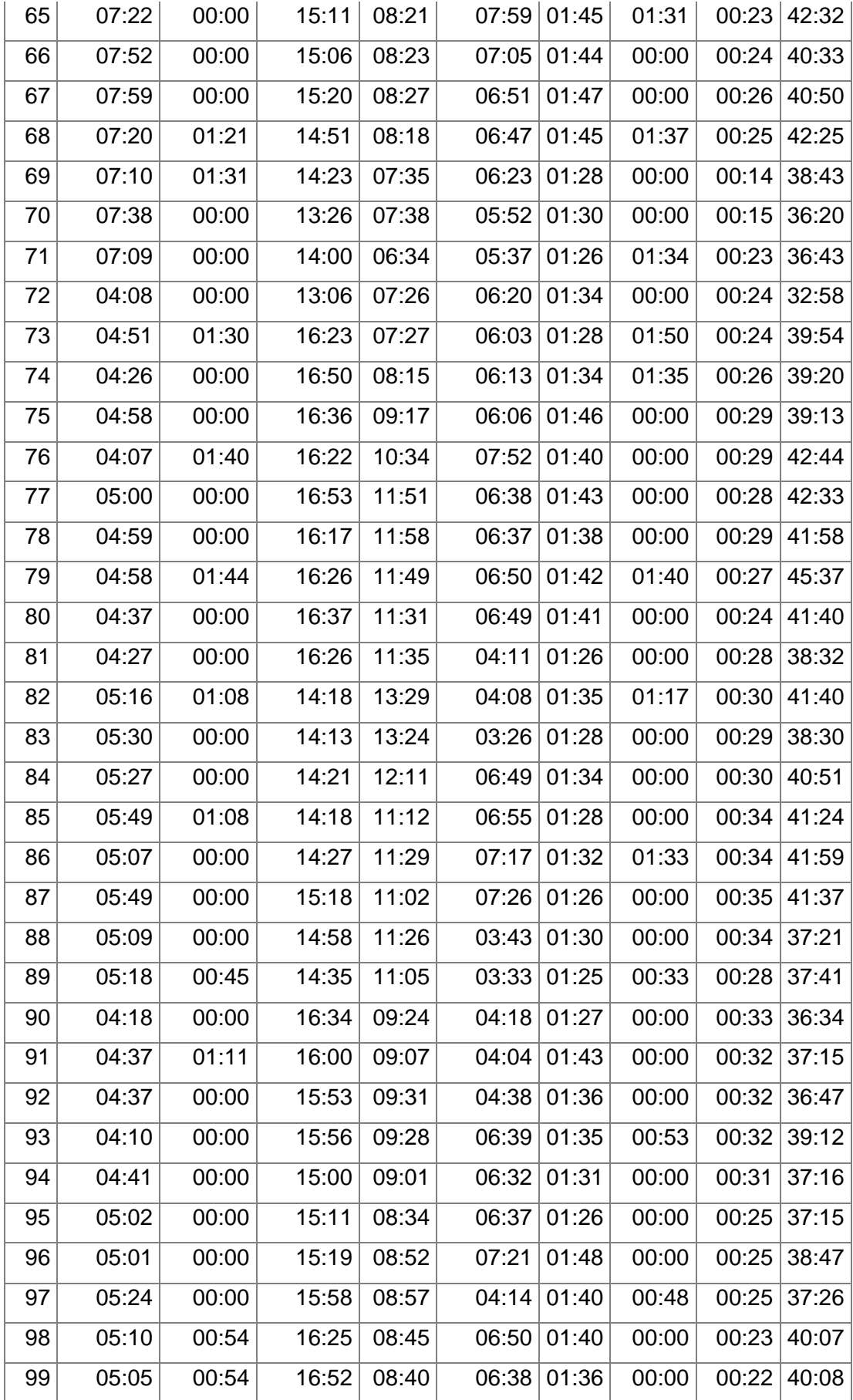

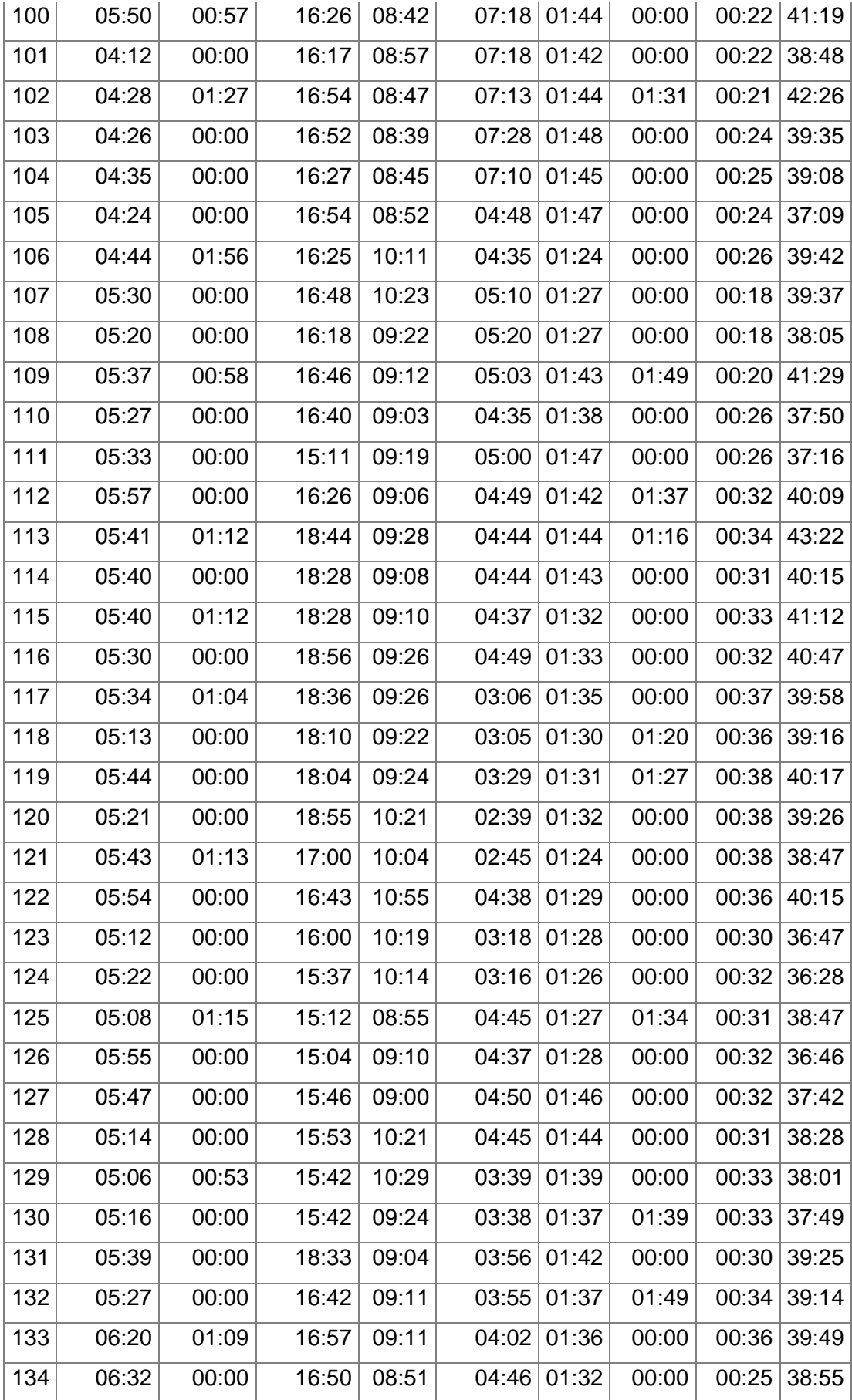

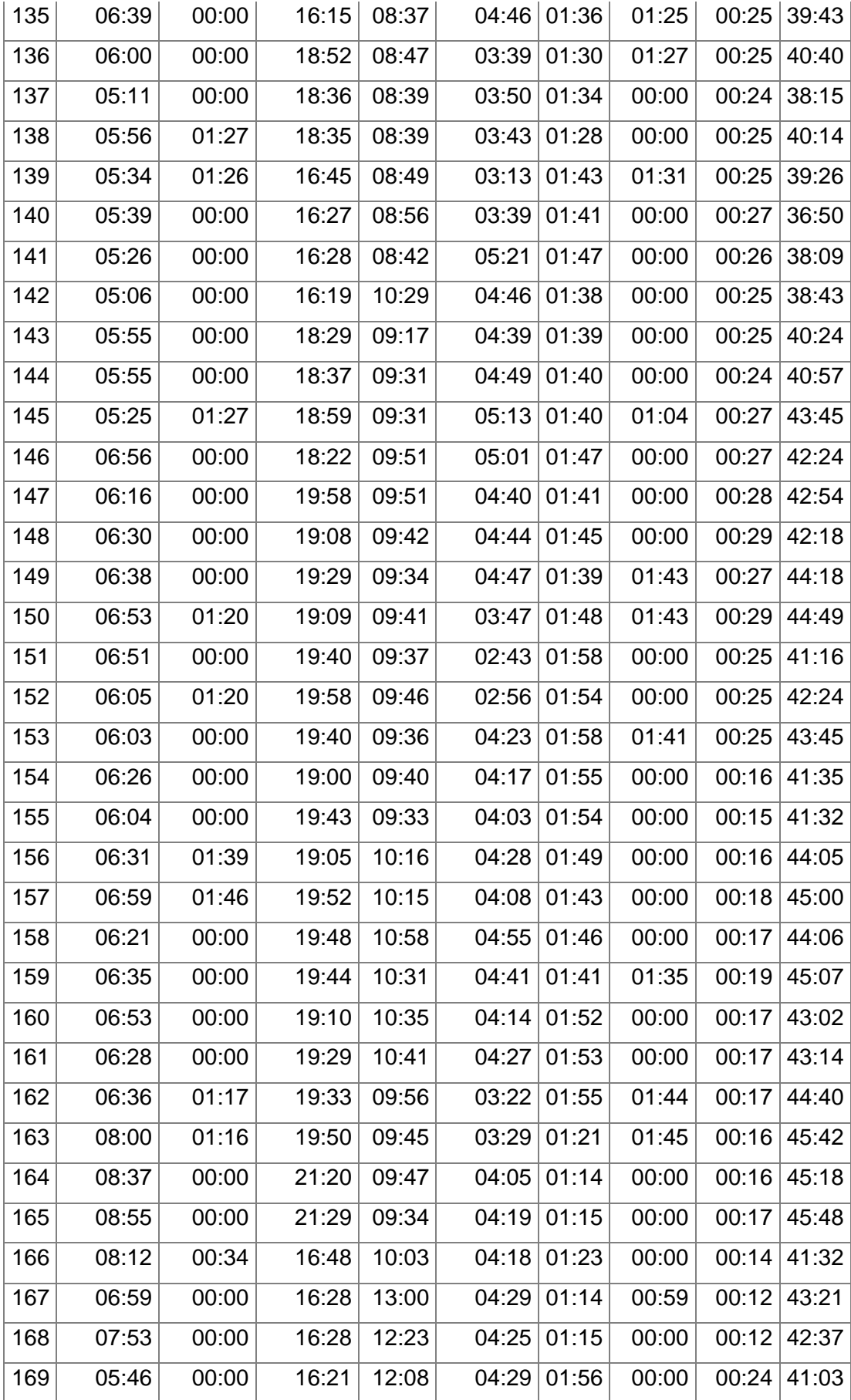

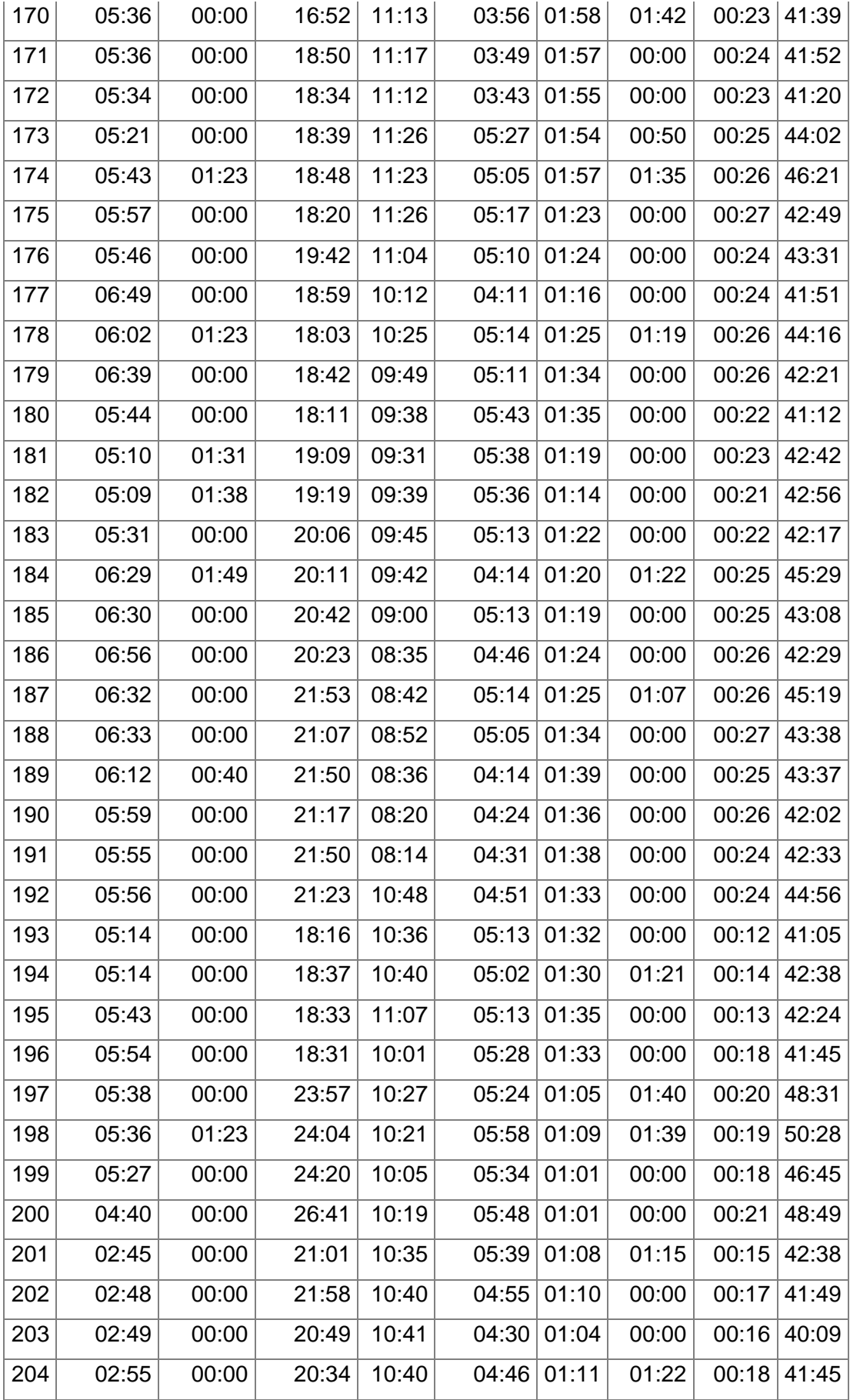

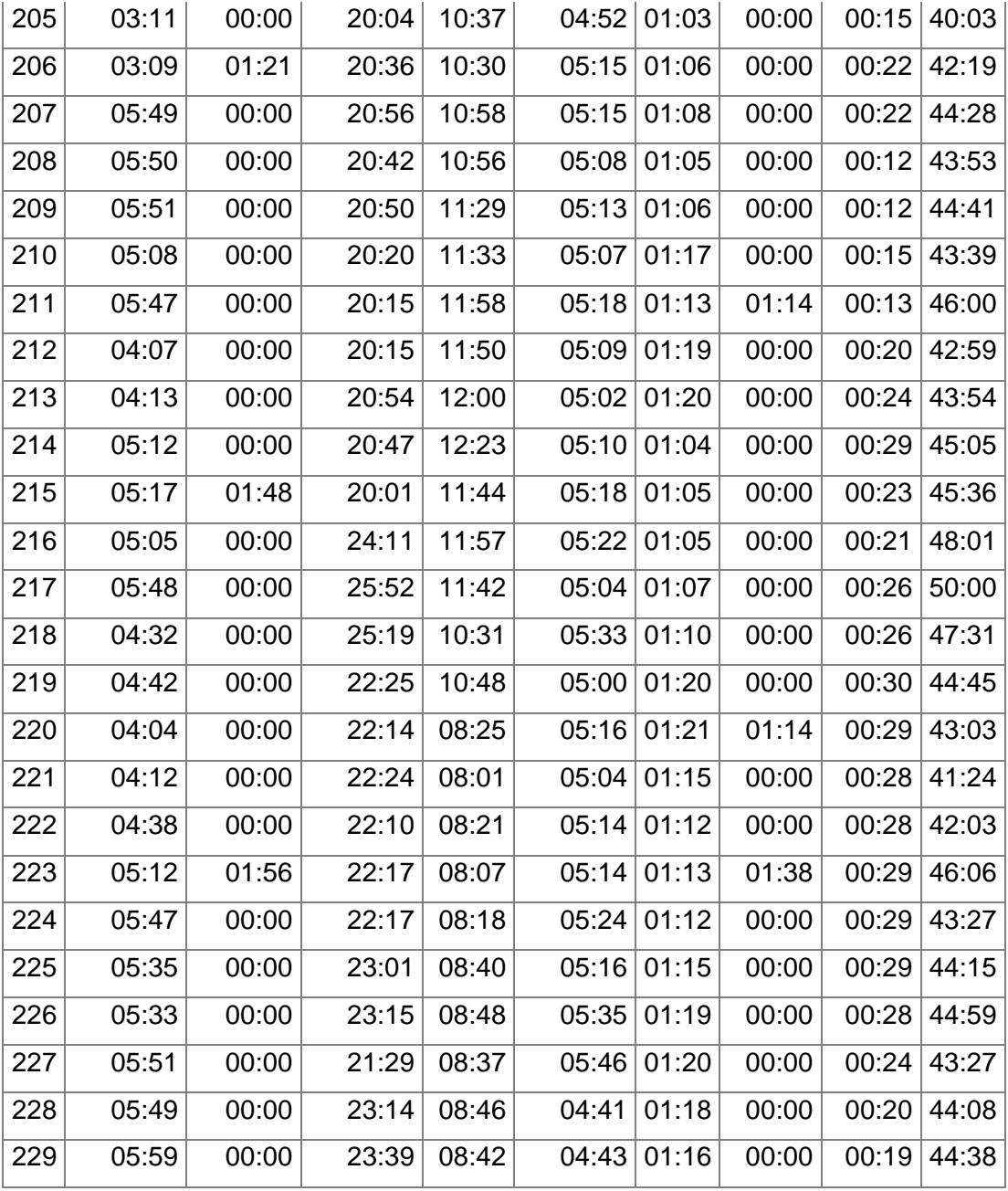

Fuente: Elaboración propia.

#### # Desplaz. **Ingreso** Espera en cola ingreso Aten-Aten- Trinca Desplaz. Salida Nota Tarja Espera en cola salida Pesaje Salida **TAU** (min) Punto de acopio de carga Recorrido De Ingres o  $(met)$ os) Reco-Rrido De Salida (metro s) **Cant** Bultos **Experien** cia del conducto Categoría | Mercancía 1 07:45 00:00 12:51 07:55 06:19 01:52 00:00 00:35 37:17 Muelle 2 1020 1040 15 Inexperto Categoría 8 Bolsones 2 07:30 00:00 12:06 07:54 05:10 01:58 00:00 00:33 35:12 Muelle 3 1201 1230 14 Inexperto Categoría 8 Bolsones 3 07:29 00:00 12:30 07:43 06:01 01:53 00:00 00:34 36:10 Muelle 3 1201 1230 14 Inexperto  $\frac{C^{2}}{2}$ 8 Bolsones 4 07:15 00:00 12:06 07:35 06:23 01:56 00:41 00:34 36:28 Muelle 2 1020 1040 14 Inexperto Categoría 8 Bolsones 5 07:40 01:20 12:37 07:41 06:26 01:57 00:00 00:37 38:18 Muelle 2 1020 1040 15 Inexperto Categoría 8 Bolsones 6 07:27 00:00 13:20 06:09 05:58 01:53 00:00 00:38 35:25 Muelle 2 1020 1040 9 Inexperto Categoría 7 Rollos de alambrón 7 07:13 00:00 13:52 08:43 05:48 01:53 00:00 00:35 38:03 Muelle 2 1020 1040 9 Inexperto Categoría 7 Rollos de alambrón 8 07:16 01:18 14:00 09:17 05:45 02:01 00:00 00:35 40:13 Muelle 3 1201 1230 9 Inexperto Categoría 7 Rollos de alambrón 9 07:24 00:00 12:39 09:29 05:47 01:54 00:00 00:33 37:46 Muelle 3 1201 1230 15 Inexperto Categoría 8 Bolsones 10 07:42 00:00 13:52 09:16 06:27 01:50 00:00 00:35 39:44 Muelle 2 1020 1040 15 Inexperto Categoría 8<br>Categoría Bolsones 11 07:16 00:00 13:32 09:06 05:29 01:59 00:00 00:35 37:57 Muelle 2 1020 1040 15 Inexperto Categoría 8 Bolsones 12 06:28 00:00 13:41 09:30 05:27 01:50 00:00 00:39 37:34 Muelle 2 1020 1040 15 Inexperto Categoría 8 Bolsones 13 08:23 00:00 13:27 09:27 06:19 01:55 00:00 00:38 40:10 Muelle 2 1020 1040 15 Inexperto Categoría 8 Bolsones 14 09:58 01:19 11:08 08:30 05:22 01:53 01:11 00:37 40:00 Muelle 3 1201 1230 14 Inexperto Categoría 8 Bolsones 15 03:46 00:00 12:38 08:13 05:19 01:56 01:06 00:36 33:34 Zona 9 723 793 15 Experto Categoría 8 Bolsones 16 03:35 00:00 12:17 08:48 05:58 01:55 00:00 00:23 32:56 Zona 2 916 1045 14 Experto Categoría 8 Bolsones 17 03:34 00:00 11:09 08:30 05:50 02:08 01:04 00:22 32:37 Zona 9 723 793 9 Experto  $\frac{1}{2}$ 7 Rollos de alambrón 18 03:35 00:00 07:59 11:11 05:57 02:10 00:00 00:23 31:15 Zona 2 916 1045 8 Experto  $\frac{C^{2}}{2}$ 7 Rollos de alambrón 19 03:43 00:00 08:36 11:28 05:36 02:06 00:00 00:23 31:52 Zona 9 723 793 8 Experto  $\frac{1}{2}$ 7 Rollos de alambrón 20 04:24 00:00 08:05 12:37 05:07 02:12 01:09 00:24 33:58 Zona 2 916 1045 8 Experto  $\frac{1}{2}$ 7 Rollos de alambrón 21 04:17 01:26 09:16 12:44 05:05 02:02 00:00 00:19 35:09 Zona 2 916 1045 8 Experto  $\frac{1}{2}$ 7 Rollos de alambrón 22 04:49 01:24 09:05 12:29 05:14 02:01 00:00 00:20 35:22 Zona 9 723 793 12 Experto Categoría 8 Bolsones 23 04:05 00:00 09:11 12:11 05:15 02:06 00:00 00:19 33:07 Zona 2 916 1045 12 Experto Categoría 8 Bolsones 24 04:42 00:00 10:59 08:10 06:15 02:05 00:00 00:19 32:31 Zona 2 916 1045 8 Experto  $\frac{1}{2}$ 7 Rollos de alambrón 25 04:18 00:00 10:51 08:29 06:26 02:08 01:11 00:18 33:41 Zona 9 723 793 8 Experto  $\frac{1}{2}$ 7 Rollos de alambrón 26 04:00 00:00 12:12 08:18 06:13 02:06 00:00 00:20 33:09 Zona 2 916 1045 9 Experto Categoría Categoría Rollos de alambrón 27 04:14 00:00 13:15 08:16 05:45 02:01 00:00 00:20 33:51 Zona 2 916 1045 15 Experto Categoría 8 Bolsones 28 04:30 01:24 13:37 08:19 05:54 02:01 00:00 00:25 36:10 Zona 2 916 1045 15 Experto Categoría 8 Bolsones 29 04:45 00:00 14:37 07:33 05:41 02:03 00:00 00:25 35:04 Zona 2 916 1045 16 Experto Categoría 8 Bolsones 30 08:50 00:00 10:47 07:57 05:57 02:09 01:03 00:25 37:08 Muelle 2 1020 1040 14 Inexperto Categoría 8 Bolsones 31 08:02 01:14 10:31 07:47 05:57 02:11 00:00 00:25 36:08 Muelle 2 1020 1040 12 Inexperto Categoría 8 Bolsones 32 07:35 00:00 10:05 07:30 05:35 02:10 00:00 00:25 33:21 Muelle 3 1201 1230 8 Inexperto Categoría 7 Rollos de alambrón 33 07:30 01:01 11:40 08:14 06:25 01:32 00:00 00:25 36:47 Muelle 2 1020 1040 9 Inexperto Categoría 7 Rollos de alambrón 34 07:02 01:11 11:09 08:30 06:03 01:29 00:00 00:24 35:49 Muelle 3 1201 1230 9 Inexperto Categoría 7 Rollos de alambrón 35 07:45 00:00 11:16 08:27 05:30 01:31 00:00 00:26 34:56 Muelle 3 1201 1230 14 Inexperto Categoría 8<br>Categoría Bolsones 36 07:09 00:00 11:43 08:21 05:34 01:35 00:00 00:25 34:47 Muelle 3 1201 1230 14 Inexperto Categoría 8 Bolsones

#### Anexo N° 4 Detalle del muestreo aleatorio representativo, con las variables identificadas

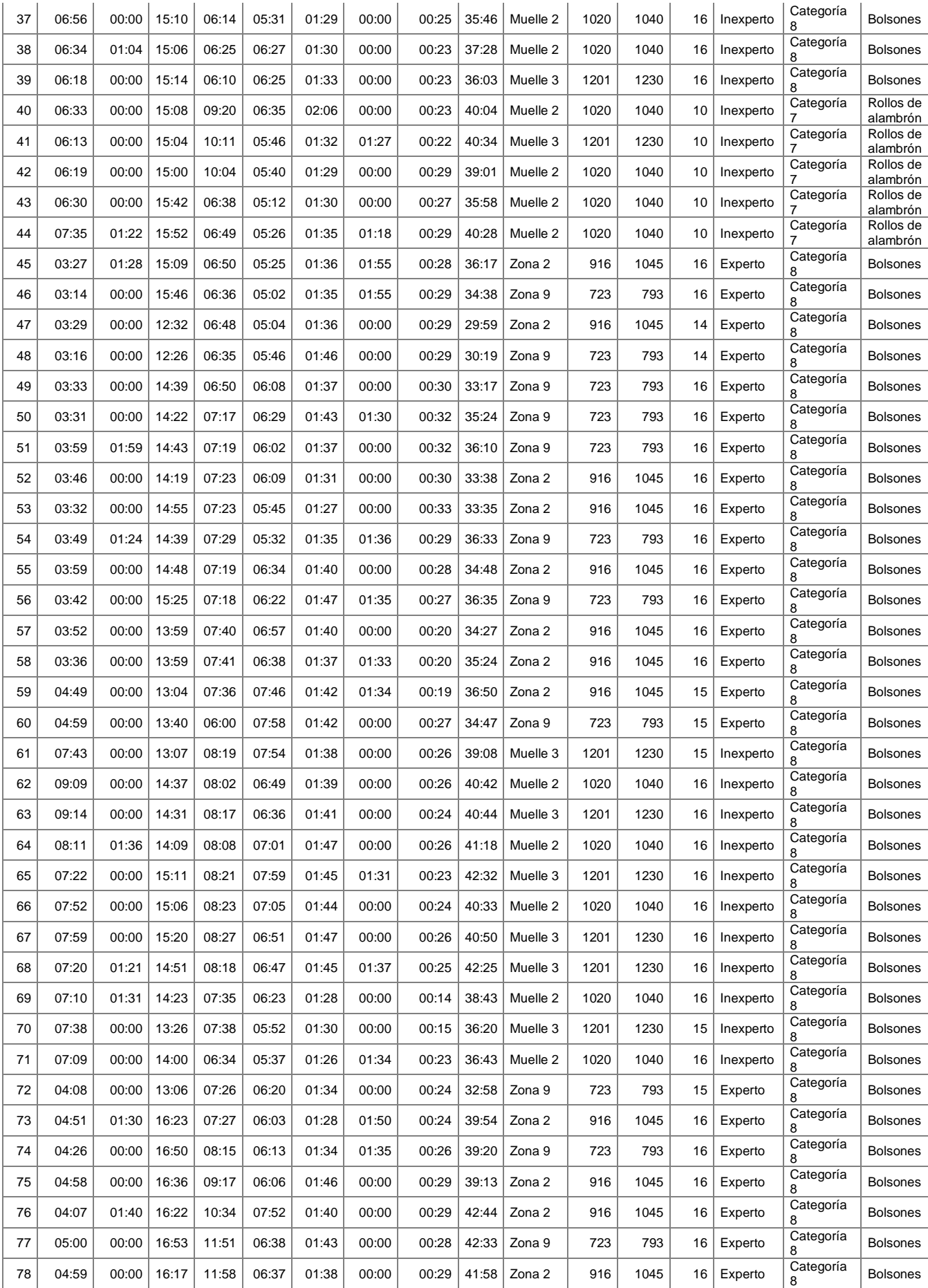

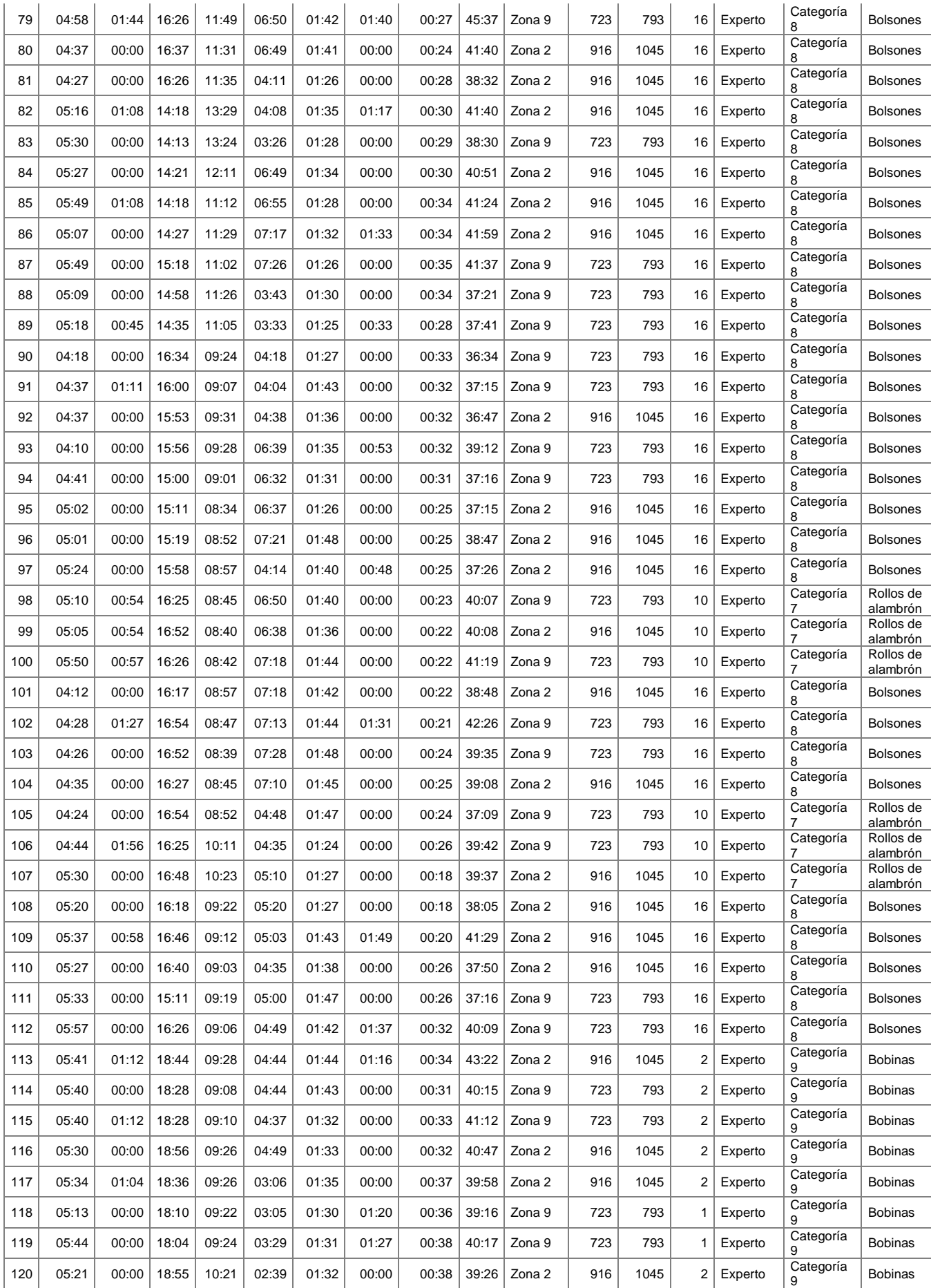

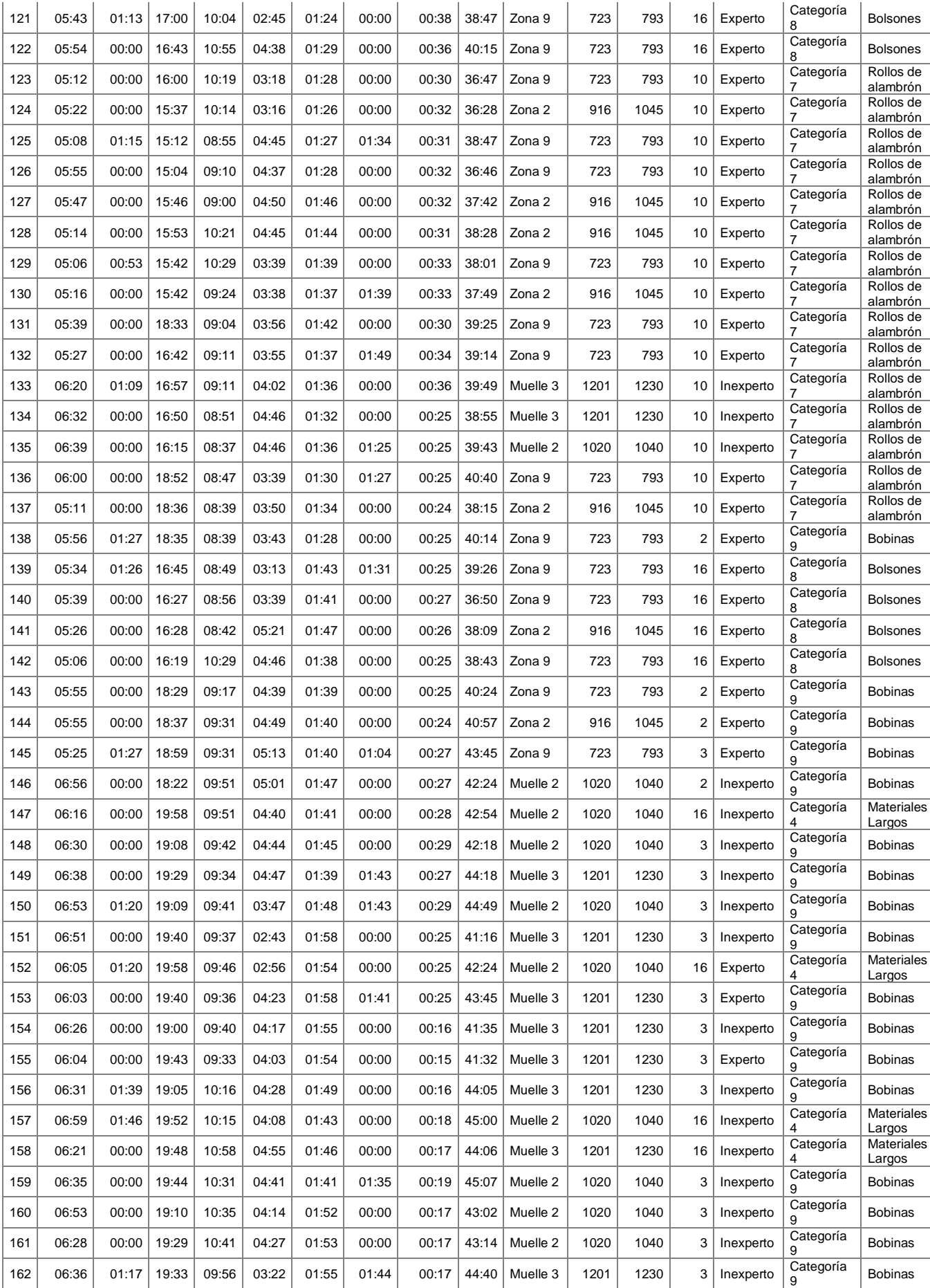

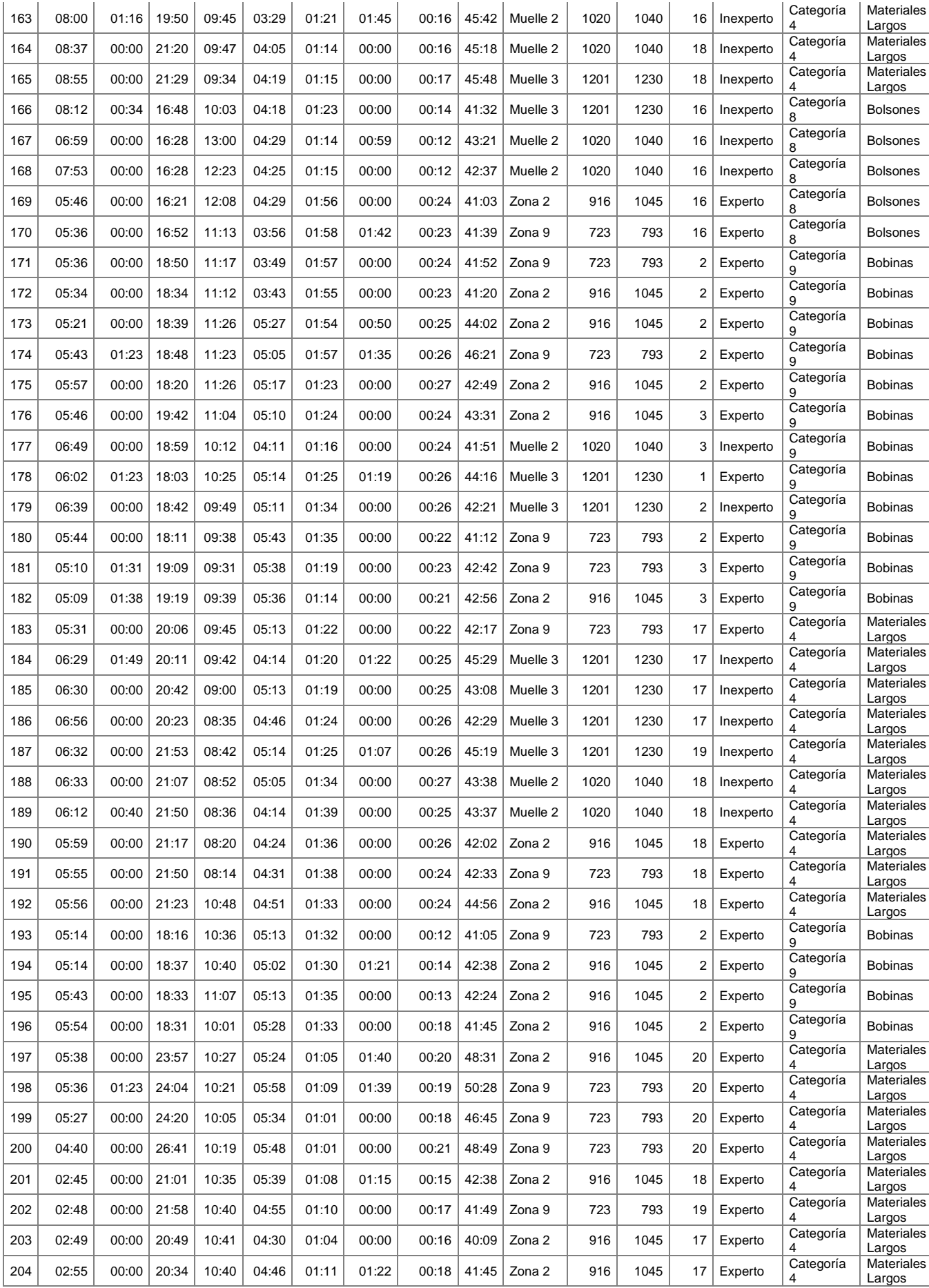

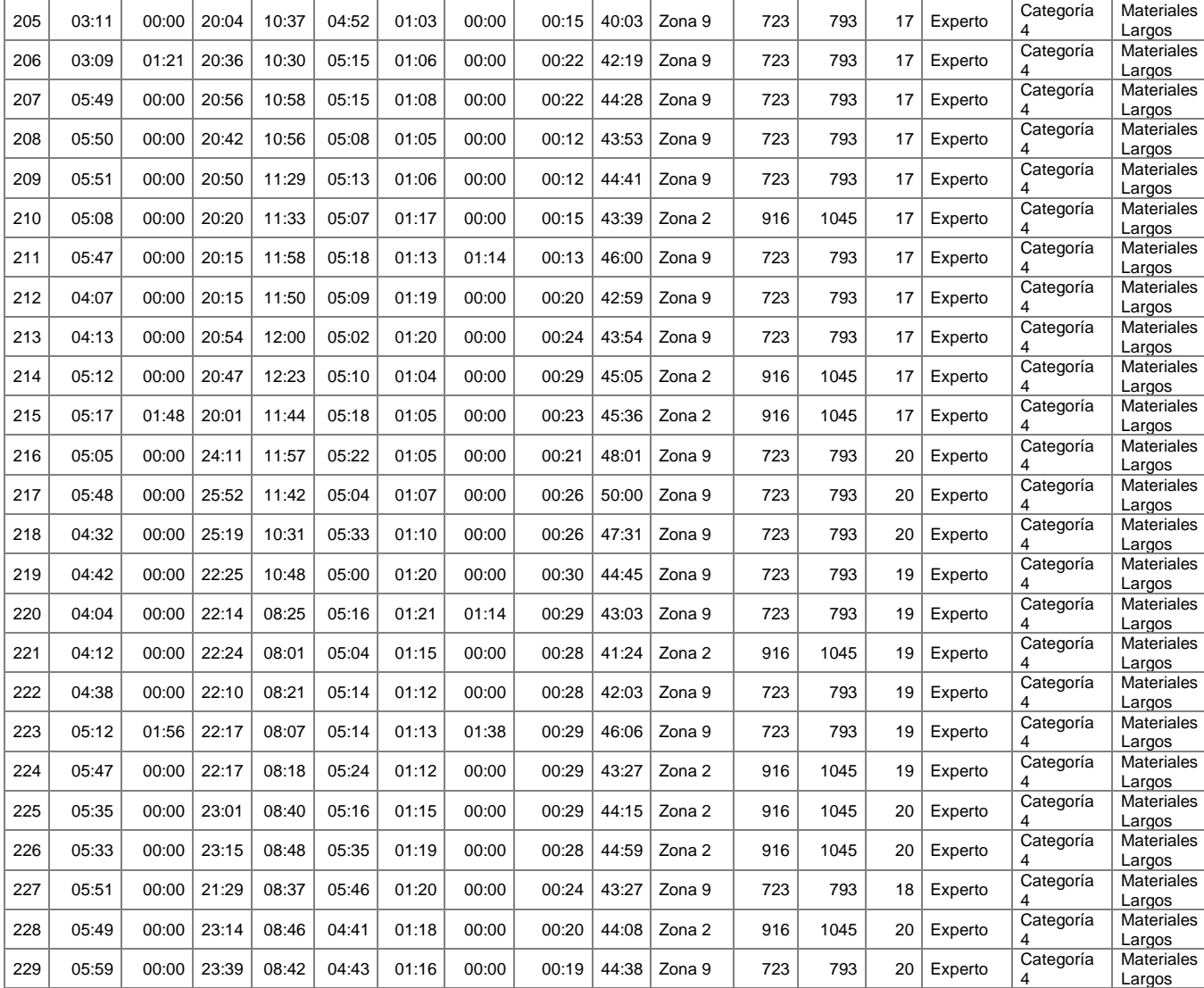

Fuente: Elaboración propia.

### Anexo N° 5 Fotografías del proceso de Despacho de Carga Fraccionada en APM Terminals Callao

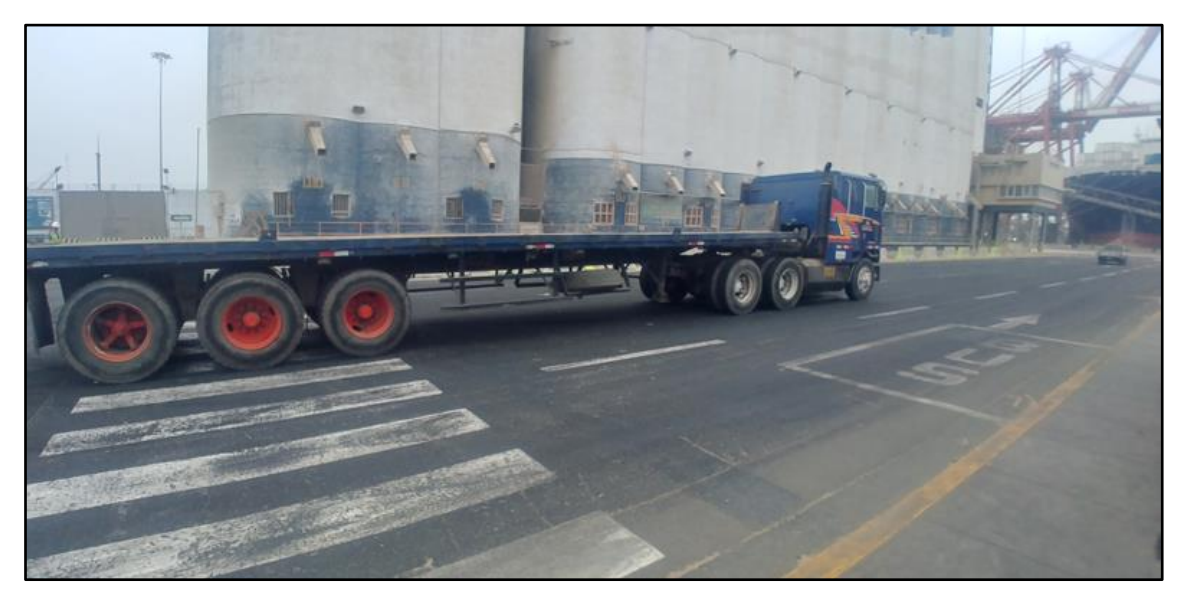

Desplazamiento hasta zona/muelle

Camión antes de ser atendido

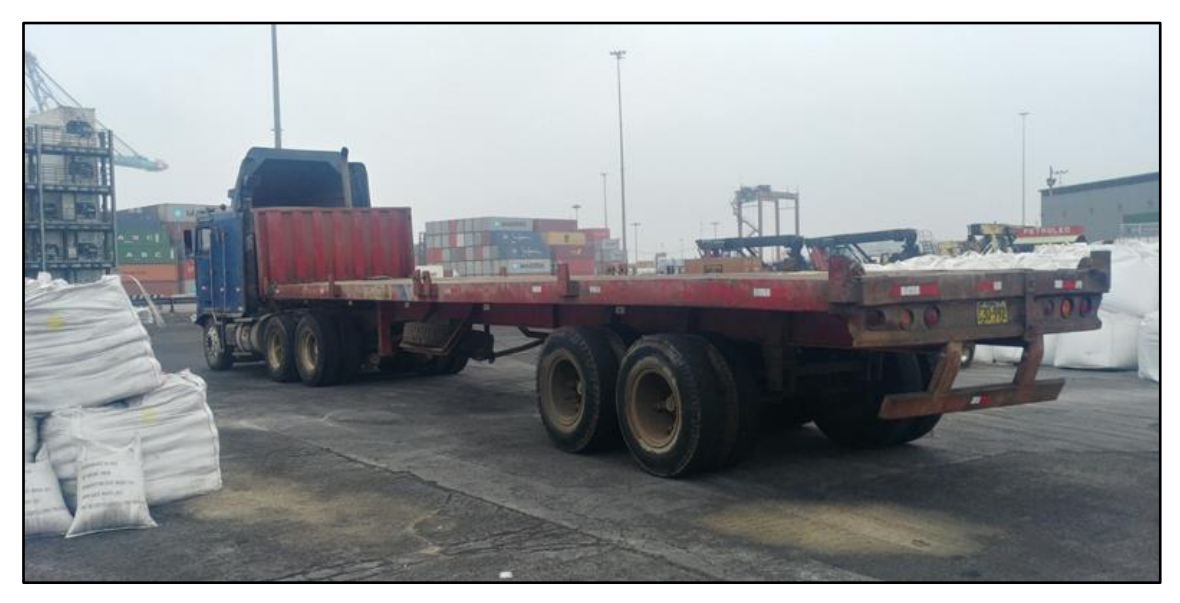

## Atención del camión

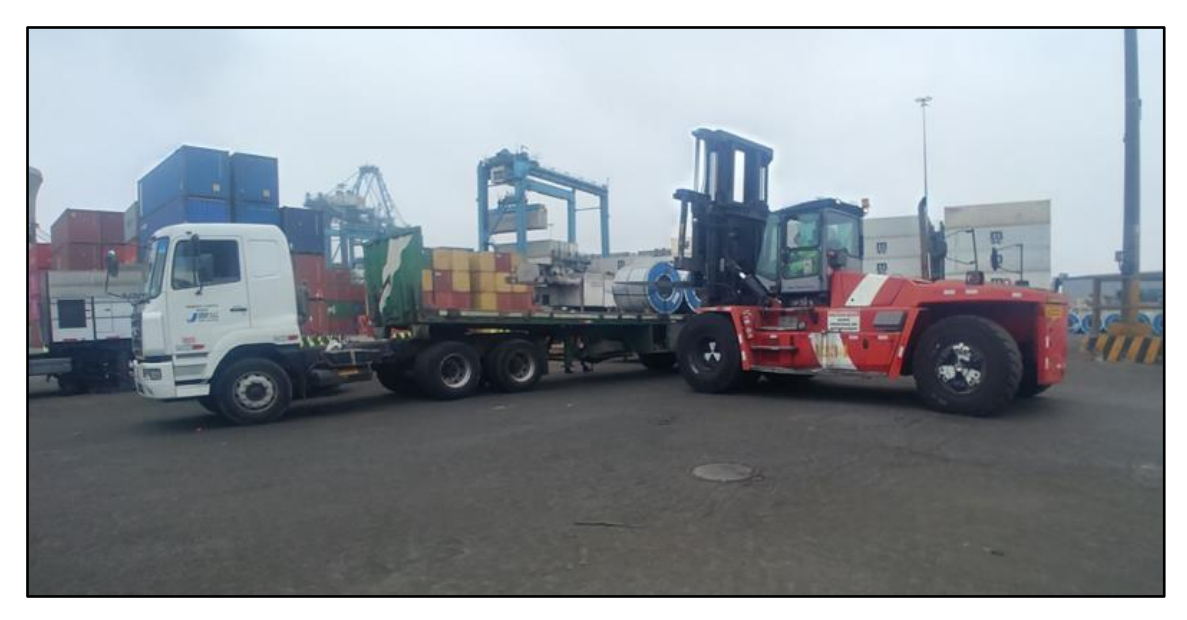

# Camión cargado de bobinas

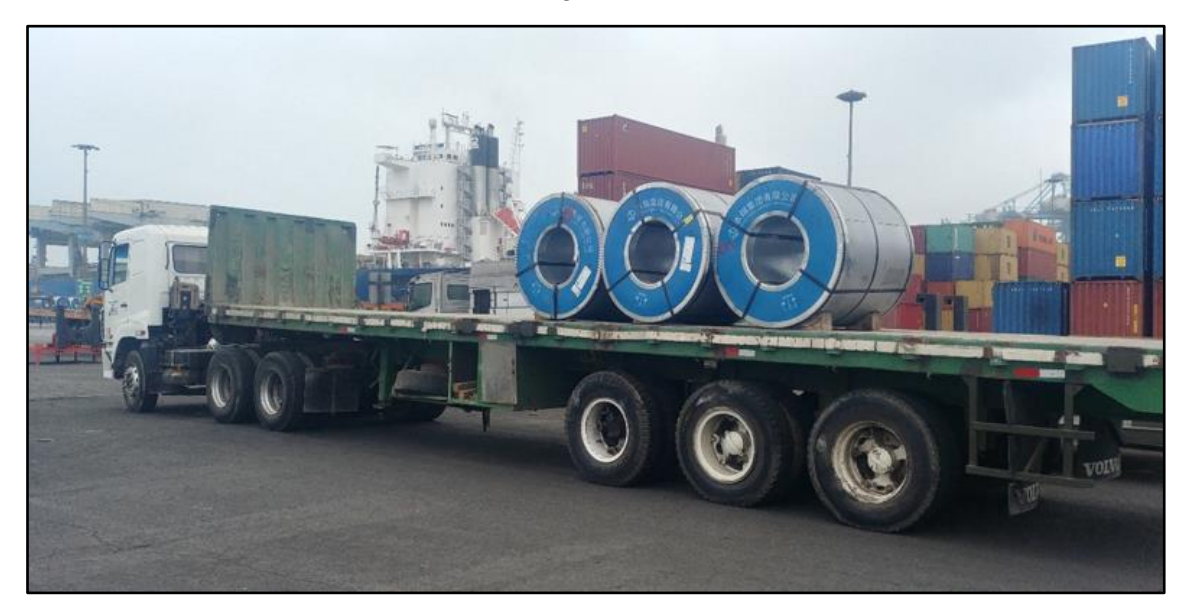

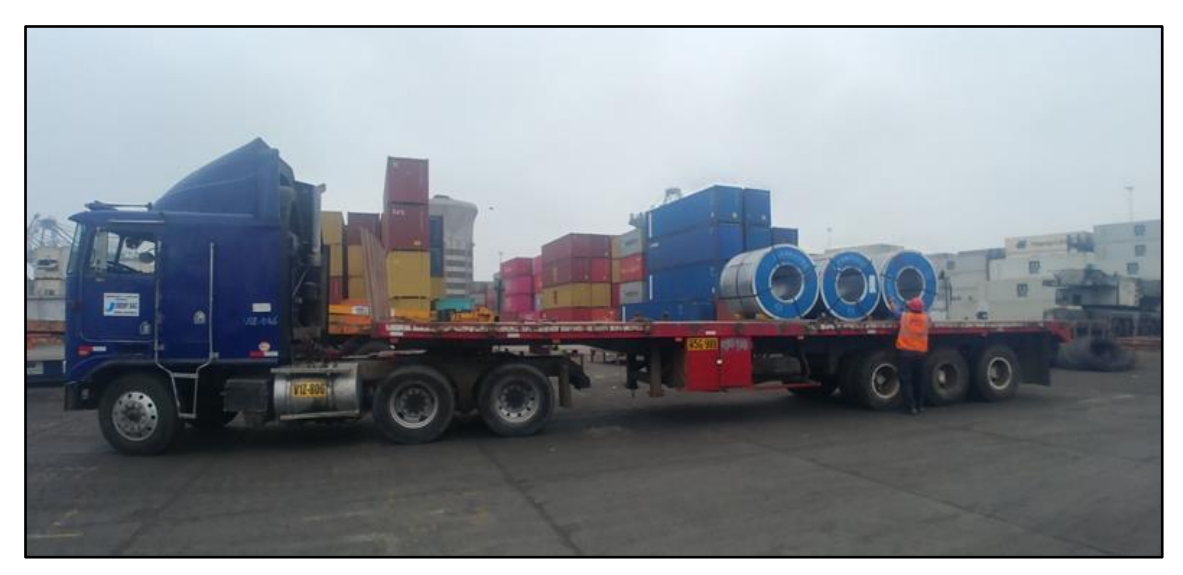

## Conductor realizando la trinca de bobinas

#### Camión con bobinas trincadas

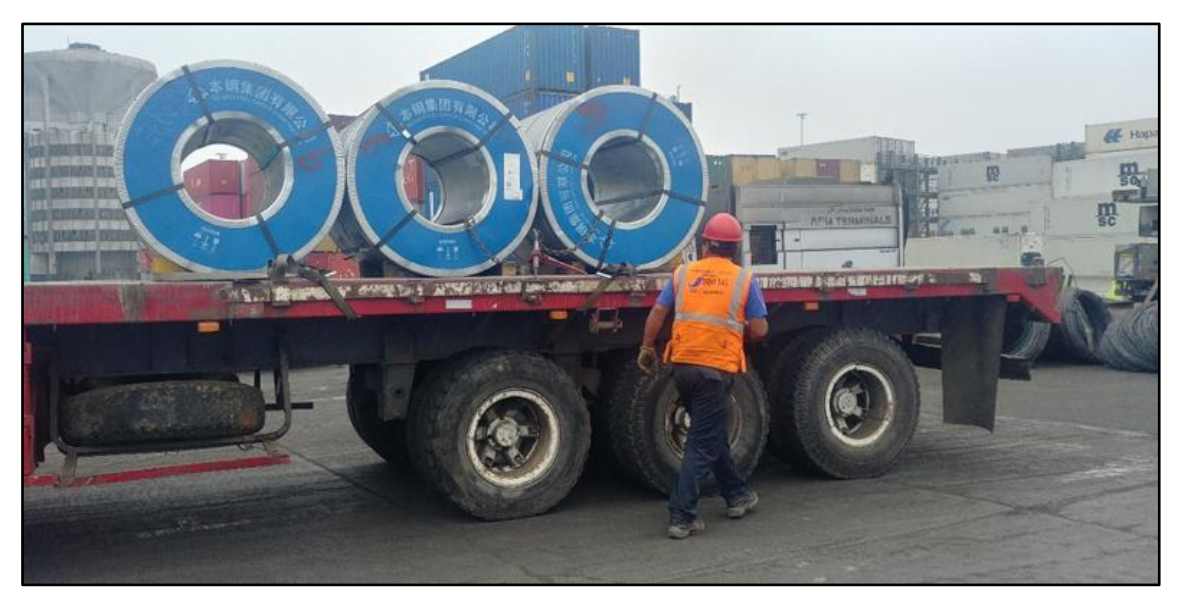

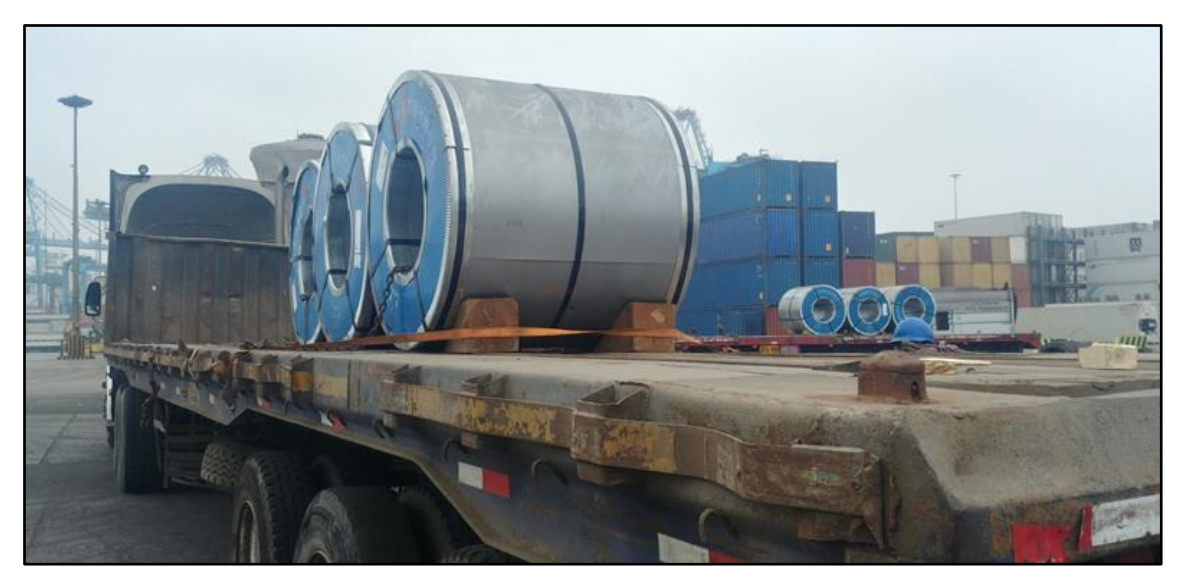

Camión a punto de dirigirse a balanza para salida

Espera en cola antes de pasar a balanza de salida

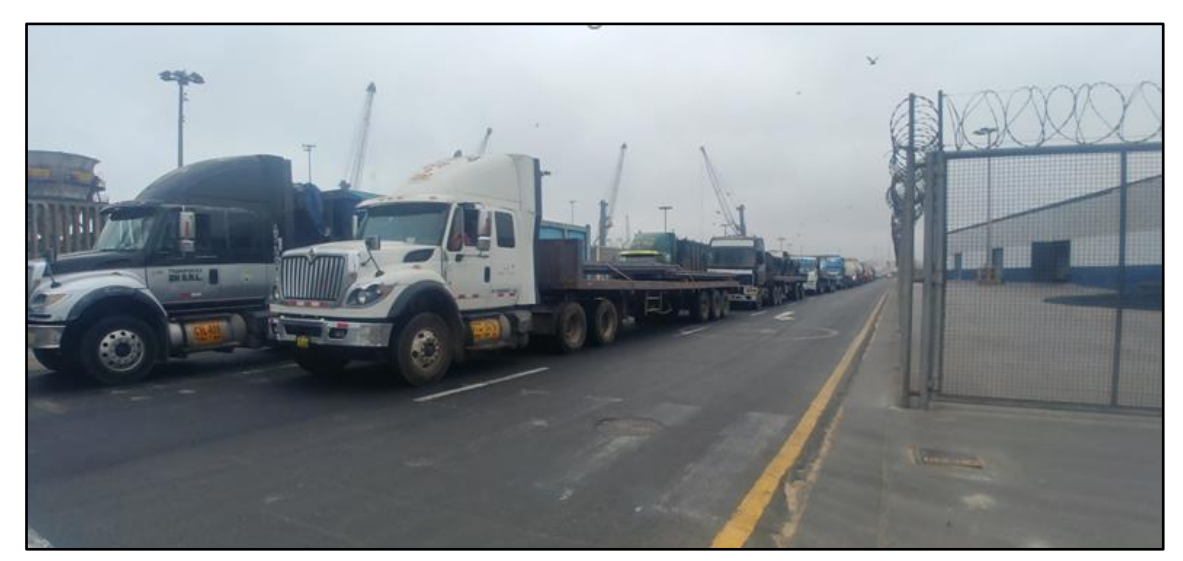

# Pesaje en balanza de salida

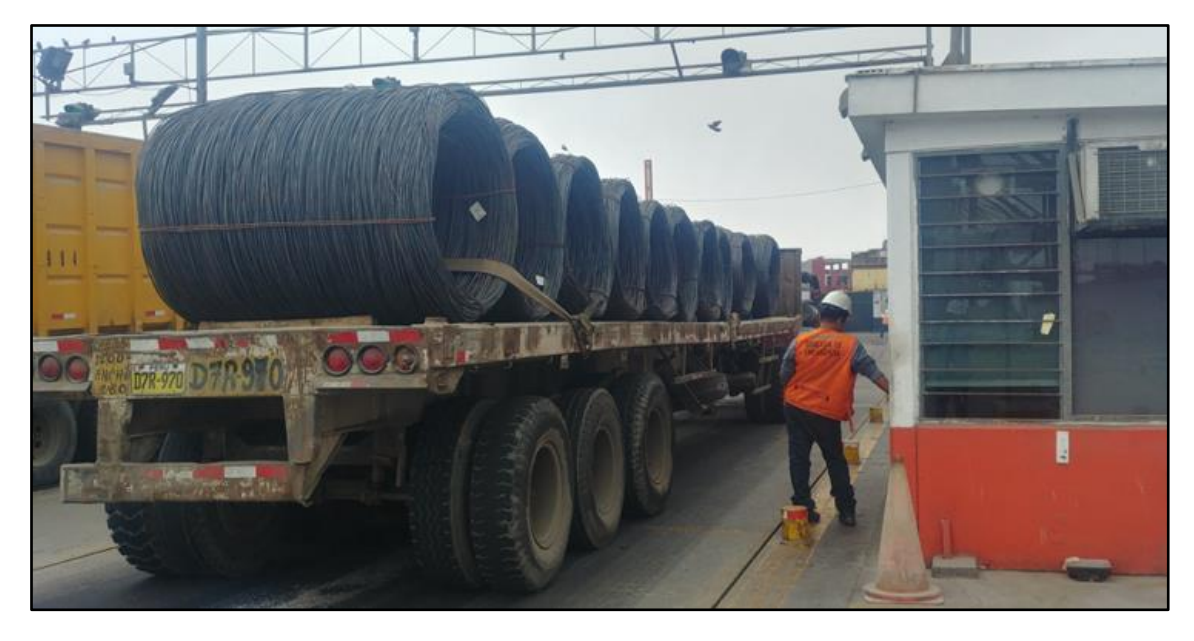

Acopio de Varillas de construcción (Materiales Largos), Bobinas y Bolsones en APM Terminals Callao

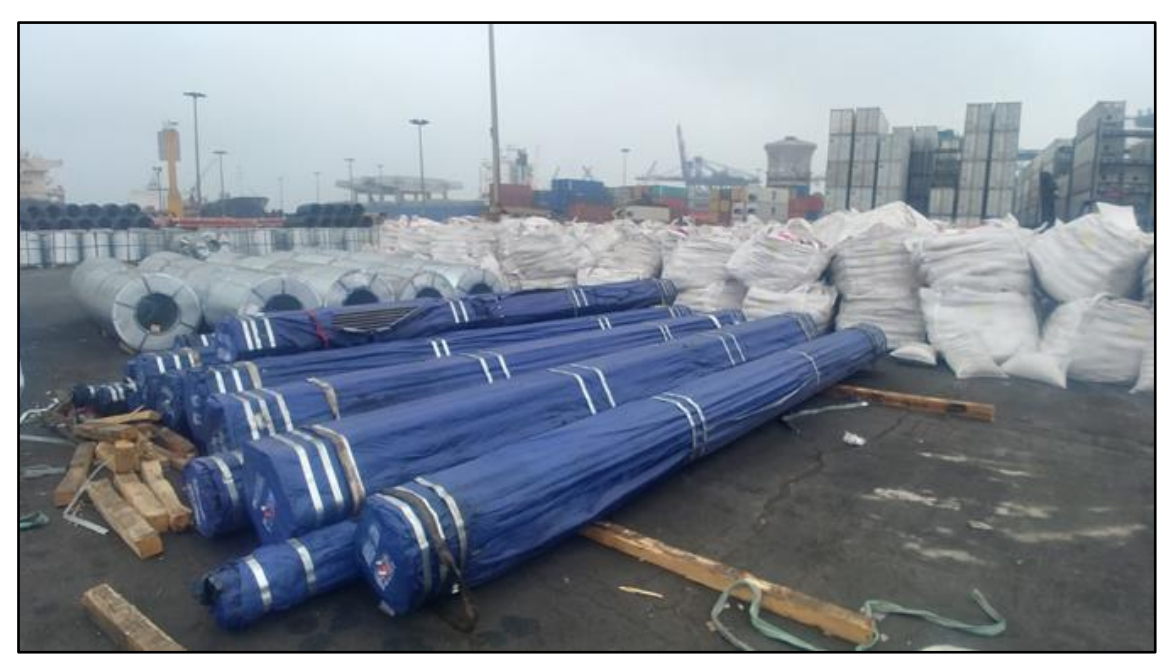

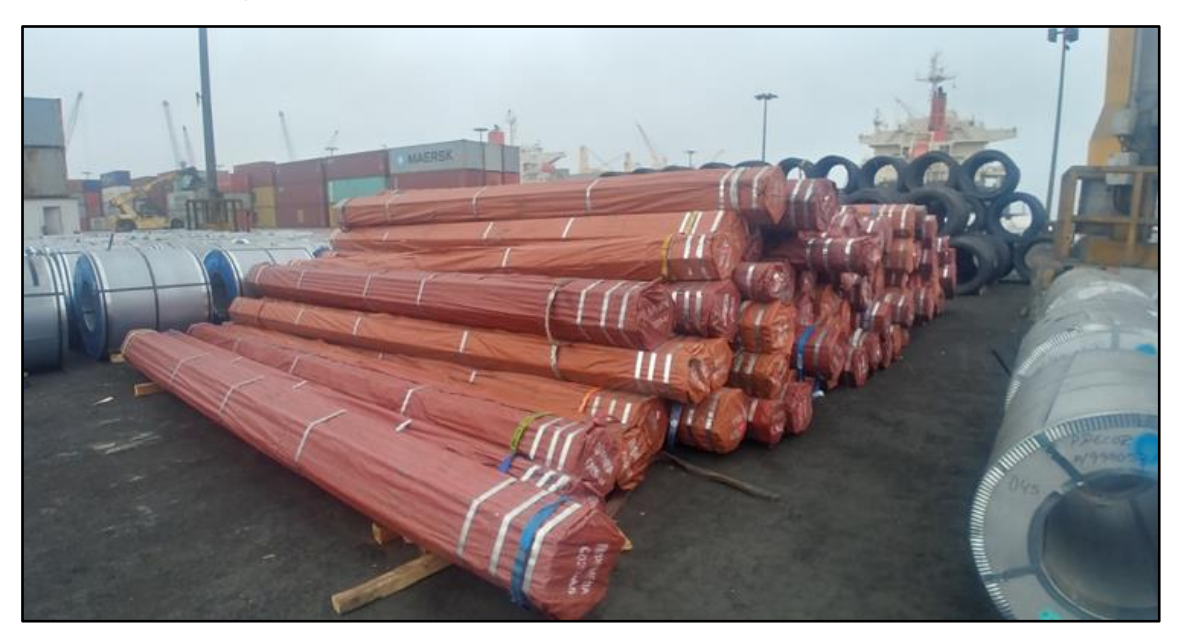

Acopio de Varillas de construcción en APM Terminals Callao

Acopio de Rollos de Alambrón y Bobinas en APM Terminals Callao

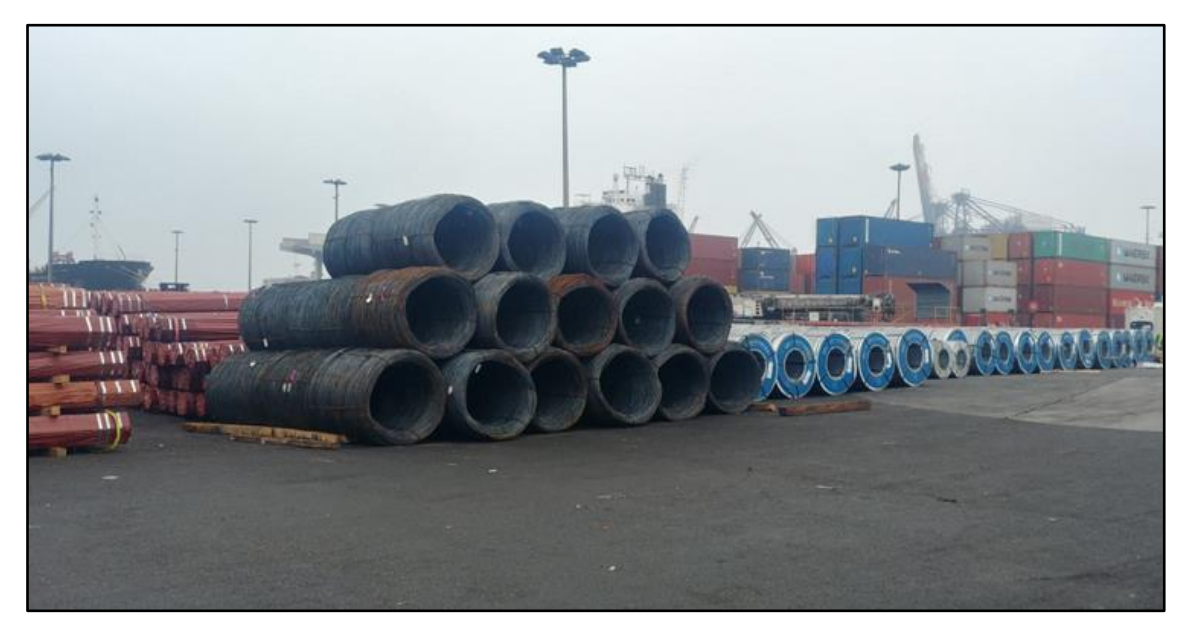

# Atención del camión

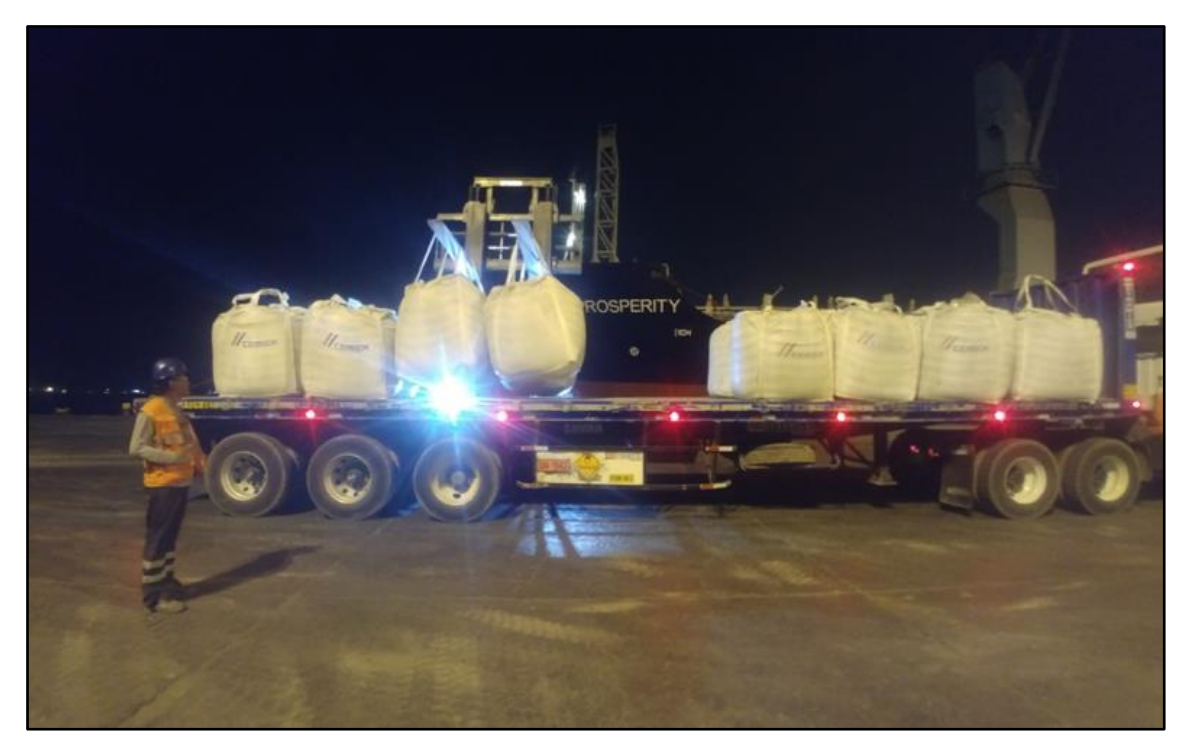

# Camión cargado de Bolsones

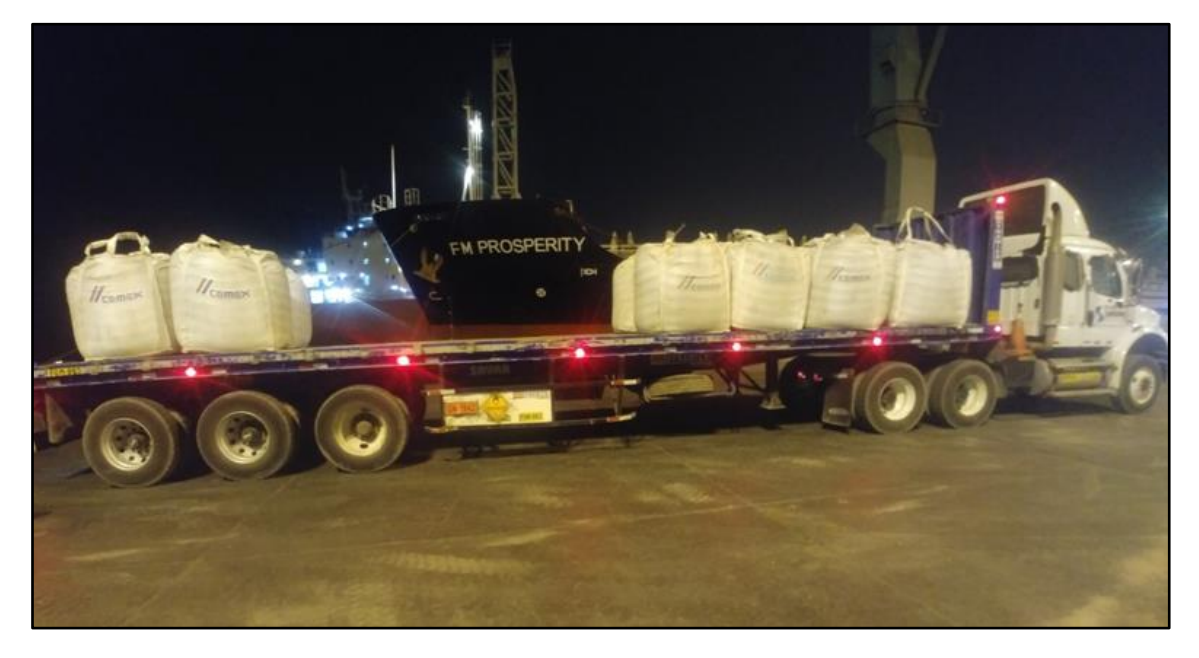

Fuente: APM Terminals Callao